## **CIERRE DE Av. CIRCUNVALACIÓN**

# VIADUCTO

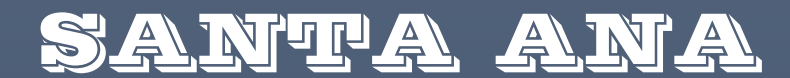

# **VERIFICACIÓN DE PILOTES/COLUMNA**

**CÓRDOBA CAPITAL**

PRÁCTICA **SUPERVISADA** 

AUTOR: RIVAS, ALBERTO ADRIAN | EMPRESA INDIGO S.A.

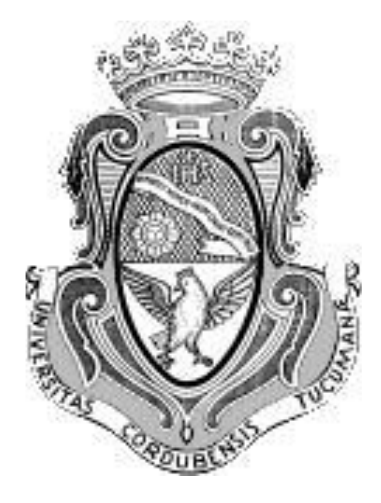

# UNIVERSIDAD NACIONAL DE CORDOBA FACULTAD DE CIENCIAS EXACTAS FISICAS Y NATURALES

*ASIGNATURA: PRACTICA SUPERVISADA*

## VERIFICACIÓN DE PILOTES/COLUMNA

## VIADUCTO SANTA ANA

**Provincia de Córdoba**

-O-

**Autor: Rivas Alberto Adrián**

**Tutor Interno: Dr. Ing. Pinto Federico**

**Supervisor Externo: Ing. Peralta Marcos**

## *TABLA DE CONTENIDOS*

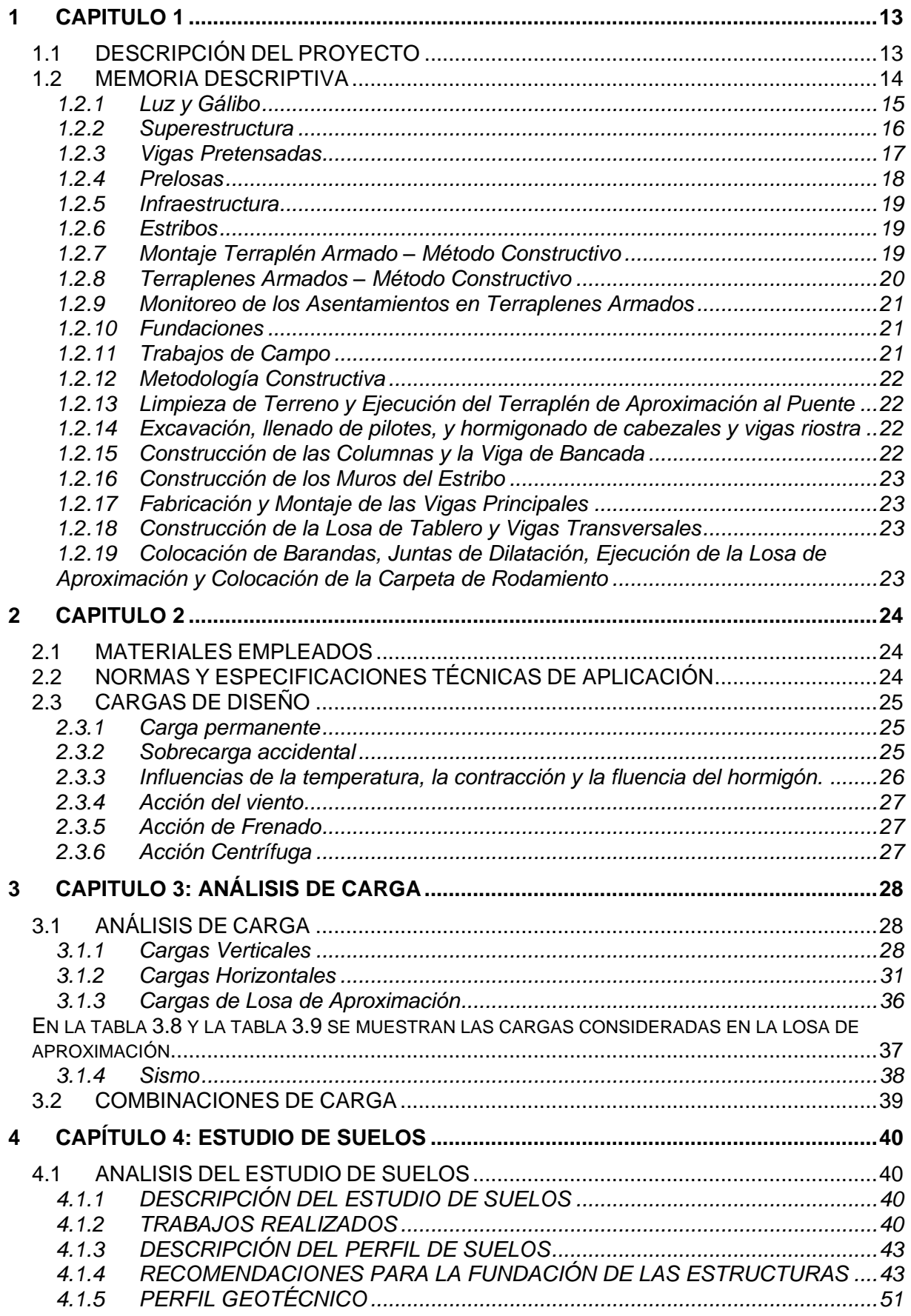

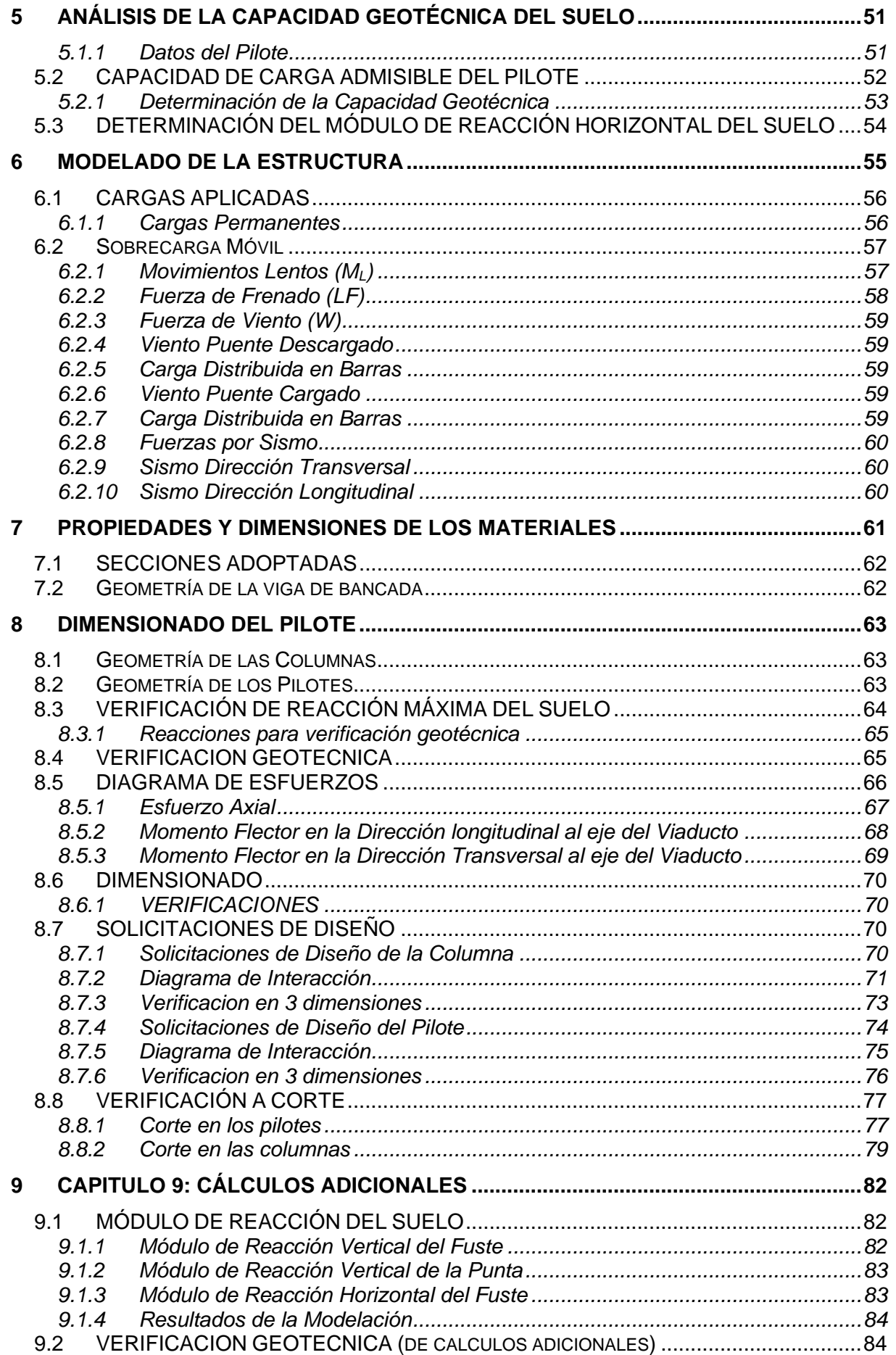

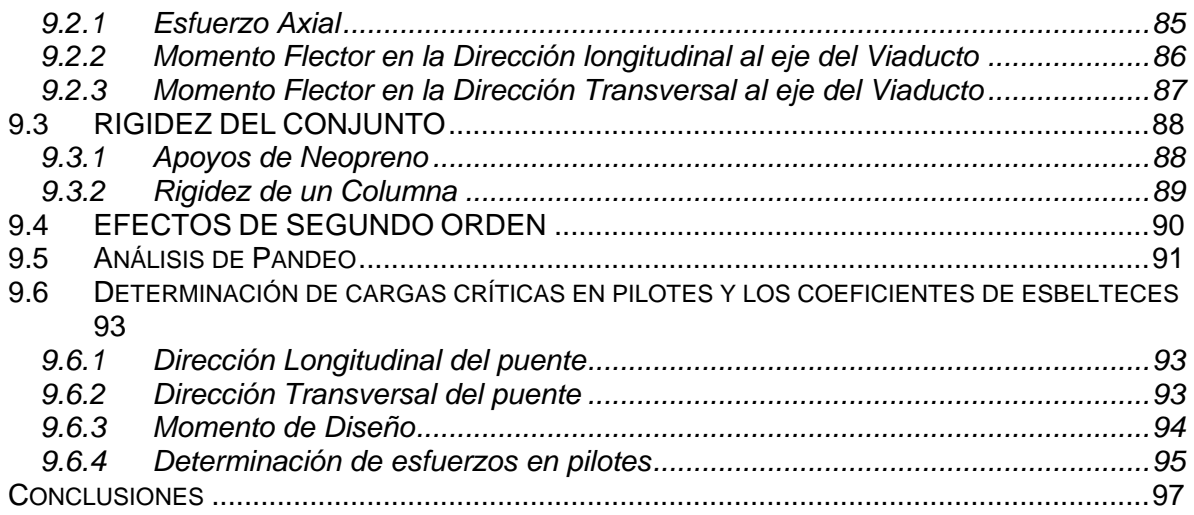

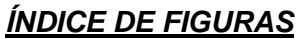

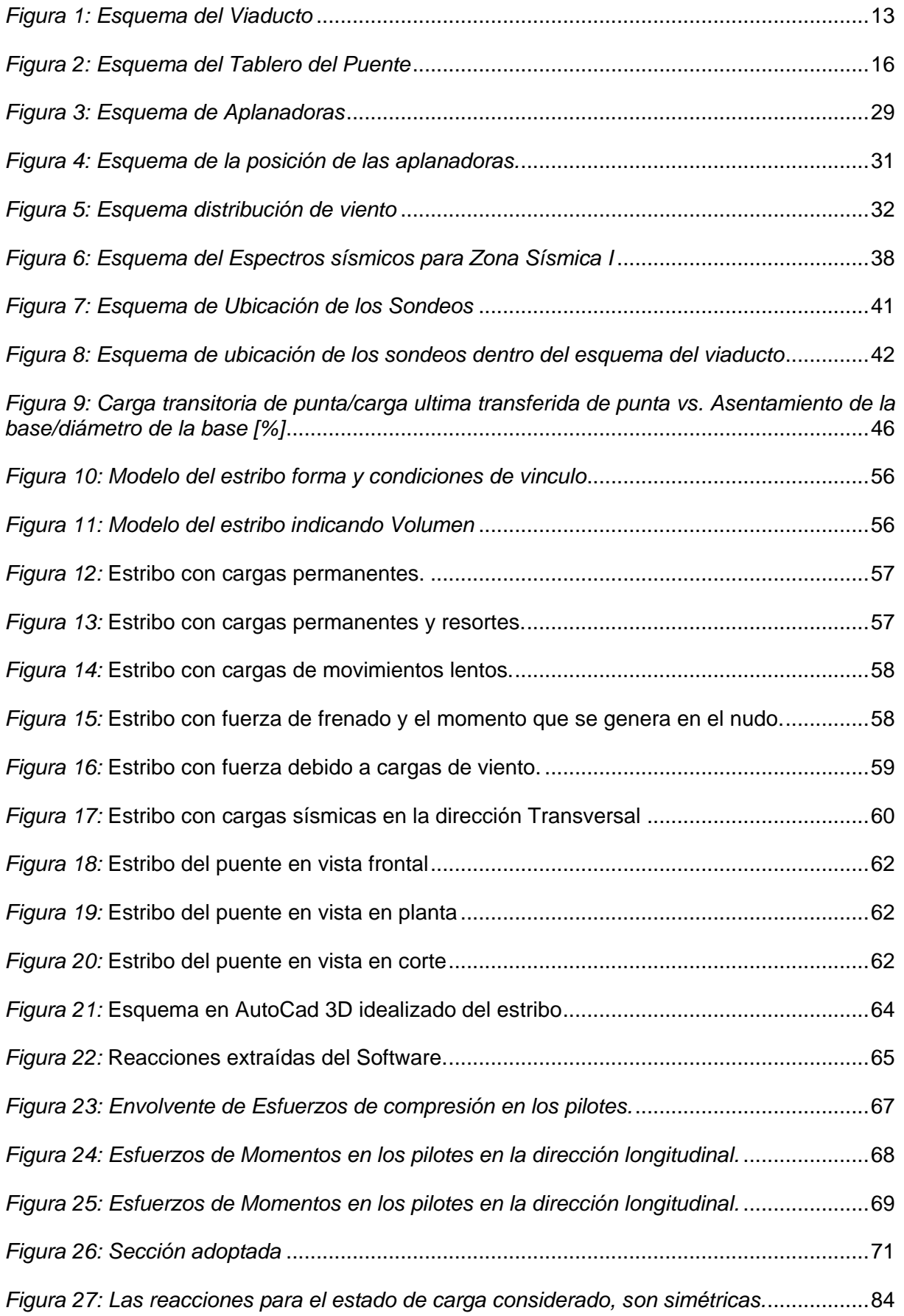

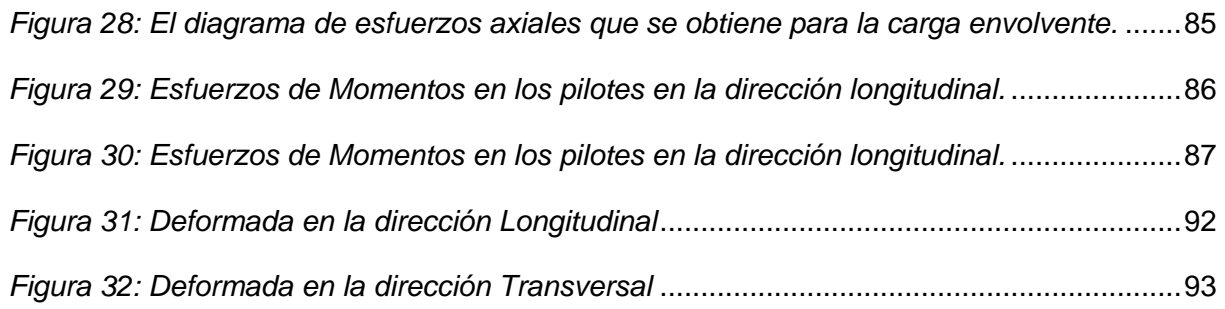

#### *ÍNDICE DE TABLAS*

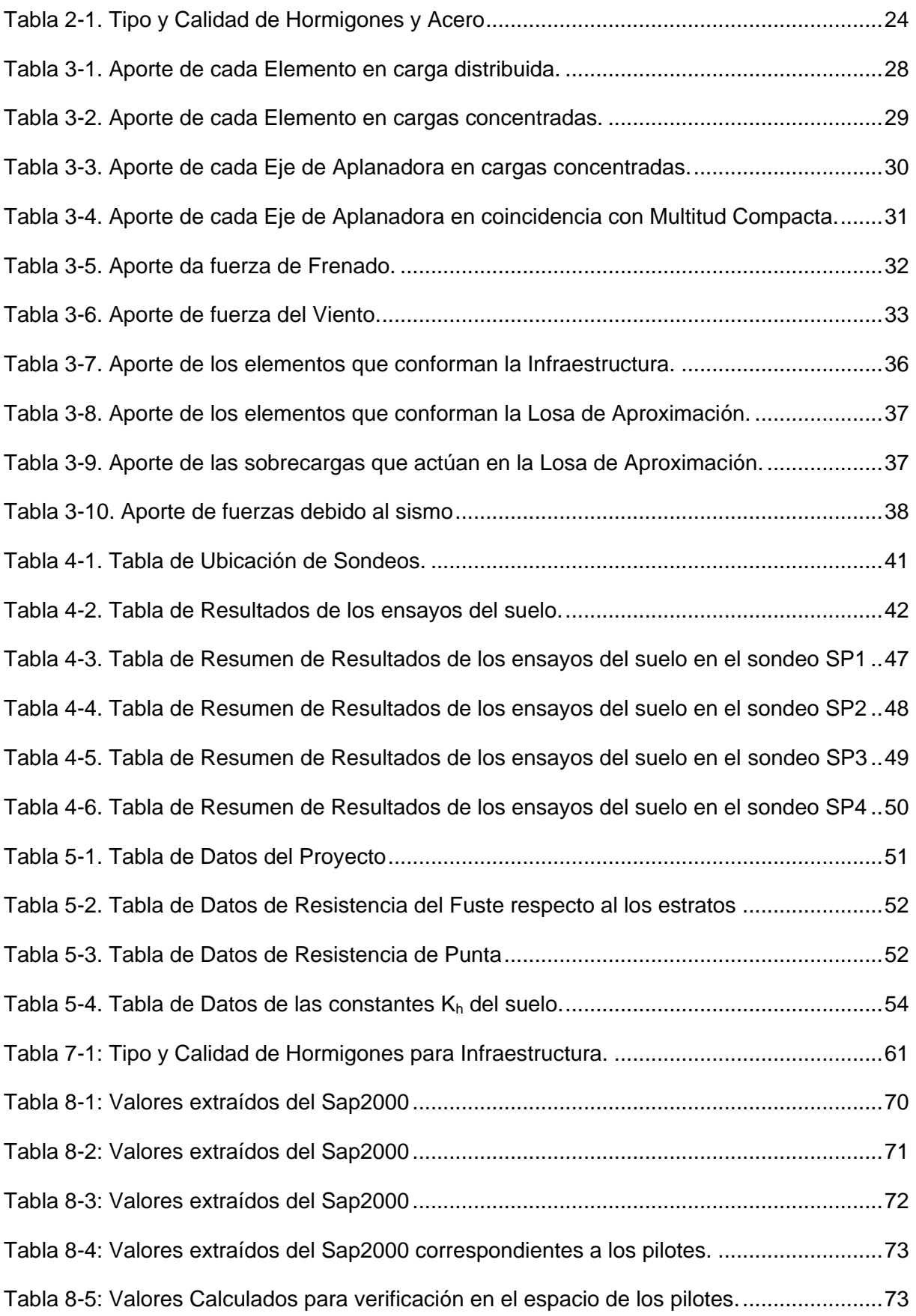

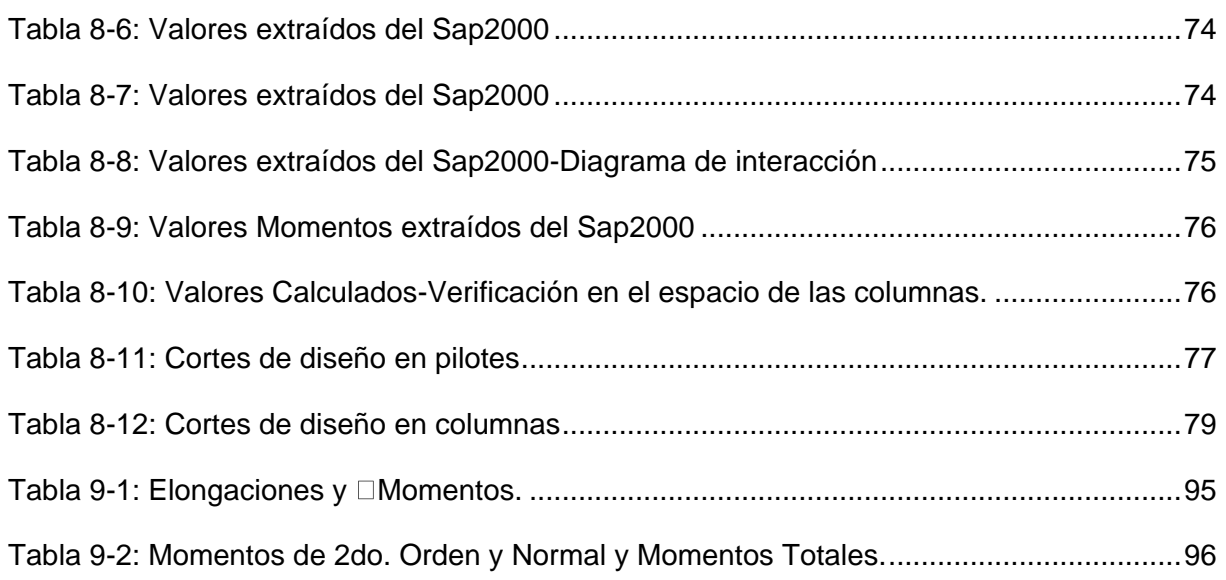

## **ANEXOS**

**Anexo 1: Bases de Diseño Anexo 2: Memorias de Cálculo Anexo 3: Planos**

#### **AGRADECIMIENTOS**

*En primer lugar, quiero agradecer a Dios por darme la fuerza y ponerme en mi camino a todas las personas que de alguna manera pusieron su granito de arena para mi formación. Seguidamente agradecer especialmente a mis abuelos Elsa y Leoncio, mi tía Beatriz, a mi mama, que desde la distancia se han preocupado y ocupado de mi bienestar.* 

*Agradecer también a los integrantes de la familia, aquella que logre formar y que incluye a mi pareja Fanny y nuestras bellas hijas Morena y Jazmín. A todas estas personas que son mi motivación para no rendirme les doy las gracias por todo el apoyo recibido durante todo este tiempo por su incondicional cariño y la infinita paciencia y comprensión para mi desarrollo personal y profesional.*

*Expresar mi agradecimiento al Dr. Ing. Tomás Prato por haberme hecho formar parte de un excelente equipo de trabajo, por todas las oportunidades sus consejos y enseñanzas.*

*Al Dr. Ing. Federico Pinto, por la paciencia, por la dedicación y por la calidad de sus respuestas, al Ing. Marco Peralta, por ser mi guía en las tareas realizadas y trabajar en el proyecto y por su predisposición a contribuir en mi capacitación.*

#### *EMPRESA RECEPTORA*

*La Práctica Supervisada se desarrolla en la Empresa INDIGO S.A. "Investigación, Desarrollo en Ingeniería y Gestión de Obras" localizada en el barrio Tejas Dos de la Ciudad de Córdoba.*

*INDIGO S.A. se especializa en Obras viales que incluyen proyectos de Puentes, Estructuras Especiales y Obras Hidráulicas contando para ello con distintos grupos de trabajo.*

*Las actividades llevadas a cabo pertenecen al área de estructuras de la empresa.*

### **OBJETIVOS**

Como ya se ha mencionado, la finalidad de las tareas efectuadas, consiste en el estudio de interacción suelo-estructura y la verificación de los pilotes-columnas del intercambiador. Para alcanzar este propósito es necesario cumplir de manera ordenada la siguiente serie de objetivos:

> $\triangleright$  Identificar y cuantificar las acciones que solicitan la estructura. Además, reconocer las combinaciones críticas que determinan las solicitaciones de diseño de la estructura.

> $\triangleright$  Interpretar el estudio de suelos identificando las características relevantes y el comportamiento de los diferentes estratos de suelo presentes en la zona de emplazamiento de la obra.

> Determinar los parámetros resistentes a utilizar y obtener la capacidad de carga del suelo en cada grupo de pilas mediante el trazado de curvas de capacidad de carga.

> Determinar la longitud necesaria de todos los pilotes de la primera etapa del viaducto.

> Efectuar un modelo numérico computacional de la estructura que represente el comportamiento real de la misma.

Desarrollar un juicio crítico acerca de los resultados del modelo.

 Aplicar el Reglamento Argentino de Estructuras de Hormigón Armado para determinar las dimensiones finales del pilote.

#### **RESUMEN**

Se trata de parte de las obras correspondientes al cierre de Av. de Circunvalación, tramo: Distribuidor Ruta Provincial N°5 – Distribuidor "el Tropezón" en la Provincia de Córdoba. Proyecto encargado por la Dirección Provincial de Vialidad. El trabajo fue realizado para la entidad "Caminos de las Sierras" como comitente. La Contratista le corresponde a SACDE-ROGGIO COMO U.T.E. Las verificaciones debían que ser revisados y aprobados en una primera instancia por la empresa del Ing. Carlos Larsson, siendo la encargada de visar cada etapa de verificación de los elementos del viaducto la Inga. Norma Nieri. Luego se presentaban ante Vialidad Provincial.

Este informe presenta y describe las tareas efectuadas para la verificación de los pilotes/columna utilizado como medio de fundación del estribo al viaducto Santa Ana, ubicado en la Capital de la Provincia de Córdoba. Seguidamente se realizan cálculos adiciones sensiblemente diferentes al adoptado en el proceso de verificación oficial. Esto constituye el marco de referencia teórico de la práctica profesional que todo alumno debe realizar y presentar para obtener el grado de Ingeniero Civil.

La infraestructura del viaducto se compone por cuatro pilotes columnas que se verifican empleando una metodología estructurada en nueve capítulos y complementada con tres anexos. En el **primer capítulo**, se introduce al lector las características generales del proyecto. En el **segundo capítulo**, se describen los materiales del viaducto y se explica brevemente las cargas actuantes en el proyecto y las expresiones empleadas obtenidas del reglamento de puentes de Dirección Nacional de Vialidad. En el **tercer capítulo** se cuantifican a las mismas, se analiza el efecto que producen y se concluye el mismo con la determinación de las combinaciones de carga a considerar. En el **cuarto capítulo** se analiza la información contenida en el estudio de suelo. En el **quinto capítulo**, se evalúa la capacidad geotécnica de los suelos de fundación siguiendo las especificaciones AASHTO para el diseño de puentes. En los **capítulos sexto y séptimo** se describen el análisis estructural de la infraestructura y la construcción del mismo que se efectúa mediante un modelo numérico de elementos finitos. En el **octavo capítulo**, se dimensiona el pilote adoptando una armadura longitudinal que resista los esfuerzos normales y los de flexión oblicua a los que se encuentran sometidos los pilotes columna y se concluye con la verificación del esfuerzo de corte. En el **noveno capítulo** se realiza los cálculos Adicionales entre los cuales se incluyen determinación del cálculo de los resortes utilizando consideraciones y procedimiento diferente. Se realiza en el mismo capítulo la determinación de los momentos de segundo orden, donde previamente se realiza el análisis para la determinación de la rigidez del sistema, logrando determinar los resortes a nivel de la cota superior de columna. Finalmente se incluye en el último capítulo las conclusiones personales del alumno acerca de los resultados obtenidos, de las hipótesis empleadas y de la experiencia adquirida en el ámbito profesional.

#### **INTRODUCCIÓN**

El presente informe resume las secuencias de trabajo y cálculos adicionales desarrolladas durante la Práctica Supervisada para la obtención del título de la carrera de Ingeniería Civil.

Las tareas se encuentran destinadas al estudio de interacción sueloestructura, cálculo de las constantes elásticas para el modelo y verificación la capacidad portante del terreno para la estructura la fundación proyectada.

La infraestructura del viaducto se compone de una viga de bancada y cuatro pilotes-columnas de diámetro igual a 1,00m y de longitud variable de acuerdo al suelo de fundación.

El objetivo del presente informe consiste en la verificación de los pilotes columnas, determinando para ello, primero, los coeficientes  $K_h$ ,  $K_v$ , y  $K_{punta}$  para modelar la infraestructura. Luego determinar la longitud y la armadura necesaria.

No se analizan los restantes elementos estructurales del viaducto. Este grupo de elementos que no se analizan, contiene a los elementos que conforman a la viga dintel de cada grupo de pilotes-columnas y la superestructura. Además, debe mencionarse que solo se realiza la verificación de los pilotes-columnas de uno de los 4 Puentes del viaducto.

### <span id="page-14-0"></span>**1 CAPITULO 1**

#### <span id="page-14-1"></span>**1.1 DESCRIPCIÓN DEL PROYECTO**

Las tareas desarrolladas durante la Práctica Supervisada pertenecen al Proyecto de cierre de Av. Circunvalación, tramo RP N°5-Distribuidor "El Tropezón" que contempla la construcción de 4 (cuatro) Puentes de 31,10 metros de longitud cada uno, en la provincia de Córdoba.

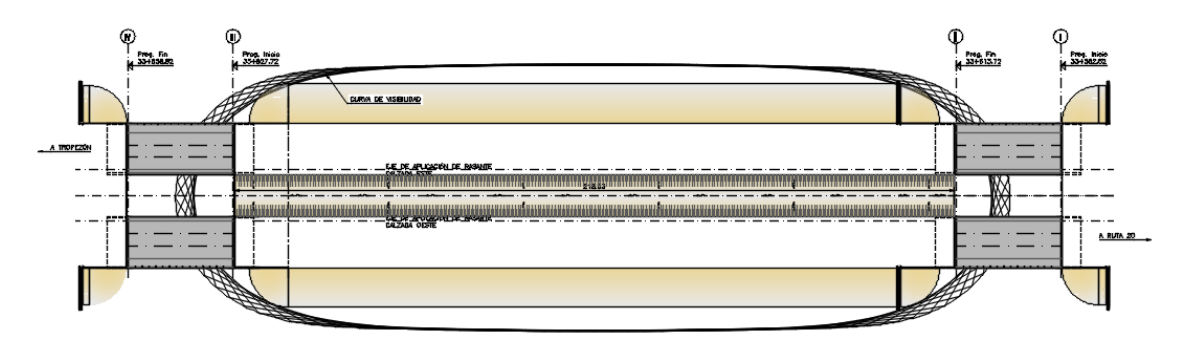

*Figura 1: Esquema del Viaducto*

#### **INTERCAMBIADORES**

El presente documento tiene por objeto presentar los planos generales de la **Obra: CIERRE AV. DE CIRCUNVALACIÓN, Tramo: Distribuidor Ruta Provincial N°5 – Distribuidor "El Tropezón"** en la **Provincia de Córdoba**.

Se proyectan cuatro puentes (2 Puentes en el lado Norte y 2 Puentes en el lado Sur) correspondientes al Intercambiador Santa Ana de 31,10m de longitud total de tramo. Los puentes tienen un ancho total de tablero de 15,25m. Los puentes cruzan la calzada inferior con un ángulo de esviaje de 90°00´00´´.

La infraestructura de cada puente se resuelve mediante estribos cerrados. Las fundaciones se materializan mediante pilotes pre-excavados y hormigonados "in-situ".

Los terraplenes de acceso al puente son contenidos por muros de escamas prefabricadas de hormigón ancladas mediante flejes de acero al macizo de suelo mecánicamente estabilizado.

La superestructura de los puentes se compone de un tablero de 15,25m de ancho (excluyendo las cenefas de 0,15m de ancho a cada lado). Se resuelve mediante 7 vigas prefabricadas separadas entre sí 2,30m. Todas las vigas son de sección "I" de 1,60m de altura, pretensadas.

Los puentes se encuadran dentro de la categoría A-30 establecida por la Dirección Nacional de Vialidad.

Este documento está compuesto por una Memoria Descriptiva del puente y tres anexos.

#### <span id="page-15-0"></span>**1.2 MEMORIA DESCRIPTIVA**

El presente documento tiene por objeto presentar los planos generales de la **Obra: CIERRE AV. DE CIRCUNVALACIÓN, Tramo: Distribuidor Ruta Provincial N°5 – Distribuidor "El Tropezón"** en la **Provincia de Córdoba**.

Se proyectan cuatro puentes (2 Puentes en el lado Norte y 2 Puentes en el lado Sur) correspondientes al Intercambiador Santa Ana de 31,10m de longitud total de tramo. Los puentes tienen un ancho total de tablero de 15,25m. Los puentes cruzan la calzada inferior con un ángulo de esviaje de 90°00´00´´.

La infraestructura de cada puente se resuelve mediante estribos cerrados. Las fundaciones se materializan mediante pilotes pre-excavados y hormigonados "in-situ" de 1,00m de diámetro. El hormigón a emplear para la ejecución de los pilotes será calidad "H-25".

Ambos Estribos (Lado Este y Lado Oeste) se componen de una viga de bancada apoyada sobre 4 columnas de 1,00m de diámetro, que son la continuación sobre el nivel de terreno natural de los pilotes de 1,00m de diámetro.

Completa el estribo una pantalla posterior por sobre la viga de bancada que sirve de apoyo a la losa de aproximación, pantallas laterales sobre viga de bancada y los dados de hormigón sobre los cuales se adhieren las placas de neopreno que servirán de apoyo a las vigas longitudinales del tablero. El hormigón a emplear para la construcción del estribo será de calidad **"H-25"**.

Los terraplenes de acceso al puente son contenidos por muros de escamas prefabricadas de hormigón ancladas mediante flejes de acero al macizo de suelo mecánicamente estabilizado.

La superestructura de los puentes se compone de un tablero de 15,25m de ancho y se resuelve mediante 7 vigas prefabricadas separadas entre sí 2,30m. Todas las vigas son de sección "I" de 1,60m de altura, pretensadas. El hormigón a emplear para la construcción de las vigas será de calidad **"H-40"**. Los apoyos de las vigas longitudinales serán de neopreno.

La losa del tablero tiene un espesor de 0,17m e incluye una calzada unidireccional de 10,95m de ancho, una banquina derecha de 2,50m de ancho y una banquina izquierda de

1,00m de ancho. En los bordes externos de la calzada se construirán defensas vehiculares rígidas de hormigón armado tipo New-Jersey que aseguren un Nivel de Contención TL-5. El hormigón de la losa será calidad **"H-25"**.

La carpeta de rodamiento será de concreto asfáltico y su espesor de 0,05m.

El diseño del tablero del puente contempla la ejecución de vigas transversales situadas en coincidencia con los ejes de apoyos de las vigas longitudinales y el centro de tramo. Las vigas transversales se construirán utilizando hormigón calidad "H-25".

Las juntas de dilatación son de tipo elástica a base de asfaltos modificados, y se ubicarán en ambos extremos del puente.

El puente tendrá una pendiente transversal de 2% hacia el borde calzada derecho y no tendrá pendiente longitudinal. Los desagües de la calzada se materializan mediante caños de Hierro Galvanizado de Ø100mm separados cada 2.00m y un caño colector de Ø100mm con pendiente 1% que, mediante una bajada, también de Ø100mm, descarga en un cuenco disipador para finalmente desagotar en la calzada inferior.

El diseño de los puentes contempla losas de aproximación de 6,00m de longitud, adaptadas del plano tipo Z-6660 de la D.N.V., y los desagües extremos según plano tipo J-6710-I de la D.N.V., dispuestos en los terraplenes de acceso al puente.

De acuerdo a lo establecido en los Pliegos de Especificaciones Técnicas, la ingeniería de detalle se realizó considerando las sobrecargas correspondientes a la Categoría A-30 indicada en las "Bases para el Cálculo de Puentes de Hormigón Armado" y sus modificaciones complementarias de la Dirección Nacional de Vialidad. El diseño de secciones de hormigón armado y pretensado se realizó según el Reglamento CIRSOC 201- 05. Las acciones sísmicas se estimaron de acuerdo a las Normas Argentinas para construcciones Sismorresistentes, Reglamento INPRES – CIRSOC 103 para la **Zona Sísmica 1**, correspondiente al emplazamiento de la obra.

#### <span id="page-16-0"></span>**1.2.1 Luz y Gálibo**

Los puentes, se proyecta de 31,10m. Estarán compuestos de un solo tramo.

Las luces parciales se proyectan en función del ancho de las calzadas inferiores existentes que atraviesa.

Con respecto al gálibo vertical del puente, la cota mínima de fondo de viga se ha definido a partir de la cota de rasante de la autopista proyectada, respetando una altura mínima libre de **5,20m** según lo especificado.

#### <span id="page-17-0"></span>**1.2.2 Superestructura**

El tablero del puente se compone de 7 vigas prefabricadas pretensadas. Las vigas poseen 42 cables de pretensado de 1/2" y un volumen de hormigón de 15,36m<sup>3</sup>. Todas las vigas son de sección "I" y de 1,60m de altura. El hormigón de las vigas será de calidad **"H-40"**.

Las vigas pretensadas distan entre sí 2,30m, y serán montadas sobre apoyos de neopreno armado, cuyas dimensiones son 200x300mm, y su espesor total de 55mm. El espesor de cada capa de neopreno es de 10mm.

El diseño del tablero del puente contempla la ejecución de vigas transversales situadas en coincidencia con los ejes de apoyos de las vigas longitudinales. Las mismas serán coladas "in-situ" con un hormigón calidad **"H-25"**.

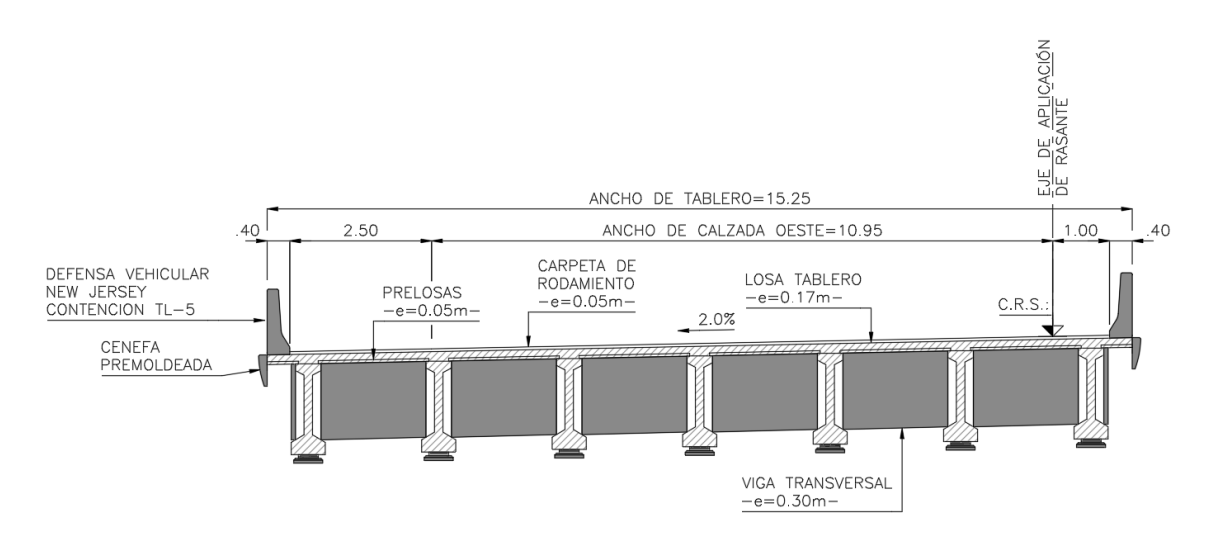

*Figura 2: Esquema del Tablero del Puente*

La losa del tablero tendrá un espesor total de 0,17m. Dicha losa se compone de prelosas de 0,05m de espesor que sirven de encofrado perdido y contienen la armadura inferior de la misma. Estas prelosas poseen armadura reticulada tipo "Trilogic".

El espesor final de la losa de tablero se logra mediante un hormigonado en segunda etapa de 0,12m de espesor. Previo al hormigonado en segunda etapa se coloca la armadura complementaria superior de la losa de tablero. Tanto las prelosas como el hormigón de segunda etapa serán construidas con hormigón de calidad **"H-25"**.

Las juntas de dilatación son de tipo elástica a base de asfaltos modificados, y se disponen en ambos extremos del puente, resultando una separación máxima entre juntas de 31,05m.

La losa del tablero tiene un espesor de 0,17m e incluye una calzada unidireccional de 10,95m de ancho, una banquina derecha de 2,50m de ancho y una banquina izquierda de 1,00m de ancho. En los bordes externos de la calzada se construirán defensas vehiculares rígidas de hormigón armado tipo New-Jersey que aseguren un Nivel de Contención TL-5. El hormigón de la losa será calidad **"H-25"**.

El puente tendrá una pendiente transversal de 2% hacia el borde calzada interno y no tendrá pendiente longitudinal. Los desagües de la calzada se materializan mediante caños de Hierro Galvanizado de Ø100mm separados cada 2.00m y un caño colector de Ø100mm con pendiente 1% que, mediante una bajada, también de Ø100mm, descarga en un cuenco disipador para finalmente desagotar en el cantero central de la calzada inferior.

#### <span id="page-18-0"></span>**1.2.3 Vigas Pretensadas**

Para el diseño de las vigas se deberán tener presente las siguientes consideraciones:

1- El espesor mínimo del alma será de 13cm.

2- La cantidad mínima por tramo será igual a la del proyecto oficial, no aceptándose alternativa alguna en lo referente a la cantidad.

3- La altura entre rasante y borde inferior de vigas no será mayor a la indicada en el proyecto oficial.

4- Todas las vigas deberán tener macizados en sus extremos con la siguiente premisa: la longitud del macizado extremo de vigas, independiente de la zona de transición, no será inferior a ¾ de la altura de las mismas.

5- La transición entre el alma y el macizado tendrá una pendiente inferior a 1:3.

6- La calidad del hormigón a utilizar no podrá ser inferior a H-30.

7- El recubrimiento mínimo será de 2,0cm.

8- La distancia entre eje de apoyo de las vigas y el borde extremo de las mismas no será inferior a 0,25m.

9- Ningún espesor de las vigas podrá ser menor a 0,10m.

10- No se podrán utilizar armaduras menores a Ø8mm, independientemente del tipo o calidad del acero que se utilice.

#### <span id="page-19-0"></span>**1.2.4 Prelosas**

En caso que la contratista solicite utilizar prelosas para la ejecución de la losa de calzada se deberá cumplir con las siguientes condiciones:

1- El espesor del hormigón a colocar sobre la prelosa no será inferior a 0,12m y el hormigón deberá ser de la misma calidad de la prelosa y no inferior a **"H-25"**.

2- El espesor mínimo de la prelosa resultará de considerar: un recubrimiento mínimo inferior de 2,0cm, un recubrimiento mínimo superior de 1,5cm, de la armadura propia de la prelosa que incluya la armadura principal y de repartición (que surja del cálculo correspondiente de la losa "in situ"), que debe estar incluida dentro de la prelosa.

3- La prelosa se asentará como mínimo 5,0cm sobre las vigas principales (sin interferir con los conectores de las vigas) mediante un mortero fresco para evitar contactos puntuales entre los hormigones de prelosas y vigas principales.

4- Las prelosas tendrán una dimensión mínima, no inferior a 2,40m en el sentido longitudinal del puente.

5- Las superficies de las prelosas deberán estar perfectamente limpias y húmedas en el momento del hormigonado de la losa de calzada.

6- En la junta entre prelosas, se sellará la misma mediante un material de uso reconocido, colocándose además en el sentido normal a la junta, una barra Ø8mm de 60,0cm de longitud (30,0cm a cada lado de la junta), cada 0,20m.

#### <span id="page-20-0"></span>**1.2.5 Infraestructura**

#### <span id="page-20-1"></span>**1.2.6 Estribos**

Los estribos del puente están constituidos por:

Los pilotes, pre-excavados y hormigonados "in-situ", que constituyen la fundación del puente. Se ejecutan 4 pilotes de 1,00m de diámetro, separados entre sí 4,00m.

La viga de bancada, que recibe la carga proveniente de la superestructura, presenta una altura de 1,00m.

Una pantalla posterior por sobre la viga de bancada, que sirve de apoyo a la losa de aproximación.

Los dados de hormigón, ubicados por encima de la viga de bancada, sobre los cuales se fijan las placas de neopreno.

Las pantallas laterales sobre la viga de bancada.

Los estribos se construirán utilizando hormigón de calidad "H-25". Los pilotes/columnas se construirán utilizando hormigón de calidad "H-25".

El terraplén de acceso al puente es contenido por un muro de escamas de hormigón anclados mediante flejes de acero al macizo de suelo mecánicamente estabilizado, que se construye inmediatamente detrás de los estribos, cubriendo a los mismos.

#### <span id="page-20-2"></span>**1.2.7 Montaje Terraplén Armado – Método Constructivo**

Si lo hubiere, se procede a la excavación común del terreno natural hasta llegar a la cota inferior de la solera de apoyo de escamas, según detalle en los respectivos planos. En el caso que no exista excavación común se construye el terraplén hasta llegar a la cota inferior de la solera de hormigón de calidad H-8, se construye ésta con la condición que su cara superior sea perfectamente horizontal. Se replantea sobre la cara superior de la solera el borde visto de las escamas, se distribuyen luego en forma alternada las medias escamas, verificando por medio de una "regla gálibo" que las distancias que midan entre los ejes de la barra Ø20mm de una de ellas y de la impronta cónica dejada en el hormigón (para albergar a las barras) de la otra, sean exactamente de 1,50m.

En los espacios entre las medias escamas, se colocan escamas enteras (en cada operación se verifican las distancias entre ejes según se describió en el párrafo anterior), luego se apuntala la primera fila de escamas colocadas y se colocan las tiras de poliuretano en las juntas verticales y horizontales. Se distribuye la tierra para relleno y se compacta hasta llegar a la cota de distribución de las primeras armaduras. Se colocan éstas y se fijan a las escamas por medio de los tornillos. Posteriormente colocan en la parte superior de las medias escamas los apoyos de caucho y sobre ellos se apoyan otras escamas enteras; se fijan las escamas colocadas últimamente a las colocadas con anterioridad por medio de "prensas o gatos".

A partir de este estado se procede a terraplenar en capas de un máximo de 37.5cm que coinciden con la cota superior de las escamas colocadas o con la cota de distribución de las armaduras, en forma alternada; durante el montaje en las juntas horizontales se van colocando cuñas de madera a efectos de ir verificando la verticalidad del paramento.

#### <span id="page-21-0"></span>**1.2.8 Terraplenes Armados – Método Constructivo**

El terraplén se efectúa por capas de un máximo de 37,5cm de espesor, cuyos niveles corresponden en forma alternada:

- A la parte alta de las escamas.
- A las capas de armaduras.

El extendido de las capas debe ser ejecutado paralelamente al paramento para que el empuje de la máquina de movimiento de tierra no se transmita directamente a las escamas durante el relleno.

Los camiones que distribuyen las tierras no deben circular a menos de 2.00m del paramento para evitar cualquier desplazamiento de las escamas no terraplenadas del todo.

Está prohibido el empleo de máquinas de orugas en contacto directo con las armaduras.

Para que no se muevan las escamas durante el relleno, conviene limitar el paso de compactadores pesados vibrantes a una distancia de 2,00m del paramento. El complemento del relleno será compactado con ligeras máquinas accionadas manualmente o con el empleo de compactadores estáticos.

La compactación necesaria está determinada por la utilización futura de la obra y estará definida en cada proyecto.

#### <span id="page-22-0"></span>**1.2.9 Monitoreo de los Asentamientos en Terraplenes Armados**

Se debe efectuar un monitoreo de los asentamientos que se desarrollan en el terraplén de suelo mecánicamente estabilizado, con el fin de establecer el momento para dar continuidad a la ejecución del resto de la infraestructura del puente.

El proceso consiste en controles periódicos mediante nivelación. Los valores de las lecturas de niveles registrados se grafican en función del tiempo, la curva así obtenida tendrá una tendencia asintótica en correspondencia con la estabilización de los asentamientos.

#### <span id="page-22-1"></span>**1.2.10 Fundaciones**

Sobre la base de las recomendaciones establecidas en el estudio de suelos que forma parte de este proyecto, se ha procedido a la identificación de las potenciales condiciones de fundación en los distintos estratos del perfil definido, tomando en consideración la magnitud de las cargas transmitidas.

La verificación de la capacidad geotécnica de la fundación se efectuó para el estado de carga más desfavorable y considerando la tensión admisible propuesta en el estudio de suelos que se anexa en el presente informe.

Las excavaciones para las fundaciones se ejecutarán hasta la cota indicada en los planos generales y estribos del puente. Sin embargo, durante la excavación deberá constatarse que se alcance el nivel que posea la calidad especificada en los estudios. También a los efectos de poder soportar cargas horizontales, debe constatarse el nivel de penetración especificado en los planos.

#### <span id="page-22-2"></span>**1.2.11 Trabajos de Campo**

Para la ejecución del Proyecto Ejecutivo se llevaron a cabo las tareas de campo relativas a Estudios Topográficos y Geotécnicos. Los Estudios Topográficos consistieron en el replanteo de la traza y de los puntos singulares (estribos y pilas) para apoyo de las investigaciones geotécnicas.

Se ejecutaron perforaciones en los mantos de suelos subyacentes a los efectos de evaluar las características físicas y mecánicas de los mismos para ser utilizados como apoyo de la estructura.

Los trabajos de campo se complementaron con la ejecución de ensayos de laboratorio a los testigos para determinar su resistencia admisible.

En el Anexo 8 se observan los resultados del estudio de suelos.

#### <span id="page-23-0"></span>**1.2.12 Metodología Constructiva**

En este apartado se describe la secuencia constructiva típica de los puentes propuestos para este proyecto. Los pasos que componen las distintas etapas han sido verificados en obra, durante la construcción de otros proyectos de ingeniería que involucraron estructuras similares.

#### <span id="page-23-1"></span>**1.2.13 Limpieza de Terreno y Ejecución del Terraplén de Aproximación al Puente**

El primer paso de la secuencia constructiva consiste en despejar el terreno en la zona de implantación y ejecutar el terraplén de avance y acceso al puente hasta las proximidades del estribo respetando un talud estable.

#### <span id="page-23-2"></span>**1.2.14 Excavación, llenado de pilotes, y hormigonado de cabezales y vigas riostra**

El segundo paso de la secuencia constructiva consiste en la construcción de los pilotes. La técnica de excavación de pozos puede incluir el uso de camisas recuperables (para estratos superficiales desmoronables, como gravas y arenas sueltas) y lodos bentoníticos (para excavar los estratos saturados por agua subterránea).

Cuando se requiere de la utilización de lodos bentoníticos, la armadura resistente se hace descender dentro del lodo hasta ubicarla en su posición correcta y luego se procede a vaciar el concreto mediante un tubo descendido hasta el fondo de la excavación.

Debe tenerse especial cuidado en la limpieza del fondo de la excavación para que no quede material compresible en la punta del pilote que puede conducir a importantes asentamientos durante su etapa de servicio.

Las armaduras principales de los pilotes se dejan libres en una longitud suficiente para vincularse con las columnas. Se controlará el desmochado de los pilotes para asegurar que las cabezas se encuentren en el nivel deseado.

Una vez ejecutados los pilotes se encofran y hormigonan las columnas.

#### <span id="page-23-3"></span>**1.2.15 Construcción de las Columnas y la Viga de Bancada**

Luego de hormigonados los pilotes, se procede a encofrar las columnas. Después de su llenado, debe armarse el encofrado de la viga de bancada. En este punto es necesario destacar que la armadura de las columnas debe anclarse perfectamente en la viga de bancada. De esta forma, se procede al llenado de la viga de bancada, sobre la cual, deben colocarse la armadura de los dados donde irán asentados los apoyos de neopreno.

También sobre los laterales y en la parte superior de la viga de bancada se deben dejar ancladas las armaduras correspondientes a los muros de ala y al murete trasero.

#### <span id="page-24-0"></span>**1.2.16 Construcción de los Muros del Estribo**

Los muros del estribo (murete trasero y muros de ala) son losas o pantallas de hormigón armado. Cuando el terraplén de acceso está construido, los muros pueden hormigonarse contra el suelo de un lado y contra un encofrado del otro lado. Este encofrado debe apuntalarse firmemente para que el empuje de suelos no solicite las losas que aún no han fraguado.

#### <span id="page-24-1"></span>**1.2.17 Fabricación y Montaje de las Vigas Principales**

Una vez ejecutado el estribo y las pilas (o ambos estribos para el caso de puentes de un vano) se procede a montar las vigas principales del tablero.

Se trata de 7 vigas pretensadas de **30,60m** de longitud.

Las vigas principales apoyan sobre panes de neopreno colocados previamente al montaje sobre la viga dintel. Es importante arriostrar las vigas a medida que se montan para evitar que las mismas puedan volcarse ante una situación adversa que se presente durante la operación de montaje.

#### <span id="page-24-2"></span>**1.2.18 Construcción de la Losa de Tablero y Vigas Transversales**

Luego de montadas las vigas principales, entonces se procede a construir la losa de vinculación con lo que se concluye la estructura del tablero del puente.

Junto con la parte de la losa que se ejecuta "in-situ" se hormigonan las vigas transversales y el cordón sobre el cual se colocará la defensa vehicular. Con esto queda completo el tablero del puente.

#### <span id="page-24-3"></span>**1.2.19 Colocación de Barandas, Juntas de Dilatación, Ejecución de la Losa de Aproximación y Colocación de la Carpeta de Rodamiento**

Este es el último paso de la secuencia constructiva y consiste en la construcción de la losa de aproximación, juntas de dilatación y detalles del puente, es decir, colocación de barandas peatonales y de protección vehicular, ejecución de la carpeta de desgaste, ejecución de la pintura del puente y hormigonado de la losa de aproximación. Previo a estas actividades se debe completar el terraplén de acceso al puente hasta cota de subrasante y/o de apoyo de la losa de aproximación.

### <span id="page-25-0"></span>**2 CAPITULO 2**

#### <span id="page-25-1"></span>**2.1 MATERIALES EMPLEADOS**

A continuación, se detallan los materiales característicos utilizados como los diferentes tipos de hormigones y los diferentes tipos de aceros que se utilizan en el puente. Las tablas 2.1 contienen dichos materiales:

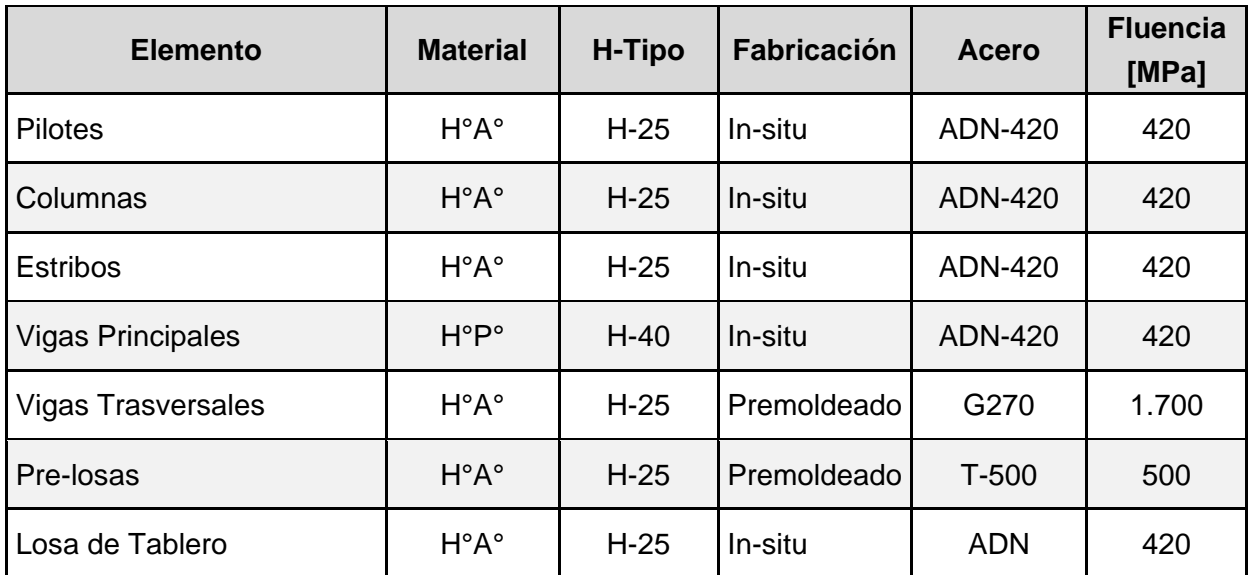

<span id="page-25-3"></span>**Tabla 2-1. Tipo y Calidad de Hormigones y Acero**

#### *Tabla 2.1-Hormigones*

#### <span id="page-25-2"></span>**2.2 NORMAS Y ESPECIFICACIONES TÉCNICAS DE APLICACIÓN**

Para llevar a cabo el proyecto se emplean las siguientes normativas:

- "Bases para el cálculo de Puentes de Hormigón Armado" Dirección Nacional de Vialidad.
- Reglamento CIRSOC 201-2005 "Reglamento Argentino de Estructuras de Hormigón."
- "AASHTO LRFD Bridge Design Specifications, Sixth Edition" American Association of State Highway and Transportation Officials.

#### <span id="page-26-0"></span>**2.3 CARGAS DE DISEÑO**

Las cargas a considerar se obtienen del reglamento *"Bases para el cálculo de Puentes de Hormigón Armado"*. El pliego de especificaciones técnicas particulares de la obra especifica el uso del reglamento de Vialidad con ciertas modificaciones impulsadas por la falta de actualización del reglamento, en vigencia desde hace más de medio siglo. Además, se complementa el análisis de cargas consultando las especificaciones de la "*American Association of State Highway and Transportation Officials (AASHTO)"* para la obtención de cargas no indicadas en el reglamento de Vialidad Nacional.

Aplicando el reglamento *"Bases para el cálculo de Puentes de Hormigón Armado"*, hay que identificar las cargas que actúan sobre la estructura y cuáles no. En el siguiente apartado se detallan las cargas actuantes en el viaducto.

#### <span id="page-26-1"></span>**2.3.1 Carga permanente**

La carga permanente se compone del peso de la superestructura y de la sobrecarga permanente. Los pesos específicos se toman de los datos de los fabricantes.

De acuerdo al reglamento INPRES-CIRSOC 103 "*Normas Argentinas para las Construcciones Sismorresistentes"*, la obra se encuentra emplazada en una zona sísmica igual a 1.

#### <span id="page-26-2"></span>**2.3.2 Sobrecarga accidental**

El reglamento propone dos tipos de cargas. En primer lugar, cargas concentradas que responden a una aplanadora por cada faja de circulación que disponga el puente y en segundo lugar, una sobrecarga uniforme equivalente al peso de la multitud fuera de la zona de calzada ocupada por las aplanadoras. Se considerará como faja de circulación un ancho mínimo de calzada igual a 3.0 m. La aplanadora a considerar contiene dos rodillos distanciados 3.0 m y actúa en un área de 15 m².

La magnitud de las cargas está dada por la categoría del viaducto, clasificado como A-30.

El pliego de especificaciones requiere utilizar como valor de la sobrecarga uniforme de multitud compacta una expresión que se encuentra en función de la luz del puente en lugar de las contenidas en el reglamento dictado por la Dirección Nacional de Vialidad.

La expresión citada es la siguiente:

$$
p[kN] = \left(365 + \frac{80.000.000}{L^3 + 50. L^2 + 334.000}\right) \cdot \frac{1}{100}
$$
  
Formula N°1

#### <span id="page-27-0"></span>**2.3.3 Influencias de la temperatura, la contracción y la fluencia del hormigón.**

Para los efectos provenientes de variaciones de temperatura se utiliza el coeficiente de dilatación recomendado por el reglamento *"Bases para el cálculo de Puentes de Hormigón Armado"* con una variación térmica acorde a la zona de emplazamiento.

Los fenómenos reológicos son considerados utilizando la bibliografía recomendada por el Reglamento CIRSOC 201-2005 *"Reglamento Argentino de Estructuras de Hormigón. "*La expresión de cálculo para la contracción del hormigón es la siguiente:

$$
\varepsilon_{c=}
$$
8,2x10<sup>-6</sup> $\left(1-0.024.\frac{V}{S}\right)$ . (100 - RH)  
Fórmula N°2

Con:

*V/S* [cm]: Relación entre la sección transversal de la pieza y su perímetro y *RH* [%]: Humedad media del ambiente que rodea al elemento.

La expresión de cálculo para la fluencia lenta del hormigón resulta:

$$
\varepsilon_f = 2 \cdot \frac{(f_{cir} - f_{eds})}{E_c}
$$
  
Formula N°3

*Ec*: Módulo de elasticidad del hormigón a 28 días

*f cir*: Tensión de compresión neta en el hormigón a nivel del centro de gravedad de los elementos tensores inmediatamente después de haberse aplicado la totalidad de pretensado. Siendo su fórmula:

#### f cir  $= 0.9$  X  $f$  cpi –  $f$  g Fórmula 4

*f cpi*: Tensión en el hormigón a nivel de centro de gravedad de los elementos tensores producida por la fuerza de tesado consideradas solamente las pérdidas por fricción y por acuñamiento de anclajes.

*f g*: Tensión en el hormigón a nivel del centro de gravedad de los elementos tensores debida al peso propio y a otras cargas presentes en el momento del pretensado.

*f cds*: Tensión en el hormigón a nivel de centro de gravedad de los elementos tensores debida a todas las cargas permanentes que se agregan luego del tesado.

#### <span id="page-28-0"></span>**2.3.4 Acción del viento**

Se consideran dos hipótesis. La primera, denominada puente vacío, contempla una presión de 250kg/m2 actuando sobre la proyección vertical de la viga principal exterior y la parte del tablero que sobresalga.

En la segunda hipótesis, puente lleno, considera una presión menor de 150 kg/m² y actúa sobre la proyección vertical de la viga principal sumada a la altura de una sobrecarga que sobresalga del tablero.

La sobrecarga se considera como una faja continua de 2,00 m. de altura sobre el nivel de vereda o guardarrueda.

#### <span id="page-28-1"></span>**2.3.5 Acción de Frenado**

El frenado de vehículos se toma en cuenta aplicando una fuerza horizontal en el plano del tablero de 0.04 de la sobrecarga equivalente a la multitud compacta, sin impacto, distribuida sobre todo el largo y ancho de la calzada. El valor así obtenido no debe ser menor a 0,15 veces el peso de una aplanadora por cada faja de circulación.

#### <span id="page-28-2"></span>**2.3.6 Acción Centrífuga**

Para obtener las fuerzas centrífugas, se toma como referencia la norma "AASHTO LRFD Bridge Design Specification" y se establece al valor de la misma como el producto entre el peso de las aplanadoras de diseño y el siguiente factor C:

$$
C = 4. V2/3. g.R
$$
  
Fórmula 5

Con:

V: Velocidad de diseño de la carretera

G: Aceleración de la gravedad y R el radio de curvatura del carril de circulación.

## <span id="page-29-0"></span>**3 CAPITULO 3: ANÁLISIS DE CARGA**

#### <span id="page-29-1"></span>**3.1 ANÁLISIS DE CARGA**

En primer lugar, se determinan las cargas actuantes en la superestructura en el tramo del viaducto y se tiene en cuenta como se distribuyen dichas cargas hacia los apoyos considerando el sistema estructural isostático. Luego se cuantifican las acciones que actúan en la infraestructura y se le adicionan las provenientes de la superestructura.

#### <span id="page-29-2"></span>**3.1.1 Cargas Verticales**

#### **3.1.1.1 Cargas Permanentes**

Constituyen el peso propio de la superestructura del viaducto. Se consideran dos tipos de cargas, distribuidas, que actúan en toda la longitud del tramo y concentradas, que actúan en los extremos.

#### *3.1.1.1.1 Cargas Permanentes Distribuidas*

La mayoría de los elementos de la superestructura se comportan como carga distribuida. La viga transversal ubicada en la mitad del tramo se considera como distribuida. Al estar ubicada en la mitad del tramo, el aporte a cada apoyo es igual a considerarla como una carga que actúa por unidad de longitud.

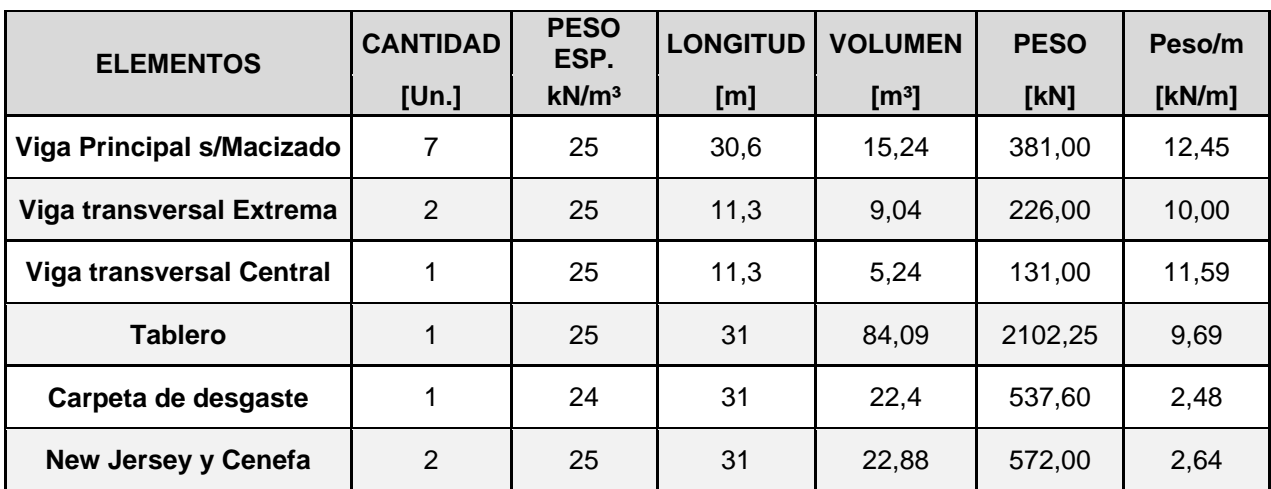

El aporte de cada elemento se encuentra detallado en la **Tabla 3.1**.

**Tabla 3-1. Aporte de cada Elemento en carga distribuida.**

#### <span id="page-29-3"></span>*3.1.1.1.2 Cargas Permanentes Concentradas*

Están compuestas por dos elementos, las vigas transversales extremas y el área adicional por macizado de las vigas longitudinales. La cantidad de elementos se considera por apoyo.

En la **Tabla 3.2** se muestran los resultados obtenidos.

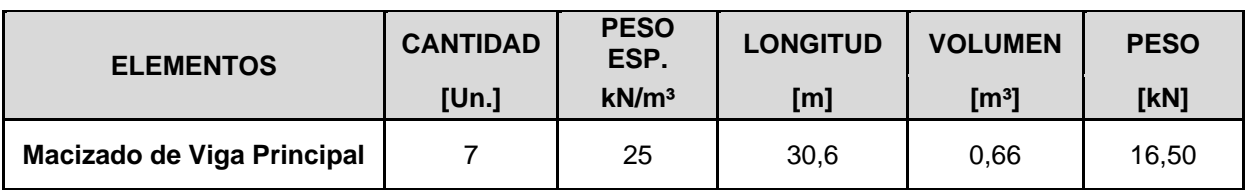

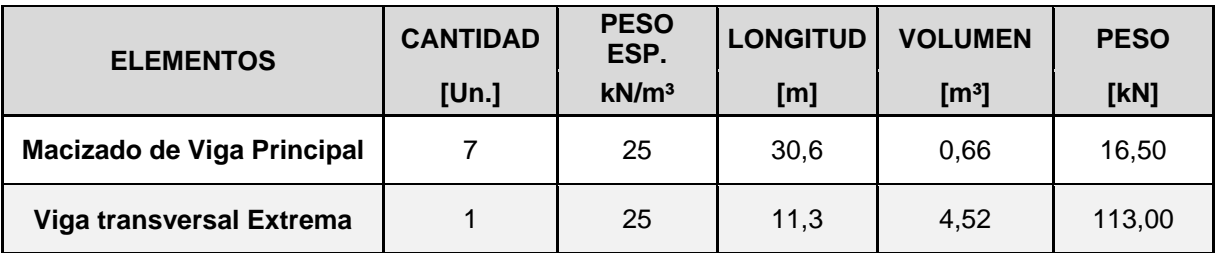

<span id="page-30-0"></span>**Tabla 3-2. Aporte de cada Elemento en cargas concentradas.**

#### **3.1.1.2 Sobrecargas**

Se realiza el análisis teniendo en cuenta que el proyecto se encuentra en la categoría A-30. Se aplica la FORMULA N°1 para obtener la carga uniforme de multitud compacta.

En la siguiente imagen se incluye la tabla N°1 de las bases para el cálculo de puentes de Hormigón Armado:

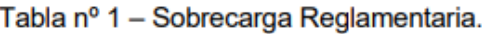

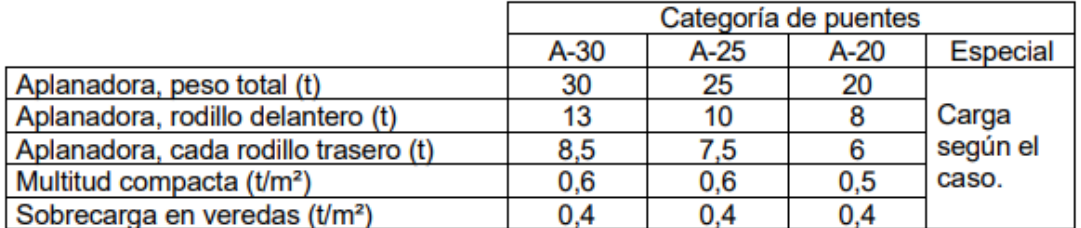

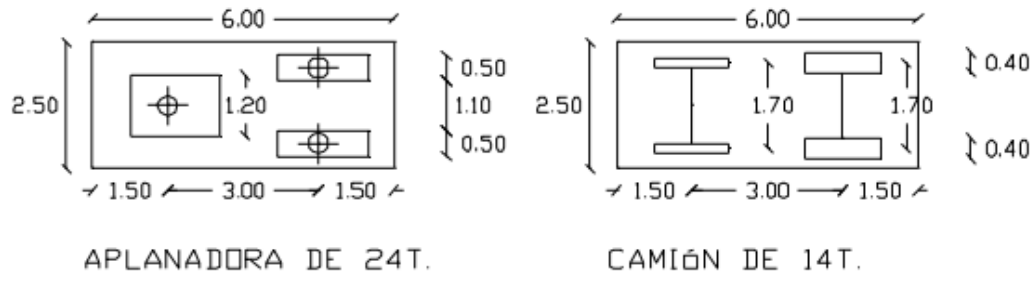

**Fuente: Bases para el cálculo de puentes de Hormigón Armado de la D.N.V.**

*Figura 3: Esquema de Aplanadoras*

#### 3.1.1.2.1 *Multitud Compacta*

Multitud Compacta =3,59kN/m<sup>2</sup> Número de Calzadas = 1un. Ancho de Cálculo de Calzada = 14,45m Multitud Compacta por unidad de Longitud = 161.54kN/m

#### 3.1.1.2.2 *Aplanadora*

Previo al cálculo, es necesario conocer cuántas fajas de circulación se deben considerar y en caso de disponer tres o más fajas, aplicar el coeficiente de reducción correspondiente. El peso que actúa en cada tramo se observa en la **Tabla 3.3**.

Ancho de Calzada = 7.30 m Número de Calzadas = 1un. Ancho de Cálculo de Calzada = 14,45 Número de Aplanadoras = Ancho de Cálculo de Calzada / 3 = 4,82 (Se adoptan 4 fajas) Coeficiente de Reducción  $\phi = 0.90$ 

| Eje Aplanadora         | <b>Peso</b><br>[kN] |   | <b>Coeficiente</b><br><b>Cantidad de</b><br>de<br>Aplanadora<br><b>Reducción</b> |   |      |     | <b>Peso Total</b><br>[kN] |
|------------------------|---------------------|---|----------------------------------------------------------------------------------|---|------|-----|---------------------------|
| Rodillo Delantero (Rd) | 130,00              | x | 4                                                                                | X | 0,90 | =   | 468                       |
| Rodillo Trasero (Rt)   | 170,00              | X | 4                                                                                | X | 0,90 | $=$ | 612                       |

<span id="page-31-0"></span>**Tabla 3-3. Aporte de cada Eje de Aplanadora en cargas concentradas.**

Hay que tener en cuenta que donde se colocan los rodillos de la aplanadora no debe considerarse la carga por multitud compacta.

De manera de trabajar con una carga continua en toda la longitud del tramo, se mantiene el valor de carga por multitud compacta y se reduce lo equivalente, al valor de las cargas puntuales en los rodillos.

Multitud Compacta =5,59 kN/m² Área de Aplanadora = 2,50 x 6,00 = 15.00 m² Número de Aplanadoras = 4 un. Multitud Compacta en Correspondecia con las aplanadoras: Este resultado lo aplicamos la mitad a cada eje de las aplanadoras: Carga Concentrada Equivalente /2 ejes = 167,69 kN

Entonces, el valor calculado de la carga Concentrada Equivalente/2 ejes se le resta a cada rodillo resultando una carga en el apoyo cuyo valor se encuentra en la Tabla 3.4.

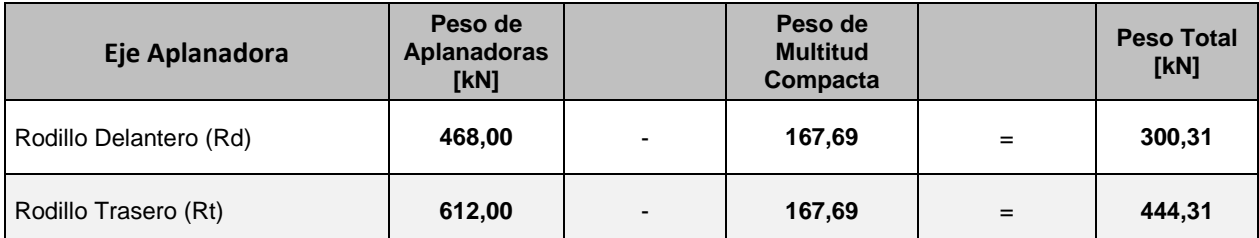

<span id="page-32-1"></span>**Tabla 3-4. Aporte de cada Eje de Aplanadora en coincidencia con Multitud Compacta.**

Es necesario posicionar a la aplanadora de la manera más desfavorable.

Para posicionar a la aplanadora lo más desfavorable posible se consideran dos situaciones, la primera, "A", supone a la aplanadora con el rodillo trasero en coincidencia con el extremo de la viga. Esta posición le genera una solicitación normal máxima a la infraestructura, aunque una pequeña parte se distribuye en el apoyo opuesto perteneciente a otro estribo del puente, además no genera momento torsor a la viga de Bancada del estribo al considerar el eje de apoyos en coincidencia con el eje de la viga de bancada y con el eje de las columnas. La segunda situación, "B", considera cuando el centro de gravedad de la aplanadora coincide con el baricentro de la infraestructura. Contrario a la situación (A), esta situación no provoca el máximo esfuerzo normal y no tiene asociado ninguna excentricidad en la aplicación de la carga para este caso en particular, aunque se considera un estado interesante. La situación adoptada se encuentra graficada en la Figura 3.1.

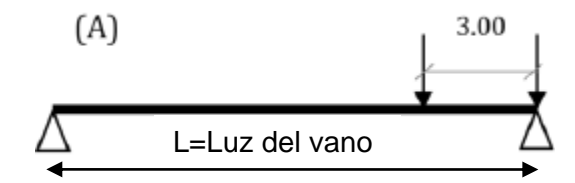

*Figura 4: Esquema de la posición de las aplanadoras.*

#### <span id="page-32-0"></span>**3.1.2 Cargas Horizontales**

#### **3.1.1.3 Fuerza de Frenado**

El frenado de vehículos se tomará en cuenta aplicando una fuerza horizontal en el plano del tablero resulta la mayor entre la originada por 0,15 veces el peso de las

aplanadoras y la originada por 1/25 de la sobrecarga equivalente a la multitud compacta, sin impacto, distribuida sobre todo el largo y ancho de la calzada. Ambas cargas se encuentran cuantificadas en la Tabla 3.5 donde se observa que resulta mayor la carga producto de aplanadora.

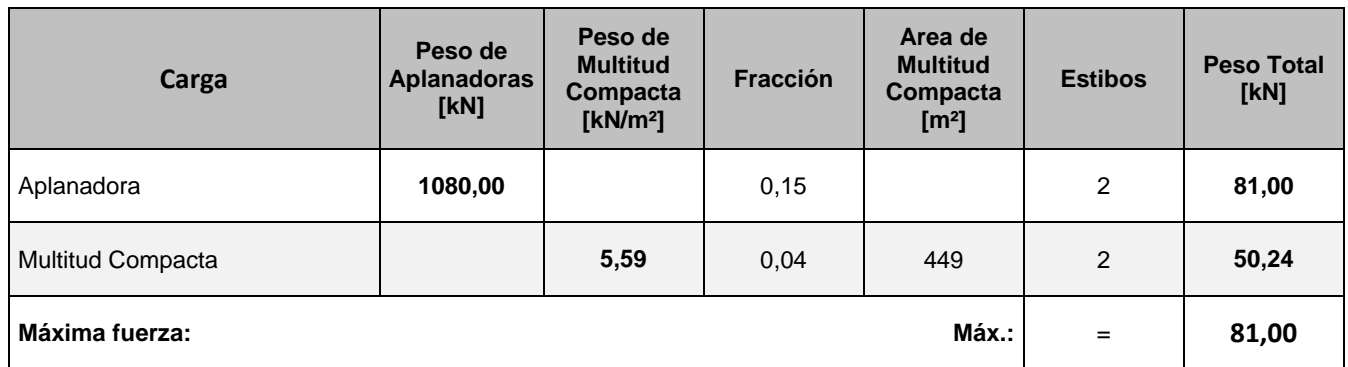

<span id="page-33-0"></span>**Tabla 3-5. Aporte da fuerza de Frenado.**

#### **3.1.1.4 Fuerza de Viento**

Se trata de una acción secundaria que actúa en sentido transversal al eje del puente, aplicada sobre la superestructura.

La acción del viento se considera como una presión horizontal con distintas intensidades y aplicada en distintas superficies según se considere el puente descargado o cargado.

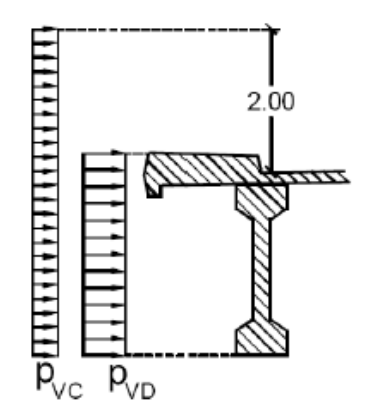

*Figura 5: Esquema distribución de viento*

- Puente descargado:  $P_{VD} = 2,50$  kN/m<sup>2</sup>
- Puente Cargado:  $P_{VC} = 1,50 \text{ kN/m}^2$

Las superficies expuestas a la acción de viento se determinarán de acuerdo a las dimensiones efectivas del puente en la forma que se indica a continuación:

· Puentes descargados: En estructuras con vigas de alas llena se tomará la proyección vertical de la viga principal exterior y de la parte del tablero que sobresalga.

En estructuras con dos vigas reticuladas, la superficie correspondiente al tablero y la de las partes de las dos vigas principales que sobresalgan, en proyección vertical.

> Puentes cargados: Se sumará a las superficies calculadas de acuerdo a 1), primero o segundo párrafo, la proyección vertical de la sobrecarga que sobresalga del tablero.

La superficie correspondiente a la sobrecarga móvil se considerará como una faja de continua de 2m de altura sobre el nivel de la vereda o guardarruedas cubriendo una sola de las fajas de tránsito, cuando así resulte el más desfavorable.

Entonces, para cuantificar la acción del viento, en primer lugar, es necesario determinar las proyecciones verticales asociadas a las dos situaciones de viento. La proyección vertical para la hipótesis de puente vacío resulta de sumar la altura de viga longitudinal, la altura de losa del tablero y la altura de la defensa lateral "New Jersey".

Para la hipótesis de carga de puente cargado, se suman las alturas de viga longitudinal, losa de tablero y carpeta asfáltica, además de una altura adicional de dos metros correspondiente a la faja continua de sobrecarga móvil. El valor de la proyección vertical de cada hipótesis y la carga resultante por unidad de longitud se observa en la Tabla 3.6.

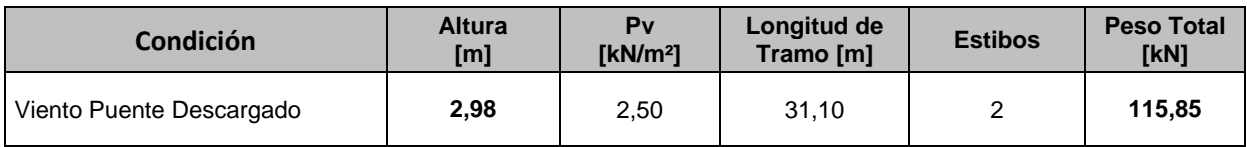

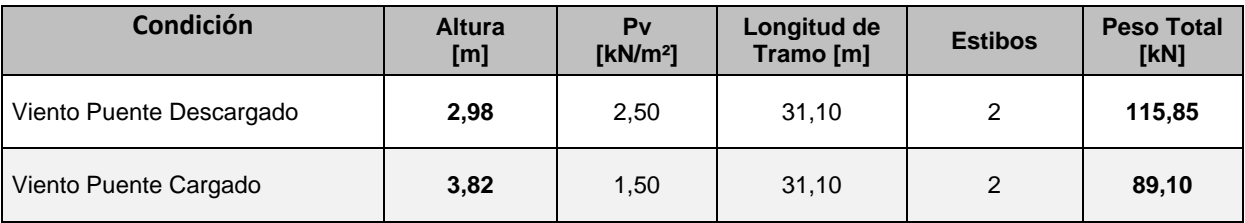

<span id="page-34-0"></span>**Tabla 3-6. Aporte de fuerza del Viento.**

#### **3.1.1.5 Fuerza de Movimientos Lentos**

Se procede calculando la deformación específica para los tres fenómenos, para obtener con ella el cambio de longitud. La longitud inicial resulta igual a la mitad de la longitud de la viga principal.

Conociendo el desplazamiento total se obtiene la fuerza horizontal actuante en el apoyo combinando las ecuaciones cinemáticas, de equilibrio y constitutivas del material, ésta última de acuerdo a la ley de Hooke.

$$
F=\frac{A.G}{h}.\delta
$$

#### Fórmula 6

Con:

- G: Módulo de elasticidad transversal del neopreno
- : Desplazamiento total por efectos reológicos y térmicos
- A: área del apoyo de neopreno.
- h: Espesor del apoyo de neopreno.

#### 3.1.1.5.1 Salto Térmico a partir de la temperature de Montaje

Los valores obtenidos se presentan a continuación:

Edad del Hormigón al Montaje = 30 Días.

 $\triangle$  [°C] = 1x10-5 (Coeficiente de dilatación térmica)

 $\Delta L$  [m] = 31,10/2 (Media Longitud del tramo)

 $\Delta$  t [°C]=  $\pm$ 20

 $\delta_{\overline{1}} = \alpha$ .  $\Delta L$ .  $\Delta t = Ix10-5$ .  $(I/\textdegree C)$ . 15,55*m*.  $20\textdegree C = I, 11x10^{-3}$ *m* 

3.1.1.5.2 Contracción

Se aplica la Ec. 2 para conocer el desplazamiento por contracción del hormigón. Los parámetros utilizados y los resultados alcanzados son los siguientes:

*V/S [cm] =4655,00cm²/476,31cm = 9,77cm RH [%] =75%*  $\mathcal{E}_c = 1.57x10^{-4}$  $\delta c = 2.44x10^{-3}m$
#### 3.1.1.5.3 Fluencia Lenta

Se emplean para el cálculo las Fórmula 3 y 4. Los datos necesarios para el cálculo de la deformación por fluencia lenta se obtienen de la memoria de cálculo de vigas longitudinales de la obra y de las especificaciones del fabricante. Las tensiones corresponden a la sección ubicada en la mitad de la longitud de la viga principal. Los valores obtenidos se presentan a continuación:

*f*cpi *[MPa] = 17,08 (dato de la memoria de cálculo de la VLO etapa 4)*

*f<sup>g</sup> [MPa]= -4,79 (dato de la memoria de cálculo de la VLO etapa 4)*

*f*cir *[MPa]= 10,58 (Calculado con la formula N°4)*

*f*cds *[MPa] = 5,85 (dato de la memoria de cálculo de la VLO etapa 4)*

*Ec [MPa] = 30.000 (dato de la memoria de cálculo de la VLO hoja de datos)*

 $\varepsilon_f = 3,15x10^{-4}$ 

*f =4,90x10-3*

3.1.1.5.4 Desplazamiento lento total

 $\delta \text{Total} = 1,11x10^{3}+2,44x10^{3}+4,90x10^{3}=10,45x10^{3}$  m = 10,45 mm

3.1.1.5.5 Fuerza Horizontal en el apoyo

Una vez conocido el desplazamiento total, los parámetros elásticos del material y la geometría de los apoyos se emplea la Ec. 6 para conocer la fuerza horizontal que transmite el mismo a las columnas de estribo. La fuerza así obtenida corresponde a un apoyo de viga. Para obtener la fuerza por grupo de apoyos en necesario multiplicar la fuerza obtenida por el número de vigas. Entonces:

Numero de apoyos= 7  $G = 800$  kN  $h = 0,05m$  $A = 0,1125m^2$ 

*Fdespl. Lento c/apoyo = 19kN*

#### *Fdespl. Lento Total = 7 x 19kN = 133 kN*

### **3.1.1.6 Peso Propio de la Infraestructura**

El peso que tiene cada elemento que compone la infraestructura, los cuales son: La viga de bancada, las pantallas sobre la viga de bancada, los dados de hormigón donde se adhieren los neoprenos, las columnas y los pilotes. Cada uno de estos elementos se detalla en la Tabla 3.7.:

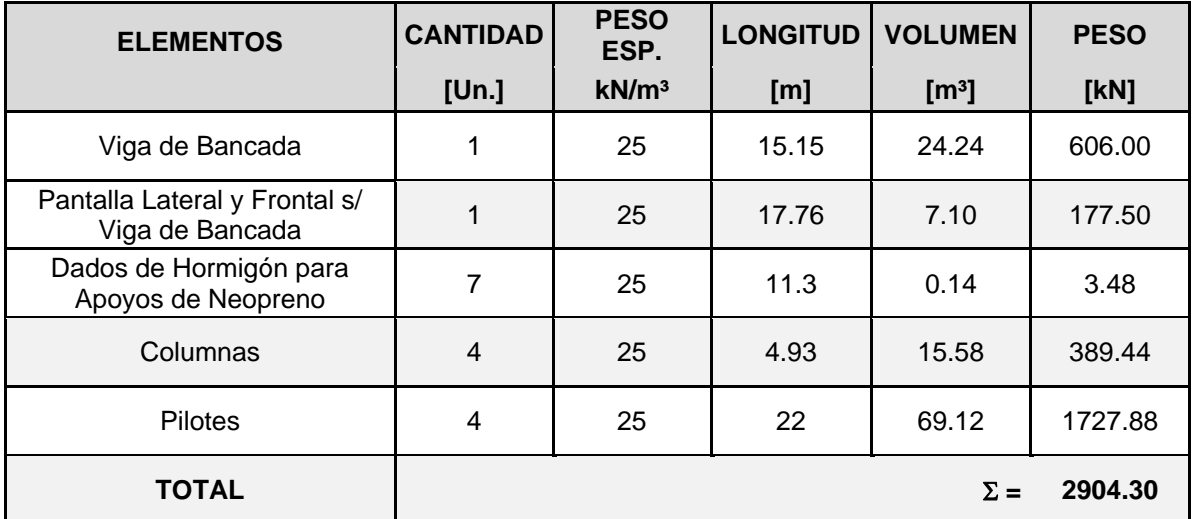

**Tabla 3-7. Aporte de los elementos que conforman la Infraestructura.**

El análisis de carga se encuentra orientado a establecer la capacidad geotécnica necesaria del suelo de fundación, que se determina a partir de expresiones que consideran a la contribución del peso de los pilotes como una diferencia de pesos específicos entre el  $\gamma_s$ (peso específico del suelo) y el  $\gamma_H$  del hormigón (peso específico del suelo). Para el dimensionado se tiene en cuenta el peso propio del pilote.

### **3.1.3 Cargas de Losa de Aproximación**

Para tener en cuenta las cargas que transmite la losa de aproximación, se supuso que la mitad de la carga que se tiene en cuenta descarga sobre la pantalla sobre la viga de bancada (en su plano) y la otra mitad descarga sobre el terraplén de acceso al puente que es contenido por muro escama mecánicamente estabilizado.

# **3.1.1.7 Cargas permanentes en Losa de Aproximación**

Las cargas permanentes son las cargas del peso propio de los elementos que conforman la losa de aproximación.

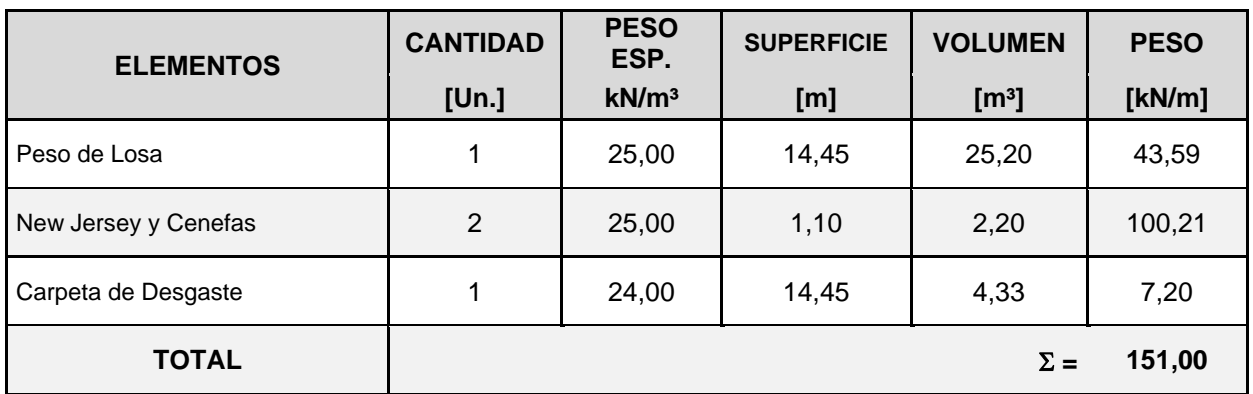

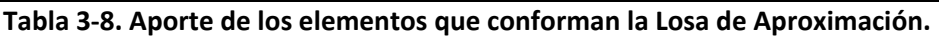

### **4.1.1.1 Sobrecargas en Losa de Aproximación**

En estas sobrecargas son consideradas la multitud compacta en todo el ancho y el largo de la losa de aproximación. Este se calcula con la formula N°1. En este caso no se tiene vereda peatonal en donde la sobrecarga considerada es de 40 kN/m².

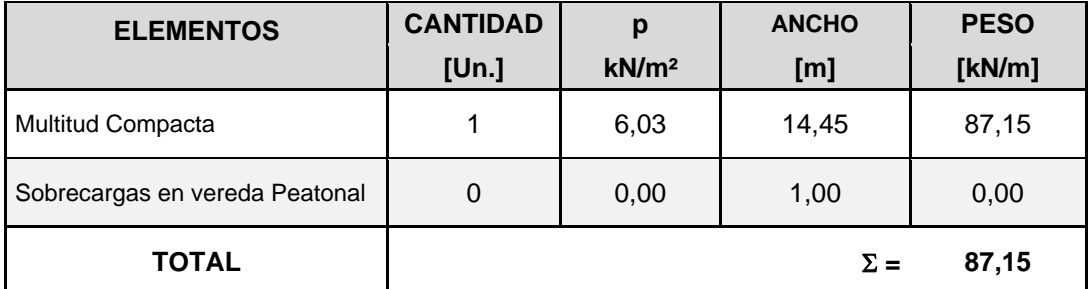

**Tabla 3-9. Aporte de las sobrecargas que actúan en la Losa de Aproximación.**

En la tabla 3.8 y la tabla 3.9 se muestran las cargas consideradas en la losa de aproximación.

# **3.1.4 Sismo**

Se adoptan las acciones sísmicas conforme al Reglamento INPRES-CIRSOC 103. Según el emplazamiento de la obra se tiene que es Zona Sísmica I; de acuerdo con el estudio de suelo realizado en el lugar, el tipo de suelo es blando (tipo III); el factor de riesgo γ es 1.3 por tratarse de una vía principal de comunicación (Grupo A) y, por último, en la adopción del factor de reducción por ductilidad R, adoptándose un valor  $R = 1$ .

En la Figura 2.4 se observa el espectro correspondiente a esta zona sísmica.

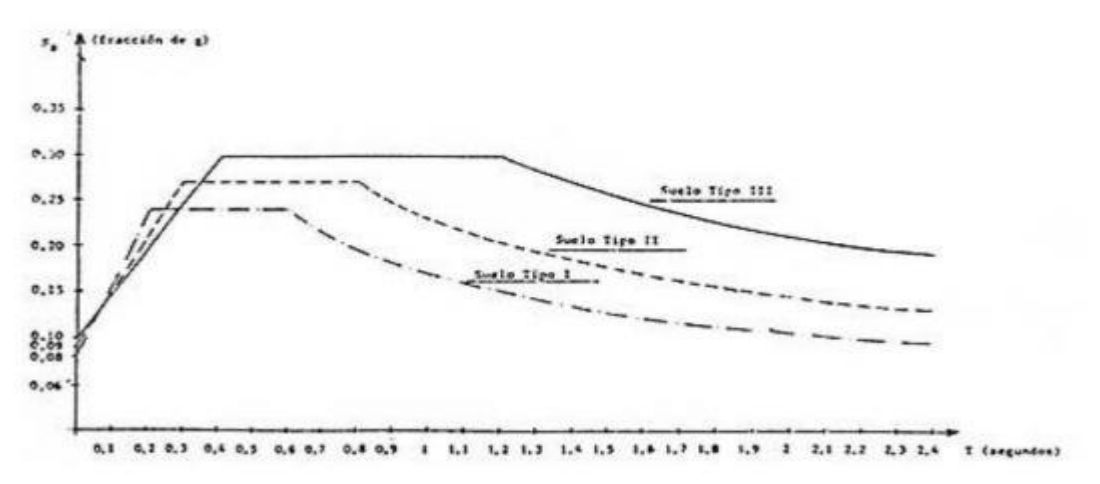

*Figura 6: Esquema del Espectros sísmicos para Zona Sísmica I*

Las Fuerzas sísmicas se obtuvieron según CIRSOC 103 – (2013)

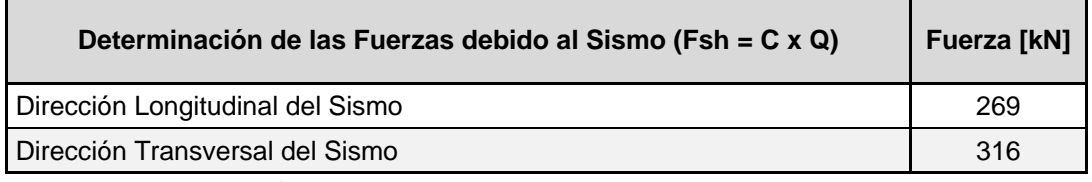

**Tabla 3-10. Aporte de fuerzas debido al sismo**

# **3.2 COMBINACIONES DE CARGA**

Las solicitaciones de diseño de los elementos componentes de la infraestructura se obtienen a partir de la combinación de carga más desfavorable.

Se analizan las combinaciones de carga contenidas en los reglamentos CIRSOC 201-2005 "Reglamento Argentino de Estructuras de Hormigón".

Combinaciones de Estados de Carga

Se analizaron los siguientes estados de carga:

- D: Cargas Permanentes y Peso de Tablero
- L: Sobrecargas
- LF: Fuerza de Frenado
- L<sub>C</sub>: Fuerza Centrífuga
- ML: Movimientos Lentos
- W<sub>D</sub>: Viento con Puente Descargado
- W<sub>C</sub>: Viento con Puente Cargado
- ES: Empuje de Suelos

ESOB: Empuje de Suelos debido a la Sobrecarga

- E<sub>SS</sub>: Empuje de Suelos Sísmico
- $E_T$ : Sismo Transversal
- EL: Sismo Longitudinal

Se analizaron las siguientes combinaciones de estados de carga:

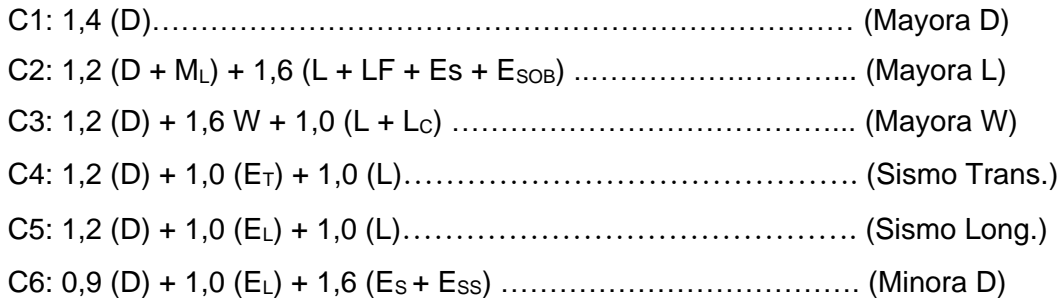

# **4 Capítulo 4: ESTUDIO DE SUELOS**

# **4.1 ANALISIS DEL ESTUDIO DE SUELOS**

# **4.1.1 DESCRIPCIÓN DEL ESTUDIO DE SUELOS**

El estudio de suelos del viaducto fue realizado por la empresa CIM GROUP consultora de Ingeniería. El objetivo del estudio de suelo consiste en establecer los estratos de suelo presente en la zona de emplazamiento del viaducto como así también las características físicas y mecánicas de las mismas con el propósito de determinar la longitud necesaria de los pilotes.

El informe resultante del estudio geotécnico realizado para el proyecto de la fundación de dos puentes designados como Puente NORTE, ubicados sobre Avenida de Circunvalación Tramo: Distribuidor RP Nº 5 – Distribuidor "El Tropezón", Sección: Pr. 33+250 a Pr. 35+460, en la localidad de Córdoba provincia de Córdoba.

Para la ejecución del estudio se realizó una serie de trabajos que pueden agruparse según se indica a continuación:

- Campaña de Exploración Geotécnica In-Situ. Se efectuaron cuatro perforaciones rotativas con trepano hasta una profundidad de 25 m. En cada perforación se ejecutaron ensayos estándar de penetración a cada metro siguiendo las recomendaciones según norma ASTM D1586/84 e IRAM 10517/70.
- Estudios de Laboratorio. De la perforación se obtuvieron muestras para realizar contenido de humedad (ASTM D 2974 y IRAM 10519/70), ensayos de identificación (límites de Atterberg, ASTM D 4318 e IRAM 10501 y 10502/68) y granulometría (VN E1-65 y E7-65). Además, se ejecutaron ensayos de agresividad al hormigón en suelo, Norma IRAM 1873.

# **4.1.2 TRABAJOS REALIZADOS**

### **4.1.1.2 Trabajos de Campo**

Para la ejecución del presente estudio se realizaron cuatro perforaciones rotativas con trepano y lodos bentonítico de inyección. Cada metro de perforación se realizaron ensayos de penetración estándar dinámica (SPT). En la Figura 1 se muestra la ubicación del sitio de estudio y en el croquis de la Figura 2 la ubicación en planta de estos sondeos. En la Tabla 1 se muestra las ubicaciones y las profundidades alcanzadas en cada sondeo. Las muestras extraídas de los pozos fueron transportadas a laboratorio para su identificación. En todas las perforaciones y en las profundidades de desplante se encontraron limos compactos a muy compactos por lo que no fue posible la extracción de muestras inalteradas mediante sacatestigo Shelby o similar para ejecutar ensayos de tipo triaxiales.

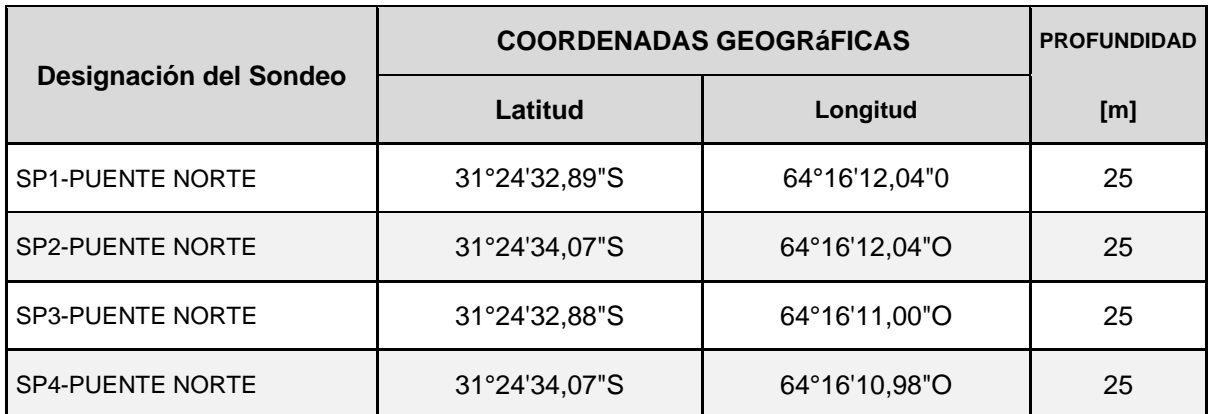

**Tabla 4-1. Tabla de Ubicación de Sondeos.**

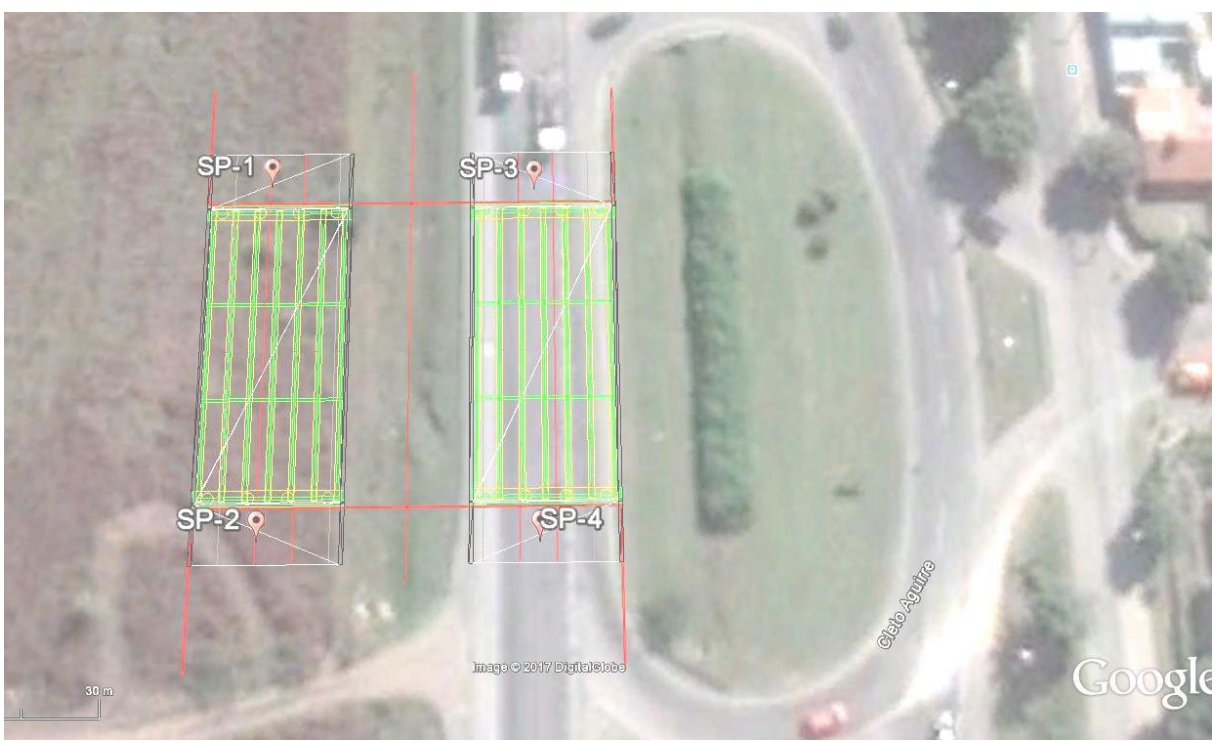

**Imagen 1: Extraída del Google Earth.** *Figura 7: Esquema de Ubicación de los Sondeos*

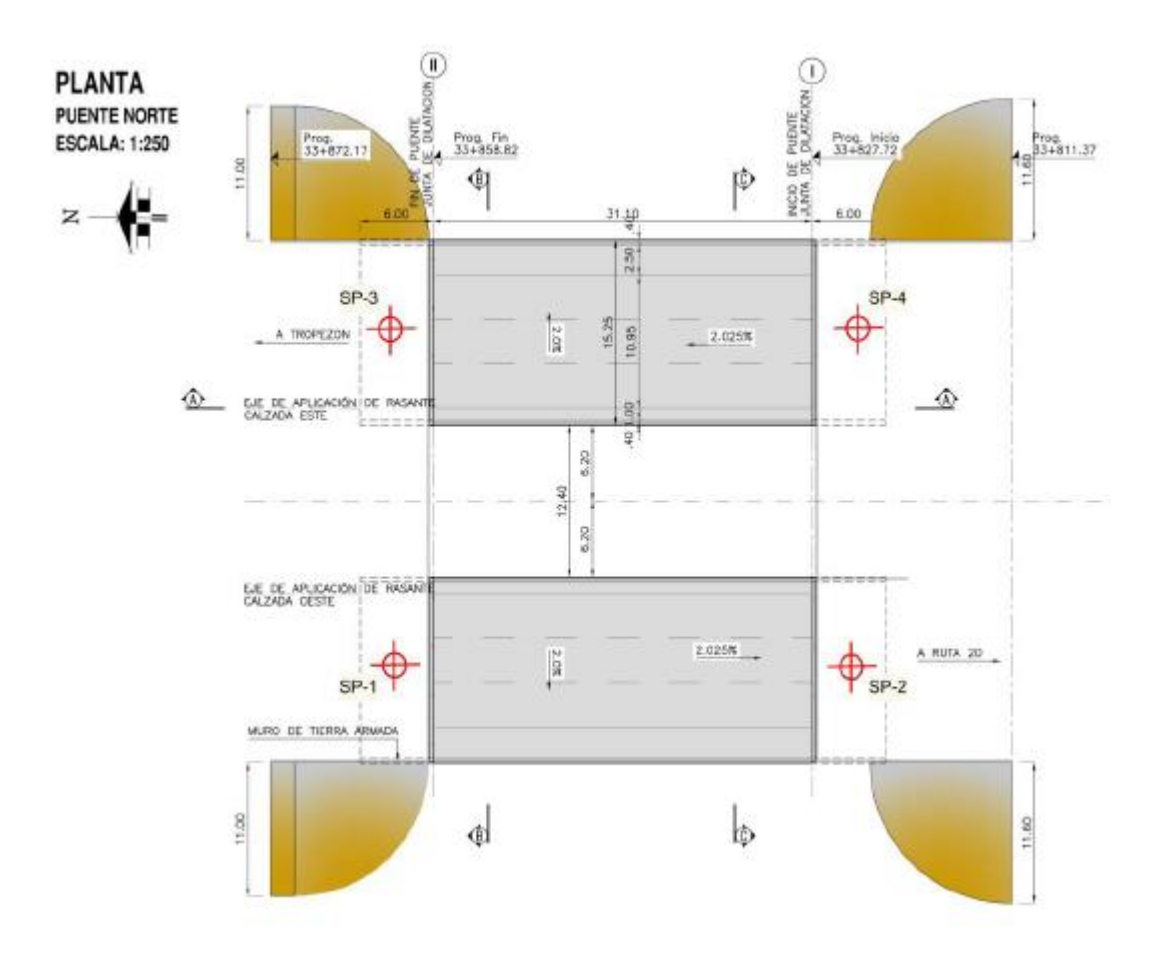

#### *Figura 8: Esquema de ubicación de los sondeos dentro del esquema del viaducto*

# **4.1.1.3 Ensayos de Laboratorio**

Con las muestras obtenidas se realizaron distintos ensayos de laboratorio tendientes a identificar y caracterizar cada una de las muestras de suelo extraídas. Los ensayos ejecutados se listan en la Tabla 2. La misma tabla indica las normas seguidas para la ejecución de cada uno de los ensayos.

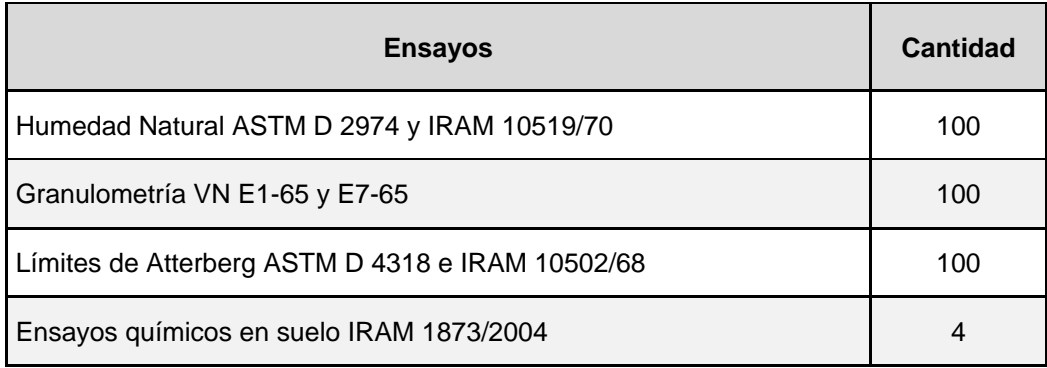

**Tabla 4-2. Tabla de Resultados de los ensayos del suelo.**

# **4.1.3 DESCRIPCIÓN DEL PERFIL DE SUELOS**

La descripción del perfil estratigráfico del sector se realiza aquí sobre la base de los datos contenidos en las planillas de las perforaciones realizadas e incluidas en el Anexo I, en donde se ha sintetizado toda la información generada en el presente estudio, tanto en campo como en laboratorio. El ambiente donde se realizó el estudio se caracteriza por la presencia en superficie de limos loéssoides fundamentalmente de tipo secundario. La fracción de arena fina varia alternándose en profundidad estratos más arenosos con otros más limosos pero que a simple vista no son tan fácilmente diferenciables. En los tres primeros metros, la resistencia a los números de golpes es menor a 10. Los mismos están formados por una fracción del tamaño de las arenas y una fracción importante del tamaño de limos, arcillas y carbonatos de calcio. En general estos suelos presentan una baja plasticidad y potencias o espesores de estrato que varían regionalmente. Los suelos limosos de origen loéssico presentan una estructura macro-porosa y sufren grandes variaciones de volumen, denominadas colapso, cuando se incrementa el contenido de humedad o el estado tensional. Este comportamiento puede atribuirse a que al aumentar el contenido de humedad del suelo la hidratación de los puentes de arcilla y las sales precipitadas en los contactos entre partículas de mayor tamaño producen el colapso de la estructura y ablandamiento del esqueleto del suelo. Por debajo de este estrato se encuentran limos arenosos/arenas limosas con granulometría similar al estrato superior. La humedad es uniforme cercano al 20%, de baja plasticidad y de coloración castaño claro. La resistencia a la penetración varía entre 10 a 20 golpes según el sondeo. El espesor de este estrato varía según la perforación, entre 5.0 m para SP3-SP4 a 13.0 m para la SP2. A continuación de este estrato se encuentran limos muy compactos, de color castaño oscuro, poco plástico y con resistencia a la penetración que supera los 30 golpes. La resistencia a la penetración se debe a la presencia de nódulos cementados diseminados.

NIVEL FREÁTICO: No se detectó el nivel freático hasta las profundidades evaluadas.

# **4.1.4 RECOMENDACIONES PARA LA FUNDACIÓN DE LAS ESTRUCTURAS**

En las Tabla 3 a 5 se indican los parámetros de cálculo determinados para los distintos estratos identificados en este estudio. Los parámetros de resistencia al corte de cada estrato se obtuvieron mediante correlaciones con el número de golpes de resistencia a la penetración estándar aceptadas en la literatura internacional y en la práctica de la Geotecnia.

Para el nivel de cargas requeridas se deberán emplear fundaciones de profundas para toda la obra. La profundidad de desplante se recomienda entre los 18 a 22 m según el

sondeo. En todos los casos se recomienda no exceder los parámetros de cálculo indicados en las tablas. Además de estos valores, se deberán considerar las siguientes recomendaciones para el correcto diseño y funcionamiento de la Fundación:

a. Los pilotes podrán ejecutarse en seco debido a que no se presenta el nivel freático como tampoco existen estratos inestables cuando se perforen.

b. Se recomienda introducir la base del pilote al menos dos diámetros dentro del estrato resistente de modo de desarrollar la capacidad soporte de este estrato.

c. En todos los casos se deberán seguir las reglas del buen arte de construcción respecto a la excavación y llenado de pilotes especialmente en lo que respecta al hormigonado con manga y control de volúmenes por metro (curva de hormigonado).

d. En la práctica geotécnica es habitual la obtención de las tensiones a través de correlaciones empíricas con el ensayo estándar de penetración SPT, (Mullins, 2012). A continuación, se presentan las correlaciones utilizadas:

# **Reese and O`Neill (1988):**

Arenas:

 $q_p(MPa) = 0.0575N_{60} < 4.3 MPa$ 

Arcillas:

\n
$$
q_p = N_c^* c_u
$$

Factor de capacidad de carga:

$$
N_c^* = 1.33 \left( \ln \frac{E}{a c_u} + 1 \right) \approx 9
$$

# **Reese and Wright (1977):**

Arenas:

$$
q_p(tsf) = \frac{2}{3}N_{60} < 40\;tsf
$$

#### **FHWA (1988):**

Arenas:  $q_p(MPa) = 0.067 N_{60} MPa$ 

 Arcillas:  $q_p = 9c_u$ 

### **Poulos and Davis (1980):**

Arenas:

$$
q_p = \sigma_v N_q \langle q_l = 0.5 N_q \tan \phi
$$

Arcillas:

 $q_p = N_c c_{u+} \sigma_v$ 

e. La resistencia al corte no drenado se obtuvo con las siguientes correlaciones

#### **Stroud (1974):**

$$
c_u = KN_{60}
$$

Siendo K igual a 3.5 - 6 kN/m²

### **Hara et. al (1971)**:

 $c_u = 29N_{60}^{0.72}$ 

En kN/m²

f. El factor de seguridad adoptado fue 3, considerado que para esta estructura se admite un asentamiento del 1% del diámetro de la base. En caso de admitirse por el proyectista mayor asentamiento, se recomienda emplear el grafico de Reesey O`Neill, 1988 donde se grafica 1/Fs en función del asentamiento deseado normalizado respecto al diámetro de la base.

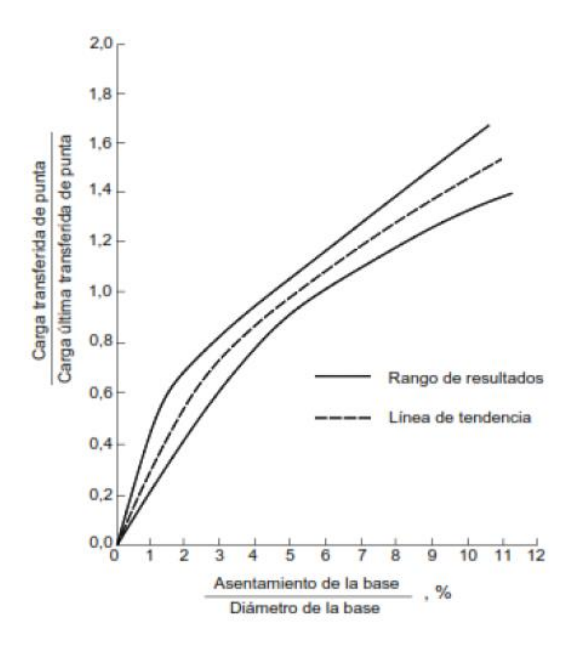

*Figura 9: Carga transitoria de punta/carga ultima transferida de punta vs. Asentamiento de la base/diámetro de la base [%]*

Siendo:

$$
Q_{p}=\frac{q_p}{FS}
$$

g. En el caso de cargas sísmica se podrá aumentar las tensiones especificadas en la tabla Nº3 por un factor igual a 1.8 según el tipo de zona sísmica y suelo especificado por el INPRES-CIRSOC 103.

h. El suelo circundante tiene como clasificación no agresiva, por lo tanto, se puede utilizar cemento Normal. En el Anexo II se muestran los resultados de laboratorio obtenidos en este estudio.

# **4.1.1.4 Resumen de Resultados sondeo SP1**

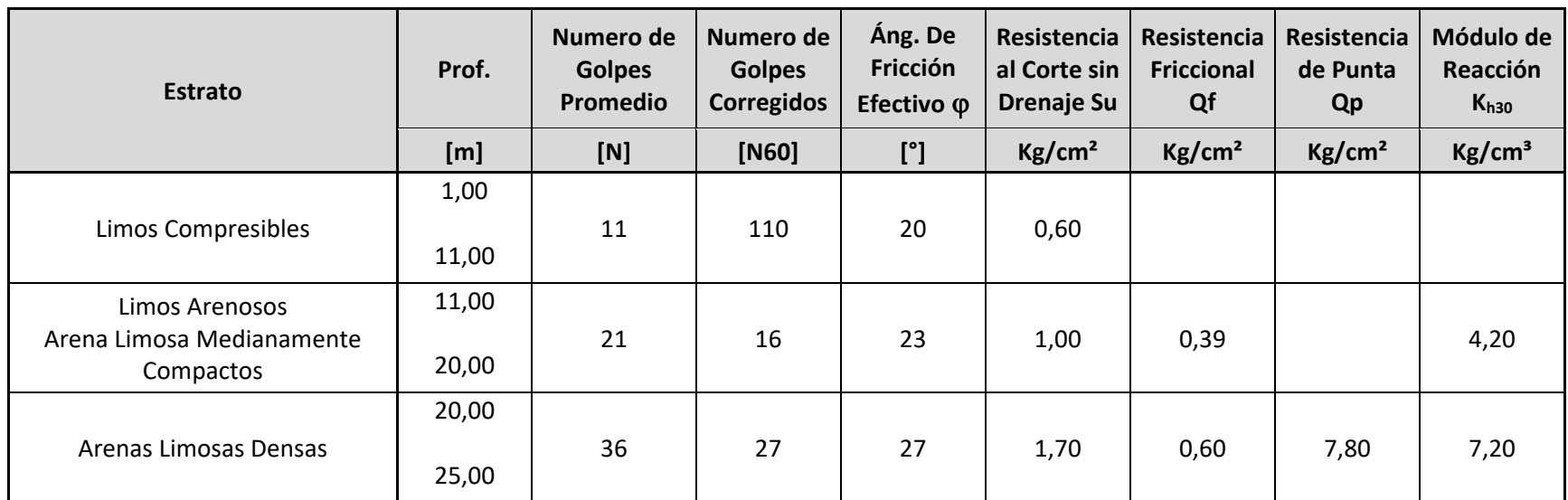

**Tabla 4-3. Tabla de Resumen de Resultados de los ensayos del suelo en el sondeo SP1**

# **4.1.1.1 Resumen de Resultados sondeo SP2**

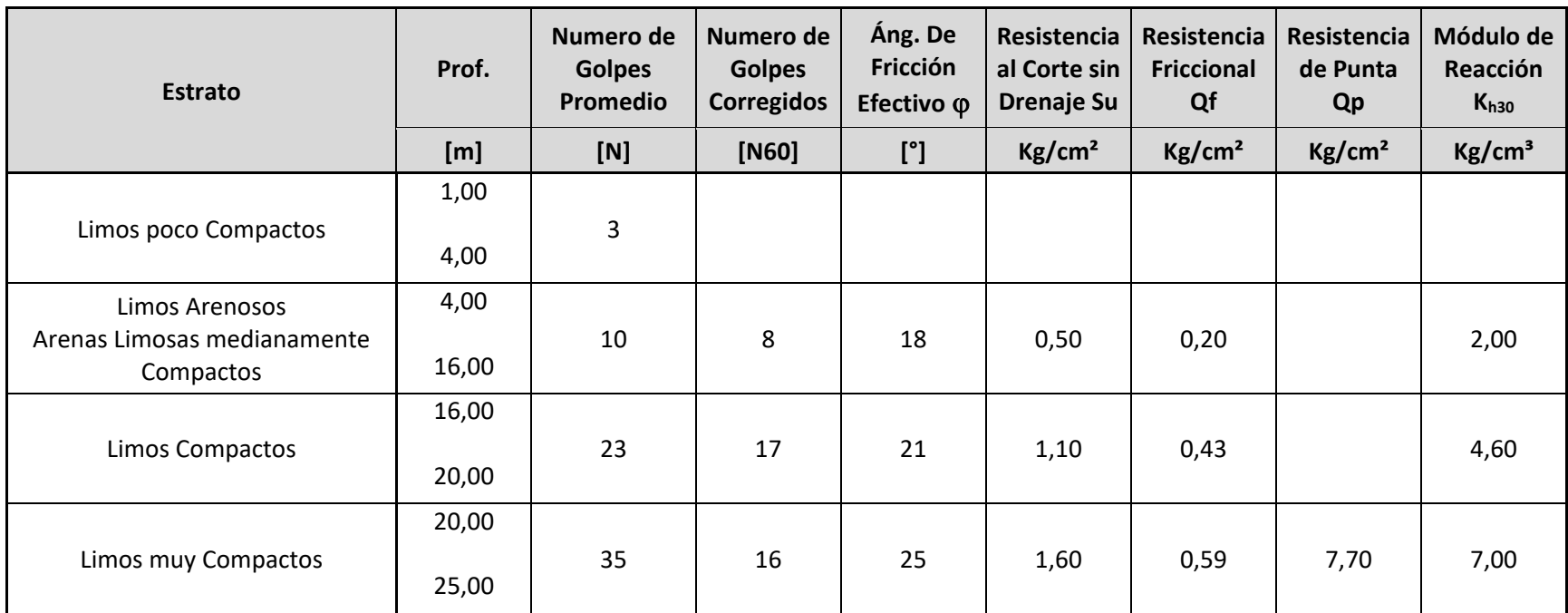

**Tabla 4-4. Tabla de Resumen de Resultados de los ensayos del suelo en el sondeo SP2**

# **4.1.1.2 Resumen de Resultados sondeo SP3**

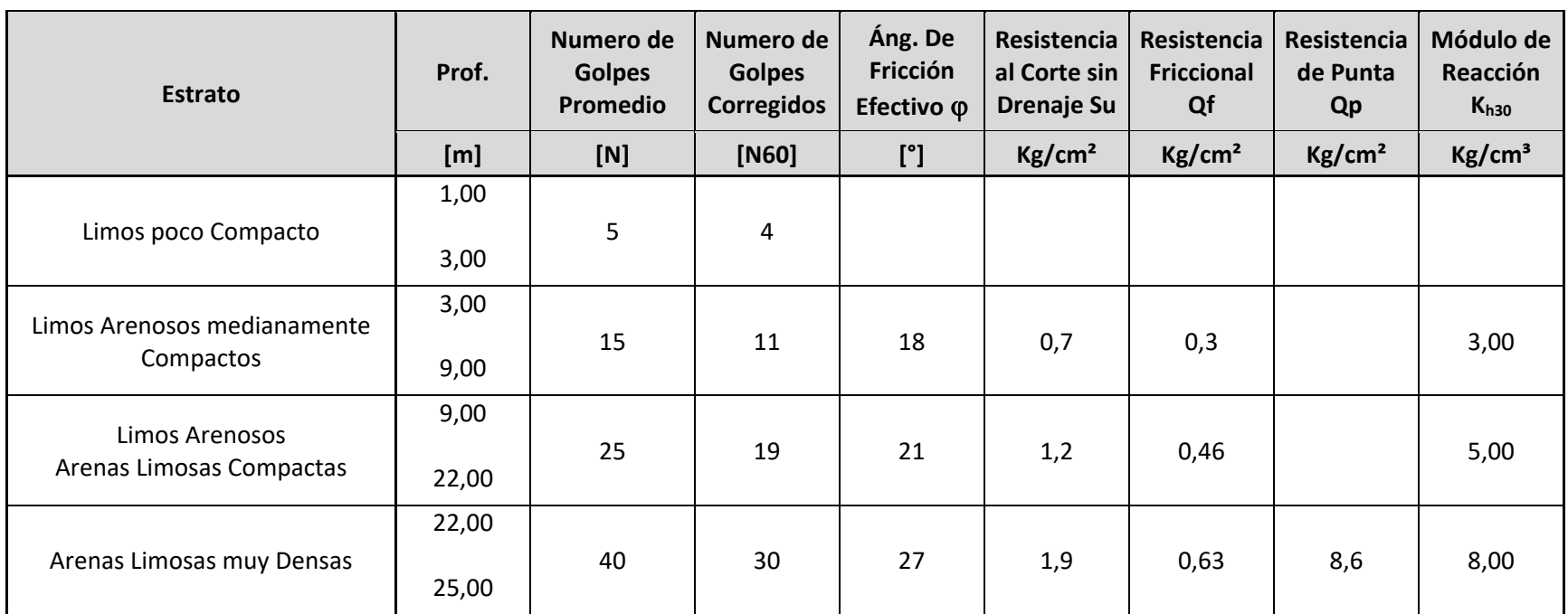

**Tabla 4-5. Tabla de Resumen de Resultados de los ensayos del suelo en el sondeo SP3**

# **4.1.1.3 Resumen de Resultados sondeo SP4**

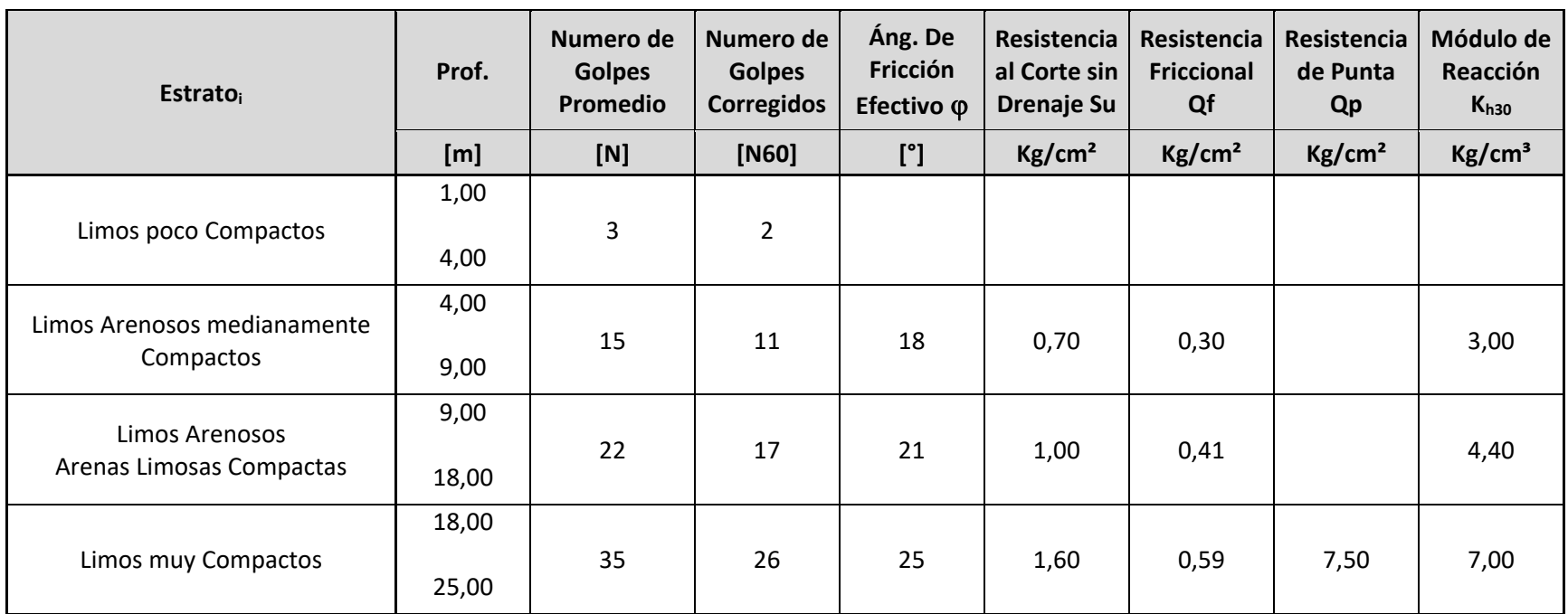

**Tabla 4-6. Tabla de Resumen de Resultados de los ensayos del suelo en el sondeo SP4**

# **4.1.5 PERFIL GEOTÉCNICO**

Cada perfil geotécnico de un sondeo permite visualizar los estratos presentes y sus principales características esenciales para el cálculo de la capacidad de carga. Estas características son:

Profundidades y espesores, número de golpes promedio del ensayo de penetración estándar, número de golpes Corregidos, Ángulo de Fricción Interna Efectiva  $(\varphi)$ , resistencia al corte no drenado (Su) y las resistencias admisibles de Fricción (Qf), de punta (Qp) y el Módulo de Reacción Kh30 para determinar las constantes elásticas que representan al suelo.

Para obtener la capacidad de carga del suelo de fundación en el estribo se sigue las recomendaciones del estudio de Suelo antes descripto.

# **5 ANÁLISIS DE LA CAPACIDAD GEOTÉCNICA DEL SUELO**

A partir de los datos extraídos del estudio de suelos según el sondeo SP2, considerado el más desfavorable se calcula la capacidad portante del terreno de apoyo para las fundaciones mediante pilotes de diámetro igual a 1,00m.

Entre los datos adoptados al proyecto y los extraídos del estudio resumidos en el siguiente cuadro:

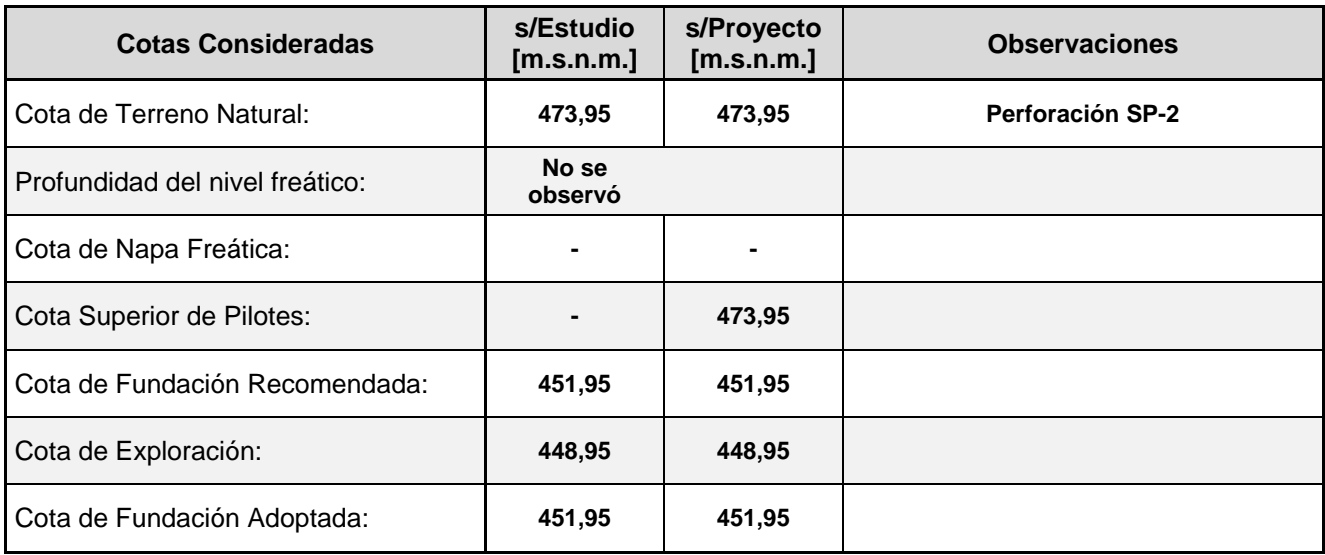

**Tabla 5-1. Tabla de Datos del Proyecto**

#### **5.1.1 Datos del Pilote**

Diámetro del Pilote = 1,00m Longitud del Pilote = 22,00m

# **5.2 CAPACIDAD DE CARGA ADMISIBLE DEL PILOTE**

Capacidad de Fuste: Qf = P<sub>er</sub>. Lateral . of adm . Li

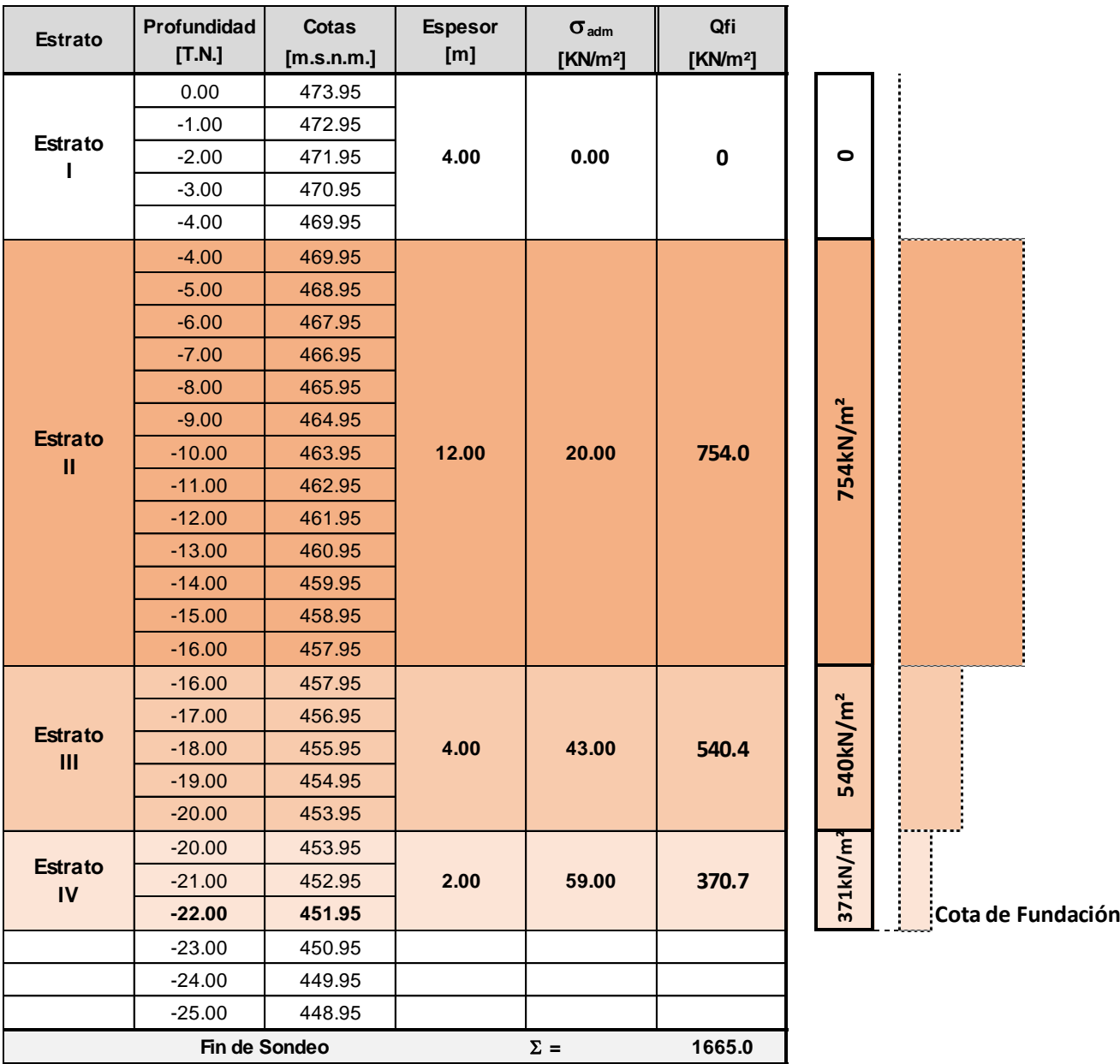

**Tabla 5-2. Tabla de Datos de Resistencia del Fuste respecto al los estratos**

**Capacidad de Punta: Qp = ATransv. σpadm** 

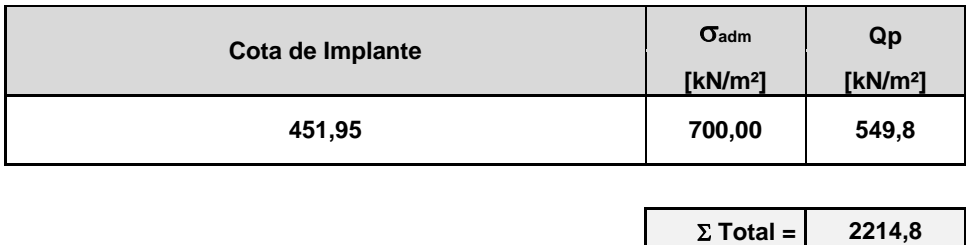

**Tabla 5-3. Tabla de Datos de Resistencia de Punta**

## **5.2.1 Determinación de la Capacidad Geotécnica**

Capacidad de Carga Admisible de Fuste = 1665,8 kN/pilote

Capacidad de Carga Admisible de Punta = 549,8 kN/pilote

Peso del Volumen de Suelo extraído = 319,7 kN/pilote

Luego:

**La Capacidad de Carga Admisible a Compresión = 2534,5 kN/pilote**

# **5.3 DETERMINACIÓN DEL MÓDULO DE REACCIÓN HORIZONTAL DEL SUELO**

Para obtener la los Módulos de reacción del suelo de fundación en los pilotes del estribo se sigue las recomendaciones del estudio de Suelo antes descripto. Particularmente se adoptó los datos del Sondeo SP2.

Para la determinación de los Módulos de Reacción Horizontal del Suelo se emplean las siguientes expresiones:

# $K_{h,resorte} = K_h \times D \times L_i$

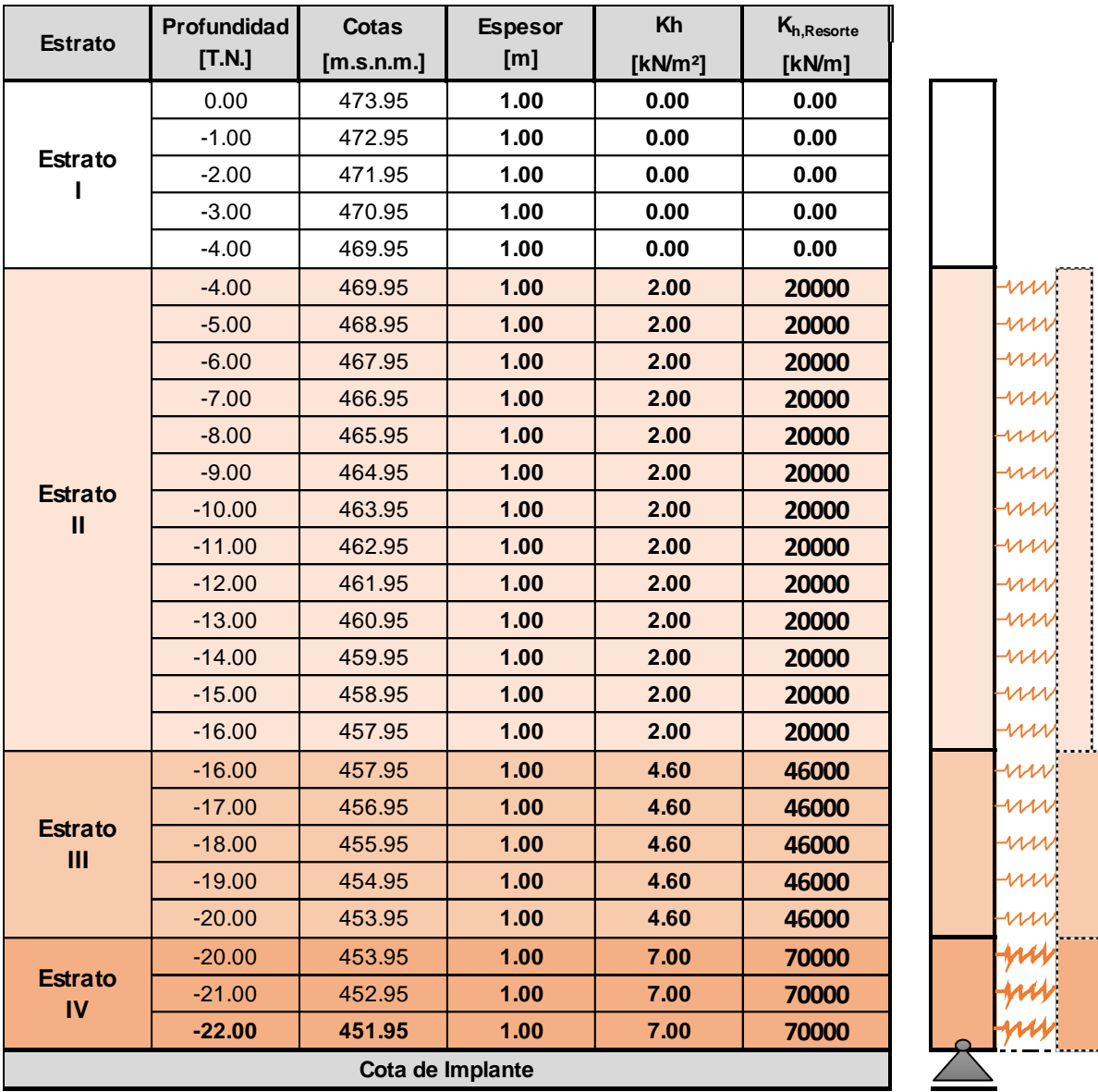

**Tabla 5-4. Tabla de Datos de las constantes K<sup>h</sup> del suelo.**

# **6 MODELADO DE LA ESTRUCTURA**

El modelo utilizado para determinar las solicitaciones de diseño de los pilotes columnas de la infraestructura consiste en la representación por separado de cada estribo. Se representa así los pilotes, las columnas y la viga de bancada.

Se emplea para el modelo las siguientes designaciones: eje longitudinal del viaducto coincide con el eje "X", el transversal con el eje "Y" y normal a ambos el eje "Z".

Se realiza en lo siguiente la verificación de los pilotes que corresponden a un estribo, cuya infraestructura se conforma por 4 (cuatro) pilotes de 22,00 m de largo, en coincidencia con 4 (cuatro) columnas de 5,50 m de altura, las cuales se encuentran vinculadas unas con otras mediante una viga cabezal "transversal". Una viga de bancada con longitud de 15,15m, 1,00 m de alto por 1,60m de ancho, además cuenta con una pantalla frontal sobre viga de bancada de 0,25m de espesor y 1,52m de alto y terminando con pantallas laterales, en cada extremo, siendo 0,34 su espesor y su altura igual a la pantalla frontal.

Sobre el eje de la viga de bancada se aplican las cargas provenientes de la superestructura por medio de siete puntos que representan los apoyos de las vigas longitudinales. Los siete apoyos están ubicados en el eje de la viga de bancada que coincide con el eje de las columnas, por otro lado, las cargas que generan asimetría son las provenientes de la losa de aproximación, por lo que además se genera un momento en la viga de bancada que se transmite a las columnas.

En la Figura 7.1 se ofrece una vista en 3D del modelo de la infraestructura del viaducto. Se representa a la estructura con el software de elementos finitos CSI SAP2000.

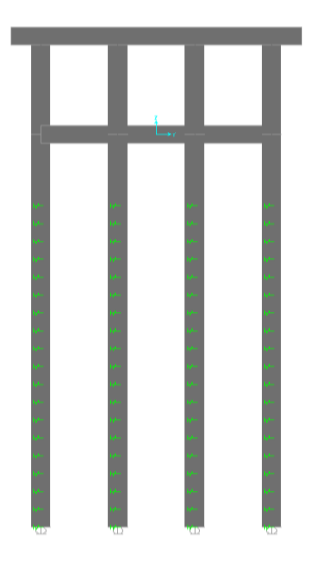

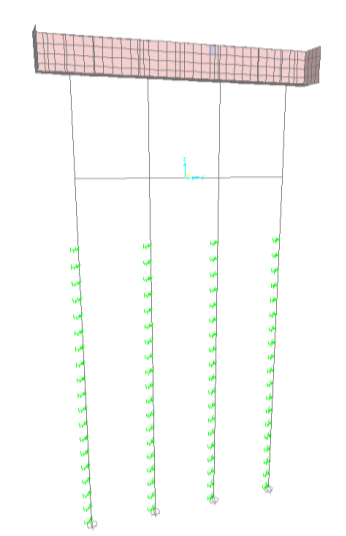

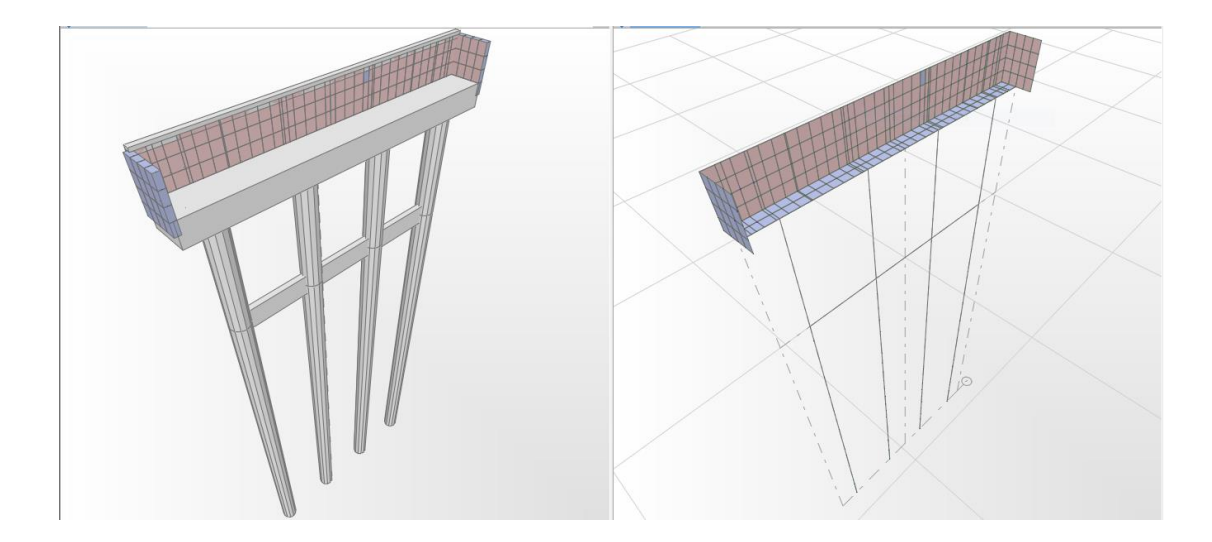

*Figura 10: Modelo del estribo forma y condiciones de vinculo*

# *Figura 11: Modelo del estribo indicando Volumen*

Como se mencionó en el CAPITULO 5 - MODELADO DEL SUELO, el suelo se representa por medio de resortes horizontales a lo largo del fuste y por apoyos "simples" verticales en la punta.

### **6.1 CARGAS APLICADAS**

De manera de conocer las solicitaciones a las que están sometidos los pilotes es necesario primero determinar y agregar en el modelo las cargas que las generan.

#### **6.1.1 Cargas Permanentes**

Se presenta en lo siguiente a las fuerzas, momentos y cargas distribuidas que son transmitidas a la infraestructura por la superestructura a través de los apoyos. El valor que resulta de dividir el valor total transferido de la superestructura a cada uno de los 7 (siete) apoyos de la viga de bancada. La carga distribuida se obtiene dividiendo por la longitud de apoyo.

Las cargas permanentes provenientes del tablero son:

$$
P_{\text{Losa}} = 3018,10 \text{ kN} / 7 = 431,30 \text{ kN}
$$

Las cargas permanentes provenientes de la losa de aproximación son:

qLAP=453,00 kN / 15,25 = **29,70 kN/m**

# **6.2 Sobrecarga Móvil**

Se compone de las cargas por multitud compacta y por aplanadora posicionadas para obtener el máximo momento normal.

En la figura 12 se muestran las cargas permanentes y sobrecargas tanto puntuales como distribuidas planteadas con los sentidos adoptados.

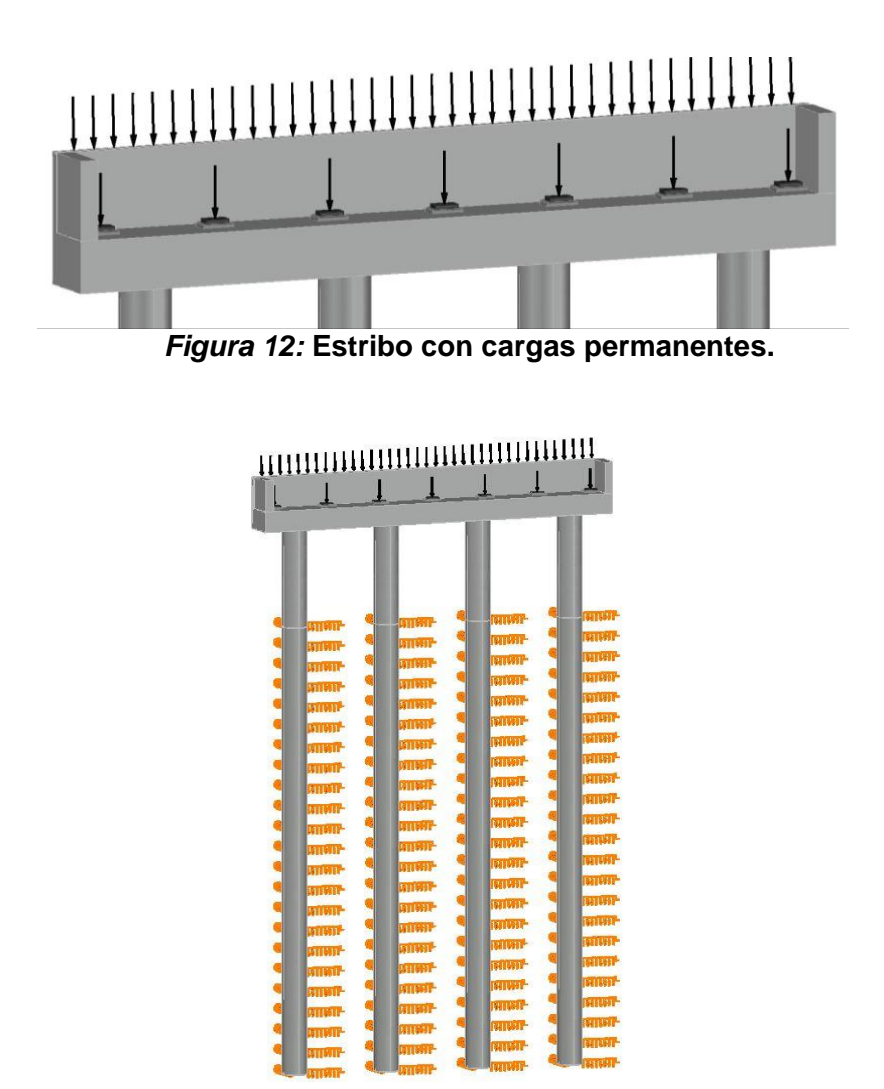

*Figura 13:* **Estribo con cargas permanentes y resortes.**

#### **6.2.1 Movimientos Lentos (ML)**

Se consideran las fuerzas de coacción ejercidas sobre los estribos del puente, resultante de los desplazamientos impuestos por el movimiento lento del tablero, ocasionados por retracción y fluencia del hormigón, y por variación uniforme de temperatura, adoptándose un salto térmico de +/- 20 ºC.

$$
M_L
$$
=130,29 kN / 7 = 18,61 Kn

los sentidos adoptados.

En la figura 14 se muestran las cargas debido a movimientos lentos planteadas con

*Figura 14:* **Estribo con cargas de movimientos lentos.**

#### **6.2.2 Fuerza de Frenado (LF)**

Se adopta el mayor valor entre el 15% del peso del total de las aplanadoras ó 1/25 del peso de la MCSC sobre la calzada, según lineamientos del Reglamento de Puentes de la DNV.

La fuerza de frenado se aplica en sentido negativo del eje Y de manera de que el momento sea de igual signo que el generado por las sobrecargas. Contiene una excentricidad puesto que se considera aplicado en la calzada, o cual se lo traduce como momento en los nudos.

FR=130,29 kN / 7 = **11,57 kN**

M<sup>F</sup>R=130,29 kN / 7 = **22,80 kN** con ez=1,97m

En la figura 15 se muestran las cargas debido la fuerza de frenado (fuerza y momento) planteadas con los sentidos considerando la regla de la mano derecha.

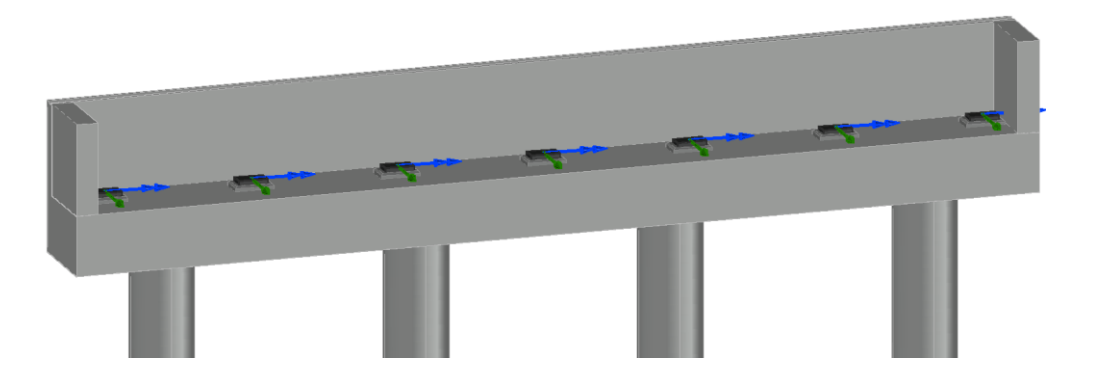

*Figura 15:* **Estribo con fuerza de frenado y el momento que se genera en el nudo.**

#### **6.2.3 Fuerza de Viento (W)**

La fuerza de viento se aplica en sentido transversal al puente. Se encuentra aplicada a la mitad de la altura proyectada del reglamento por lo que tiene un momento My asociado. En el presente caso, la fuerza de viento de puente descargado resulta mayor que la fuerza de viento de puente cargado.

#### **6.2.4 Viento Puente Descargado**

 $W_D = 115,85 / 7 = 16,55$  kN.

#### **6.2.5 Carga Distribuida en Barras**

q<sup>W</sup><sup>D</sup> = 0,25 . 1,00 = **16,55 kN/m**.

#### **6.2.6 Viento Puente Cargado**

 $W_c = 89,10 / 7 = 12,73$  kN.

#### **6.2.7 Carga Distribuida en Barras**

 $q_{WC} = 0.15$ .  $1.00 = 0.15$  kN/m.

En la figura 16 se muestran las cargas debido a cargas de viento planteadas con los sentidos adoptados

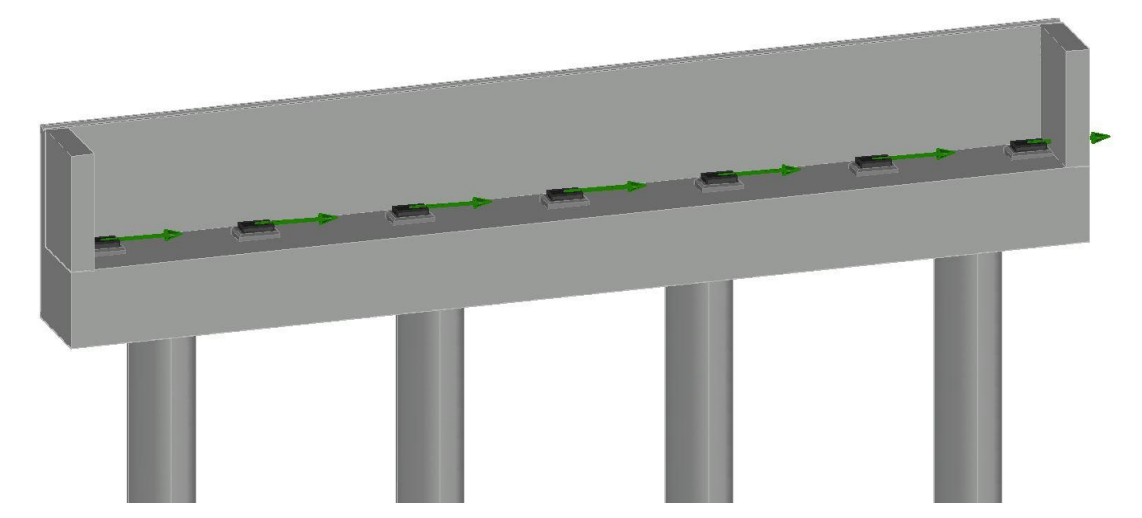

*Figura 16:* **Estribo con fuerza debido a cargas de viento.**

## **6.2.8 Fuerzas por Sismo**

Las fuerzas debido a la acción sísmica consideradas son en dos direcciones ortogonales entre sí.

## **6.2.9 Sismo Dirección Transversal**

S<sup>T</sup> = 315,82 / 7 = **45,12 kN**.

## **6.2.10 Sismo Dirección Longitudinal**

$$
S_L = 269,07 / 7 = 38,44 kN.
$$

En la figura 17 se muestran las cargas debido a cargas sísmicas planteadas en el sentido transversal.

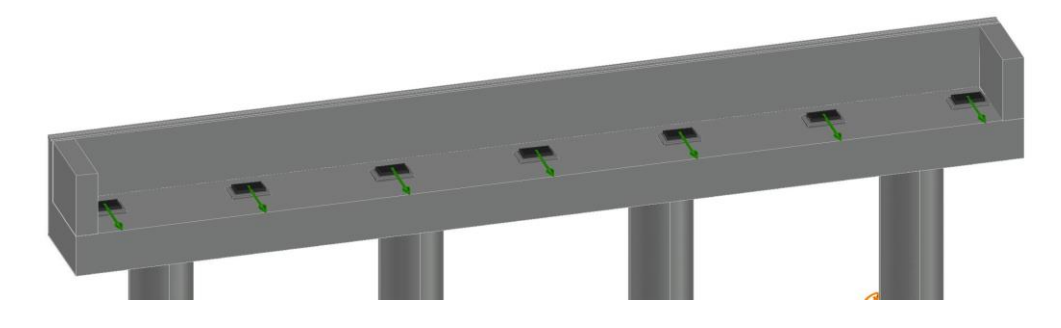

*Figura 17:* **Estribo con cargas sísmicas en la dirección Transversal**

# **7 PROPIEDADES Y DIMENSIONES DE LOS MATERIALES**

El software de cálculo requiere la introducción de datos del hormigón armado para representar la estructura. Se emplean dos tipos de hormigón armado.

Los datos especificados para el hormigón fueron:

- Peso específico.
- Módulo de elasticidad.
- Coeficiente de Poisson.
- Resistencia característica a la compresión.

El peso específico que se utilizó en el hormigón es de 25 kN/m<sup>3</sup> según la recomendación de la D.P.V.

El módulo de elasticidad del hormigón que se utiliza corresponde a las indicaciones reglamento CIRSOC 201-2005 "Reglamento Argentino de Estructuras de Hormigón" que expresa al valor del módulo como:

$$
E = 4700 \sqrt{f'_c} \qquad \text{[MPa]}
$$

Con:

f´c: la resistencia característica a la compresión en MPa.

El coeficiente de Poisson adoptado para el hormigón es de 0,20.

Los valores de la resistencia característica adoptado para los pilotes es el correspondiente a una calidad de hormigón H-25 es decir f'c =25 MPa.

# **Las propiedades utilizadas se detallan en la tabla siguiente:**

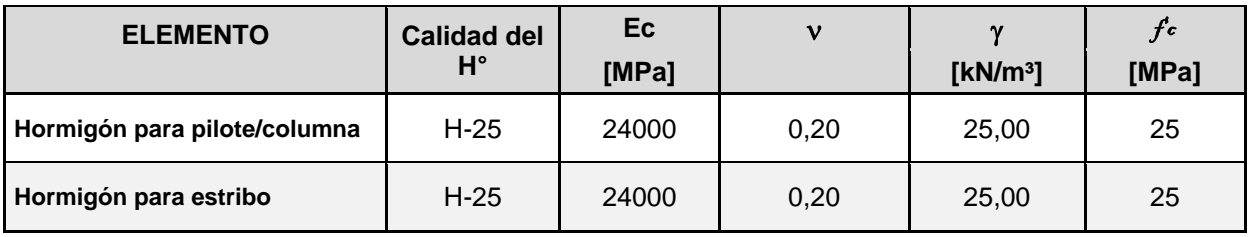

**Tabla 7-1: Tipo y Calidad de Hormigones para Infraestructura.**

# **7.1 SECCIONES ADOPTADAS**

En este apartado se detallan las secciones empleadas para representar la viga de bancada, pantallas, las columnas y los pilotes que materializan la Infraestructura.

#### **7.2 Geometría de la viga de bancada**

VISTA FRONTAL

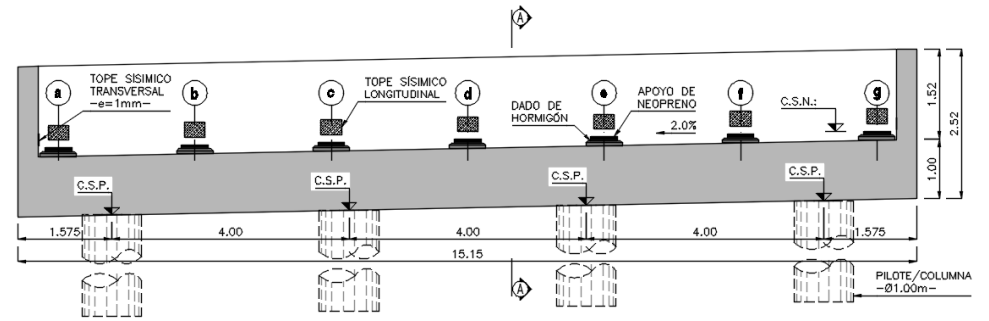

*Figura 18:* **Estribo del puente en vista frontal**

PLANTA

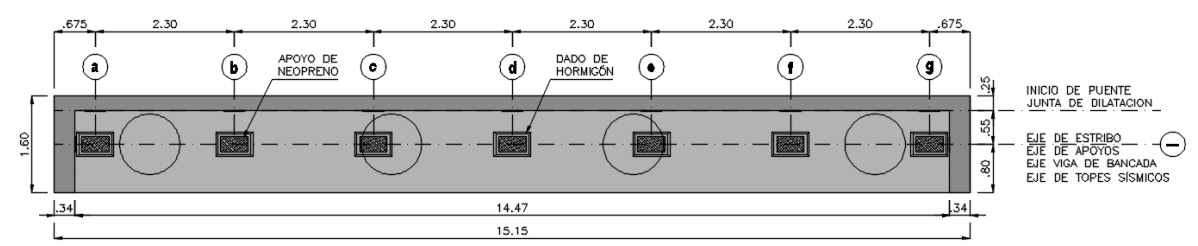

*Figura 19:* **Estribo del puente en vista en planta**

CORTE A-A

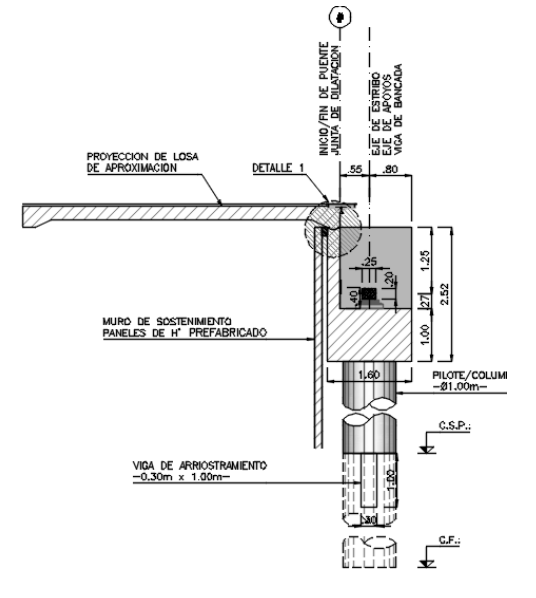

*Figura 20:* **Estribo del puente en vista en corte**

# **8 DIMENSIONADO DEL PILOTE**

# **8.1 Geometría de las Columnas**

La columna se modela mediante una sección circular de 1,00 m de diámetro. Resulta necesario dimensionar la pieza de manera de obtener del software la superficie de interacción para la verificación a flexión compuesta. Para ello se dimensiona a la columna con la armadura mínima y en el CAPITULO 8- DIMENSIONADO se verifica y eventualmente se redimensiona.

El reglamento CIRSOC 201-05 especifica una cuantía mínima del 1% de la sección neta de la columna, sin embargo, se permite reducir esta cuantía mínima trabajar con una cuantía del 0,50% de la sección bruta de la columna. Entonces la armadura mínima a adoptar resulta:

**Ag [cm²] = 7853,98** 

**ρmín. [%] = 0,50**

**Astmín [cm²] = 39,27**

Con:

Ag: Área bruta de la sección de hormigón

ρmín: Cuantía mínima adoptada

Ast<sub>mín</sub>: Armadura longitudinal mínima.

### **8.2 Geometría de los Pilotes**

Se adopta el mismo procedimiento que para la columna, adoptándose la misma disposición de armado, donde se utiliza para el pilote hormigón H-25.

#### **8.3 VERIFICACIÓN DE REACCIÓN MÁXIMA DEL SUELO**

Se verifica en esta sección los valores de las solicitaciones requeridas por las combinaciones de carga establecidas para compararlas con las tensiones admisibles del suelo. La tensión admisible del suelo se obtiene a partir de los ensayos realizados en el estudio de suelos para tal fin. De manera de trabajar con un solo valorde los 4 (cuatro) pilotes que componentes la estructura, se realiza la envolvente de los valores de cada combinación y se trabaja con la mayor.

|   | <b>BMMT</b>                                                                                                   | mm                                                                                                    | <b>THEFT</b>                                                                                                    | mmu                                                                                                    |
|---|----------------------------------------------------------------------------------------------------|----------------------------------------------------------------------------------------------------|----------------------------------------------------------------------------------------------------|----------------------------------------------------------------------------------------------------|
|   | <b>RUBL</b>                                                                                                   | mmur                                                                                                    | <b>Funto-</b>                                                                                                    | <b>manu</b>                                                                                             |
|   | <b>Bind</b>                                                                                                   | <b>THEFT</b>                                                                                                    | <b>FELLER</b>                                                                                                    | <b>Man</b>                                                                                              |
|   | <b>BOOT</b>                                                                                                   | <b>THEFT</b>                                                                                                    | mmo-                                                                                                    | matur                                                                                                   |
|   | <b>BUDDE</b>                                                                                                  | mmo-                                                                                                    | <b>FILTICA-</b>                                                                                                    | <b>METOP</b>                                                                                            |
|   | BRDO -                                                                                                    | <b>THEFT</b>                                                                                                    | <b>Fritist</b>                                                                                                    | mmar                                                                                                    |
|   | <b>BUILT</b>                                                                                                  | <b>THEFT</b>                                                                                                    | <b>FUTUS</b>                                                                                                    | <b>manu-</b>                                                                                            |
|   | <b>BULLER</b><br><b>RUDIT</b><br><b>BOOT</b><br><b>BIBBE</b><br>mmm+<br><b>BUILT</b><br><b>FULLE</b><br>in ma | <b>THEFT</b><br><b>BIBBI</b><br>mmo-<br><b>THEFT</b><br>mma-<br><b>THEIR</b><br><b>Biner-</b><br><b>THEFT</b><br><b>DUBB</b> | <b>FUTURE</b><br><b>Furnith-</b><br><b>FELLER</b><br>minus-<br><b>FILTILA-</b><br><b>FIREE</b><br><b>mm</b><br><b>FUTURE</b><br>-111111 | man<br><b>mant</b><br>manu<br>manar<br><b>Firstre</b><br>mmu<br><b>ITATA-</b><br><b>THEFT</b><br>مسترين |
| æ | <b>hitpin</b>                                                                                                 | <b>mat</b>                                                                                                    | <b>THUR</b>                                                                                                    | <b>humu</b>                                                                                             |
|   | <b>TOUL</b>                                                                                                   | <b>h</b> inne                                                                                                    | <b>BIBRE</b>                                                                                                    | <b>TOTAL</b>                                                                                            |
|   | mmn-                                                                                                    | <b>mm</b>                                                                                                    | <b>Imara</b>                                                                                                    | <b>LIBRA</b>                                                                                            |
|   | <b>TIME</b>                                                                                                   | <b>DIDIO-</b>                                                                                                    | <b>HIDRE</b>                                                                                                    | nma-                                                                                                    |
|   | <b>TIMO</b>                                                                                                   | mma-                                                                                                    | mma-                                                                                                    | Unance-                                                                                                 |
|   | <b>Anno</b>                                                                                                   | a.                                                                                                    | a.                                                                                                    | a.                                                                                                    |

*Figura 21:* **Esquema en AutoCad 3D idealizado del estribo**

### **8.3.1 Reacciones para verificación geotécnica**

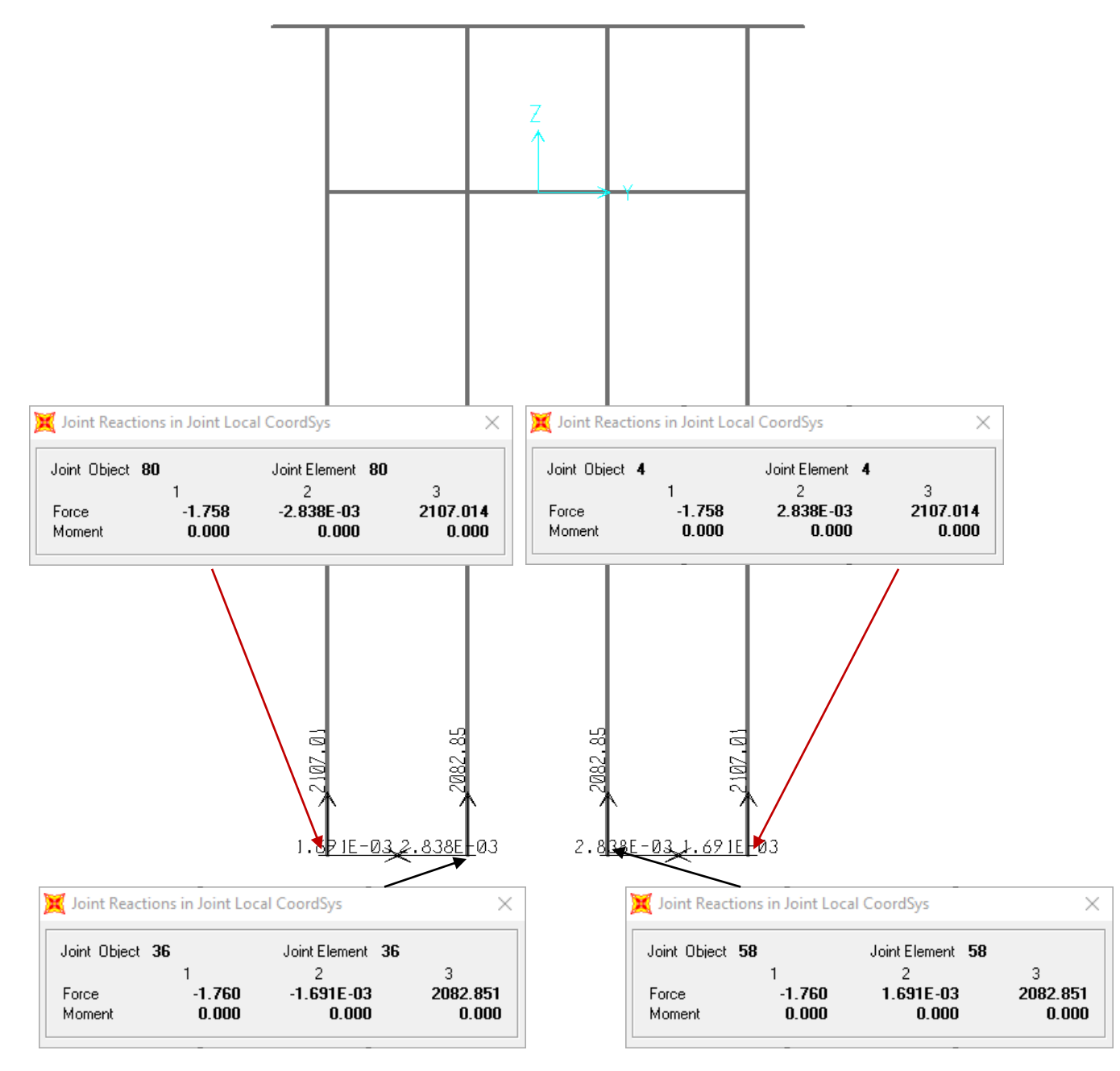

*Figura 22:* **Reacciones extraídas del Software.** 

### **8.4 VERIFICACION GEOTECNICA**

# **Máxima Solicitación (cargas) = 2107 kN < Máxima resistencia (Suelo) = 2534,5 kN**

Como se puede observar las cargas solicitadas son menores a la resistencia última del suelo calculada la profundidad de -22,00m, por lo tanto, **verifica**.

Los valores indicados son los correspondientes al estado de servicio, ya que lo vamos a usar para la verificación de la capacidad geotécnica.

A continuación, se hará las verificaciones de los elementos que componen los pilotes/columna. Estos elementos se encuentran sometidos a esfuerzos de momento flector con su correspondiente esfuerzo de corte en el plano perpendicular a este y esfuerzo de compresión, ósea, Debido a las solicitaciones a las que se encuentran sometidos, se verifican los elementos a flexión compuesta y a corte. Lo anterior lo vamos a realizar aplicando el reglamento CIRSOC 201-2005 "Reglamento Argentino de Estructuras de Hormigón."

# **8.5 DIAGRAMA DE ESFUERZOS**

Se presentan los diagramas de esfuerzos obtenidos del pilote/columna, donde se pueda ver la envolvente de las cargas mayoradas que actúan en estos elementos yque provienen del viaducto.

# **8.5.1 Esfuerzo Axial**

El diagrama de esfuerzos axiales que se obtiene para la carga envolvente se observa en la Figura 23.

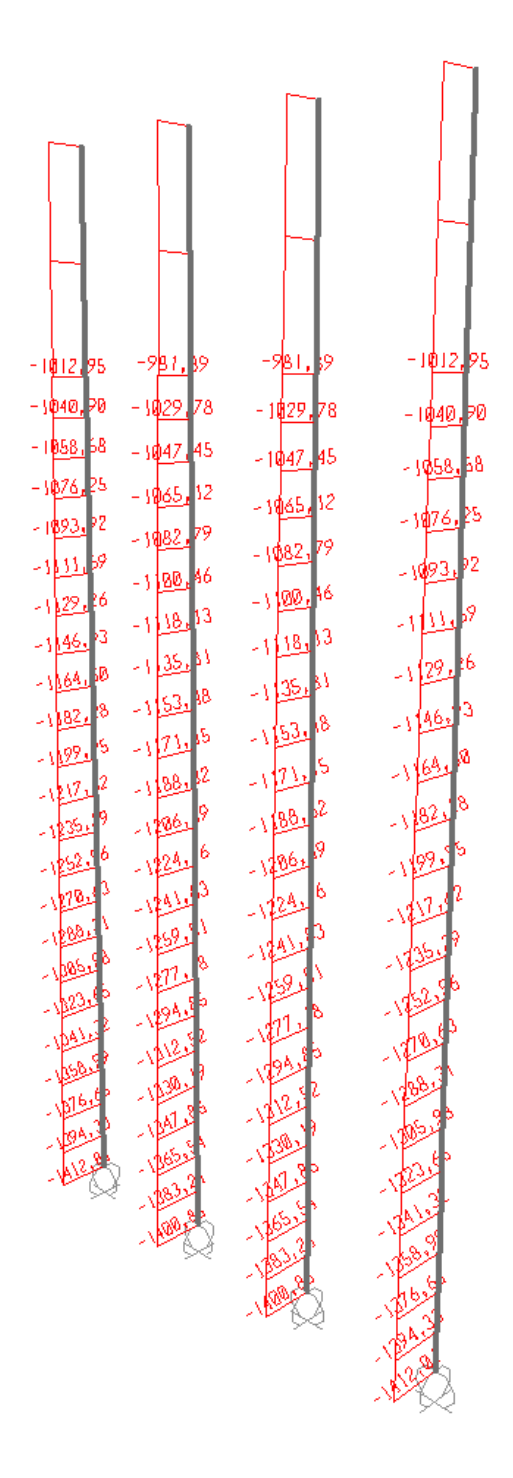

# *Figura 23: Envolvente de Esfuerzos de compresión en los pilotes.*

A partir de estos esfuerzos de compresión se toma el elemento menos cargado axialmente y que en tenga el momento flector máximo.

# **8.5.2 Momento Flector en la Dirección longitudinal al eje del Viaducto**

Se puede observar en el recuadro punteado en que sección se ubican los momentos máximos para tenerlo en cuenta en el armado.

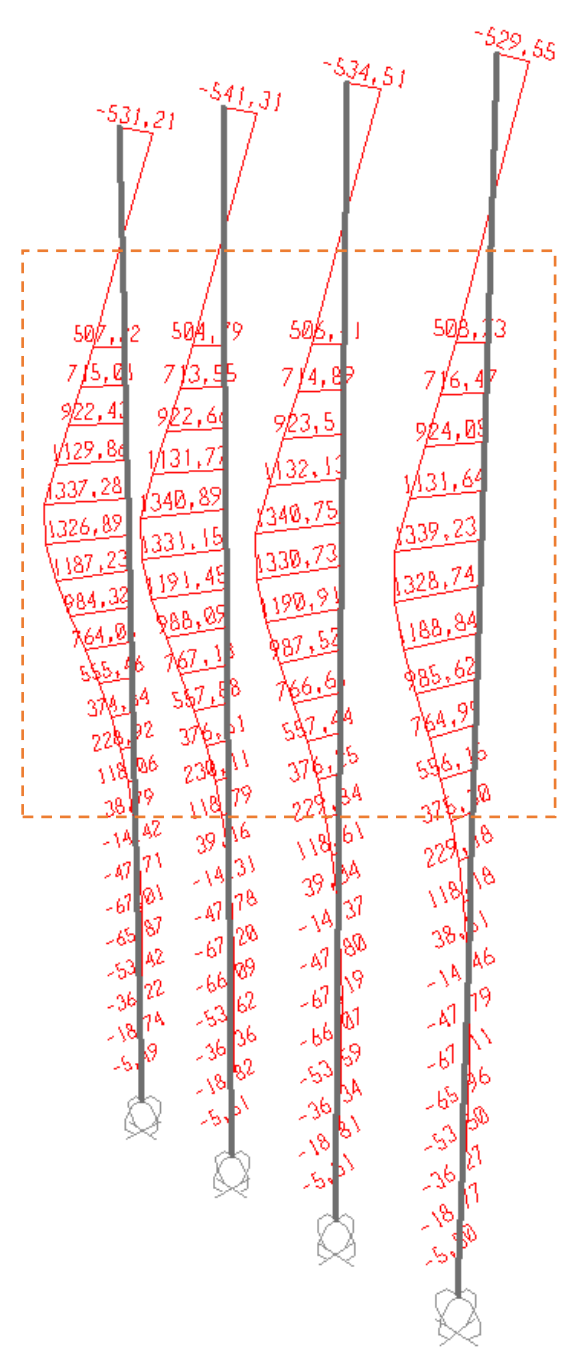

*Figura 24: Esfuerzos de Momentos en los pilotes en la dirección longitudinal.*

## **8.5.3 Momento Flector en la Dirección Transversal al eje del Viaducto**

Al igual que para los momentos en la dirección paralela al eje del puente, se puede observar en el recuadro punteado en que sección se ubican los momentos máximos para tenerlo en cuenta en el armado.

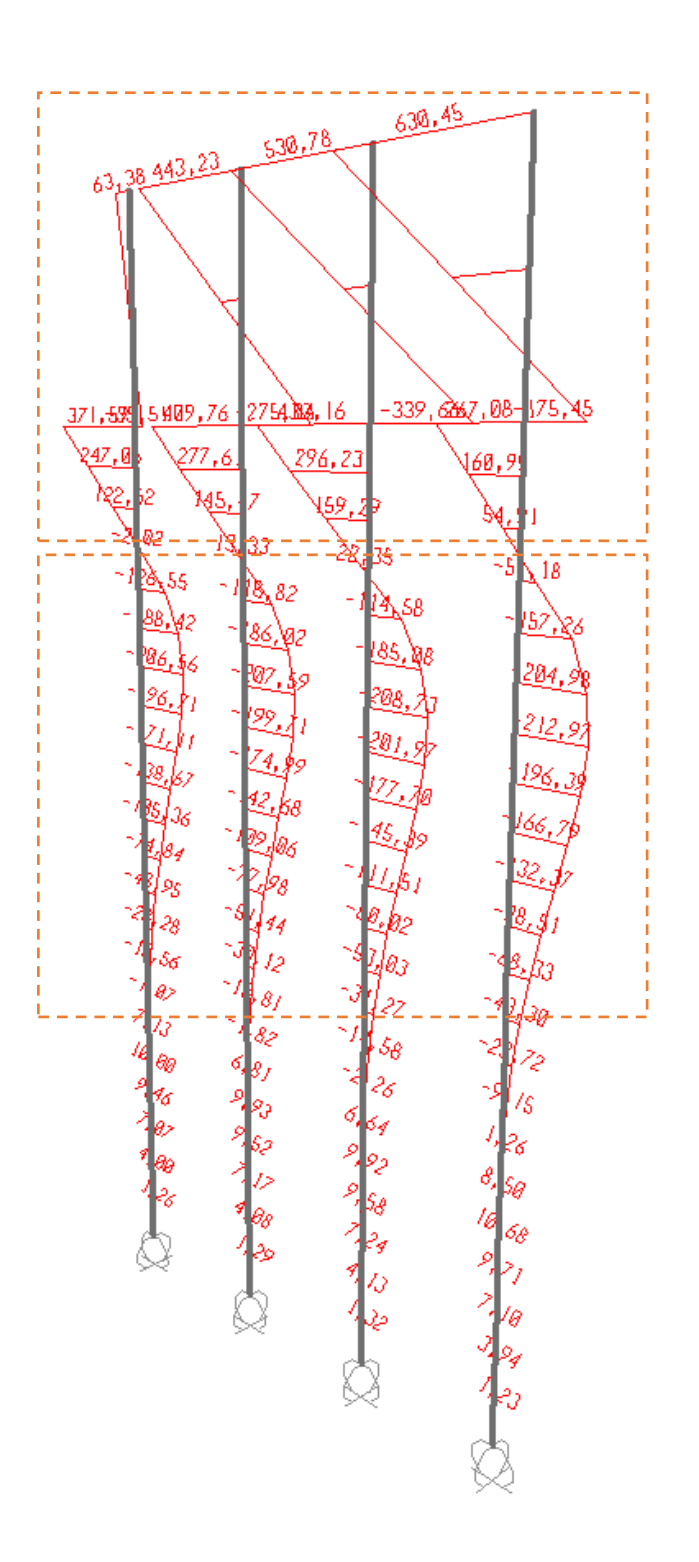

*Figura 25: Esfuerzos de Momentos en los pilotes en la dirección longitudinal.*

#### **8.6 DIMENSIONADO**

#### **8.6.1 VERIFICACIONES**

En este capítulo se realizan las verificaciones con el objetivo de determinar la armadura necesaria para las columnas y para los pilotes.

Debido a las solicitaciones a las que se encuentran sometidos, se verifican los elementos a flexión compuesta y a corte aplicando el reglamento CIRSOC 201-2005 "*Reglamento Argentino de Estructuras de Hormigón*."

## **8.7 SOLICITACIONES DE DISEÑO**

Las solicitaciones de diseño de la columna y del pilote se determinan a través del modelo. Las combinaciones de carga utilizadas son las mencionadas anteriormente.

## **8.7.1 Solicitaciones de Diseño de la Columna**

Se detallan en la siguiente Tabla las máximas solicitaciones de cada combinación. Realizamos la construcción del diagrama de interacción para cubrir las posibles solicitaciones.

**Combinación Normal [kN] Momento [kN.m] Corte [kN] P M3-3 M2-2 V2-2 V3-3** Combinación 1 **-1575 109 9 51 17** Combinación 2 **-2215 328 14 71 45** Combinación 3 **-1792 124 58 45 45** Combinación 4 **-1725 124 88 44 65** Combinación 5 **-1891 242 11 44 88** Combinación 6 **-1012 297 6 110 20**

Los resultados obtenidos del software lo presentamos en la siguiente tabla:

Tabla 8-1: Valores extraídos del Sap2000

Se considera un Momento Adicional producido por una excentricidad constructiva equivalente al 5% del diámetro de la columna más una inclinación del 0.7% de su longitud:

 $e_{\text{CONSTR}} = 0.05$ . 1,00m +0,007. 5,10m = **0,09m**
#### Aplicando esta excentricidad resulta la siguiente tabla:

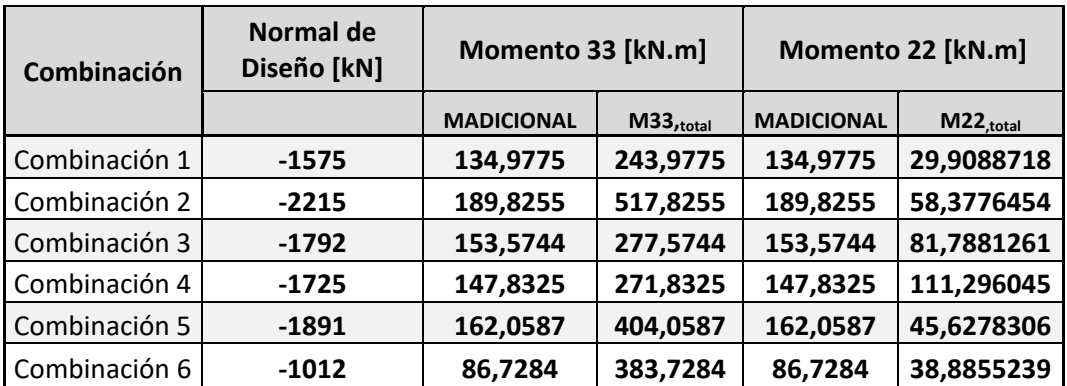

Tabla 8-2: Valores extraídos del Sap2000

#### **- Armadura:**

Cuantía Mínima:  $\rho_{\text{sMin}} = 0.50\%$ 

Armadura Long. Min.: A<sub>stMIN</sub>= 39,27cm<sup>2</sup>

Número de Barras Adoptada: **Nºbs = 20 un.**

Diámetro de la barra: **Ø = 16mm**

Cuantía Adoptada:  $p_{Sadopt.} = 0,51\% > 0,50\%$  .: "Verifica"

Armadura Adoptada: A<sup>S</sup>adopt. = 40,21cm² > 39,27cm² **. : "Verifica"**

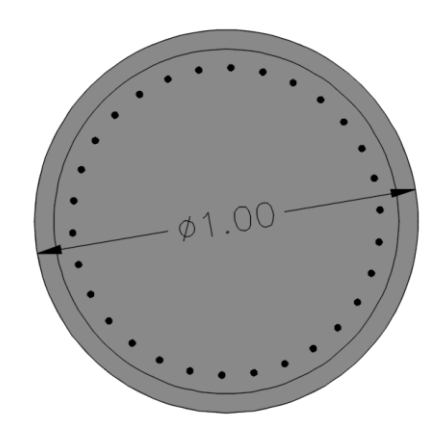

*Figura 26: Sección adoptada*

#### **8.7.2 Diagrama de Interacción**

Los diagramas de interacción se obtienen del software CSI Sap2000 en el que se realiza el modelo. El software permite diseñar la sección y a partir de las propiedades de la pieza entrega la superficie de interacción. Además, aplica los factores de resistencia de acuerdo al reglamento norteamericano ACI 318-05 "Building Code Requirements for Reinforced Concrete", reglamento guía del reglamento argentino CIRSOC 201-05.

Los valores para graficar el diagrama de interacción con los datos conocidos:

- $\bullet$  Hormigón,  $H^{\circ} = H$ -25
- Acero A° ADN-420
- Diámetro de Pilote  $\varnothing_{\text{pilote}}=1,00\text{m}$
- Número de Barras Adoptada: Nºbs = 20 un.
- Diámetro de la barra:  $\varnothing$  = 16mm

| N° Orden | <b>Normal</b>  | <b>Momento</b> |
|----------|----------------|----------------|
|          | [KN]           | [KN]           |
| 1        | $-9443.0$      | 0,0            |
| 2        | $-9443,0$      | 363,8          |
| 3        | -9443,0        | 739,6          |
| 4        | $-8351,0$      | 1067,3         |
| 5        | -6796,0        | 1288,0         |
| 6        | $-5115.0$      | 1380,9         |
| 7        | -4224.0        | 1526,1         |
| 8        | $-3066,0$      | 1509,5         |
| 9        | $-1250,0$      | 1053,6         |
| 10       | 483,8<br>376,2 |                |
| 11       | 1496,7         | 0,0            |

Tabla 8-3: Valores extraídos del Sap2000

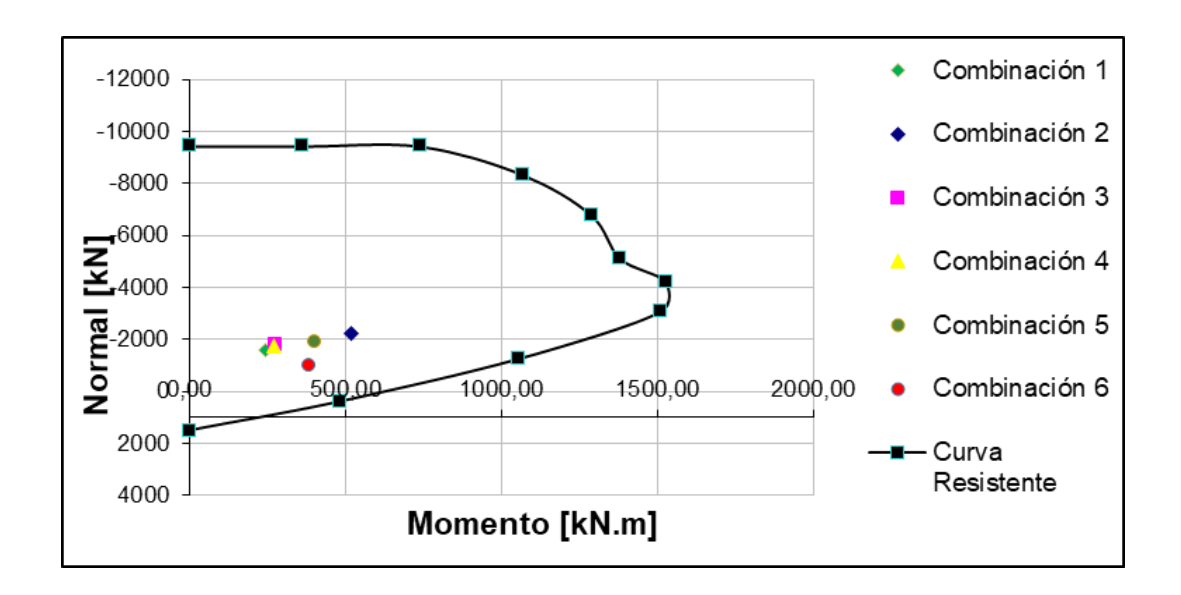

Diagrama de Interacción: construido a partir de Valores extraídos del Sap2000

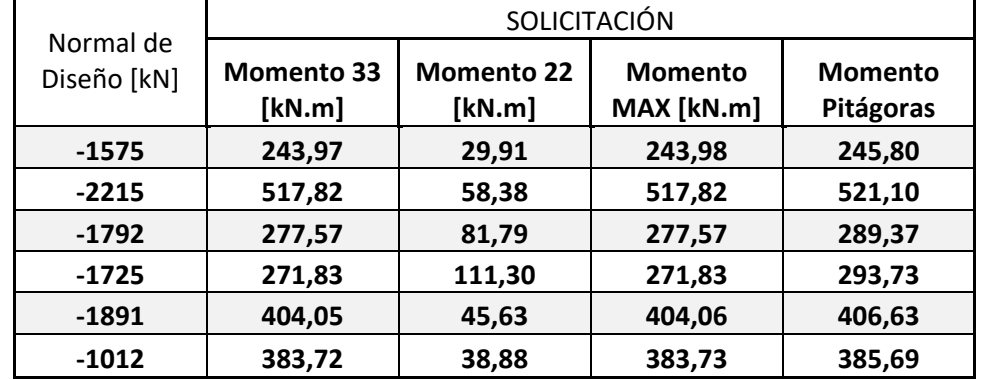

#### **8.7.3 Verificacion en 3 dimensiones**

Tabla 8-4: Valores extraídos del Sap2000 correspondientes a los pilotes.

| Contorno de interacción           |              |              |  |  |
|-----------------------------------|--------------|--------------|--|--|
| Momento Mn <sub>o</sub><br>[kN.m] | $M_{33}/M_0$ | $M_{22}/M_0$ |  |  |
| 1135,18                           | 0,21         | 0,03         |  |  |
| 1295,85                           | 0,40         | 0,05         |  |  |
| 1189,66                           | 0,23         | 0,07         |  |  |
| 1172,83                           | 0,23         | 0,09         |  |  |
| 1214,51                           | 0,33         | 0,04         |  |  |
| 970,20                            | 0.40         | 0.04         |  |  |

Tabla 8-5: Valores Calculados para verificación en el espacio de los pilotes.

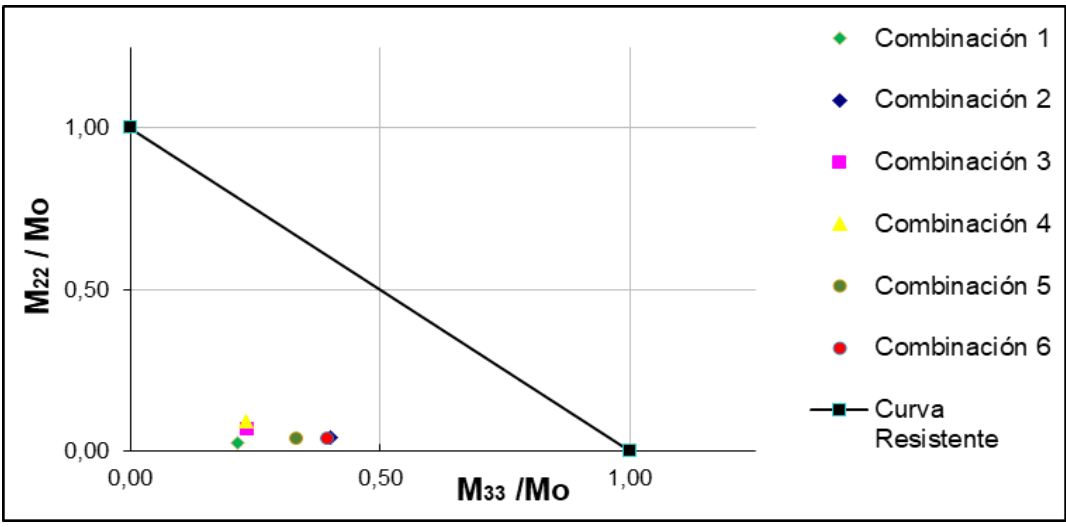

Verificación en el espacio del diagrama de interaccion

#### **8.7.4 Solicitaciones de Diseño del Pilote**

Se realiza para el pilote el mismo procedimiento que para la columna. Se presenta en la Tabla siguiente los resultados del análisis estructural mediante el modelo empleado.

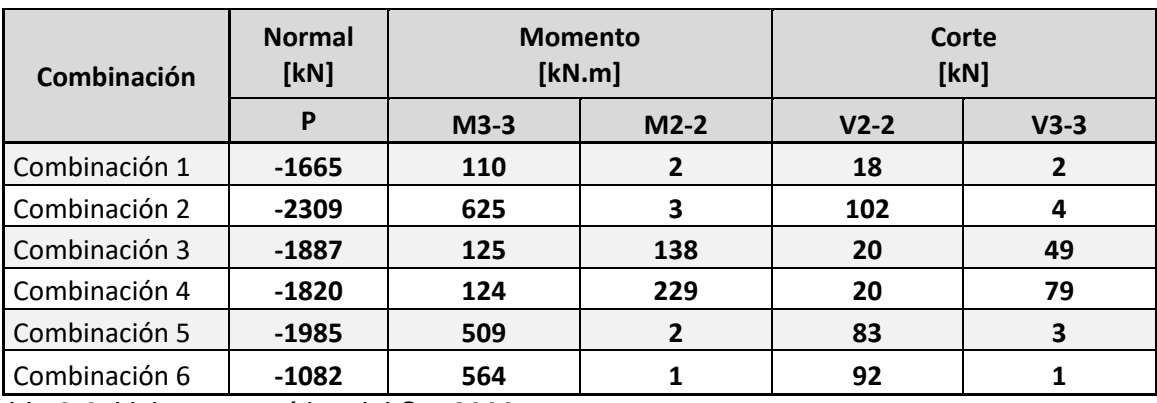

Los resultados obtenidos del software lo presentamos en la siguiente tabla:

Tabla 8-6: Valores extraídos del Sap2000

Se considera un Momento Adicional producido por una excentricidad constructiva equivalente al 5% del diámetro de la columna más una inclinación del 0.7% de su longitud:

 $L_{emp.} = 4,00m$ 

 $e_{\text{CONSTR}} = 0.05$ . 1,00m + 0,007.  $(5,10m + 4,00m) = 0,11m$ 

Aplicando esta excentricidad resulta la siguiente tabla:

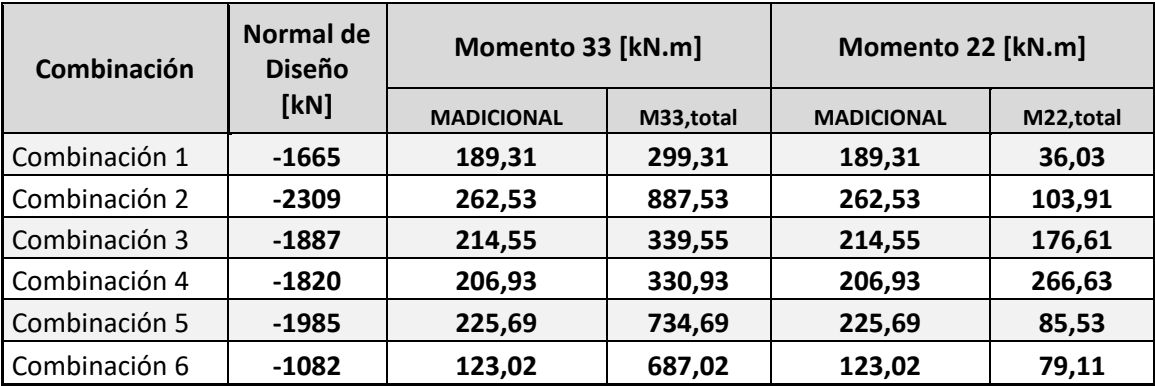

Tabla 8-7: Valores extraídos del Sap2000

**- Armadura:**

Cuantía Mínima:  $\rho_{\text{sMin}} = 0.50\%$ 

Armadura Long. Min.: A<sub>stMIN</sub>= 39,27cm<sup>2</sup>

Número de Barras Adoptada: Nº<sub>bs</sub> = 20 un.

Diámetro de la barra: Ø = 16mm

Cuantía Adoptada:  $p_{Sadopt.} = 0.51\% > 0.50\%$  . : "Verifica"

Armadura Adoptada: A<sup>S</sup>adopt. = 40,21cm² > 39,27cm² **. : "Verifica"**

#### **8.7.5 Diagrama de Interacción**

Los valores para graficar el diagrama de interacción con los datos conocidos:

- $\bullet$  Hormigón, H° = H-25
- Acero A° ADN-420
- Diámetro de Pilote  $\emptyset_{\text{pilote}}$ =1,00m
- Número de Barras Adoptada: Nºbs = 20 un.
- $\bullet$  Diámetro de la barra: Ø = 16mm

| N° Orden       | <b>Normal</b>  | <b>Momento</b> |
|----------------|----------------|----------------|
|                | [KN]           | [KN]           |
| 1              | -9443,0        | 0,0            |
| $\overline{2}$ | $-9443.0$      | 363,8          |
| 3              | $-9443.0$      | 739,6          |
| 4              | $-8351,0$      | 1067,3         |
| 5              | -6796,0        | 1288,0         |
| 6              | $-5115,0$      | 1380,9         |
| 7              | -4224,0        | 1526,1         |
| 8              | $-3066,0$      | 1509,5         |
| 9              | $-1250.0$      | 1053,6         |
| 10             | 376,2<br>483,8 |                |
| 11             | 1496.7         | 0,0            |

Tabla 8-8: Valores extraídos del Sap2000-Diagrama de interacción

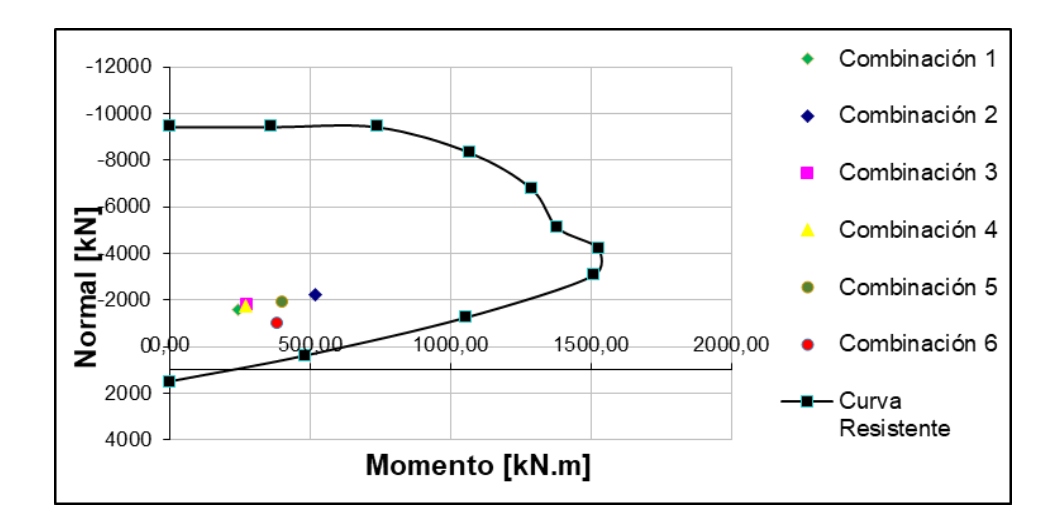

Diagrama de Interacción: construido a partir de Valores extraídos del Sap2000

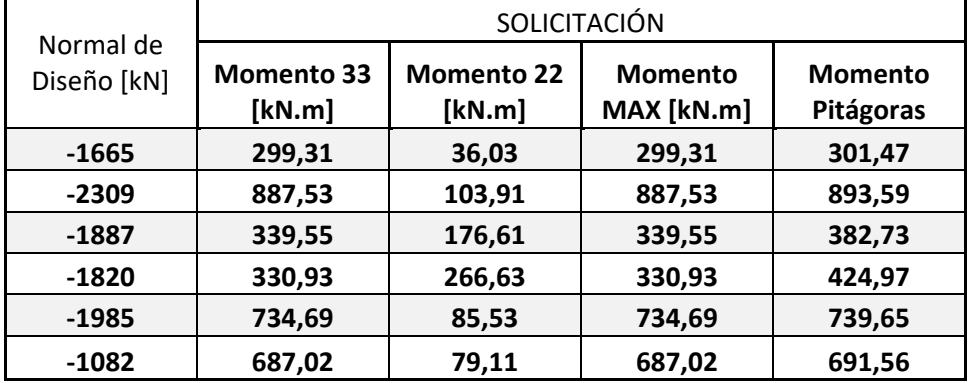

#### **8.7.6 Verificacion en 3 dimensiones**

Tabla 8-9: Valores Momentos extraídos del Sap2000

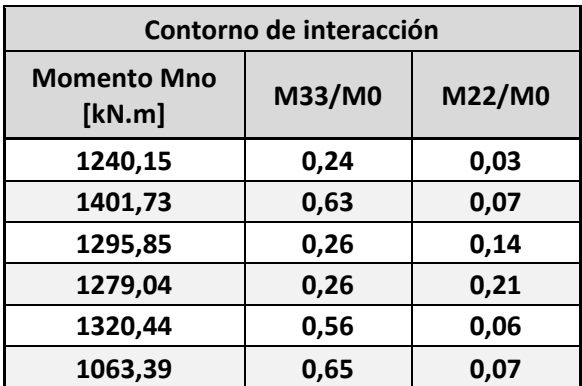

Tabla 8-10: Valores Calculados-Verificación en el espacio de las columnas.

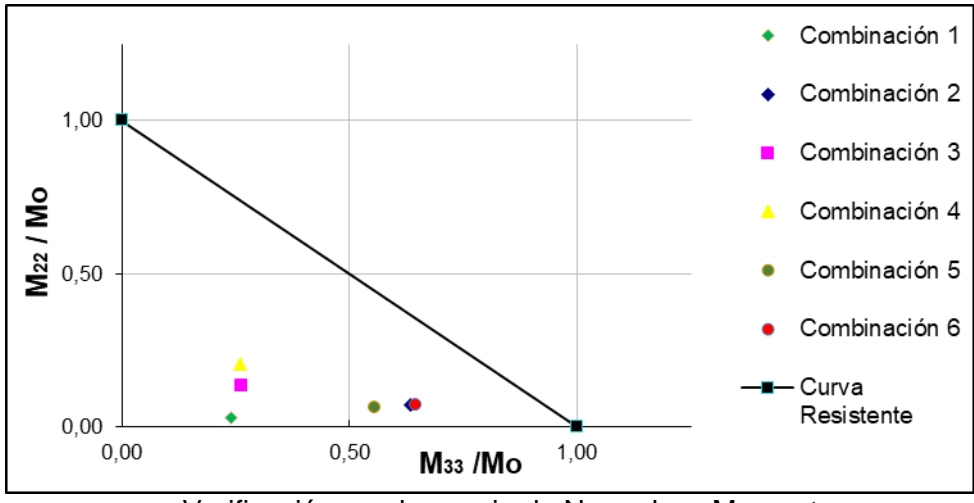

Verificación en el espacio de Normal vs. Momentos

## **8.8 VERIFICACIÓN A CORTE**

#### **8.8.1 Corte en los pilotes**

La expresión genérica de resistencia nominal al corte que da el CIRSOC 201-2005 se obtiene como la colaboración del hormigón y el acero:

$$
Vv \le \phi V_n = \phi (V_c + V_s)
$$

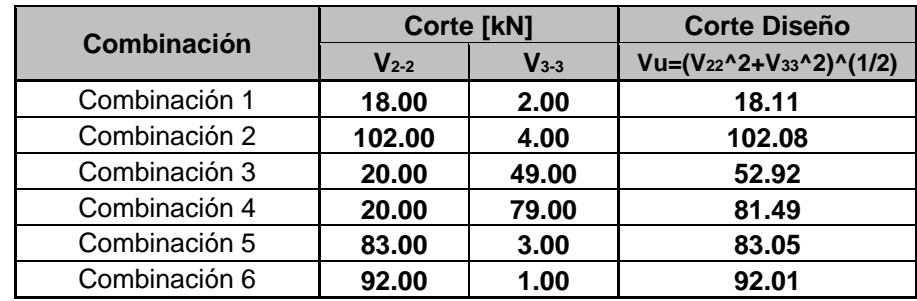

Tabla 8-11: Cortes de diseño en pilotes

 $Vu_{\text{Max}} = 102.08$  [kN]

Calculo de la resistencia al corte resistido por el Hormigón:

$$
V_c = \frac{1}{6} \sqrt{f' c x b_w x} dx \left( 1 + \frac{N_u}{14A_g} \right) \quad (11.3.1.2) \text{ Comprecision}
$$

Fórmula para procedimiento simplificado:

El reglamento permite computar el área de la sección circular de manera simplificada. Cuando existen esfuerzos de compresión la resistencia al corte se ve incrementada por esta acción.

Entonces para:

f'c = 25 MPa Resistencia característica del hormigón.

fy = 420 MPa Tensión de fluencia del Acero.

 $\varnothing$ <sub>Pilote</sub> =1,00m Diámetro del pilote

 $d = (1,00m - 2 \times rec = 0,05m) = 0,80m$ 

 $Aq = 0.80$  m<sup>2</sup>

Nu = 1082,00 kN

**Vc = 7107 kN**

 $\Phi = 0,75$ 

. **Vc = 5330 kN**

**Vu** *< 0,5 . . Vc esto es 102,08 < 2665,1 . : se dice que no es necesario "armar al corte".*

#### **Armadura del espiral**

 $\Phi_{\text{ESPIRAL}} = 10 \text{ mm}$ , Sep. ó paso = 20cm y Asp = 0,79 cm<sup>2</sup>

Sección de Espiral Adoptada = 2 . 3,14 . [10mm . (1/10) ]² . 100 =7,85 cm 20cm

La cuantía adoptada es: 0,17%

Por tanto, el corte a resistir por el acero Vs es cero.

La resistencia al corte minorado que aporta la sección de los zunchos es:

 $V_{s,espiral} = \frac{A_v x f_{yt} x d}{s}$  (11.15) Resistencia minorada espiral.

**Vs,espiral = 197,92 kN > Vs . : "Verifica"**

#### **8.8.2 Corte en las columnas**

La expresión genérica de resistencia nominal al corte que da el CIRSOC 201-2005 se obtiene como la colaboración del hormigón y el acero:

$$
Vv \leq \phi V_n = \phi (V_c + V_s)
$$

| <b>Combinación</b> | Corte [kN] |        | <b>Corte Diseño</b>                              |
|--------------------|------------|--------|--------------------------------------------------|
|                    | $V_{2-2}$  | $V3-3$ | Vu=(V <sub>22</sub> ^2+V <sub>33</sub> ^2)^(1/2) |
| Combinación 1      | 51,00      | 17,00  | 53,76                                            |
| Combinación 2      | 71,00      | 45,00  | 84,06                                            |
| Combinación 3      | 45,00      | 45,00  | 63,64                                            |
| Combinación 4      | 44,00      | 65,00  | 78,49                                            |
| Combinación 5      | 44,00      | 88,00  | 98,39                                            |
| Combinación 6      | 110,00     | 20,00  | 111,80                                           |

Tabla 8-12: Cortes de diseño en columnas

 $Vu_{\text{Max}} = 112,00$  [kN]

Calculo de la resistencia al corte resistido por el Hormigón:

$$
V_c = \frac{1}{6} \sqrt{f' c x b_w x} dx \left( 1 + \frac{N_u}{14A_g} \right) \quad (11.3.1.2) \text{ Comprecision}
$$

Fórmula para procedimiento simplificado:

El reglamento permite computar el área de la sección circular de manera simplificada. Cuando existen esfuerzos de compresión la resistencia al corte se ve incrementada por esta acción.

Entonces para:

f'c = 25 MPa Resistencia característica del hormigón.

fy = 420 MPa Tensión de fluencia del Acero.

 $\varnothing$ <sub>Pilote</sub> =1,00m Diámetro del pilote

 $d = (1,00m - 2 \times rec = 0,05m) = 0,80m$ 

 $Aq = 0,80$  m<sup>2</sup>

Nu = 1012,00 kN

**Vc = 6690 kN**

 $\Phi = 0.75$ 

. **Vc = 5018 kN**

**Vu** *< 0,5 . . Vc esto es 112,00 < 2509,00 . : se dice que no es necesario "armar al corte".*

#### **Armadura de la espiral**

 $\boldsymbol{\mathcal{O}}_{\text{ESPIRAL}} = 10 \text{ mm}$ 

Sep. ó paso = 20cm

 $Asp = 0.79$  cm<sup>2</sup>

Sección de Espiral Adoptada =  $2.3,14.10$ mm. (1/10)  $]^{2}.100 = 7,85$  cm 20cm

La cuantía adoptada es: 0,17%

Por tanto, el corte a resistir por el acero Vs es cero.

La resistencia al corte minorado que aporta la sección de los zunchos es:

 $V_{s,espiral} = \frac{A_v x f_{yt} x d}{s}$  (11.15) Resistencia minorada espiral.

**Vs,espiral = 197,92 kN > Vs . : "Verifica"**

En las columnas asi como en los demás elementos, diseñados de acuerdo con el CIRSOC 201, se establecen adecuados margenes de seguridad por medio de los coeficientes de mayoracion de las cargas de servicio y de coeficientes de reduccion de resistencia a las capacidades resistentes de las secciones.

Se obsera además que para los elementos sometidos a compresión más flexión el Reglamento CIRSOC establece coeficientes de reducción diferentes según se trate de zonas dominadas por la falla a compresion o de zonas donde predomina la flexión. Esto le da cierta seguradad respecto a la forma buzca o no de falla.

Resumiendolo anterior se puede decir que: se pudo lograr la verificación de las fundaciones del viaducto, se dimensionó los pilotes/columna, llegando a adoptar una cierta armadura longitudinal y tambien la armadura conformada por el zuncho, verificando cada combinacion de carga supuesta.

En lo siguinte vamos a hacer un procedimiento diferente al desarrollado anteriormente y vamos a controlar con cálculos adicionales que se logre las verificaciones que le corresponde a cada seccion y a cada estado de carga.

En este procedimiento de cálcula adicional vamos suponer las condiciones de vinculo algo diferentes. Vamos a reemplazar el apoyo simple de la punta del pilote por un equivante del suelo representado por un resorte, con su constante de rigidez correspondiente. Tambien vamos a agregar las constantes elasticas a lo largo del fuste del pilote discretizando el pilote en segmentos de 1,00m, con lo cual poder representar al suelo que lo confina.

# **9 CAPITULO 9: CÁLCULOS ADICIONALES**

### **9.1 MÓDULO DE REACCIÓN DEL SUELO**

Determinado el módulo de elasticidad de cada estrato del perfil del suelo se obtienen los diferentes módulos de reacción con los que se representa el suelo en el modelo. Los módulos de reacción del fuste se encuentran discretizados cada un metro de longitud, por lo que las unidades de las constantes elásticas son de fuerza sobre longitud.

Se utilizara los métodos normalizados de transferencia de carga realizado por Reese y O'niell (1988).

Consideramos al suelo como sin cohesión.

#### **9.1.1 Módulo de Reacción Vertical del Fuste**

La rigidez vertical del fuste se expresa a parir del módulo de elasticidad transversal del suelo. Lo realizado en este punto fue a partir del grafico Carga de punta/carga ultima transferida de punta vs. asentamiento de la base/diámetro de la base (fs/fsu) vs  $(\delta/D_{\text{pilote}})$ 

fs: tensión de fuste. fsu: tensión última de fuste. : Deformación o asentamiento. Dpilote: Diámetro de pilote.

 $Kv_{\text{Fuste}} = 310$ .  $f_{\text{su}}$ 

con 310 coeficiente que depende del tipo de suelo y de calcula a partir del Metodo normalizado de transferencia de carga de Reese y O'Neill (1988).

El valor de fsu se determino a partir de los resultados del sondeo S2 del estudio de suelos para los estratos indicados.

ESTRATO I de 4m a 16m  $Kv_{Fuste} = 19MPa$ ESTRATO II de 16m a 20m  $Kv_{Fuste} = 40MPa$ ESTRATO III de 20m a 22m KvFuste = 55MPa O bien, mediante a siguiente expresión:

#### **9.1.2 Módulo de Reacción Vertical de la Punta**

El módulo de reacción vertical de la punta se obtiene a partir de la expresión que define a los asentamientos inmediatos de una placa circular rígida en la superficie de un semi-espacio elástico.

Para el cálculo de Kv<sub>Punta</sub> usamos la expresión:

 $Kv_{Punta} = 30. (q_{upunta})$ 

Entonces:

 $Kv_{\text{Punta}} = 70MPa$ 

#### **9.1.3 Módulo de Reacción Horizontal del Fuste**

Con los resultados obtenidos de las constantes .

Sabiendo que:

 $Kh = 1,3.G$ 

Kv=1,5.G

Entonces:

Kh =  $(1,3/1,5)$ . Kv ≈ 0,90

Luego

 $Kh_{Fuste}$  Estrato I= 17MPa

KhFuste Estrato II = 36MPa

 $Kh<sub>Fuste</sub>$  Estrato III = 50MPa

A partir de estas consideraciones de los valores de la rigidez se modeló el estribo para una representación diferente a lo considerado anteriormente.

Entonces se cambiaron las condiciones de vinculo de la estructura, por medio de constantes de resortes calculados convenientemente para lograr la mayor representatividad posible en la interaccion del suelo con la estructura. Los resultados obtenidos son los siguientes:

#### **9.1.4 Resultados de la Modelación**

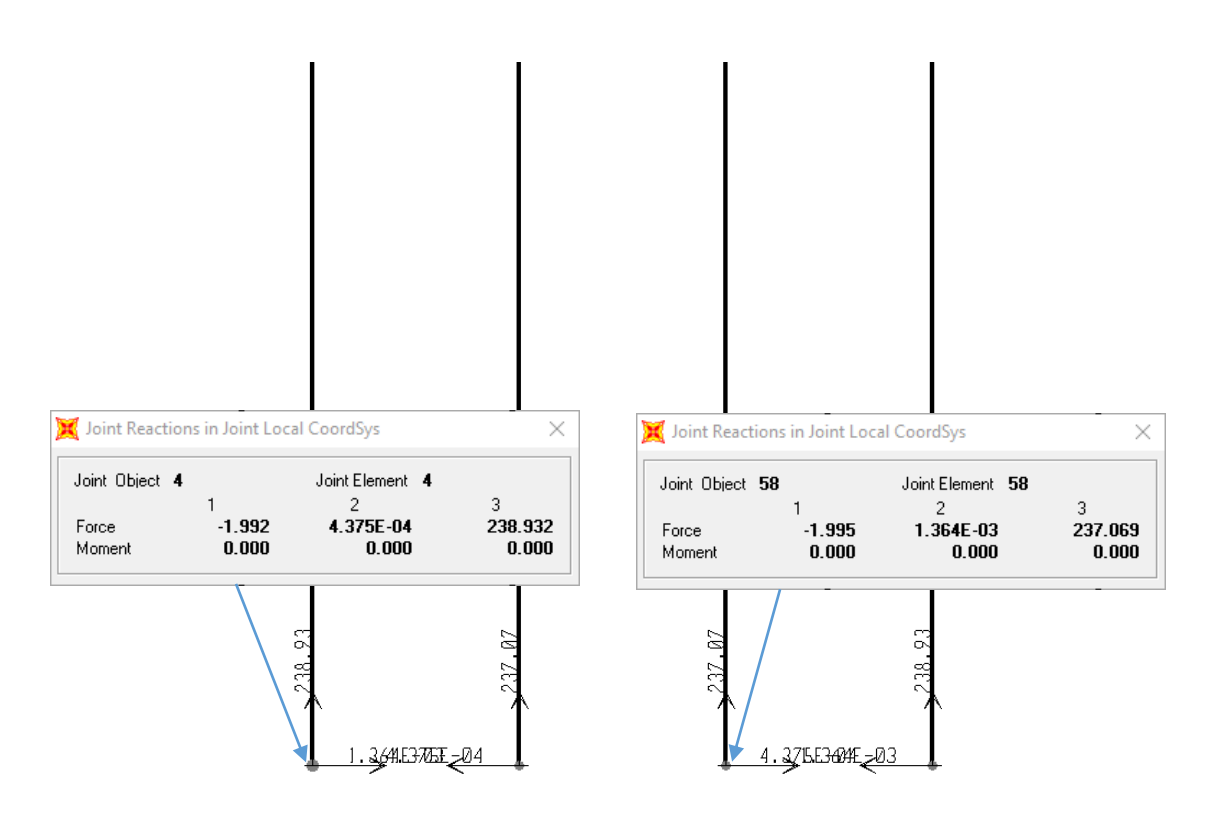

# *Figura 27: Las reacciones para el estado de carga considerado, son simétricas.*

Puede observar en la figura 27, los valores de las reacciones del estribo en estudio, donde los pilotes del centro cargan de igual forma una magnitud de 237,069 kN. Lo mismo ocurre con los pilotes extremos que tienen la misma carga de 238,932 kN, siendo esta ultima la máxima solicitación.

Este valor de máxima solicitación en la punta lo comparamos con el valor de capacidad de punta que obtuvimos anteriormente.

#### **9.2 VERIFICACION GEOTECNICA (de calculos adicionales)**

#### **Máxima Solicitación (cargas) = 239 kN < Máxima resistencia (Suelo) = 549 kN**

Como se puede observar las cargas solicitadas son menores en aproximadamente 50% a la resistencia última del suelo calculada la profundidad de -22,00m, por lo tanto, **verifica**.

En lo sigiuente se muestra algunos resultados del modelo:

#### **9.2.1 Esfuerzo Axial**

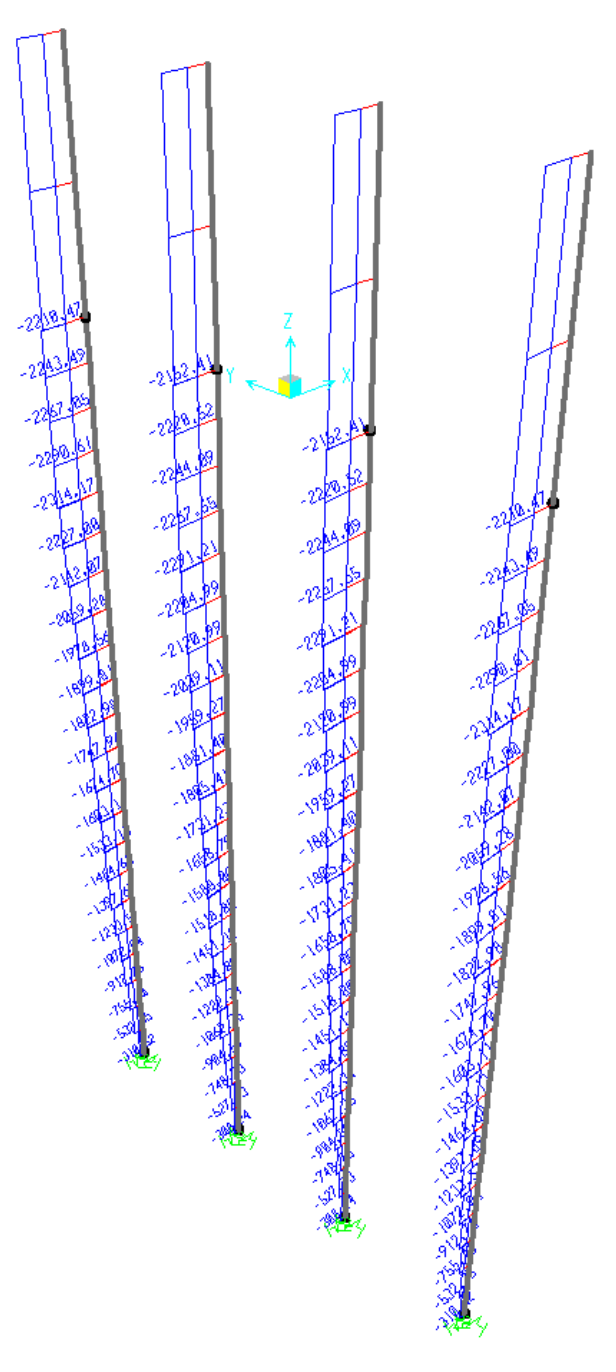

# *Figura 28: El diagrama de esfuerzos axiales que se obtiene para la carga envolvente.*

Se puede ver en el diagrama como la compresión va disminuyendo hacia la punta de apoyo del pilote.

#### **9.2.2 Momento Flector en la Dirección longitudinal al eje del Viaducto**

Se puede observar en el recuadro punteado en que sección se ubican los momentos máximos para tenerlo en cuenta en el armado.

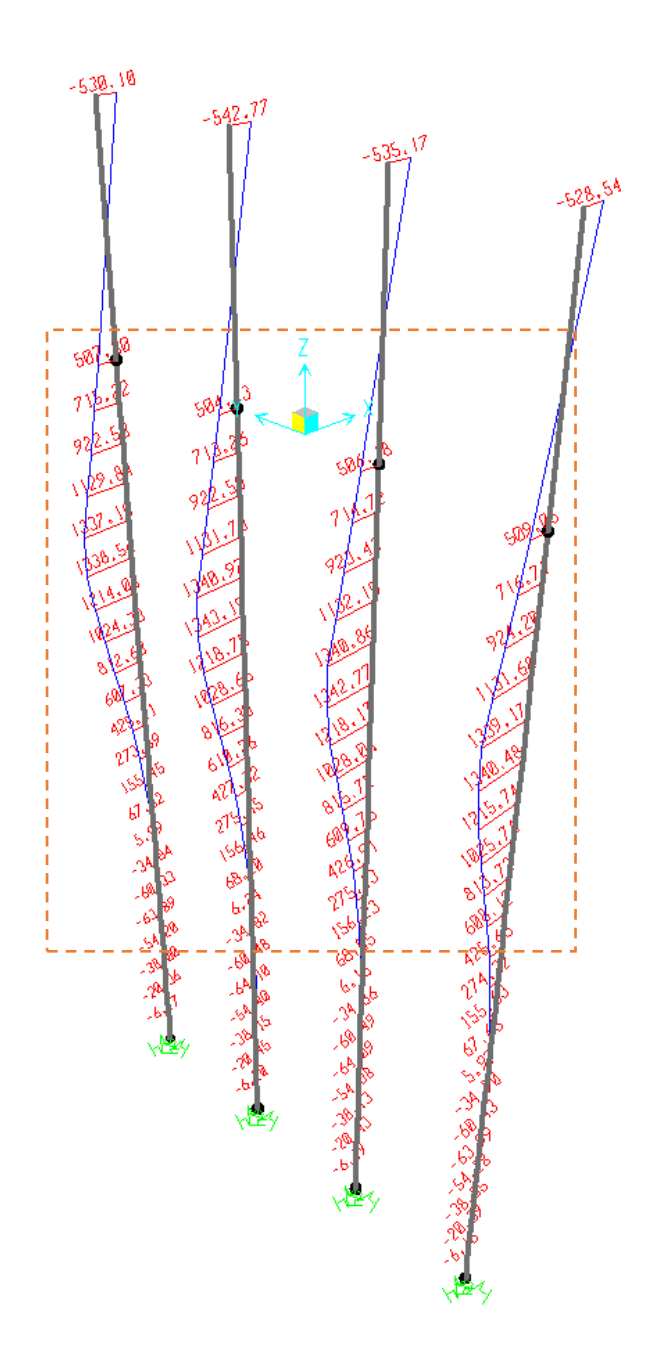

#### *Figura 29: Esfuerzos de Momentos en los pilotes en la dirección longitudinal.*

Los momentos en los pilotes en la direccion longitudinal al puente, no son muy diferes de los resultados obtenidos en el primer caso.

#### **9.2.3 Momento Flector en la Dirección Transversal al eje del Viaducto**

Al igual que para los momentos en la dirección paralela al eje del puente, se puede observar en el recuadro punteado en que sección se ubican los momentos máximos para tenerlo en cuenta en el armado.

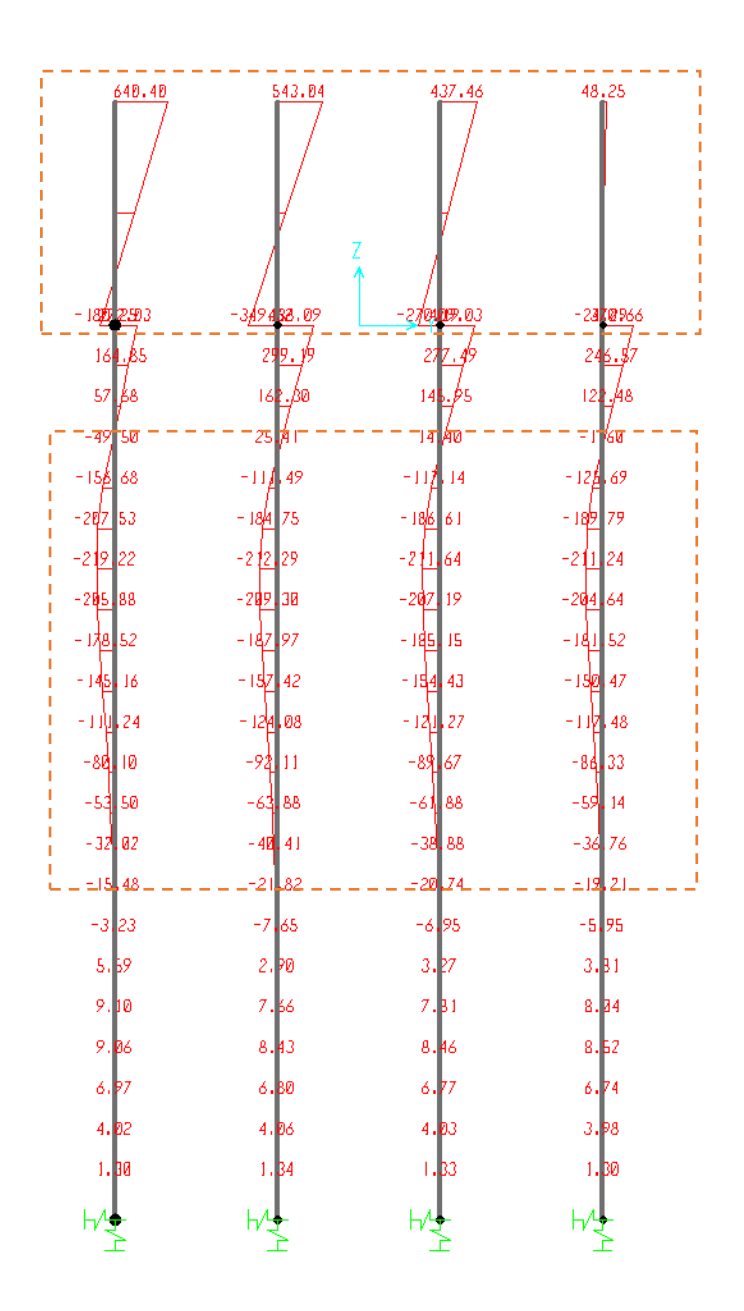

#### *Figura 30: Esfuerzos de Momentos en los pilotes en la dirección longitudinal.*

Con respecto a los momentos en los pilotes en la direccion transversal al puente, tampoco difieren de los resultados obtenidos en el primer caso.

Para estos calculos no se vuelven a realizar las planillas de esfuerzos. Se adopta misma armadura.

#### **9.3 RIGIDEZ DEL CONJUNTO**

Al sólo modelar individualmente cada pilote/columna es necesario introducir de manera manual la interacción con el estribo del otro extremo. Este aspecto, informa al modelo qué tan desplazable es el pórtico en la dirección longitudinal del viaducto y resulta necesario para obtener un valor representativo del factor de longitud de pandeo.

Para representar la rigidez que aporta el pórtico vecino se determina el aporte del estribo opuesto y se introduce en el modelo mediante resortes ubicados en los nudos de cada pilote/columna.

Los elementos que contribuyen en la rigidez son: el estribo y los apoyos de neopreno. En primera instancia se calculan las rigideces de los elementos por separado. La simbología utilizada para caracterizar la rigidez de un elemento consiste en colocar en el subíndice al elemento (a = apoyo,  $p = p$ ila) y en el supra-índice al eje del estribo que corresponde.

#### **9.3.1 Apoyos de Neopreno**

La fuerza necesaria para provocarle al tablero un desplazamiento unitario depende de la rigidez de los apoyos de neopreno ubicados en cada extremo del tramo de tablero.

A su vez, el desplazamiento de los apoyos en ambos extremos es idéntico por lo que puede considerarse que los 7 (siete) apoyos de cada extremo actúan en paralelo. De ésta manera, la rigidez a considerar resulta 14 veces el valor de rigidez del apoyo ya que todos ellos poseen las mismas dimensiones.

De la fórmula 6 se obtiene la rigidez  $K_a$  de un apoyo:

$$
K_a = \frac{A.G}{h}
$$
  
Formula 35

Donde A: Área del apoyo

Gapoyo: Módulo de rigidez transversal del Neopreno h: espesor efectivo del apoyo de neopreno Entonces con  $A = 25$  cm . 45 cm = 1125 cm<sup>2</sup>  $G_{\text{apoyo}} = 8,00 \text{ Kg/cm}^2 \text{ (Módulo Transversal Diferido)}$ 

 $h = 67$  cm

**K<sup>a</sup> = 134,3 t/m**

Ya que los apoyos trabajan en paralelo, la rigidez total del sistema de apoyos resulta:

```
K1 =134,3 t/m . 7 apoyos = 940 t/m
```
#### **9.3.2 Rigidez de un Columna**

La rigidez de una pila está dada por la rigidez flexional de una viga en voladizo la cual se expresa:

 $K_{\text{column}} = [ H^3 / (3.E_c. I_q) ]^{-1}$ **Con** H: Altura de la columna (desde C.S.C. hasta Profundidad de empotramiento) Ec: Módulo de Elasticidad longitudinal del hormigón Ig: Momento de Inercia de la sección de la columna

#### **Kcolumna = 621 t/m**

Ya que las columnas trabajan en paralelo, la rigidez total del sistema de columnas resulta:

#### **K<sup>2</sup> =621 t/m . 4 columnas = 2484 t/m**

La rigidez equivalente entre los apoyos y las columnas resulta de tratarlas como un sistema que trabajan en serie, entonces:

**Keq.(Ap-Col) = [K1-1 + K2-1 ] -1 = 682 t/m**

Luego la rigidez equivalente entre **K<sup>1</sup>** y **Keq.(Ap-Col)**, las cuales se encuentran en serie

es:

$$
K_{eq,(sistema)} = [K_1^{-1} + K_{eq,(Ap-Col)}^{-1}]^{-1} = 395
$$
 t/m

En el extremo superior de cada columna se aplicará una rigidez de: **98t/m**

Hasta aquí se ha desarrollado todo lo necesario para realizar el modelo en el software SAP2000. En lo siguiente obtendremos los resultados arrogados por el modelo.

Nos interesa leer:

- 1) Desplazamientos máximos para compararlos con los admisibles.
- 2) Máxima solicitación en los extremos inferior de los pilotes (reacciones)
- 3) Momentos flectores y normales máximos de los pilotes, columnas y viga de bancada.

Todo esto para verificar la geotecnia y dimensionar el sistema fundación del viaducto.

#### **9.4 EFECTOS DE SEGUNDO ORDEN**

El reglamento CIRSOC 201-2005 especifica considerar a los momentos de segundo orden o efectos de la esbeltez cuando la columna supera cierta esbeltez (Esbeltez > 22 según 10.13.2) y un valor límite de esbeltez que no debe ser superado por una esbeltez de 100, con el cual se podrá utilizar el método aproximado de amplificación, (Para valores mayores a 100 no se podrá utilizar el método aproximado de amplificación especificado en los artículos 10.11., 10.12. y 10.13.).

El primer paso consiste por ende el cálculo de la esbeltez de la pieza, que a su vez depende del factor de longitud efectiva para elementos comprimidos (k).

El reglamento especifica la utilización del método de momentos amplificados (siempre que la esbeltez de la pieza sea menor a un límite superior) el cual mayora los momentos de primer orden por un coeficiente mayor a la unidad que depende de la relación entre la carga axial de diseño y la carga crítica de pandeo o de Euler. También es necesario distinguir previamente si el pórtico en análisis es indesplazable o desplazable.

Si se conoce con exactitud el factor de longitud efectiva, el procedimiento consiste en determinar la carga crítica de pandeo y con ella el coeficiente de amplificación, obteniéndose en pocos pasos la resolución del problema, sin embargo, en muchos casos no es posible conocer con precisión el mencionado factor.

El procedimiento adoptado para resolver los momentos de segundo orden del estribo del viaducto consiste en obtener del software Sap2000 utilizado para modelar la estructura, la carga crítica de Euler mediante un análisis de pandeo. Conocida la carga se obtiene el factor de mayoración y se amplifican los momentos. Además, es posible conocer el factor de longitud efectiva y así conocer la esbeltez de la pieza y verificar que los límites de esbeltez no sean superados por la columna.

#### **9.5 Análisis de Pandeo**

La carga crítica de pandeo (Pc) se expresa como:

$$
P_c = \frac{\pi^2 EI}{(kL_{eq})^2}
$$
  
Fórmula N°7

Se realizará un modelado numérico de la estructura para determinar las cargas críticas aproximadas y luego determinar los coeficientes k de esbeltez en función de la deformada.

Para realizar esta verificación de estabilidad se considerará a la sección como fisurada, y se deben reducir los momentos de inercia por el valor (1 +  $\beta_d$ ), y la rigidez de la sección fisurada es:

$$
EI = \begin{cases} \frac{0.2 E_c I_g + E_s I_{se}}{1 + \beta_d} \\ 6 \\ \frac{0.4 E_c I_g}{1 + \beta_d} \\ \text{Fórmula N°8 y 9} \end{cases}
$$

Donde **β<sup>d</sup>** es la relación entre la máxima fuerza axial sostenida mayorada y la máxima fuerza axial mayorada asociada con la misma combinación de carga.

Para considerar la disminución de rigidez en el análisis de pandeo, se aplica un factor de reducción a los momentos de inercia de la columna y del pilote (en las dos direcciones), operando desde las propiedades de sección del modelo.

Se presentan los parámetros utilizados y el factor de longitud efectiva para cada dirección, continuando con la nomenclatura utilizada en la sección:

Diámetro de pilote/columna: 1,00m

L<sub>Total</sub> = 9,10m (Longitud de Cota superior de la columna hasta la profundidad considerada como empotrada).

Para el Hormigón: Ec = 3,18 x 10<sup>7</sup> MPa – Para el Acero: Es = 2,10 x 10<sup>7</sup> MPa  $\beta_d = 0.62$  (Promedio)  $lg = 0.0491$  m<sup>4</sup> Radio de giro = 0.25 m Factor de Reducción de Inercia para el modelo = 0,25

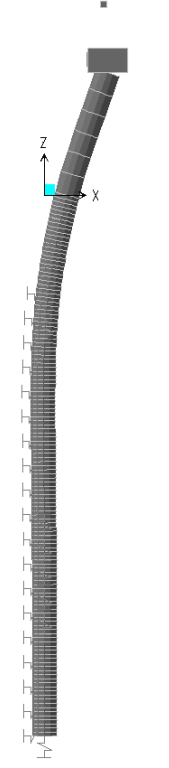

*Figura 31: Deformada en la dirección Longitudinal*

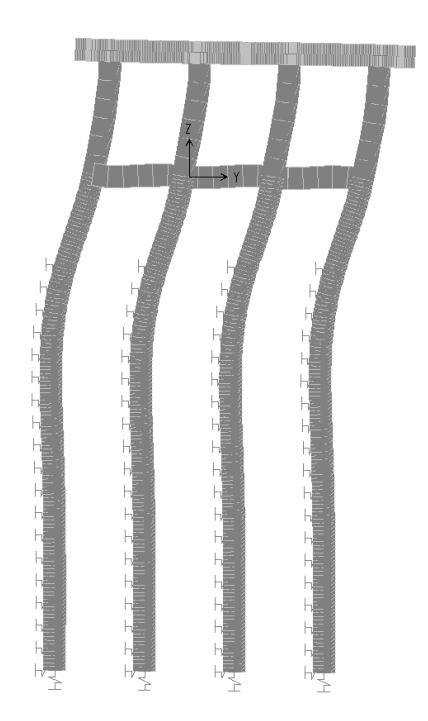

#### *Figura 32: Deformada en la dirección Transversal*

#### **9.6 Determinación de cargas críticas en pilotes y los coeficientes de esbelteces**

#### **9.6.1 Dirección Longitudinal del puente**

Coeficiente de Esbeltez:  $k = 1,70$ 

#### **Carga Critica de Pandeo: 15817 kN** (Compresión)

#### **9.6.2 Dirección Transversal del puente**

Coeficiente de Esbeltez:  $k = 1,00$ 

#### **Carga Crítica de Pandeo: 30905 kN** (Compresión)

De los resultados anteriores podemos considerar que el "eje débil" en este caso es alrededor del eje "Y" o también se puede decir en el plano XZ, donde la esbeltez es mayor.

Se puede observar que la carga crítica es mayor a la máxima carga de compresión que solicita a los pilotes/columna.

Esto implica que la columna no va a pandear (debido a la carga de compresión) alrededor del eje débil.

#### **9.6.3 Momento de Diseño**

El CIRSOC 201-05 reglamenta el uso de la siguiente expresión para el cálculo del momento de diseño:

$$
M_c = \delta_b M_b + \delta_s M_s
$$
  
Formula N°10

Donde:

 $\delta_{b}$ : Factor de amplificación de momentos de pórtico arriostrados lateralmente que refleja los efectos de la curvatura local entre los extremos de la columna.

 $\delta$ <sub>s</sub>: Factor de amplificación de pórticos no arriostrados lateralmente que refleja la deriva lateral producida por las cargas laterales.

Mb: Mayor de los momentos mayorados en los extremos debido a las cargas que no producen apreciable desplazamiento lateral.

Ms: Mayor de los momentos mayorados en los extremos debido a cargas que producen considerables desplazamientos laterales.

Los factores de amplificación se definen:

$$
\delta_b = \frac{C_m}{1 - \frac{P_U}{0.75 P_C}}
$$

#### Fórmula N°11

$$
\delta_s = \frac{1}{1-\frac{\sum P_U}{\sum 0.75\ P_C}}
$$

#### Fórmula N°12

Donde:

Cm: coeficiente que depende de la relación entre el máximo y mínimo momento

Pu: máxima carga axial mayorada.

PC: Carga crítica. Cuando existen cargas transversales en la columna

El valor de Cm lo consideramos como es igual a la unidad.

La formula 12 involucra a todas las columnas del pórtico. En el caso del viaducto que estamos analizando, los coeficientes de amplificación resultan iguales por lo que la fórmula 10, y la escribimos como:

$$
M_c = \delta M
$$

#### Fórmula N°13

Los valores de obtenidos de los calculos se presentan en las siguientes tablas:

#### **9.6.4 Determinación de esfuerzos en pilotes**

Se considera un Momento Adicional producido por la excentricidad constructiva equivalente relevada en obra.

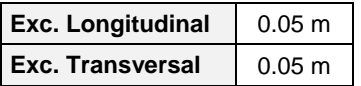

Además se considera un Momento Adicional producido una inclinación del 0.7% de su longitud:

Altura de la Columna = 9,10m

Inclinación Longitudinal: 0.7%

Inclinación Transversal: 0.7%

Se obtendrán las solicitaciones últimas de acuerdo a los factores de seguridad según CIRSOC-201, a partir de las deformaciones específicas del acero y hormigón.

De acuerdo a la Norma N.A.A.-80, punto 4.3.2, para las combinaciones que contemplan la Acción Sísmica es posible reducir el Coeficiente de Seguridad a flexocompresión en un 30%.

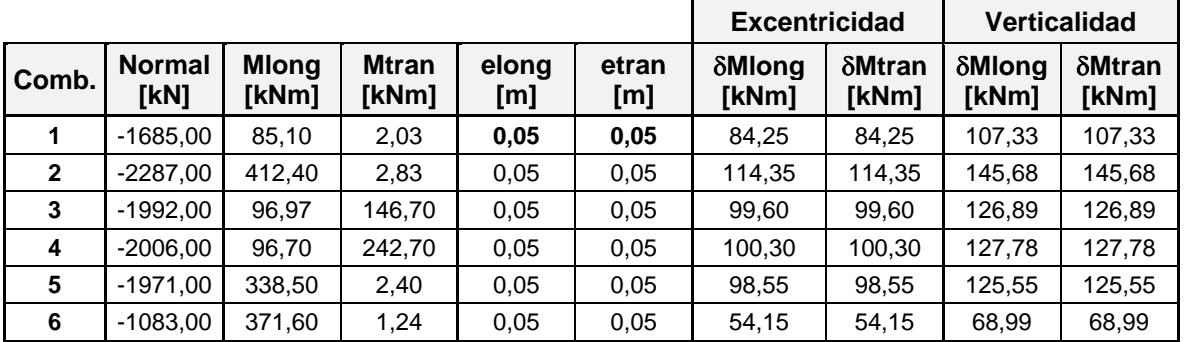

Tabla 9-1: Elongaciones y ∆Momentos.

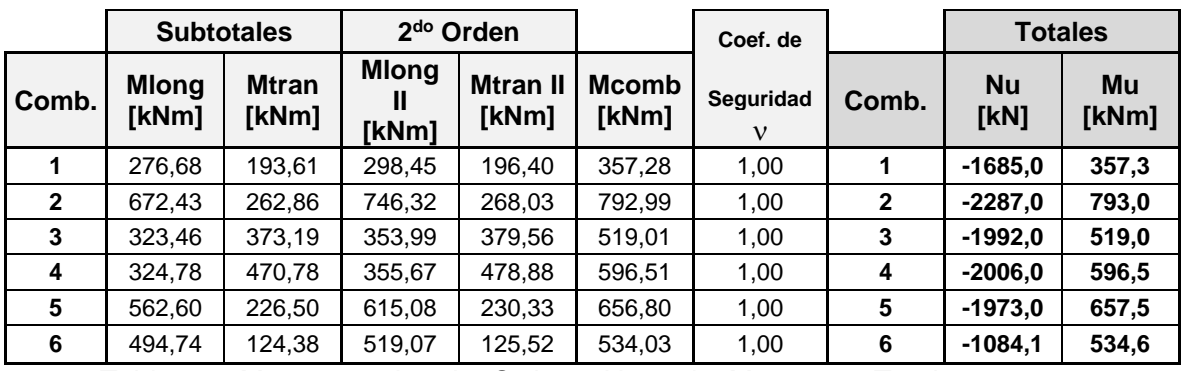

Tabla 9-2: Momentos de 2do. Orden y Normal y Momentos Totales.

El diagrama de interacción para la armadura adoptada es:

- $\bullet$  Hormigón, H° = H-25
- Acero A° ADN-420
- Diámetro de Pilote  $\varnothing_{\text{pilote}}=1,00$ m
- Número de Barras Adoptada: Nºbs = 20 un.
- $\bullet$  Diámetro de la barra: Ø = 16mm

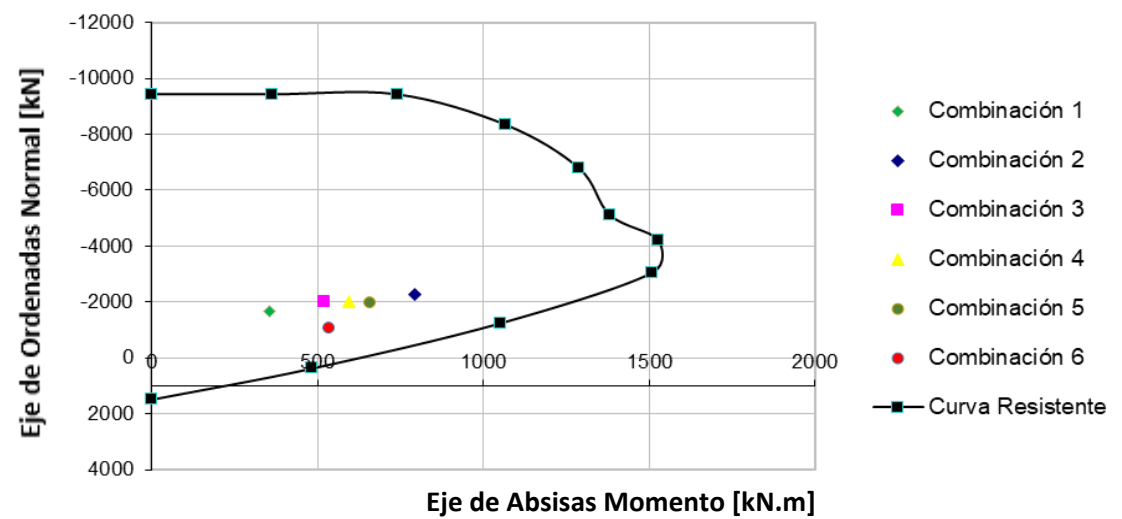

Diagrama de Interaccion con las combnaciones de esfuerzos de analisis de 2**do.** Orden.

A partir de los resultados anteriores se graficaron los diagramas de interacción. Estos diagramas, se obtubieron del Sap2000. Para eso el programa cuanta con tal opcion, que obviamente hay que proporcionale todos los datos y las características de la sección, cantidad de armadura, diámetro de armadura u recubrimiento, junto con los valores de los coeficientes de minoración de resistencia según el reglamento Cirsoc.

#### **Conclusiones**

Con respecto a los resultados de los esfuerzos debido al cambio de las condiciones de vínculo se pueden hacer las siguientes observaciones:

En la determinacion de la capacidad geotécnica para la primera verificación donde se obtuvo una capacidad que resultado de sumar la capacidad friccional más la capacidad de punta, calculados según los valores admisibles proporcionados en el estudio de suelos, siendo el valor total de **2.534 kN**. Este valor se comparó con la Máxima solicitación obtenida del modelo según la forma descripta, donde se consideró los resortes que representan el suelo a lo largo del fuste solo en dirección horizontal y en la punta pilote un "apoyo simple", haciendo que restringa los desplazamientos verticales, de este modo, se obtuvo para el estad de servicio, un valor de **2.107 kN**, lo que verifica la carga requerida aproximandamente por un **20%.**

En la determinacion de la capacidad geotécnica para la segunda verificación, la capacidad de punta de **549 kN**. En este caso, ese valor se comparó con **239 kN** que es la Máxima solicitación obtenida de las reacciones de la estructura modelada, tambien para las cargas de servicio, donde se consideró no solo los resortes que representan el suelo a lo largo del fuste en dirección horizontal sino que tambien se calculó las constantes k para la dirección vertical a lo largo del pilote discretizando al pilote cada un metro. En la punta de los pilotes se determino los valores de k correspondientes, según el estrato donde se fundará la estructura. Se verificó con un valor aproximandamente por un **50%.**

Resulta importante destacar que adoptar un factor en base a supuestas condiciones de vínculos que no se representan en la realidad puede acarrear grandes errores que pueden llegar consumir los márgenes de seguridad de los reglamentos.

Teniendo en cuenta ambos resultados se concluye que si bien son procedimientos y resultados diferentes, ambos verifican las condiciones a la que estará sometido la estructura durante su vida util.

Con respecto a los resultados de los efectos de segundo orden, se pueden hacer las siguientes observaciones:

Un primer análisis que podemos hacer es comparar la carga Crítica de pandeo calculada para el primer modo de vibración (donde se supone que la estructura va a fallar primero) con valor en el orden de **15.000 kN**, con la carga que solicita a los pilotes/columna provenientes de la superestructura, incluyendo con las cargas permanentes a las

sobrecargas impuestas con un valor de **6.493,60 kN**. Como vemos, la solicitación es mucho menor a la Carga Crítica de Pandeo, por lo tanto se puede concluir que para las condiciones adoptadas se verifica al pandeo.

A pesar de que las consideranciones en la posibilidad de pandeo aumentan la probabilidad de falla por los efectos de segundo orden, estos pudieron ser verificacados satisfactoriamente cubriendo con la armarura adoptada dichos efectos.

Respecto a la determinación de las acciones que solicitan a la estructura, se observa que las cargas predominantes del proyecto son las gravitatorias, tanto las provenientes del peso propio del viaducto como las de sobrecarga de uso. Las cargas horizontales actuantes en el proyecto son bajas en comparación a las gravitatorias y debido a que el viaducto tiene columnas de poca altura, estas cargas generan esfuerzos flexionales controlados. Los mayores esfuerzos de flexión, en ambas direcciones, son originados por las cargas permanentes y por las sobrecargas de uso. Se destaca que en la dirección longitudinal sólo se posee una fila de pilotes, por ende, la flexión originada por la asimetría de las sobrecargas y por la fuerza de frenado, no puede ser equilibrada mediante una cupla axial. Esto hace que al tener un único mecanismo resistente se originen altos momentos flectores para las solicitaciones demandantes.

Al encontrarse el viaducto en una zona con baja peligrosidad sísmica y al tratarse de pilotes/columna, el análisis para determinar las combinaciones de cargas a emplear concluye en la consideración de un número reducido de combinaciones.

El perfil del suelo evidencia que el suelo de la zona no presenta una variación notable tanto en profundidad como a lo largo del puente, lo que facilita la evaluación detallada y prudente de los parámetros geotécnicos a utilizar.

Por otro lado, las propiedades físicas de los suelos encontrados permiten una clasificación de los mismos como no cohesivos, pudiendo considerar situaciones de cálculos y a resultados conservadores.

Determinar las constantes elásticas que representen satisfactoriamente la capacidad de carga del suelo ha resultado la actividad con más incertidumbre debido a las fórmulas y correlaciones disponibles en las bibliografía, además de ser necesaria para verificar los datos proporcionados por la empresa encargada de estudio del suelo en la zona, además que la metodología de cálculo a emplear no se encuentra establecida por ningún reglamento argentino y por ende, se debe recurrir a especificaciones internacionales si se desea contar con el aval de una entidad competente.

La ausencia de un reglamento que determine la metodología de cálculo para la capacidad de carga del suelo, tiene asociada una variedad importante de criterios y, en consecuencia, de resultados para un mismo suelo.

No se pretende describir a los procedimientos de cálculos efectuados con el propósito de calificar a alguno u otro como erróneo, ni para opinar cuál hipótesis resulta más acertada, sino que la mención de los mismos busca evidenciar la diversidad de resultados posibles para un mismo suelo y para una capacidad de carga que en definitiva es la misma o muy similar. Esta incertidumbre acerca de qué comportamiento y que formulaciones emplear, fundamenta la decisión de adoptar un reglamento en el cuál apoyarse.

Al elegir cualquier reglamento internacional, es posible determinar una resistencia nominal que cuenta con la garantía de una entidad competente, sin embargo, se entra en un nuevo conflicto vinculado con la resistencia de diseño. Esto se debe a que estas normas emplean el diseño por factores de cargas y de resistencia, y, por ende, no resulta acertado enfrentar el análisis de carga dictado por la Dirección Nacional de Vialidad (redactado hace más de medio siglo) con las resistencias de diseño de otros reglamentos.

Respecto a la representación de la estructura por medio de un modelo numérico de elementos finitos, se considera que se ha podido representar el comportamiento de la infraestructura del estribo y que los resultados del mismo son confiables, obteniéndose los diagramas de esfuerzos y las magnitudes esperadas.

La parte de la verificación correspondiente al dimensionado de la armadura de las piezas estructurales, no presentó inconvenientes debido a la importante sección de hormigón de los pilotes columna. Tanto la verificación a flexión compuesta como la verificación al corte se alcanzan mediante la utilización de armaduras mínimas. De hecho, la disposición de armadura transversal no está relacionada a la verificación al corte sino a las funciones que cumplen en una columna.

Por último, se desea destacar que, si bien el trabajo para mi no es nuevo, ya que participo en el desarrollo de proyectos tales como el desarrollado en este informe No obstante, puedo decir que cada tarea encomendada es diferente a otra, lo que hace un desafio permanetnte, para lo cual nos prepara la facultdad de ingenieria en cada año de cursdo. Se aplican constantemente muchos de los conocimientos adquiridos durante la carrera, logrando profesionales capacitados para desempeñarse en el amplio campo laboral.

# *BIBLIOGRAFÍA*

American Association of State Highway and Transportation Officials, (2005). *Especificaciones* AASHTO para el Dise*ñ*o de Puentes por el M*é*todo LRFD, Quinta Edici*ó*n.

**•** American Association of State Highway and Transportation Officials, (2012). AASHTO LFRD Bridge Design Specifications, Sixth Edition.

**•** American Concrete Institute, (2005). Requisitos de Reglamento para Concreto Estructural (ACI 318S-05).

- CIM GROUP, (2017). Informe Geot*é*cnico.
- CIRSOC, (2005). Reglamento Argentino de Estructuras de Hormig*ó*n.
- CIRSOC, (2005). Ejemplos de Aplicaci*ó*n del Reglamento Argentino de Estructuras de

#### Hormig*ó*n.

- Computers and Structures, Inc., (2013). CSI Analysis Reference Manual.
- Dirección Nacional de Vialidad, (1952). Bases para el C*á*lculo de Puentes de Hormig*ó*<sup>n</sup>

#### Armado.

- Kulhawy, F., Mayne, P., (1990). Manual on Estimating Soil Properties for Foundation Design. EL-6800. Final Report. Cornell University.
- Larsson, C., (2010). Apuntes del Curso de Hormig*ó*n Armado y Pretensado Segunda Edici*ó*n.Universidad Nacional de Córdoba.
- Liang, R., Shatnawi, E., Nusairat, J., (2007). *Hyperbolic P-Y Criterion for Cohesive*  $\delta$ oils. Jordan Journal of Civil Engineering, Volume 1, No. 1, 2007.
- **Phender, M., Pranjoto, S., (2003).** Gapping effects on the lateral stiffness of piles in  $cohesive$  soil. 7th Pacific Conference on Earthquake Engineering, Christchurch, 13-15 February 2003. Paper No. 096.
- Sabatini, P., Bachus, R., Mayne, P., Schneider, J., Zettler T., (2002). Geotechnical Engineering

Circular No. 5 Evaluation Of Soil And Rock Properties.

- Worku, A., (2007). The Use of Springs in Static Analysis of structures to account for short and long term subgrade deformations. Journal of EEA, Vol 24, December 2007.
- Zia, P., Preston, K., Scott, N., Workman, E., (1979). *Est imating Pretress Losses.* Concrete

International.

# Anexo 1

# Bases de Diseño

# **Tabla de Contenidos**

<span id="page-103-0"></span>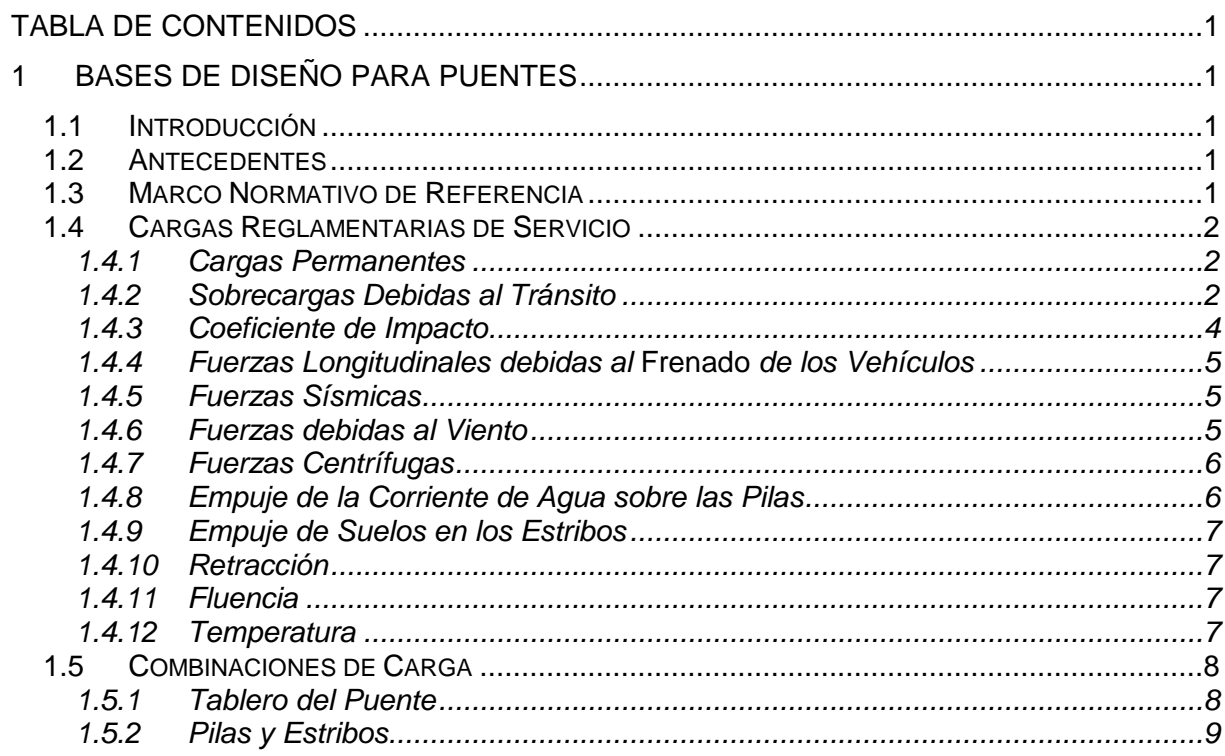

## <span id="page-104-0"></span>**1 Bases de Diseño para Puentes**

## <span id="page-104-1"></span>**1.1 Introducción**

Las presentes **Bases de Diseño para Puentes** tienen por objeto definir los criterios con los cuales se proyectarán los puentes que forman parte de la **Obra: CIERRE AV. DE CIRCUNVALACIÓN, Tramo: Distribuidor Ruta Provincial N°5 – Distribuidor "El Tropezón"** en la **Provincia de Córdoba**, en el marco del Proyecto Ejecutivo de los mismos.

# <span id="page-104-2"></span>**1.2 Antecedentes**

Para el desarrollo de estas Bases de Diseño para Puentes, se tomaron en cuenta los documentos incorporados en los *Pliegos de Licitación*.

# <span id="page-104-3"></span>**1.3 Marco Normativo de Referencia**

En este apartado se indica el marco normativo de referencia para el diseño de las estructuras y fundaciones del puente.

Las cargas del proyecto y los requerimientos de la estructura se determinarán según:

- "Bases para el Cálculo de Puentes de Hormigón Armado" de la D.N.V., con la salvedad de que los capítulos B y C correspondientes a "Cálculo de Resistencia" y "Dimensionamiento de Secciones de Hormigón Armado" serán reemplazados por los capítulos correspondientes del Reglamento CIRSOC 201-2005
- "Reglamento CIRSOC 201" (Tomo I y II) versión 2005.
- "Normas Argentinas para construcciones Sismorresistentes, Reglamento INPRES-CIRSOC 103.

En los temas, casos, materiales, procedimientos o sistemas no totalmente contemplados en las normas y especificaciones antedichas, serán aplicadas normas de validez y crédito internacional (DIN, ASTM, AASHTO, BS, etc.).

Como documentación de referencia se adoptará la siguiente:

- Bases para el Cálculo de Puentes de Hormigón Armado de la D.N.V.
- Reglamento CIRSOC 201 y Anexos Proyecto, Cálculo y Ejecución de Estructuras de Hormigón Armado y Pretensado.
- AASHTO LRFD Bridges Design Specifications.

Para el diseño de cada estructura se considerará la totalidad de los documentos de incumbencia y estudios básicos especificados.

# <span id="page-105-0"></span>**1.4 Cargas Reglamentarias de Servicio**

Las cargas que se describen en este apartado son aquellas que corresponden a un estado en servicio del puente. Por ello, la determinación de las armaduras o verificación seccional de los distintos componentes del puente se llevará a cabo teniendo en cuenta la combinación de las cargas de servicio más desfavorable para la estructura.

Las solicitaciones consideradas se describen en los párrafos que se presentan a continuación.

#### <span id="page-105-1"></span>**1.4.1 Cargas Permanentes**

Se consideran como cargas permanentes aquellas originadas por el peso propio de los elementos componentes del puente: Vigas principales, vigas transversales, tablero del puente, vereda, baranda, estribos, etc.

También se consideran en esta categoría cualquier elemento que permanezca por tiempo indefinido sobre la estructura.

Los pesos unitarios de los principales materiales que componen los elementos mencionados que se adoptaron para los cálculos son los siguientes:

- Hormigón Armado Preesforzado…………………………..2.50 t/m³
- Hormigón Armado Convencional……………………………………2.50 t/m<sup>3</sup>
- Peso de Barandas Metálicas………………..……….……..0.08 t/m
- Mezcla Asfáltica para Pavimentos…………………………2.40 t/m³

#### <span id="page-105-2"></span>**1.4.2 Sobrecargas Debidas al Tránsito**

El tren de cargas adoptado por el reglamento de la D.N.V. para caracterizar las sobrecargas debidas al tránsito consiste en una muchedumbre compacta sobre la calzada y un vehículo tipo, denominado aplanadora. Además, se prevé la existencia de una sobrecarga de vereda en los espacios del puente destinados a la circulación peatonal.

La sobrecarga móvil adoptada en este trabajo se encuadra dentro de la definición de "Categoría A-30" del Reglamento de Puentes de la D.N.V.

La sobrecarga total móvil adoptada en el diseño, resulta entonces de la suma de tres tipologías de cargas:

- 1) Aplanadoras A-30
- 2) Multitud Compacta sobre la Calzada
- 3) Sobrecargas en las Veredas

Estas tipologías deben combinarse de manera que provoquen los esfuerzos máximos en cada elemento estructural.

#### **Aplanadoras A-30**

Se deberá colocar una aplanadora en cada faja de circulación prevista en el puente, asignando a cada carril de circulación un ancho de 3.00m. De acuerdo a la especificación de la D.N.V. para el diseño de puentes de hormigón armado, el dimensionado se realizará con la sobrecarga ubicada en la posición más desfavorable para cada elemento del puente. En la Figura 1 se presenta un esquema de la aplanadora a considerar como parte de la sobrecarga móvil en el puente.

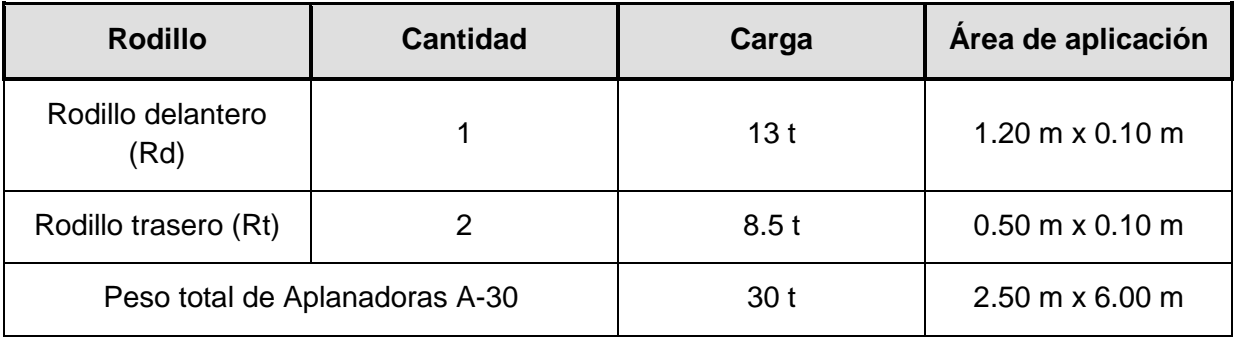

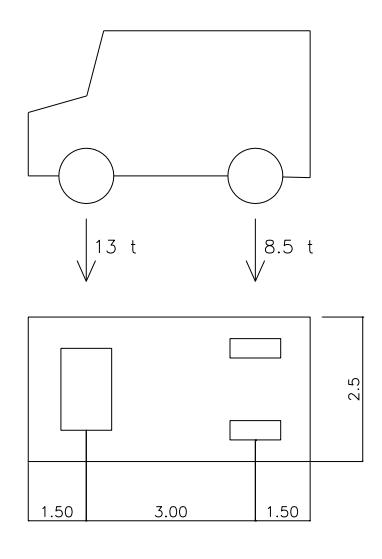

#### **Figura 1. Esquema de la aplanadora a considerar como parte de la sobrecarga móvil, según reglamento de la D.N.V.**

El reglamento de la D.N.V. permite utilizar un factor de reducción por simultaneidad de aplanadoras. Este factor es igual a 1 cuando se colocan en el puente una o dos aplanadoras. Para tres aplanadoras, el coeficiente es igual a 0.95 y se reduce a 0.90 para cuatro o más vehículos tipo. Para el diseño de la losa de tablero la reglamentación permite utilizar un coeficiente de reducción igual a 0.80, para cualquier número de aplanadoras que se considere.

#### **Multitud Compacta sobre Calzada**

Esta carga se refiere a la carga uniformemente distribuida aplicada fuera de la zona ocupada por las aplanadoras. El valor de esta carga se obtendrá con la aplicación de la siguiente fórmula:

$$
p = 0.365 + \frac{80 \times 10^6}{(L^3 + 50 L^2 + 334000) \times 10^3} \left[ \frac{t}{m^2} \right]
$$

Donde: L es la longitud de la zona cargada.

En la Tabla 1 se presentan los resultados de la expresión anterior para determinar la multitud compacta sobre la calzada para luces de distinta longitud.

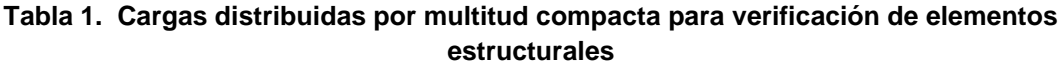

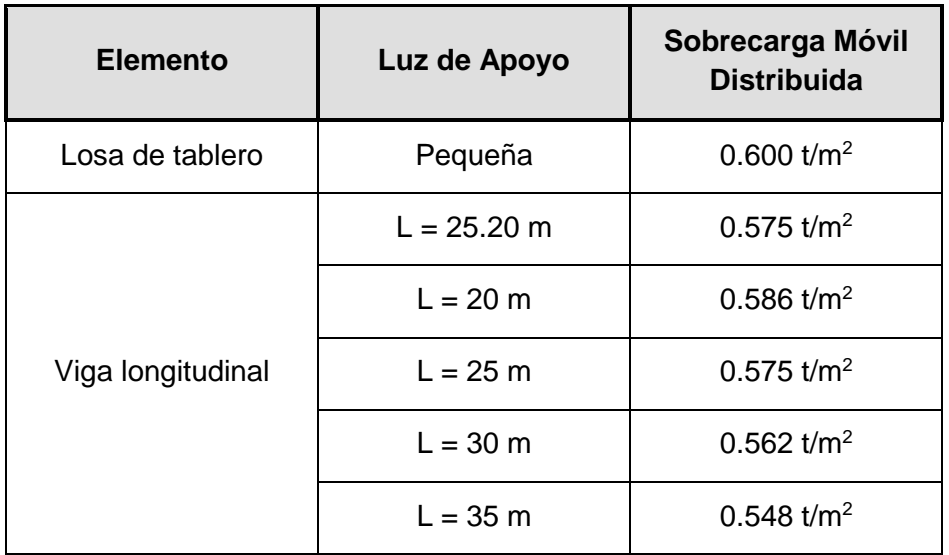

#### **Sobrecarga en las Veredas**

La sobrecarga a colocar en las veredas del puente será la siguiente:

$$
P = 0.400 \frac{t}{m^2}
$$

#### <span id="page-107-0"></span>**1.4.3 Coeficiente de Impacto**

El coeficiente de impacto que se aplicará a aplanadoras y a la multitud compacta sobre calzada se obtiene con la siguiente expresión:

$$
I = 1 + [0.3 - 0.005 \times (L_{tramo} - 10)]
$$

Donde L es la luz de apoyo del elemento estructural considerado. En la Tabla 2, se muestran ejemplos de valores del coeficiente de impacto para distintas luces. El coeficiente de impacto sólo afecta a los elementos de la superestructura.
| <b>Elemento</b>     | Luz de apoyo | Coeficiente de<br>impacto |
|---------------------|--------------|---------------------------|
| Losa de tablero     | Pequeña      | 1.40                      |
| Viga longitudinal   | $L = 25.20m$ | 1.224                     |
|                     | $L = 20.00m$ | 1.25                      |
|                     | $L = 25.00m$ | 1.225                     |
|                     | $L = 30.00m$ | 1.20                      |
|                     | $L = 35.00m$ | 1.175                     |
|                     | $L = 70.00m$ | 1.00                      |
| Pilotes y cabezales |              | Sin impacto               |

**Tabla 2. Coeficientes de impacto**

#### **1.4.4 Fuerzas Longitudinales debidas al Frenado de los Vehículos**

El frenado de los vehículos que circulan por el puente origina fuerzas horizontales de dirección longitudinal sobre los apoyos del puente. El reglamento de diseño estipula que se tomará como fuerza longitudinal debido al frenado de los vehículos el mayor de los siguientes valores:

- (1) El 15 % del peso total de todas las aplanadoras en la calzada.
- (2) El 4 % del peso total de la muchedumbre compacta sobre toda la superficie en donde está aplicada.

#### **1.4.5 Fuerzas Sísmicas**

de fundación de fundación de fundación de fundación de fundación de fundación de fundación de fundación de fun

De acuerdo al mapa de zonificación sísmica del territorio nacional, el lugar de emplazamiento de las obras se encuentra en *Zona Sísmica 1*.

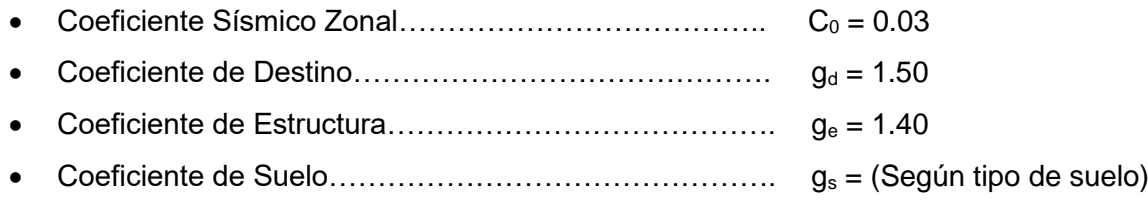

#### **1.4.6 Fuerzas debidas al Viento**

Se considera también la acción del viento sobre los elementos estructurales. Para cuantificar la fuerza originada por el viento se adoptan dos estados de funcionamiento del puente. Puente cargado o puente vacío. Para el primer caso de carga, se adopta una presión de viento igual a **150kg/m²**, mientras que para el segundo caso se adopta una presión de **250kg/m²**.

Para el caso del puente cargado se aplicará la presión del viento a una superficie que abarca toda la longitud del puente en una altura igual a la distancia comprendida entre el fondo de vigas de tablero y la carpeta de rodamiento más una faja de 2.00m de alto por encima de la carpeta de rodamiento.

En el estado con el tablero del puente vacío, se considerará una superficie expuesta igual a la proyección vertical de las vigas longitudinales, más la altura de la defensa de tránsito.

#### **1.4.7 Fuerzas Centrífugas**

Las fuerzas centrífugas se deberá tomar como el producto entre los pesos por eje del camión o tándem de diseño y el siguiente factor C:

$$
C = \frac{4}{3} \frac{v^2}{gR}
$$

Donde:

v = velocidad de diseño de la carretera (m/s)

g = aceleración de la gravedad: 9,807 (m/s²)

 $R$  = radio de curvatura del carril de circulación (m)

La velocidad de diseño de la carretera no se deberá tomar menor que el valor especificado en la publicación de AASHTO "*A Policy of Geometric Design of Highways and Streets*" (1990).

Las fuerzas centrífugas se deberán aplicar horizontalmente a una distancia de 1800mm sobre la superficie de calzada.

#### **1.4.8 Empuje de la Corriente de Agua sobre las Pilas**

Se considerará el empuje producido por la corriente de agua sobre las pilas del puente y otras estructuras según las especificaciones AASHTO-LRFD, en la cual se define la presión del agua contra los pilotes-columna de acuerdo a la siguiente expresión:

$$
p = \frac{C_d \cdot \gamma \cdot V^2}{2 g} \left[ \frac{t}{m^2} \right]
$$

Donde:

 $p =$  presión del flujo de agua, en t/m<sup>2</sup>

Cd = Coeficiente de arrastre de valor 0.7 para pilas circulares.

 $y =$  peso específico del agua = 1.00t/m<sup>3</sup>

 $V =$  velocidad del agua

 $g =$  aceleración de la gravedad = 9.81m/s<sup>2</sup>

La acción del flujo de agua se calculará como producto de la presión del flujo (p) por la superficie expuesta del pilar o de los demás elementos considerados (en este caso la superficie de cada pantalla, sin efectos de protección). Para la determinación de la presión se utilizarán los valores de velocidades obtenidos de los modelos hidráulicos.

#### **1.4.9 Empuje de Suelos en los Estribos**

La determinación de los esfuerzos debidos al empuje de suelos se empleará la teoría del estado límite, tal como se prevé en la N.A.A.-80.

Se calcularon los empujes de suelos según los siguientes valores:

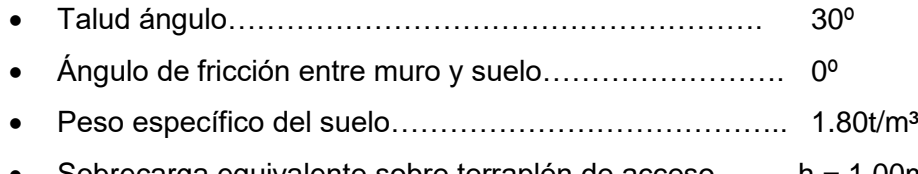

Sobrecarga equivalente sobre terraplén de acceso…….. h = 1.00m

Los valores citados son estimados en base a la experiencia ya que no se cuenta con datos precisos del material con el cual se conformarán los terraplenes de acceso al puente. Sin embargo, se considera que los valores adoptados son conservadores.

#### **1.4.10 Retracción**

Para la determinación de los efectos generados por la retracción se seguirán las indicaciones contenidas en el reglamento CIRSOC 201, se adoptará para el valor básico de la retracción 25x10-5 a tiempo infinito mientras que el coeficiente que contempla la variación en el tiempo de la retracción tomará un valor de 0.6.

#### **1.4.11 Fluencia**

Para determinar las fuerzas generadas por la acción de fluencia lenta se utilizará el procedimiento descrito en el Reglamento CIRSOC 201. Adoptándose un factor de fluencia igual a 2.0.

#### **1.4.12 Temperatura**

El coeficiente de dilatación /contracción térmica adoptado para los elementos de hormigón es de 1x10<sup>-5</sup>. Para obtener las solicitaciones por efecto de la temperatura se considerará un salto medio térmico de  $\pm 20^{\circ}$ C con respecto a la temperatura de montaje.

## **1.5 Combinaciones de Carga**

El reglamento para diseño de puentes de Hormigón Armado de la D.N.V. indica que los elementos estructurales se dimensionarán para la situación más desfavorable representada por las cargas móviles provenientes del tránsito. Además, el puente se encuentra sometido a diversas cargas como viento, sismos, etc., tal como se describiera en el apartado precedente.

En este apartado se presentan las combinaciones de carga consideradas para el dimensionado de los elementos estructurales del puente.

#### **1.5.1 Tablero del Puente**

El tablero del puente se encuentra compuesto por las vigas principales y la losa de tablero. Estos elementos no resisten esfuerzos provenientes de sismo y viento por cuanto su función es transmitir la acción de estas fuerzas a la infraestructura.

Por ello, la carga con la que se dimensionan los elementos del puente será la proveniente del tránsito en el puente y su peso propio. Estas cargas son las descritas en el apartado 3 afectadas por un coeficiente de impacto. La sobrecarga móvil se coloca en la posición más desfavorable para los elementos del tablero.

#### **Vigas Longitudinales:**

Las combinaciones de estado de cargas que se adoptarán para la verificación de las vigas longitudinales coinciden con lo especificado por el Reglamento CIRSOC 201, a continuación se enumeran las combinaciones de estados de cargas:

- 1) Pretensado inicial (Pr.1) + Peso Propio Viga (PpV)
- 2)  $(Pr.1) + (PpV) + Pérdidas 1<sup>era</sup> Etapa (Per 1<sup>o</sup>) + Cargas de Losa (CL)$
- 3)  $(Pr.1) + (PpV) + (Per.1^{\circ}) + (CL) + Pretensado 2^{da} Etapa (Pr.2^{\circ})$
- 4) (Pr.1) + (PpV) + (Per.1º) + (CL) + (Pr.2º) + Pérdidas de 2º Etapa (Per 2º) + Sobrecargas Permanentes (SP)
- 5) Pr.1) + (PpV) + (Per.1º) + (CL) + (Pr.2º) + (Per 2º) + (SP) + 60% Sobrecarga Móvil (SM)
- 6)  $Pr.1$  + (PpV) + (Per.1<sup>o</sup>) + (CL) + (Pr.2<sup>o</sup>) + (Per 2<sup>o</sup>) + (SP) + 100% (SM)

Las combinaciones 1) y 2) se calcularán sobre la sección simple de la viga, mientras que las combinaciones 3) a 6) se realizarán sobre las secciones compuestas viga – Losa.

Además, se verificará el estado último de carga a partir de la combinación 6) mayorando 1,20 las cargas permanentes más 1,60 las sobrecargas.

En relación a las tensiones admisibles en el hormigón se aplicarán las previstas en el Reglamento CIRSOC 201-2005.

#### **Losa de Tablero:**

El cálculo de la losa del tablero de los puentes se realizará verificando la etapa de construcción y la etapa de servicio de la losa del tablero. A continuación se describen los estados a tener en cuenta:

- 1) Etapa 1: Estado constructivo de hormigonado de la losa sobre prelosas.
- 2) Etapa 2: Puente en servicio, verificación de la losa para la combinación más desfavorable de sobrecargas.

Los estados de carga últimos para el dimensionado estructural se realizan para la combinación  $1.20 D + 1.6 L$ .

#### **1.5.2 Pilas y Estribos**

Las Combinaciones de los estados de carga que se utilizarán para la verificación de las solicitaciones generadas en las pilas y estribos corresponden a estados de servicio, siendo estas combinaciones las siguientes:

- 1. 1,40 x (Peso Propio + Peso del Tablero)
- 2. 1,20 x (Peso Propio + Peso del Tablero + Movimientos Lentos) + 1,60 x (Sobrecarga [Aplanadora y Multitud Compacta] + Frenado + Empuje de Suelos + Empuje de Suelo por Sobrecarga)
- 3. 1,20 x (Peso Propio + Peso del Tablero) + 1,60 x (Viento) + 1,00 x (Sobrecarga [Aplanadora y Multitud Compacta] + F. Centrifuga)
- 4. 1,20 x (Peso Propio + Peso del Tablero) + 1,00 x (Sismo Transversal) + 1,00 x (Sobrecarga [Aplanadora y Multitud Compacta])
- 5. 1,20 x (Peso Propio + Peso del Tablero) + 1,00 x (Sismo Longitudinal) + 1,00 x (Sobrecarga [Aplanadora y Multitud Compacta])
- 6. 0,90 x (Peso Propio + Peso del Tablero) + 1,00 x (Sismo Longitudinal) + 1,60 x (Empuje de Suelos + Empuje de Suelo Sísmico)

## Anexo 2

# Memorias de Cálculo

**Obra:**

## **AV. CIERRE DE CIRCUNVALACION**

**Tramo:**

**Distribuidor RPN°5 - Distribuidor "El Tropezón"**

**Sección:**

**Pr. 33+250 a Pr. 35+460**

## **INTERCAMBIADOR SANTA ANA PUENTE NORTE**

## **MEMORIA DE CÁLCULO**

**ESTRIBO -AMBOS LADOS-**

## **Índice de la Memoria de Cálculo del Estribo**

#### *1. Análisis de Cargas para el Estribo*

- *1.1. Definición Geométrica*
- *1.2. Cargas Verticales*
- 1.3. *Fuerzas Horizontales*
- *1.4. Resumen de Cargas*
- *1.5. Modelo de Cálculo*
- *1.6. Combinaciones de Estados de Carga*

#### *2. Dispositivos de Apoyo*

- *2.1. Geometría del Apoyo*
- *2.2. Cargas Actuantes*
- *2.3. Cálculo de Desplazamientos*
- *2.4. Cálculo de Fuerza Horizontal por Desplazamientos Lentos*
- *2.5. Verificación del Apoyo de Neopreno*
- *2.6. Condición de Estabilidad*

#### *3. Cargas en el Modelo Numérico*

- *3.1. Cargas Permanentes*
- *3.2. Sobrecargas Móviles*
- *3.3. Fuerzas de Frenado*
- *3.4. Fuerzas Centrifuga*
- *3.5. Fuerzas por Movimientos Lentos*
- *3.6. Fuerzas por Viento*
- *3.7. Fuerzas por Sismo*

#### *4. Determinación del Módulo de Reacción Horizontal del Suelo*

- *4.1. Datos del Estudio de Suelos*
- *4.2. Valores para el Modelo Numérico*

#### *5. Verificación de los Elementos Estructurales del Estribo*

- *5.1. Verificación de los pilotes*
- *5.2. Verificación de las Columnas*
- *5.3. Verificación de las Vigas*
- *5.4. Verificación de los Muros*

#### *6. Análisis de la Capacidad Geotécnica del Suelo*

*6.1. Capacidad Geotécnica de los Pilotes*

#### *7. Verificación de los Topes Sísmicos*

- *7.1. Topes Sísmicos Transversales*
- *7.2. Topes Sísmicos Longitudinales*

## *A.A ANÁLISIS ADICIONALES*

## **Obra: AV. CIERRE DE CIRCUNVALACION INTERCAMBIADOR SANTA ANA PUENTE NORTE**

**1. ANÁLISIS DE CARGAS PARA EL ESTRIBO**

## **INTERCAMBIADOR SANTA ANA PUENTE NORTE**

## **1. Análisis de Cargas para el Estribo**

#### **1.1. Definición Geométrica**

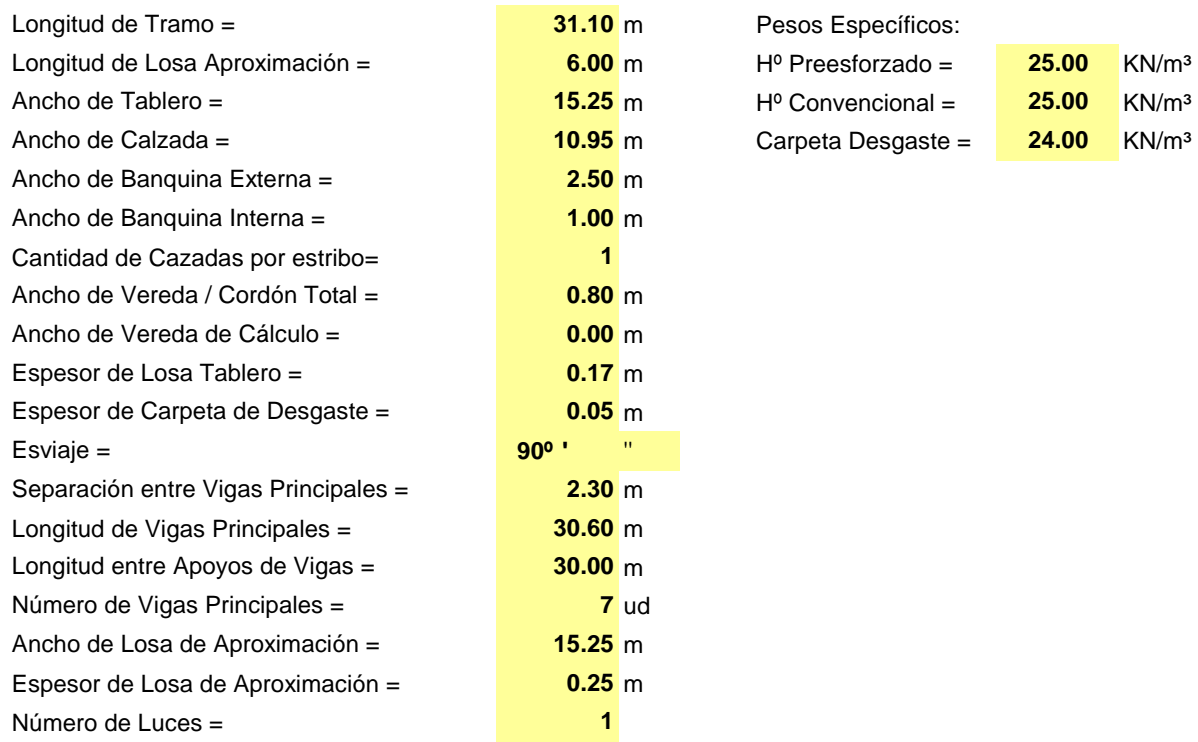

#### **1.1.1. Geometría de la Viga Longitudinal y Viga Transversal**

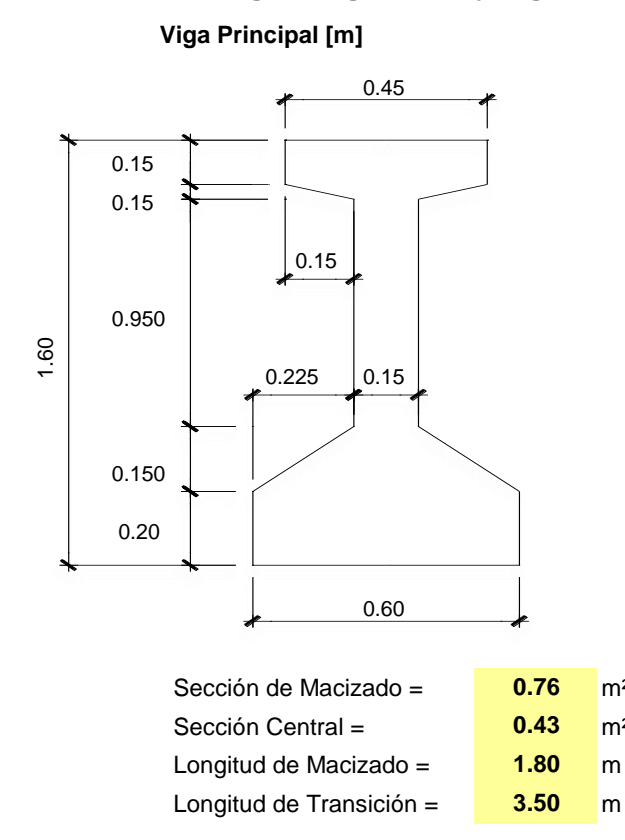

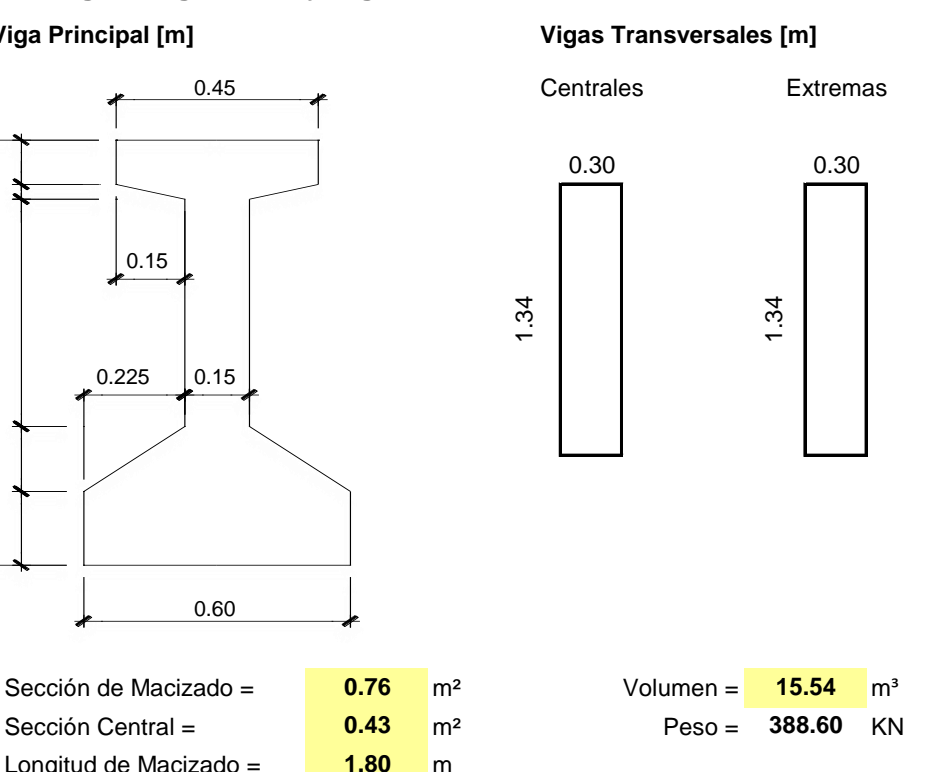

## **INTERCAMBIADOR SANTA ANA PUENTE NORTE**

### **1.2. Cargas Verticales**

#### **1.2.1. Cargas Permanentes Distribuidas**

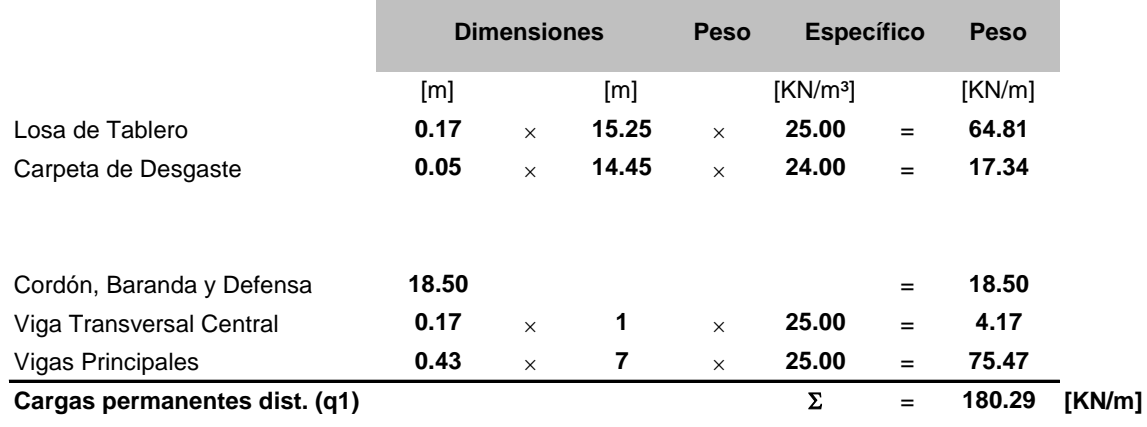

#### **1.2.2. Cargas Permanentes Concentradas**

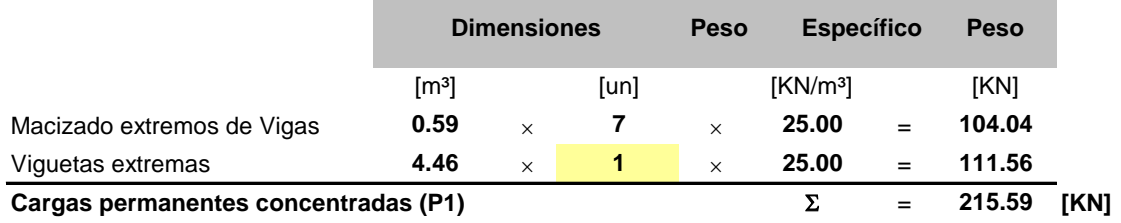

## **1.2.3. Sobrecargas Móviles Distribuidas**

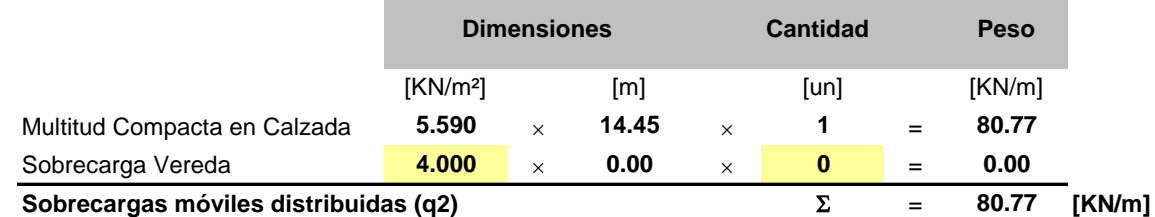

### **1.2.4. Sobrecargas Móviles de Aplanadoras**

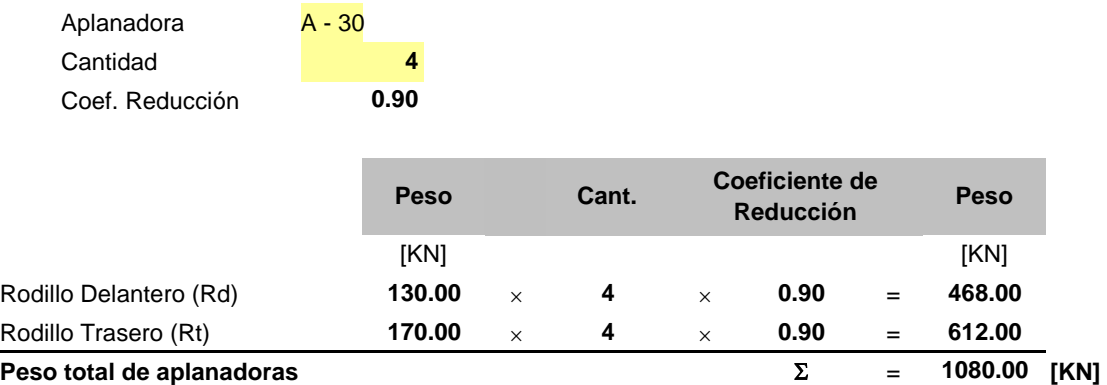

## **INTERCAMBIADOR SANTA ANA PUENTE NORTE**

#### Multitud compacta en correspondencia c/Aplanadoras

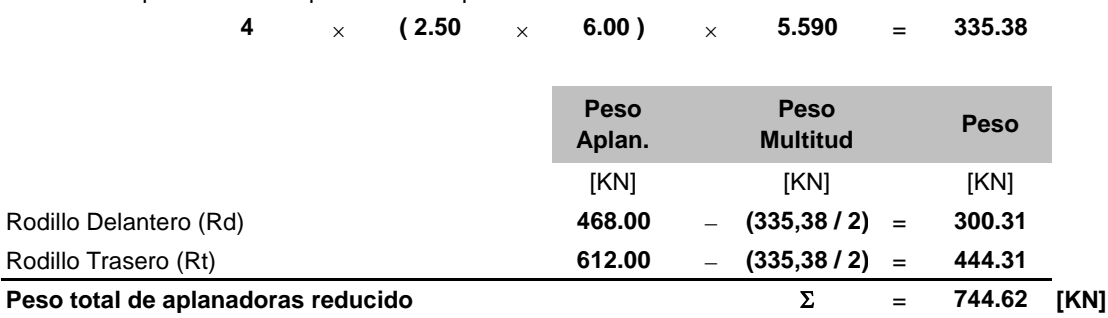

#### **1.2.5. Cargas en Losa de Aproximación**

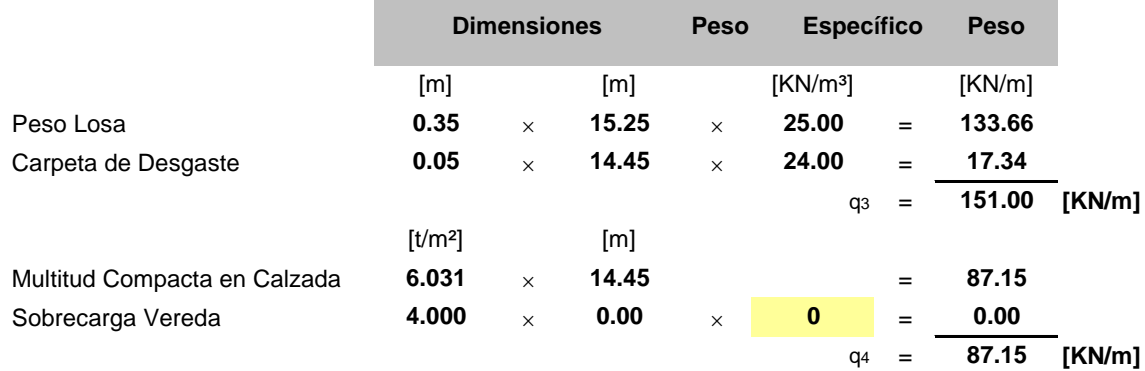

#### **1.2.6. Análisis Estático**

#### **Cargas Permanentes**  $P_1 = 216$   $P_1 = 216$  $q_1 = 180.29$  $q_3 = 151.00$   $q_1 =$  $\overline{\mathbf{v}}$ ↴ ↴ 31.10 6.00 **453.0 453.0 3019.1 3019.1**

#### **Sobrecarga Móvil Distribuida**

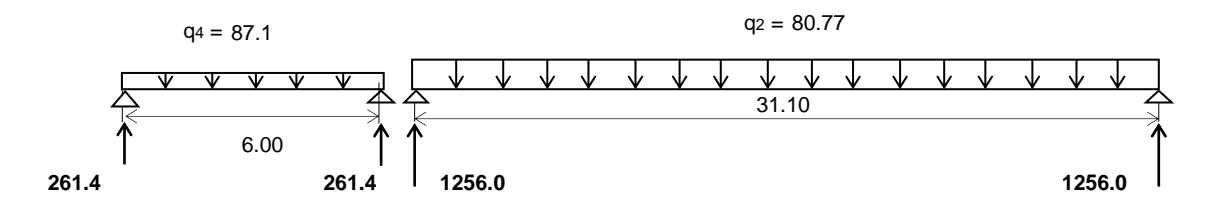

## **INTERCAMBIADOR SANTA ANA PUENTE NORTE**

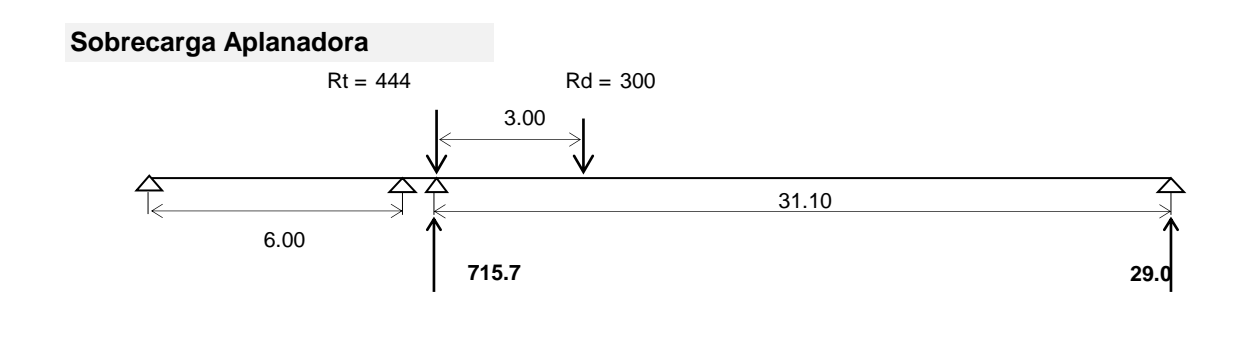

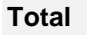

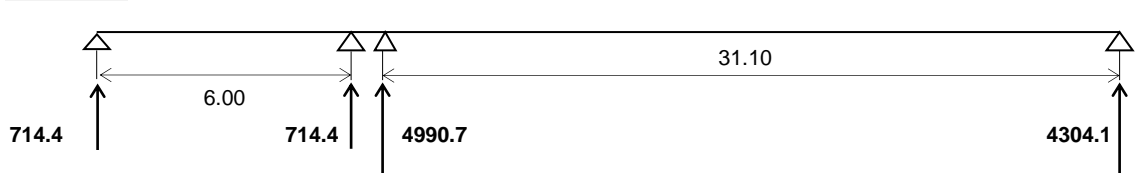

## **1.3. Fuerzas Horizontales**

#### **1.3.1. Fuerzas de Frenado (Según Reglamento Puente D.N.V.)**

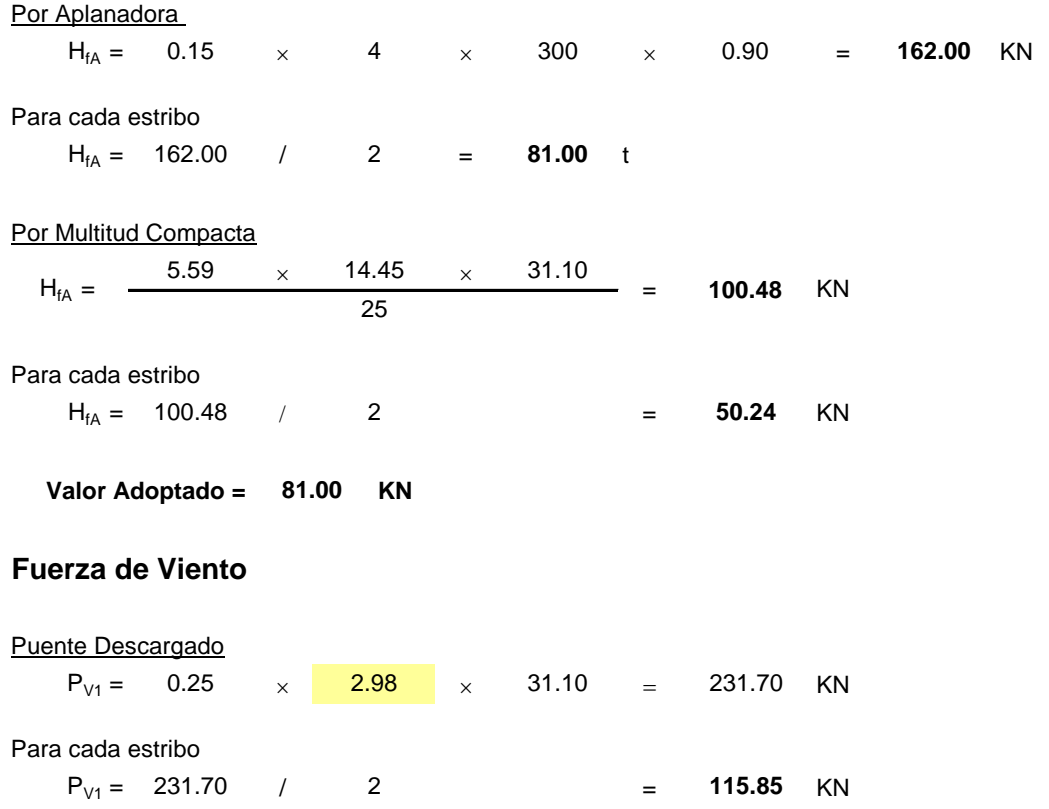

**1.3.2.** 

#### **INTERCAMBIADOR SANTA ANA PUENTE NORTE**

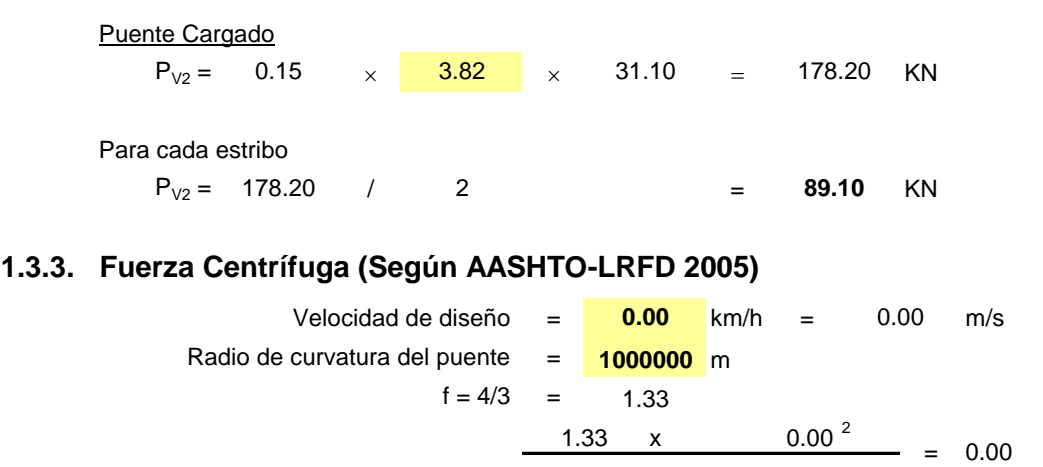

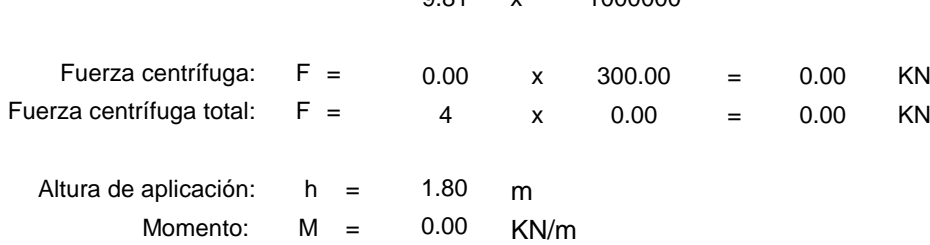

 $0.91$ 

 $\ddot{x}$ 

1000000

#### **1.3.4. Fuerza por Movimientos Lentos**

**Fdesp.lento = KN c/apoyo 18.61**

**Nota:** Este valor se determina en el apartado *2.4.* correspondiente al *Cálculo de Fuerza Horizontal por Desplazamientos Lentos.*

#### **1.3.5. Fuerza de Sismo (según CIRSOC 103 - 2013)**

#### **1.3.5.1. Análisis de Cargas**

 $G_{\text{Pesso Propio Tablero}} =$   $q_1 \times (L_{\text{tramo (1)}}$  /  $2$  ) +  $1 \times P_1$ = 180.29  $\times$  ( 31.10 / 2 )+ **1**  $\times$  215.59 = **3019.1** KN  $G_{\text{Peso Propio Estribo}} = 771.00$  KN  $P_{Sob. Móvil} = 2233.1$  KN  $Wt = G + \eta x$ = 3790 + <mark>0.25</mark> x 2233.07 = **4348.37** KN  $n$ LL

## **INTERCAMBIADOR SANTA ANA PUENTE NORTE**

#### **1.3.5.2. Emplazamiento de la obra**

Emplazamiento del Puente: Zona Sísmica: Tipo de Suelo:

**Provincia de Córdoba**

**1 3 1.5**

Coeficiente de Destino:  $\gamma_d =$ 

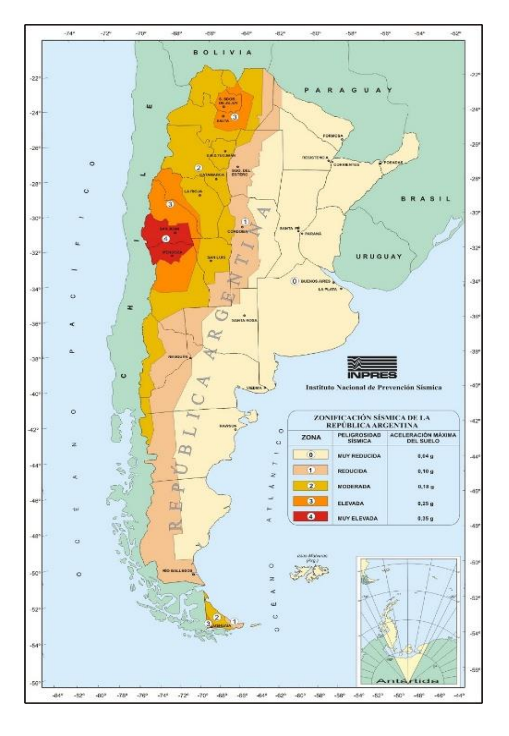

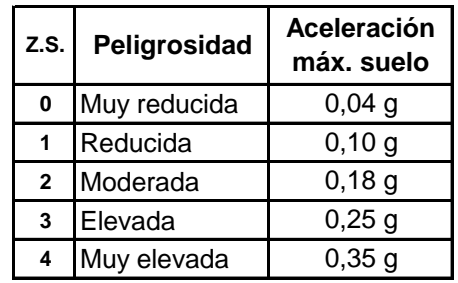

#### Tipos de suelos:

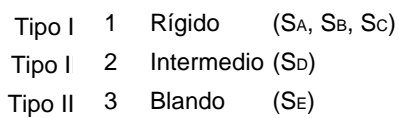

#### **1.3.5.3. Determinaíon del período de la estructura**

 $Say = b$  =

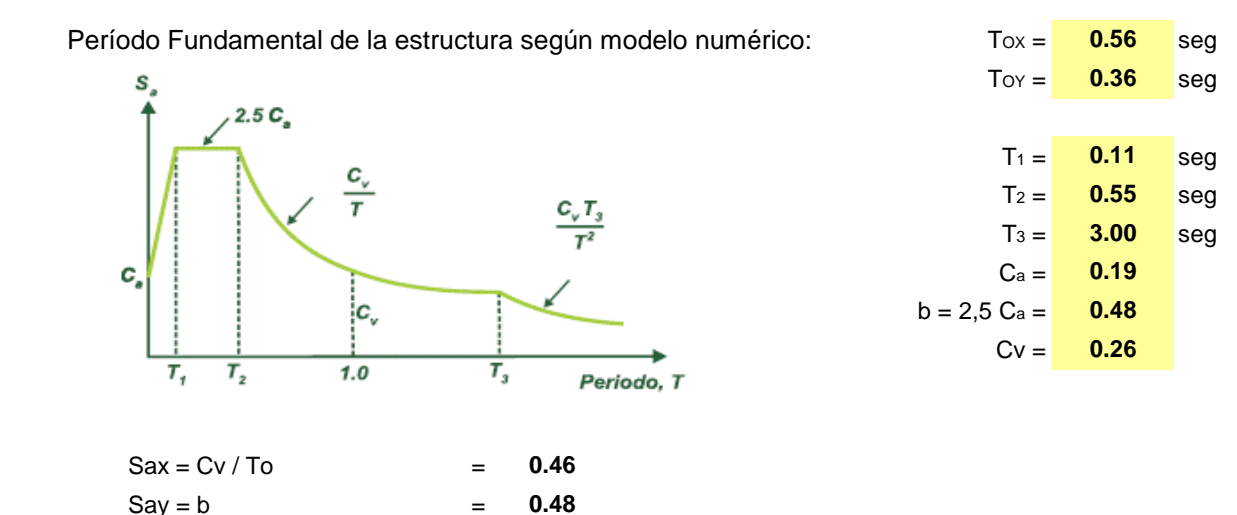

Análisis de Cargas I*F-MC-EST\_NOR-(CV-S2)-001-R1* **Página 9 de 62**

## **Obra: AV. CIERRE DE CIRCUNVALACION Tramo: Distribuidor RPN°5 - Distribuidor "El Tropezón"**

 **Pr. 33+250 a Pr. 35+460**

#### **INTERCAMBIADOR SANTA ANA PUENTE NORTE**

#### **1.3.5.4. Determinaíon del factor de reducción**

**1.00**

R= 1.00 (respuesta elástica)

#### **1.3.5.5. Determinaíon del coeficiente sísmico de diseño**

Coeficiente Sísmico Horizontal:

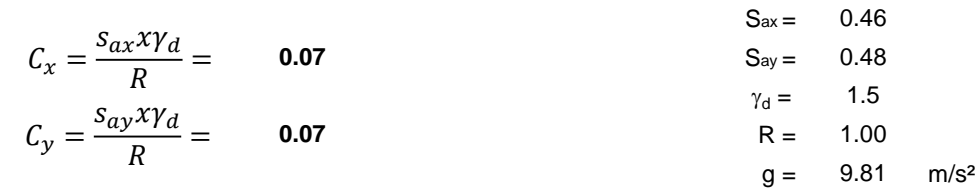

#### **1.3.5.6. Determinación de la Fuerza Lateral debido al Sismo (Fsh = C x Q)**

(Tablero se considera como un diafragma rígido)

Dirección Longitudinal del Sismo

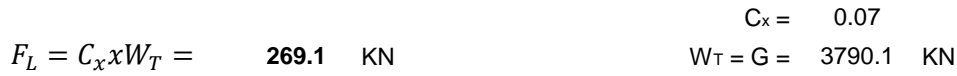

Dirección Transversal del Sismo

$$
F_T = C_y x W_T = 315.8
$$
 KN  $W_T = G + \eta x L L = 4348.4$  KN

 $\sim$   $-$ 

0.07

## **INTERCAMBIADOR SANTA ANA PUENTE NORTE**

## **1.4. Resumen de Cargas**

#### **1.4.1. Cargas Verticales**

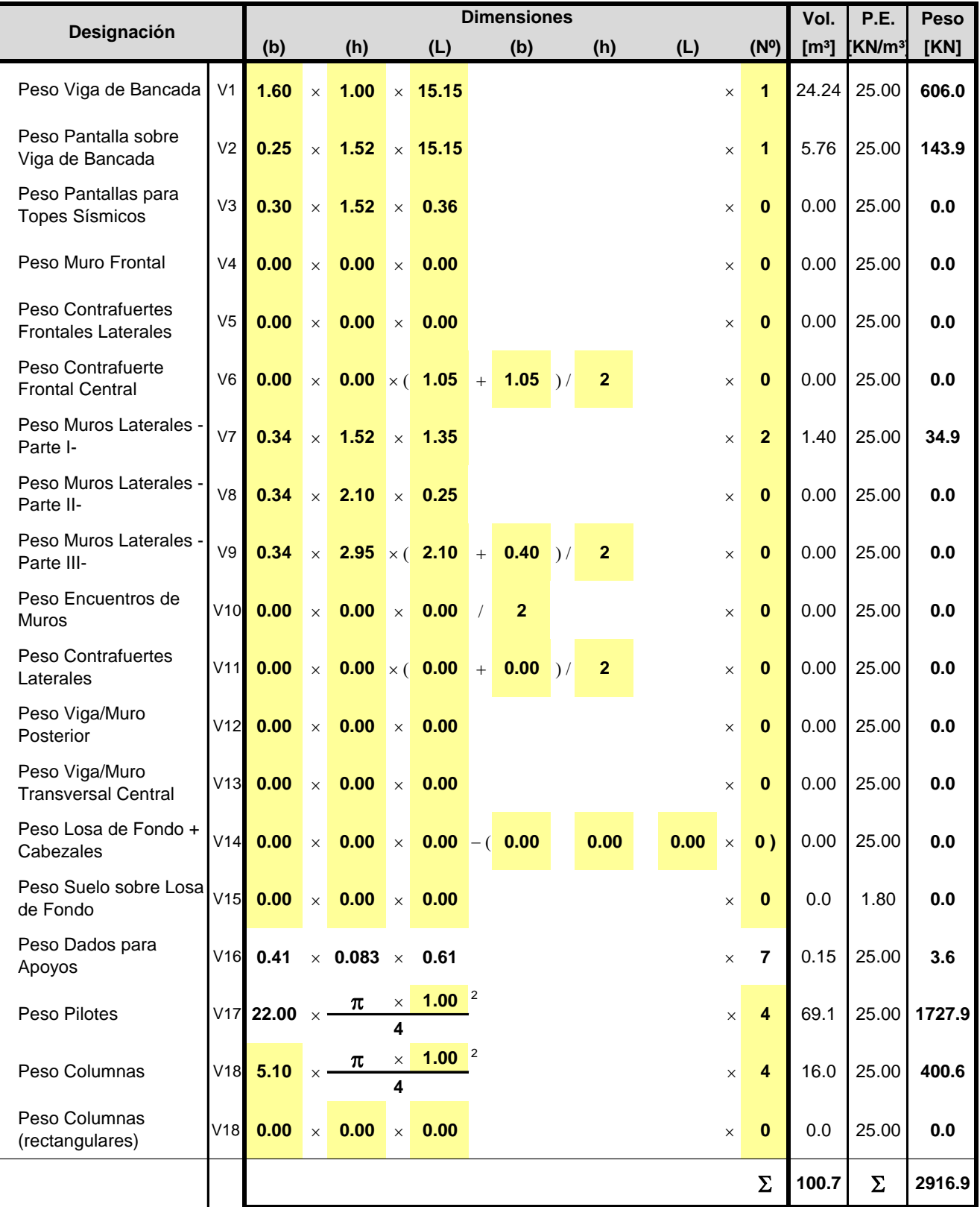

## **INTERCAMBIADOR SANTA ANA PUENTE NORTE**

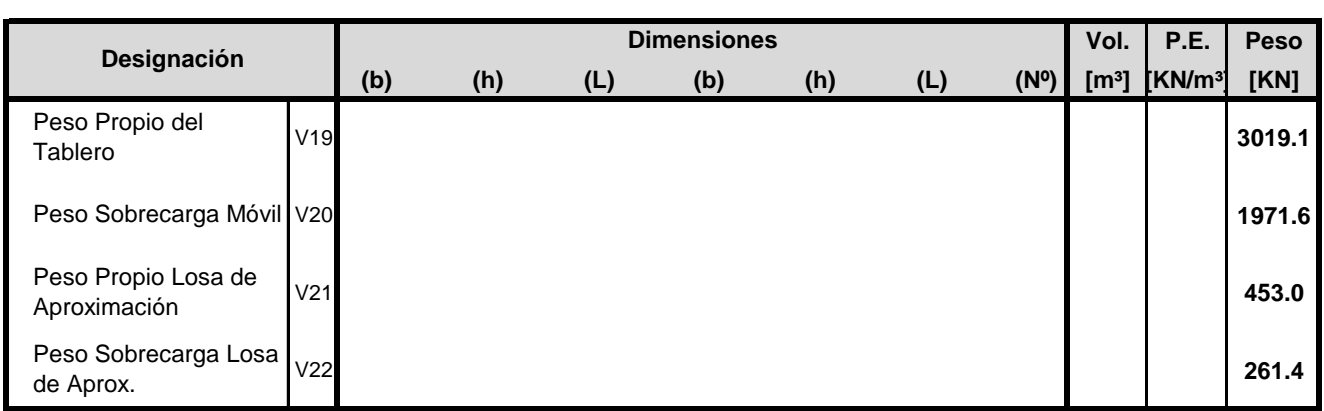

P.P. = Peso Estribo + Peso Propio Tablero + Peso Propio Losa de Aproximación = 6388.97 KN P.P.Total = Peso Propio Total + Peso Sobrecarga Móvil Tablero y Losa de Aproximación = 8622.04 KN **6388.97 8622.04**

#### **1.4.2. Cargas Horizontales**

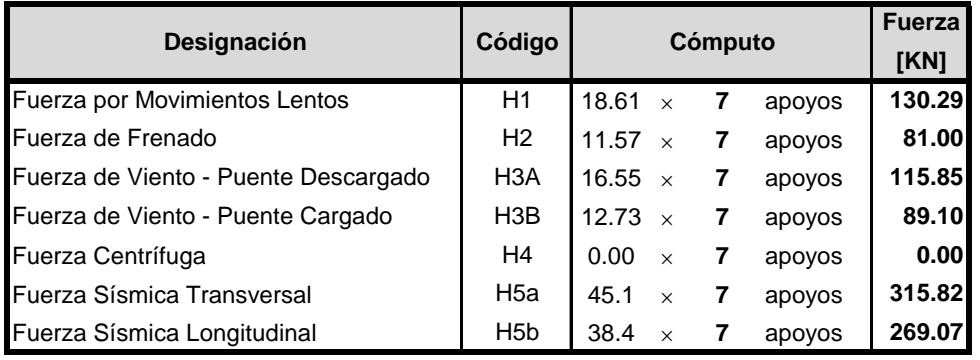

### **INTERCAMBIADOR SANTA ANA PUENTE NORTE**

#### **1.5. Modelo de Cálculo**

Se ha realizado un modelo numérico de cálculo con las propiedades geométricas y mecánicas de las secciones según planos y se introdujeron las cargas mencionadas en el punto 3 de la presente memoria de cálculo.

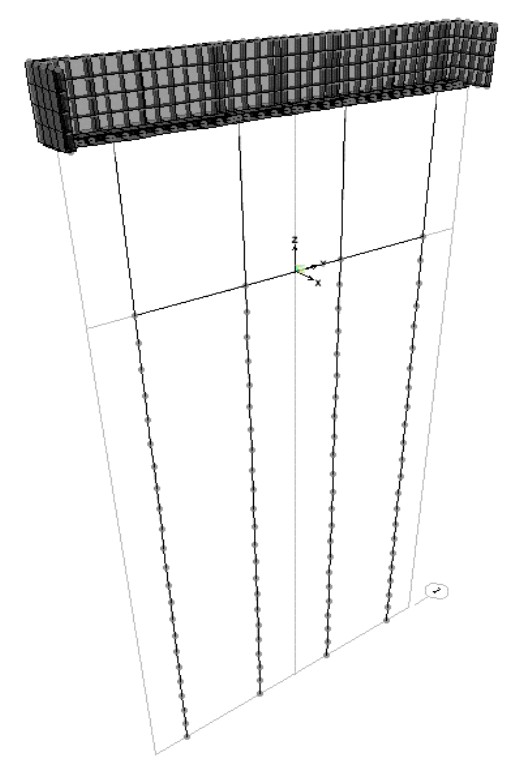

#### **1.6. Combinaciones de Estados de Carga**

Se analizaron los siguientes estados de carga:

- **D** Cargas Permanentes y Peso de Tablero
- 
- L Sobrecargas<br>L<sub>F</sub> Fuerza de Fre
- **L<sub>F</sub>** Fuerza de Frenado<br>**L**<sub>C</sub> Fuerza Centrífuga
- **L<sub>C</sub>** Fuerza Centrífuga<br>**M**<sub>L</sub> Movimientos Lento **M<sub>L</sub>** Movimientos Lentos<br>**W**<sub>D</sub> Viento con Puente D
- **W<sub>D</sub>** Viento con Puente Descargado<br>**W<sub>C</sub>** Viento con Puente Cargado
- **W<sub>C</sub>** Viento con Puente Cargado<br>**E**s Empuie de Suelos
- **E<sup>S</sup>** Empuje de Suelos
- **Esob** Empuje de Suelos debido a la Sobrecarga
- **Ess** Empuje de Suelos Sísmico
- **E<sub>T</sub>** Sismo Transversal<br>**E**<sub>L</sub> Sismo Longitudinal
- **E<sup>L</sup>** Sismo Longitudinal

Se analizaron las siguientes combinaciones de estados de carga:

- C1 1.4 (D) (Mayora D)
- C2  $1,2$  ( D + M<sub>L</sub>) + 1,6 ( L + L<sub>F</sub> + Es + E<sub>sob</sub> ) (Mayora L)<br>C3  $1,2$  ( D ) + 1,6 W + 1,0 ( L + L<sub>c</sub>)
- 1,2 ( D ) + 1,6 W + 1,0 ( L + Lc)
- C4  $1,2$  ( D ) + 1,0 ( E<sub>T</sub> ) + 1,0 ( L ) (Sismo Trans.)
- C5  $1,2$  ( D ) + 1,0 ( E<sub>L</sub> ) + 1,0 ( L ) (Sismo Long.)
- C6  $0,9$  ( D ) + 1,0 ( E<sub>L</sub> ) + 1,6 ( Es + Ess ) (Minora D)

## **Obra: AV. CIERRE DE CIRCUNVALACION INTERCAMBIADOR SANTA ANA PUENTE NORTE**

**2. DISPOSITIVOS DE APOYOS**

## **INTERCAMBIADOR SANTA ANA PUENTE NORTE**

## **2. Dispositivos de Apoyo**

## **2.1. Geometría del Apoyo**

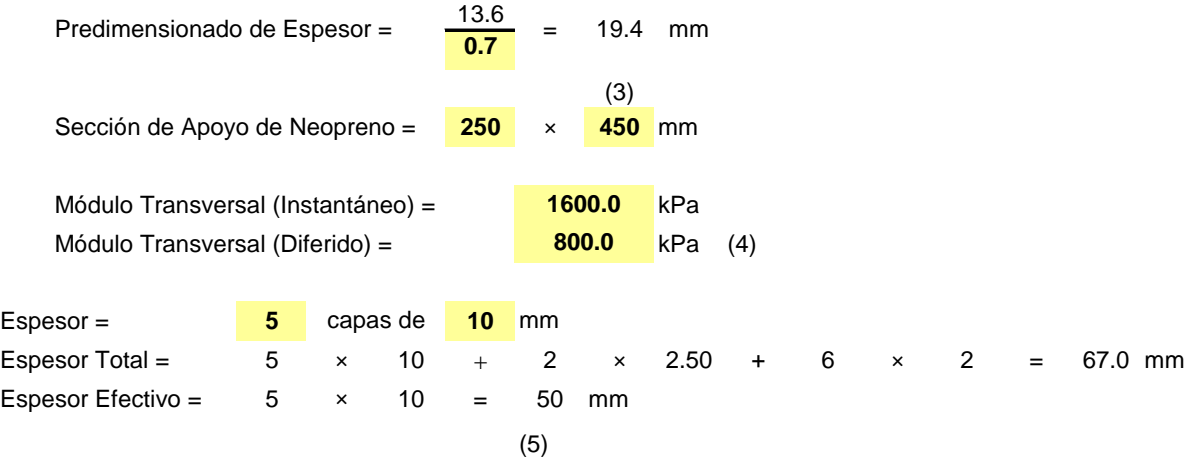

#### **2.2. Cargas Actuantes**

#### **2.2.1. Peso Propio del Tablero y Peso Propio del Tablero + Sobrecarga Móvil**

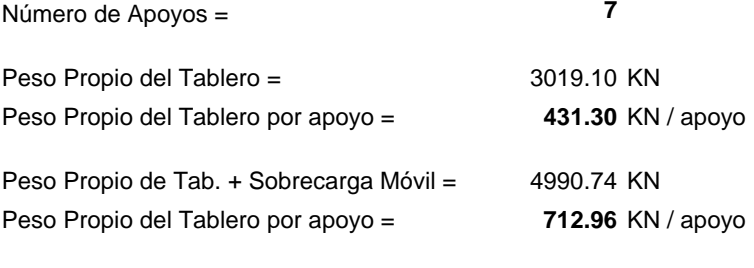

#### **2.2.2. Fuerza de Frenado**

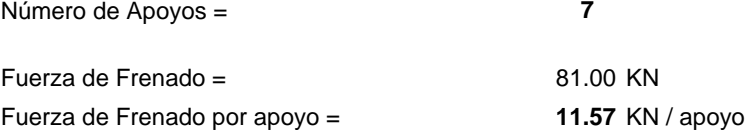

#### **2.3. Cálculo de Desplazamientos**

#### **2.3.1. Cálculo de Desplazamientos Lentos**

#### **2.3.1.1. Salto Térmico Medio a partir de la Temperatura de Montaje**

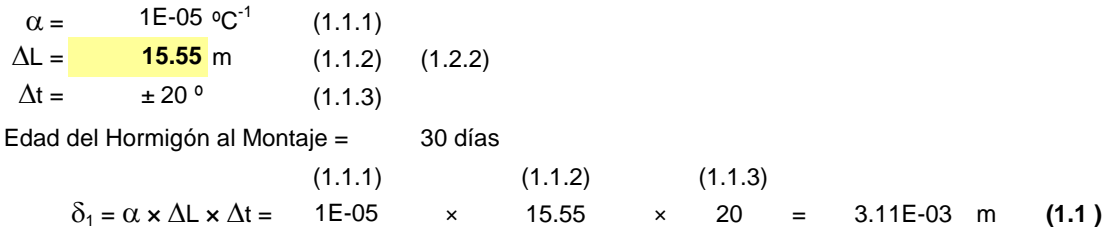

#### **INTERCAMBIADOR SANTA ANA PUENTE NORTE**

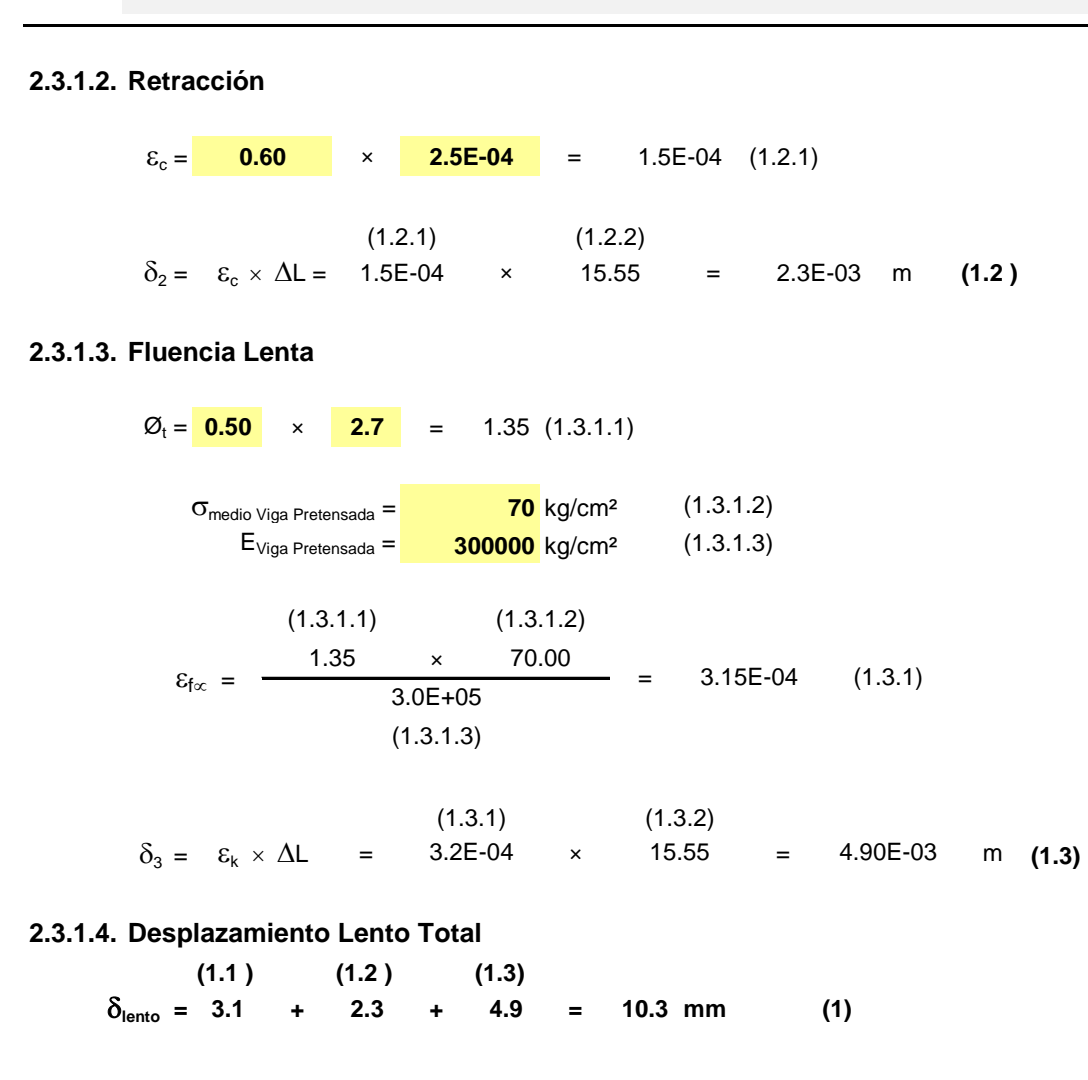

#### **2.3.2. Cálculo de Desplazamiento instantáneo por frenado**

×  $\delta_i = \frac{F \times e}{Area \times G_i} = \frac{11571}{25} \times \frac{5.00}{45} = 3.2$  mm  $= 3.2$  mm Area  $\times$  G<sub>i</sub>

#### **2.3.3. Cálculo de Desplazamiento Total (Lento + Frenado)**

 $\delta_t$  = 10.3 + 3.2 = 13.6 mm

#### **2.4. Cálculo de Fuerza Horizontal por Desplazamientos Lentos**

$$
F_{\text{desp.lento}} = \frac{\delta_{\text{lento}} \times \text{Area} \times G_d}{e}
$$
  
=  $\frac{(1)}{10.3 \times 25} \times \frac{(3)}{45} \times 8.0E - 03}{50.0} = 19 \text{ kN c/apoyo}$   
= 19 kN c/apoyo  
(5)

#### **INTERCAMBIADOR SANTA ANA PUENTE NORTE**

### **2.5. Verificación del Apoyo de Neopreno**

#### **2.5.1. Tensión de Compresión Mínima**

 $\sigma_{\text{min}} = \frac{431300}{25 \times 45} = 3.83 \text{ MPa}$ *Verifica*

#### **2.5.2. Tensión de Compresión Máxima**

 $\sigma_{\text{max}} = \frac{712962}{25 \times 45}$  = **6.34** kg/cm<sup>2</sup>  $\Rightarrow$  Verifica

#### **2.5.3. Verificación de Adherencia**

 $F_{\text{desp.lento}} + F_{\text{frenado}} = 18.6 + 11.6 = 30.2$  kN

$$
\mu = \frac{30.18}{431.30} = 0.07 < \mu_{\text{adm}} = 0.26 \Rightarrow \text{Verifica}
$$

#### **2.5.4. Verificación de la distorsión angular**

$$
\text{tg }\gamma = \frac{\delta_t}{e} = \frac{13.56}{50.00} = 0.27 < \mu_{\text{adm}} = 0.70 \Rightarrow \text{Verifica}
$$

#### **2.5.5. Verificación de la rotación**

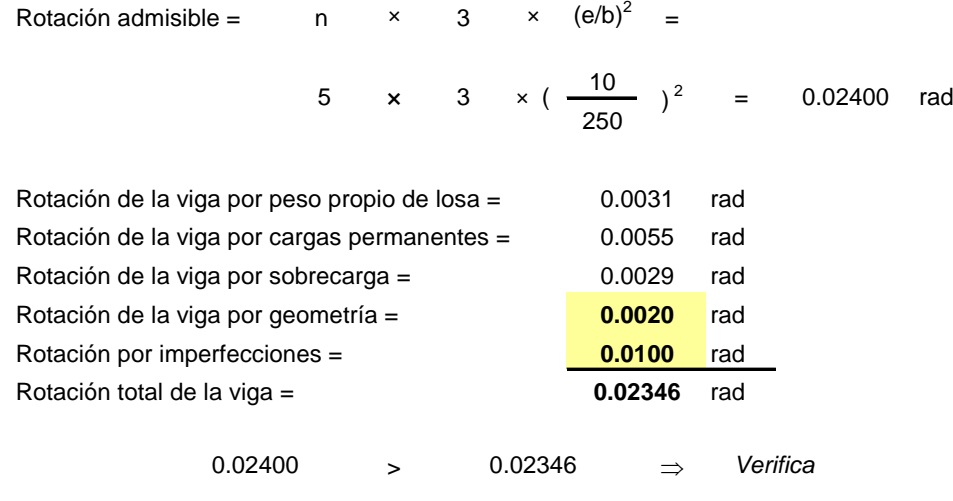

## **2.6. Condición de Estabilidad**

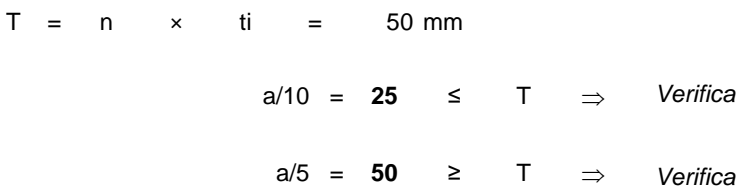

## **Obra: AV. CIERRE DE CIRCUNVALACION INTERCAMBIADOR SANTA ANA PUENTE NORTE**

**3. CARGAS EN EL MODELO NUMERICO**

#### **INTERCAMBIADOR SANTA ANA PUENTE NORTE**

## **3. Cargas en el Modelo Numérico**

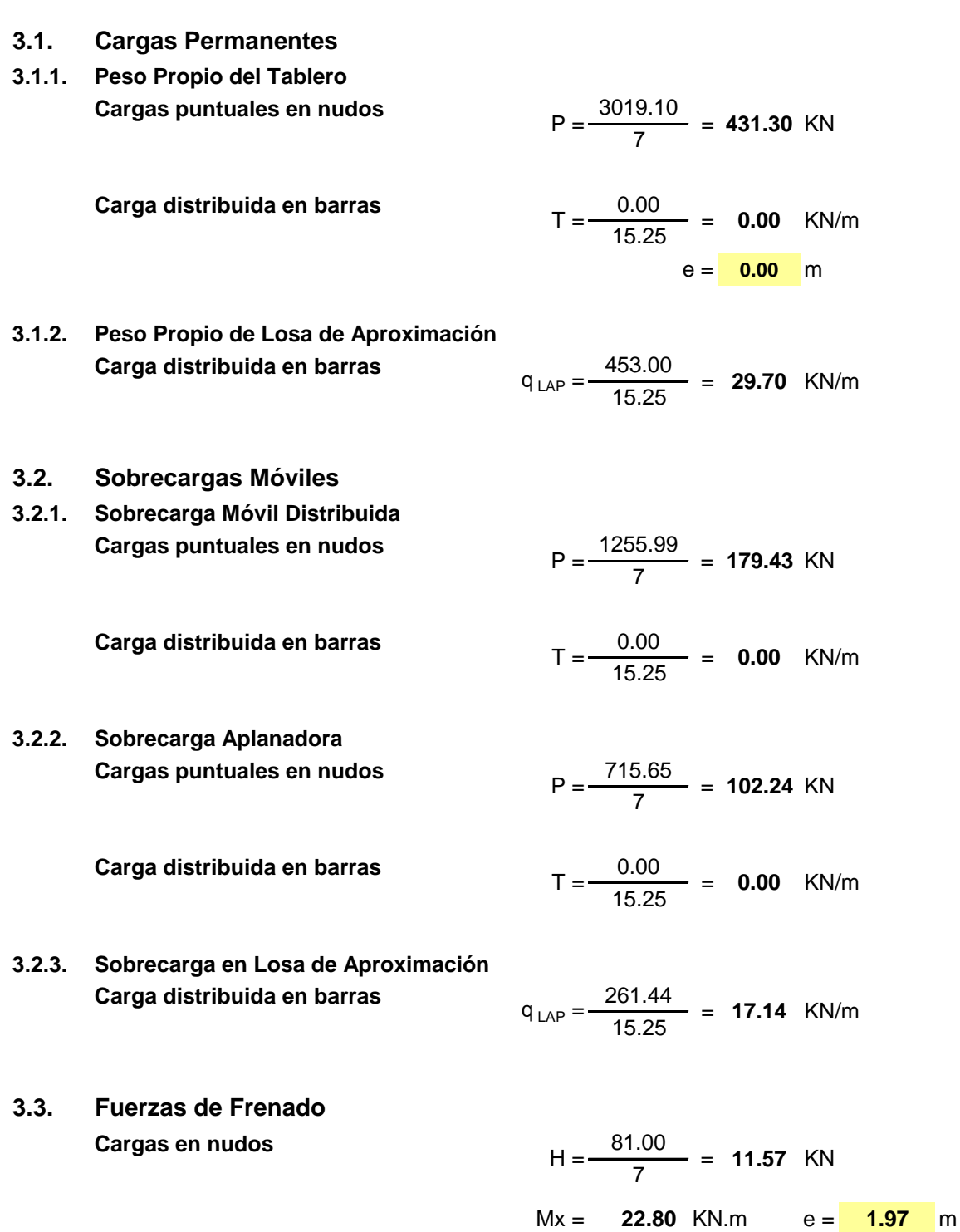

#### **INTERCAMBIADOR SANTA ANA PUENTE NORTE**

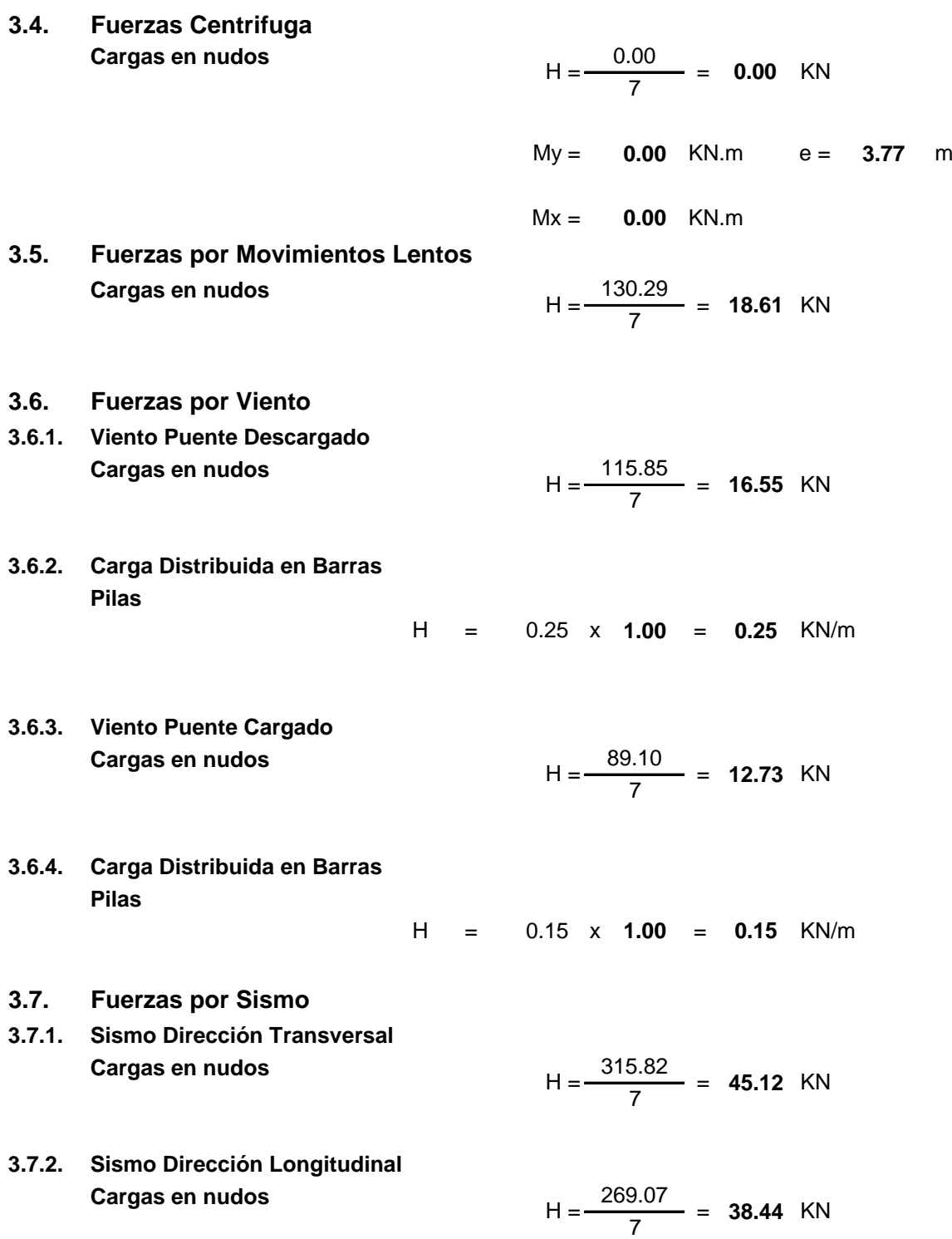

## **Obra: AV. CIERRE DE CIRCUNVALACION INTERCAMBIADOR SANTA ANA PUENTE NORTE**

**4. DETERMINACIÓN DE LAS CONSTANTES ELÁSTICAS DEL SUELO**

## **Obra: AV. CIERRE DE CIRCUNVALACION Pr. 33+250 a Pr. 35+460 Tramo: Distribuidor RPN°5 - Distribuidor "El Tropezón"**

## **INTERCAMBIADOR SANTA ANA PUENTE NORTE**

## **4. Determinación del Módulo de Reacción Horizontal del Suelo**

## **4.1. Datos del Estudio de Suelos**

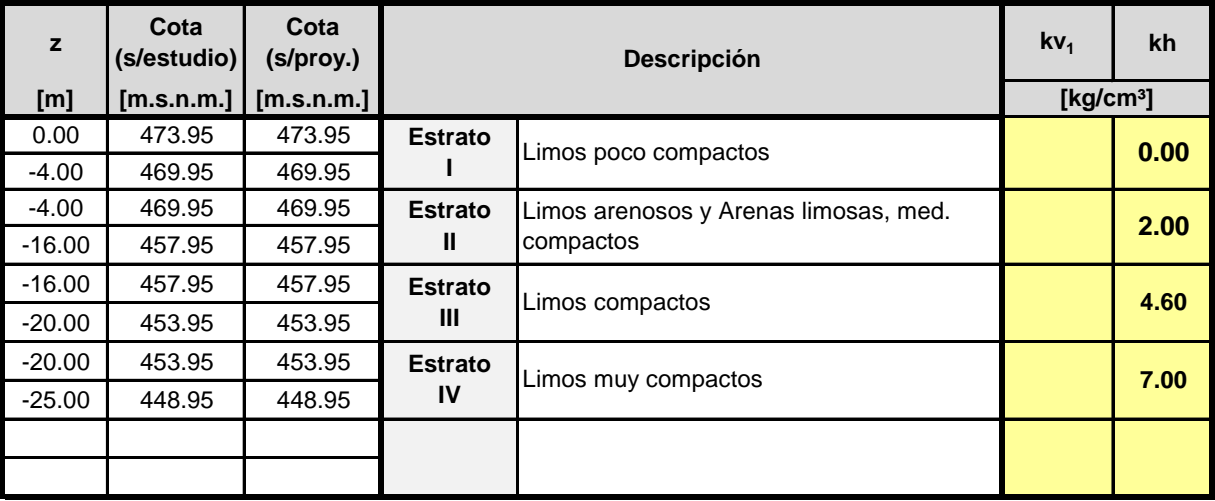

Del Estudio de Suelos se extraen los siguientes datos:

Para la determinación de los Módulos de Reacción Horizontal del Suelo se emplean las siguientes expresiones:

> **1.00** m **1.00** m

$$
K_h = \frac{30cm}{1,5.D(cm)} \cdot Kv_1
$$

## **4.2. Valores para el Modelo Numérico**

Longitud de influencia (Li) = Diámetro del Pilote (D) =

 $K_{h, resorte} = K_h \times D \times L_i$ 

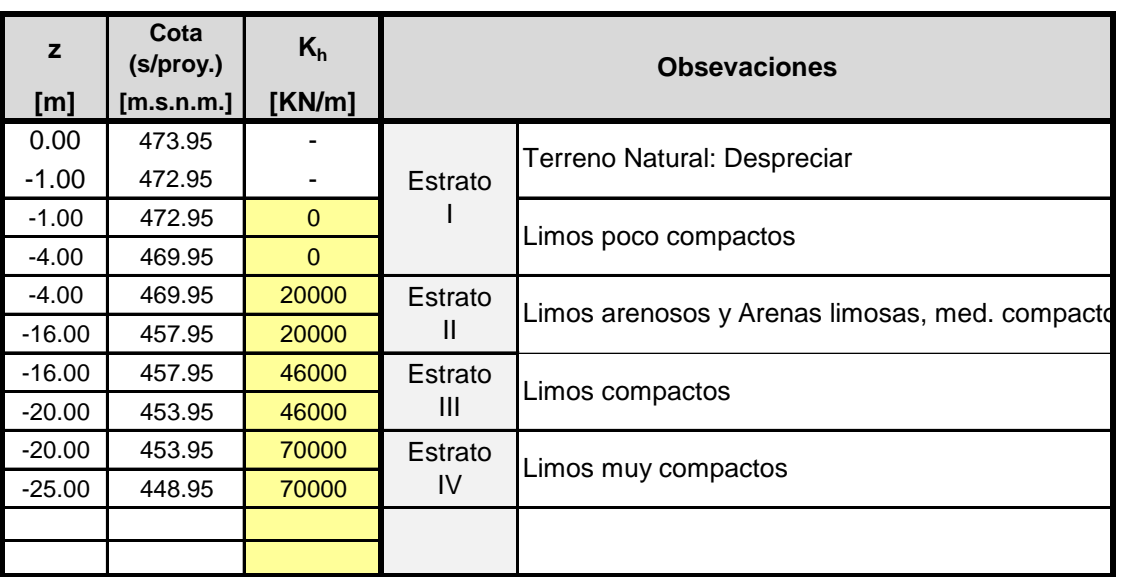

## **Obra: AV. CIERRE DE CIRCUNVALACION INTERCAMBIADOR SANTA ANA PUENTE NORTE**

**5. VERIFICACIÓN DE LOS ELEMENTOS ESTRUCTURALES DEL ESTRIBO**

## **Obra: AV. CIERRE DE CIRCUNVALACION INTERCAMBIADOR SANTA ANA PUENTE NORTE**

**5.1. VERIFICACIÓN DE LOS PILOTES**

### **INTERCAMBIADOR SANTA ANA PUENTE NORTE**

## **5.1. Verificación de Pilotes**

#### **5.1.1. Pilotes -Sección de Máxima Solicitación -**

#### **5.1.1.1. Datos**

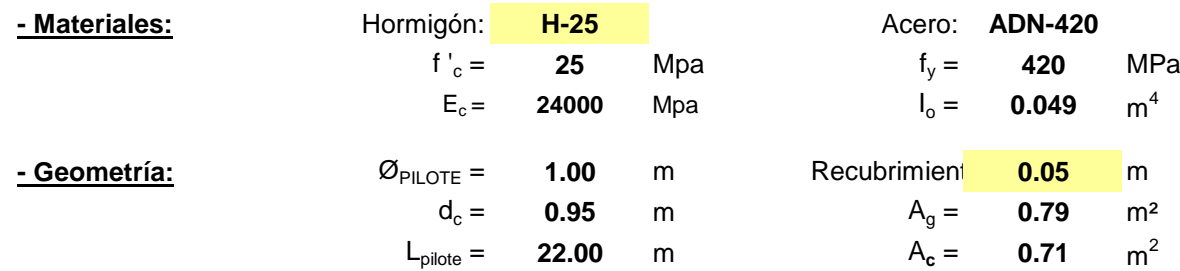

#### **5.1.1.2. - Solicitaciones:**

Los siguientes valores de solicitaciones mayoradas han sido extraídos del modelo de cálculo del Estribo realizado con software estructural.

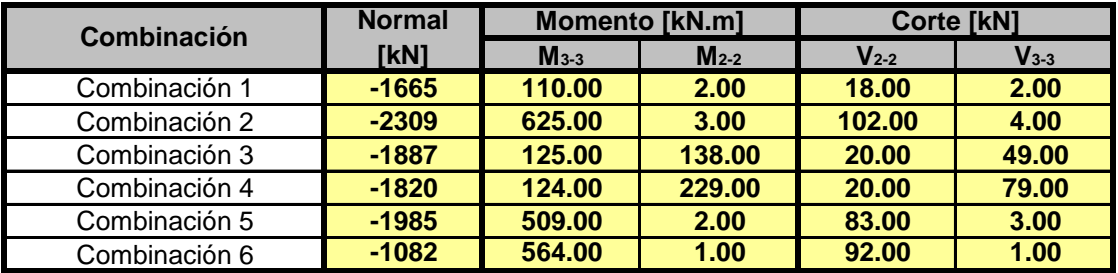

longitud: Se considera un Momento Adicional producido por una excentricidad constructiva equivalente al 5% del diámetro de la columna más una inclinación del 0.7% de su

> L emp = **4.00** m (long. De empotramiento del pilote.)  $e_{\text{cons}} = 0.11$  m

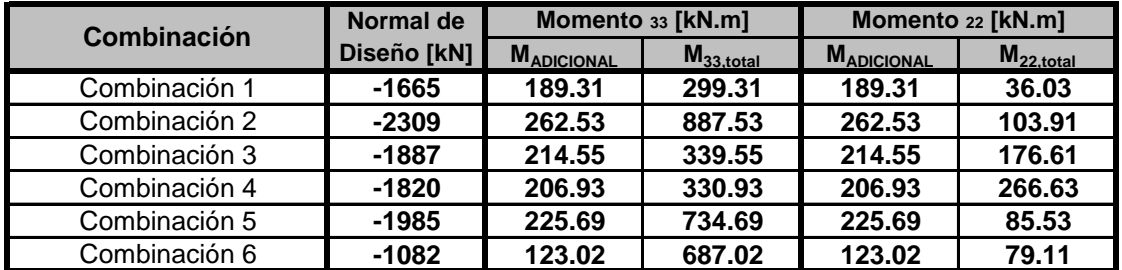

## **INTERCAMBIADOR SANTA ANA PUENTE NORTE**

## **5.1. Verificación de Pilotes**

#### **5.1.1.3. Verificación a Flexo-compresión**

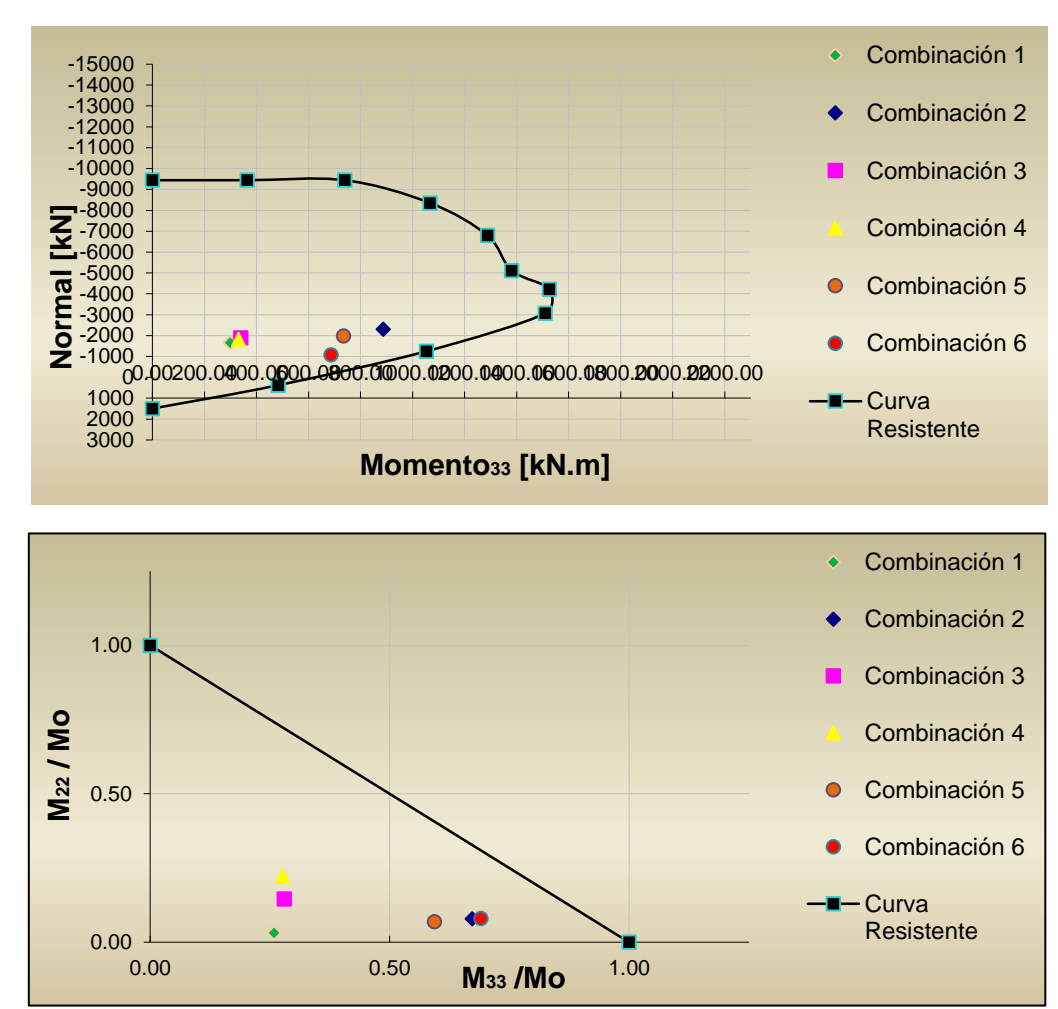

#### **- Solicitaciones de Diseño:**

#### **- Armadura:**

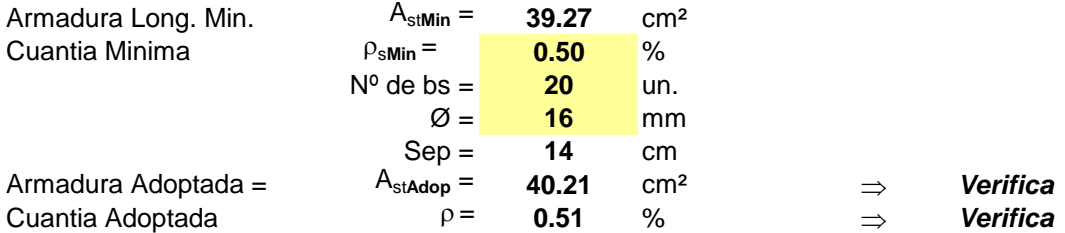

## **INTERCAMBIADOR SANTA ANA PUENTE NORTE**

## **5.1. Verificación de Pilotes**

## **5.1.1.4. Verificación a Corte**

#### **- Solicitaciones de Diseño:**

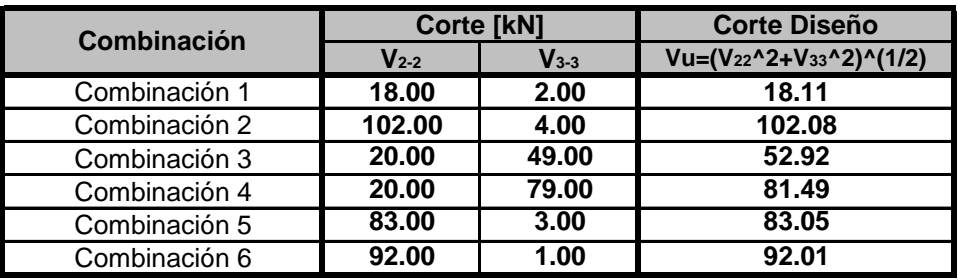

#### **- Armadura:**

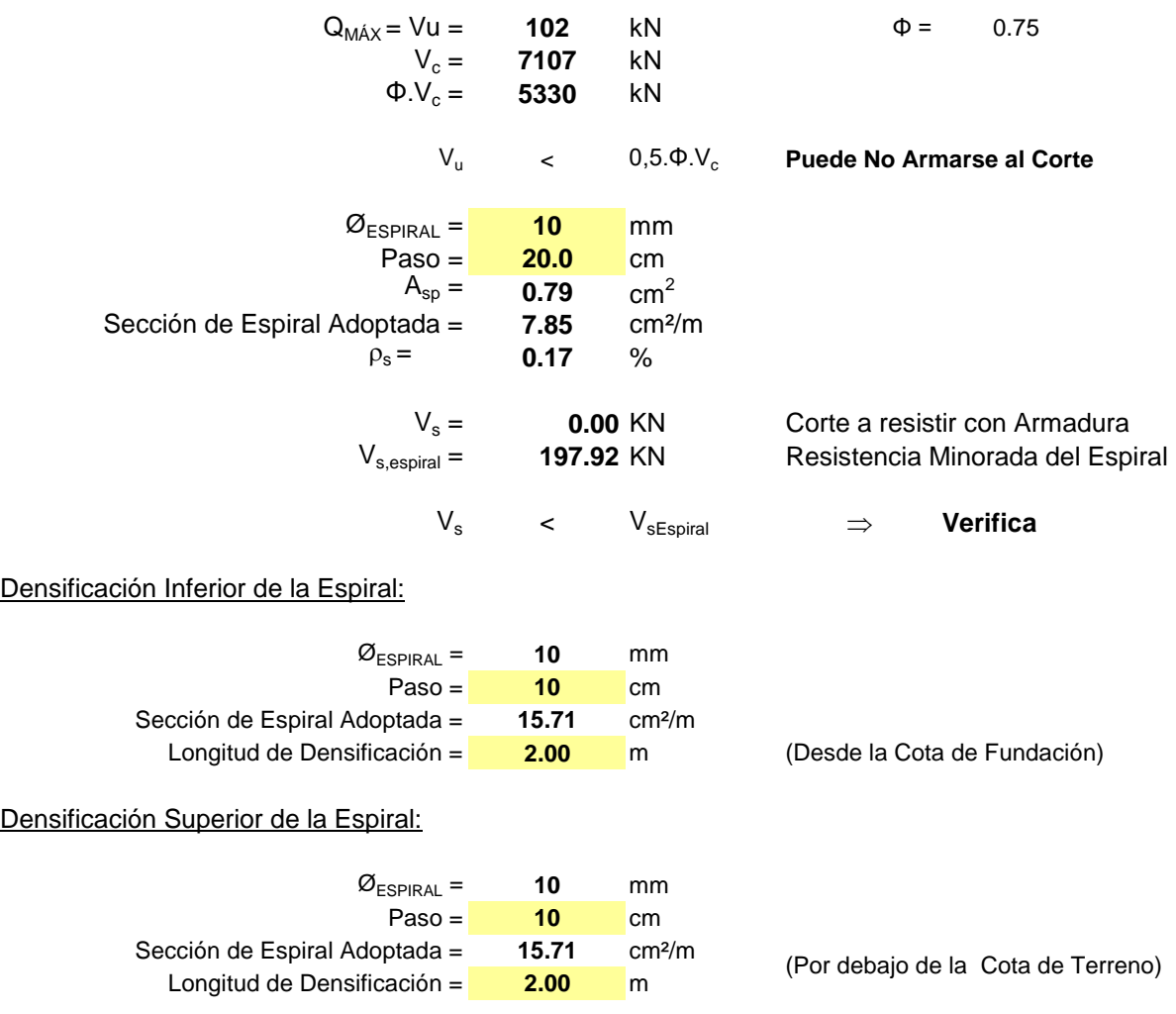

## **INTERCAMBIADOR SANTA ANA PUENTE NORTE**

## **5.1. Análisis adicionales-Verificación de Pilotes**

#### **5.1.1. Pilotes -Sección de Máxima Solicitación -**

#### **5.1.1.1. Datos**

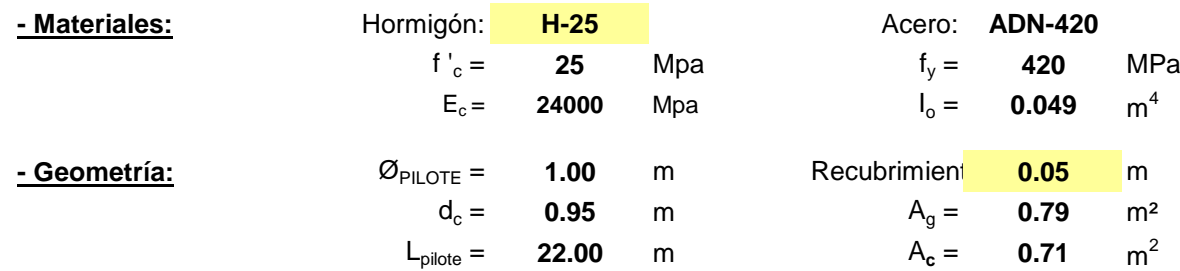

#### **5.1.1.2. - Solicitaciones:**

Los siguientes valores de solicitaciones mayoradas han sido extraídos del modelo de cálculo del Estribo realizado con software estructural.

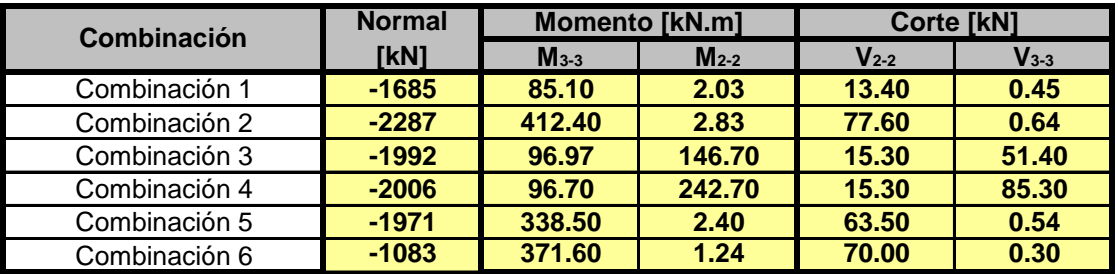

longitud: Se considera un Momento Adicional producido por una excentricidad constructiva equivalente al 5% del diámetro de la columna más una inclinación del 0.7% de su

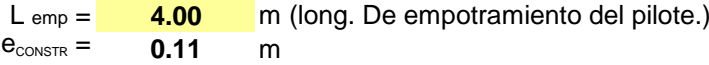

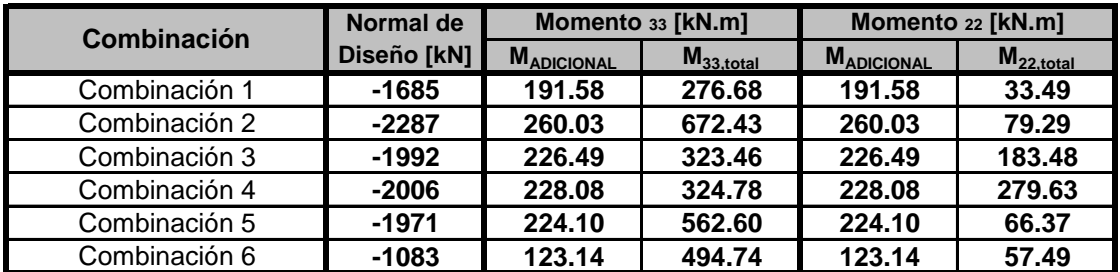

## **INTERCAMBIADOR SANTA ANA PUENTE NORTE**

## **5.1. Análisis adicionales-Verificación de Pilotes**

## **5.1.1.3. Verificación a Flexo-compresión**

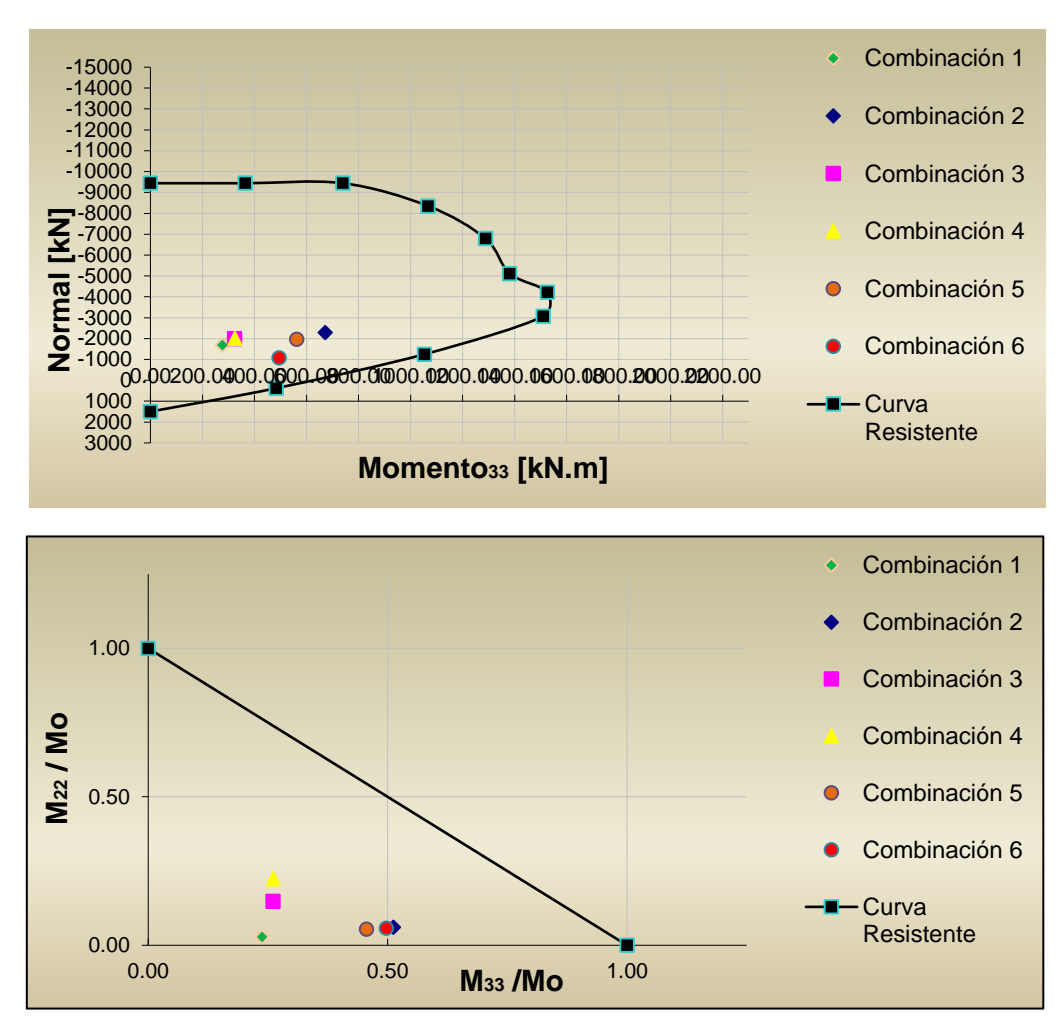

#### **- Solicitaciones de Diseño:**

#### **- Armadura:**

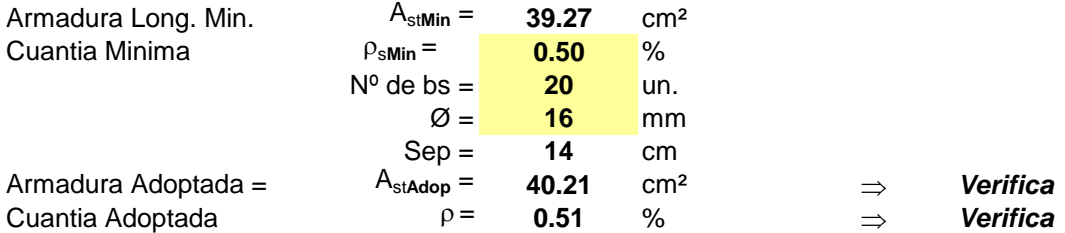

## **INTERCAMBIADOR SANTA ANA PUENTE NORTE**

## **5.1. Análisis adicionales-Verificación de Pilotes**

### **5.1.1.4. Verificación a Corte**

#### **- Solicitaciones de Diseño:**

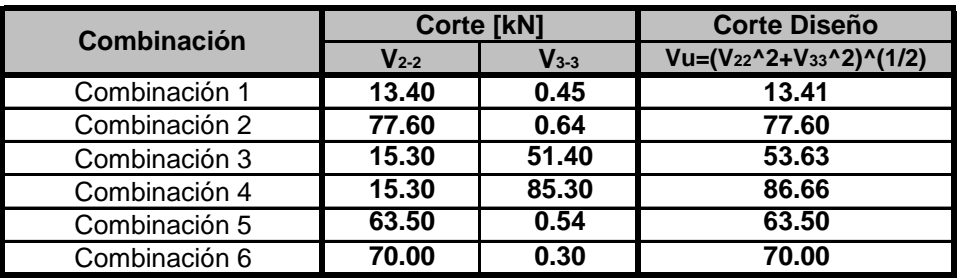

#### **- Armadura:**

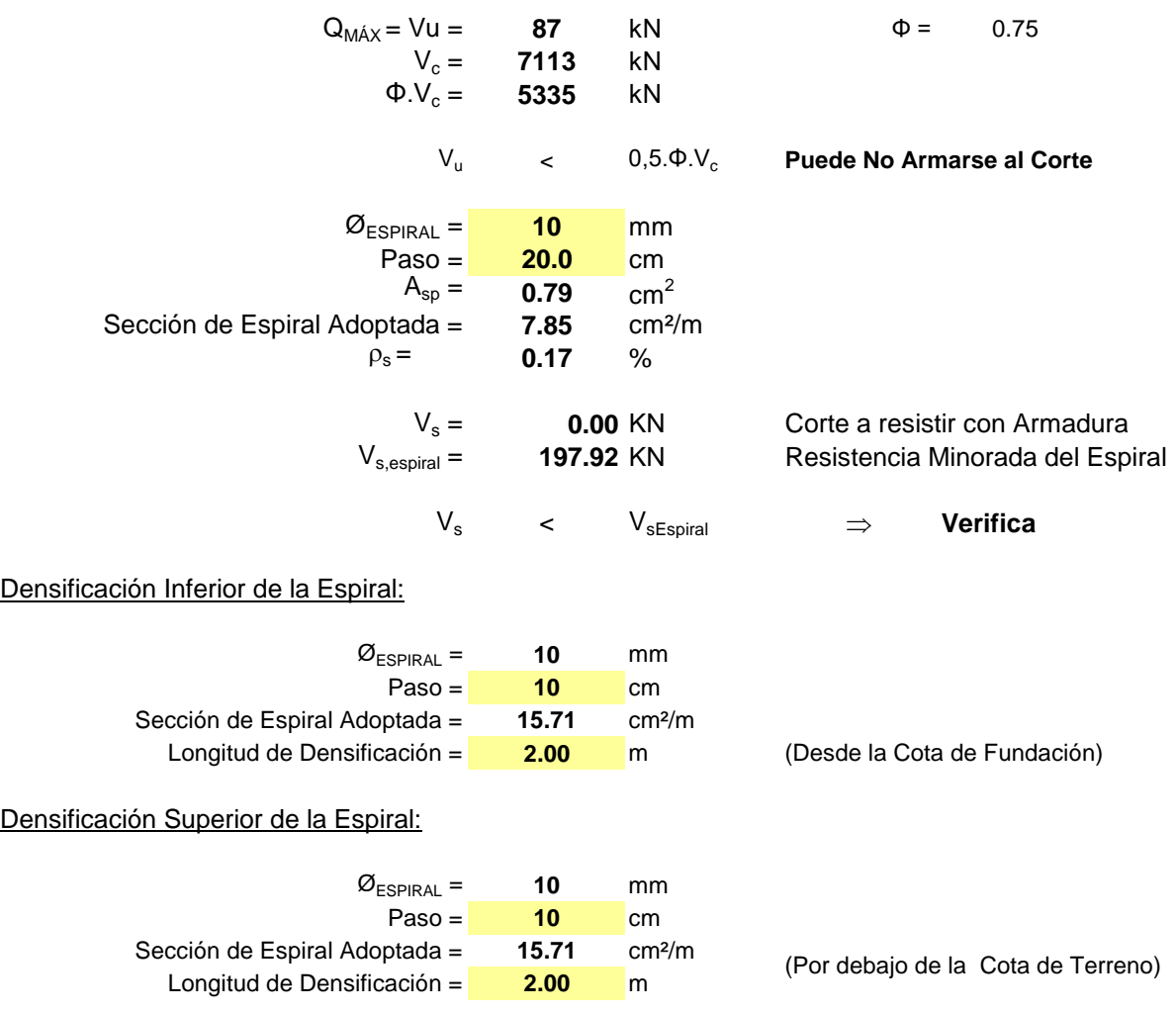
# **Obra: AV. CIERRE DE CIRCUNVALACION INTERCAMBIADOR SANTA ANA PUENTE NORTE**

**5.2. VERIFICACIÓN DE LAS COLUMNAS**

#### **INTERCAMBIADOR SANTA ANA PUENTE NORTE**

# **5.2. Verificación de Columnas**

## **5.2.1. Columnas -Sección de Máxima Solicitación -**

#### **5.2.1.1. Datos**

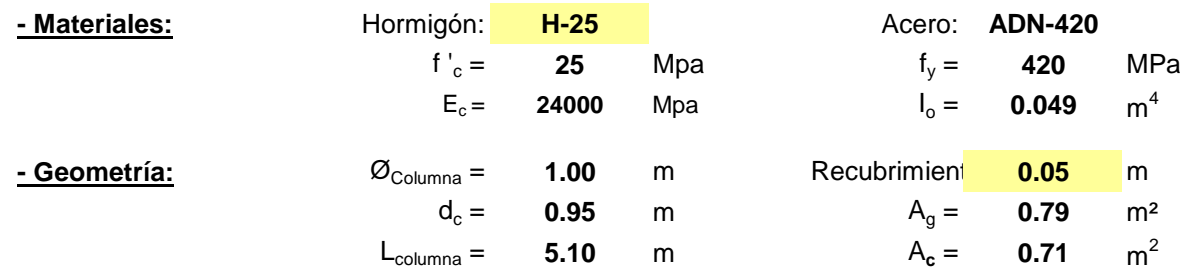

#### **5.2.1.2. - Solicitaciones:**

Los siguientes valores de solicitaciones mayoradas han sido extraídos del modelo de cálculo del Estribo realizado con software estructural.

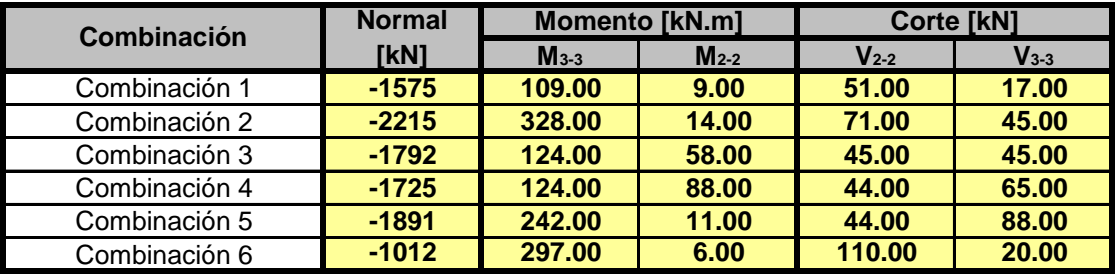

Se considera un Momento Adicional producido por una excentricidad constructiva equivalente al 5% del diámetro de la columna más una inclinación del 0.7% de su longitud:

 $e_{\text{CONSTR}} = 0.09$  m

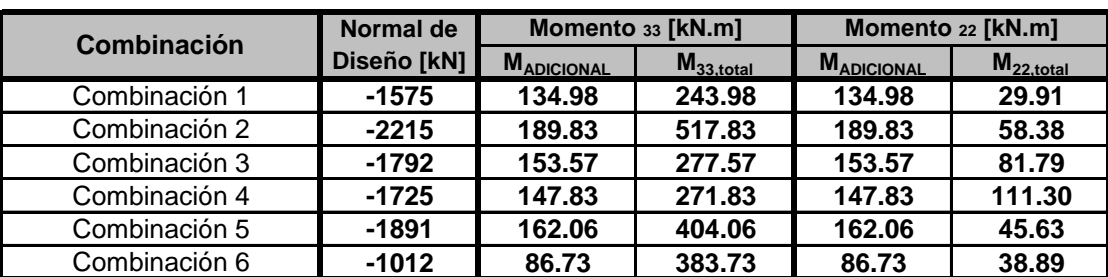

# **INTERCAMBIADOR SANTA ANA PUENTE NORTE**

# **5.2. Verificación de Columnas**

**5.2.1.3. Verificación a Flexo-compresión**

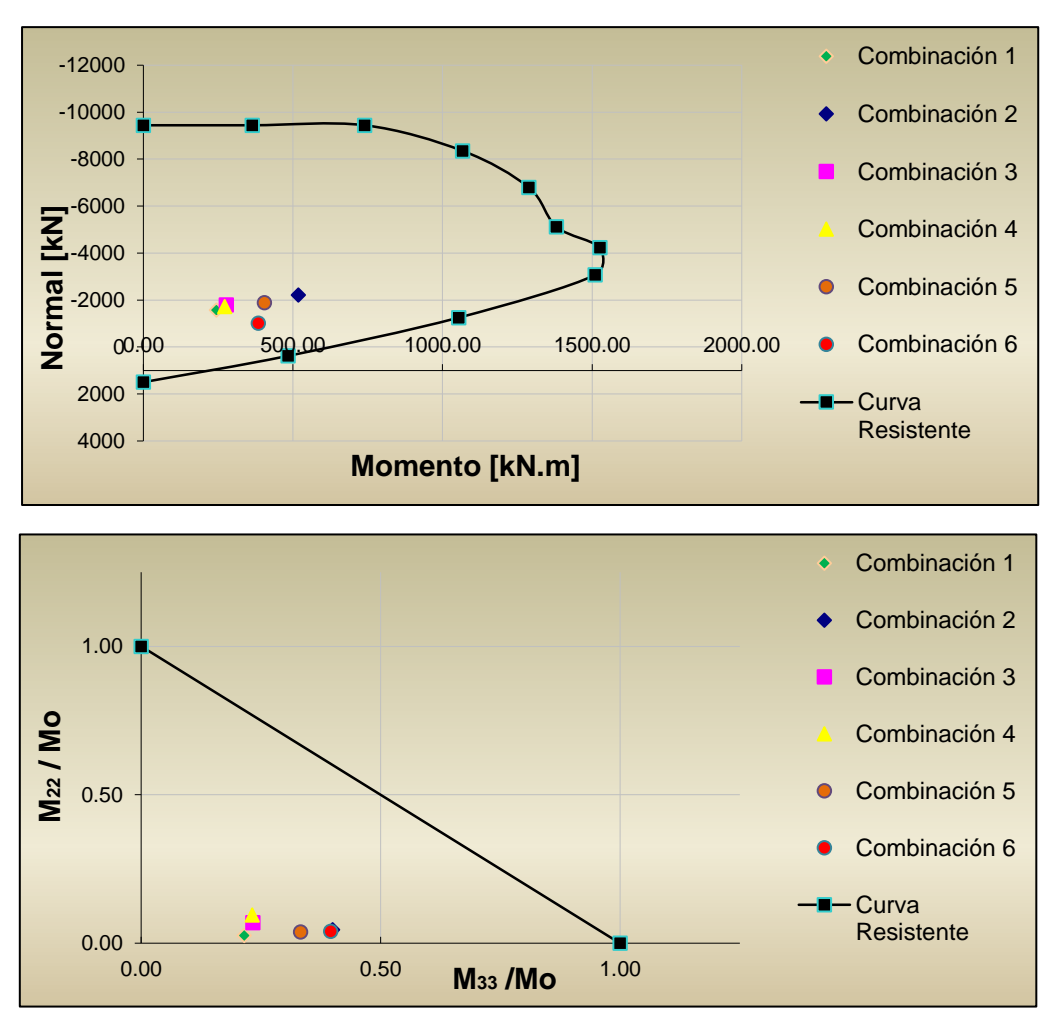

#### **- Solicitaciones de Diseño:**

#### **- Armadura:**

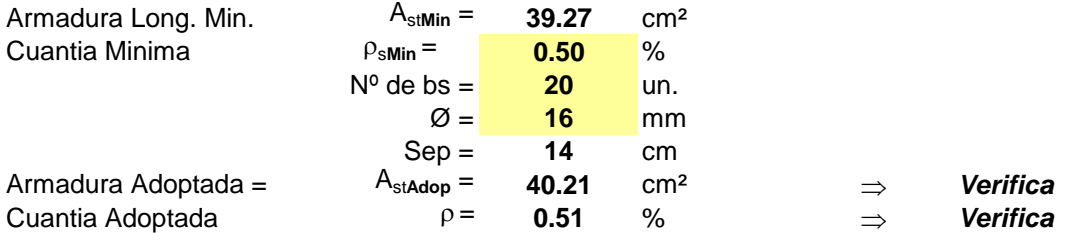

## **INTERCAMBIADOR SANTA ANA PUENTE NORTE**

# **5.2. Verificación de Columnas**

# **5.2.1.4. Verificación a Corte**

#### **- Solicitaciones de Diseño:**

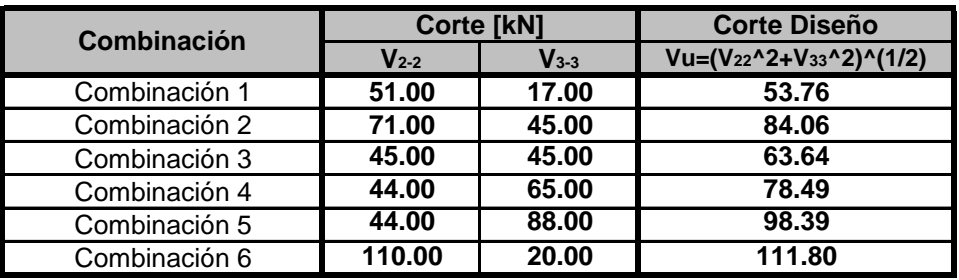

#### **- Armadura:**

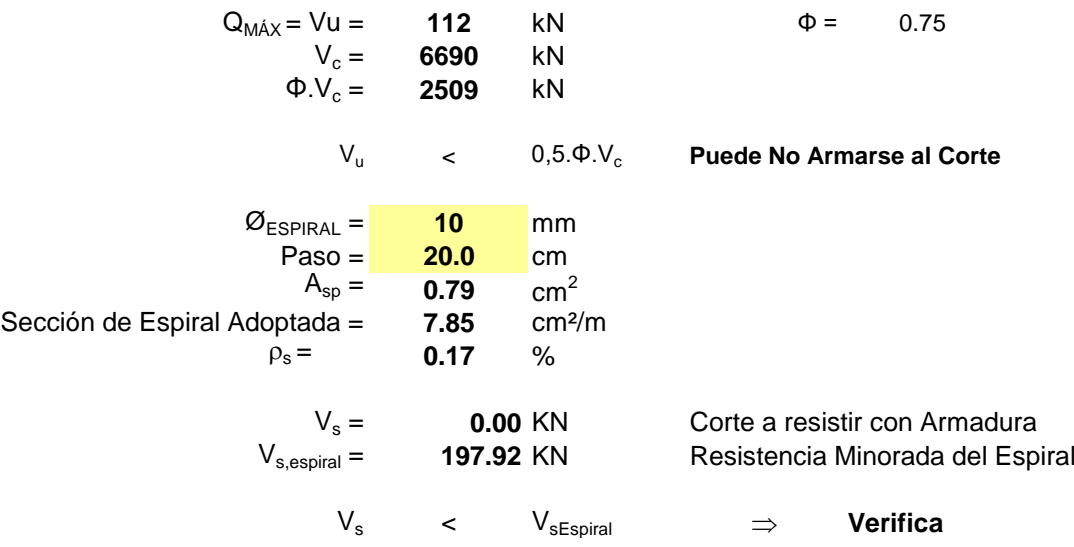

#### Densificación de la Espiral:

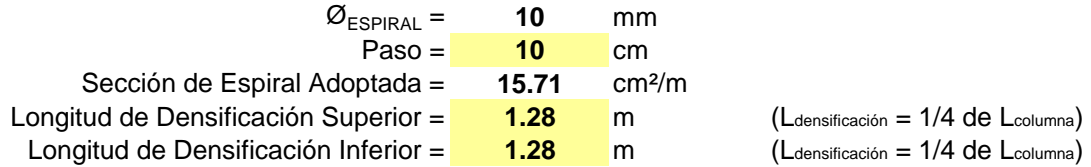

#### **INTERCAMBIADOR SANTA ANA PUENTE NORTE**

# **5.2. Análisis adicionales-Verificación de Columnas**

#### **5.2.1. Columnas -Sección de Máxima Solicitación -**

#### **5.2.1.1. Datos**

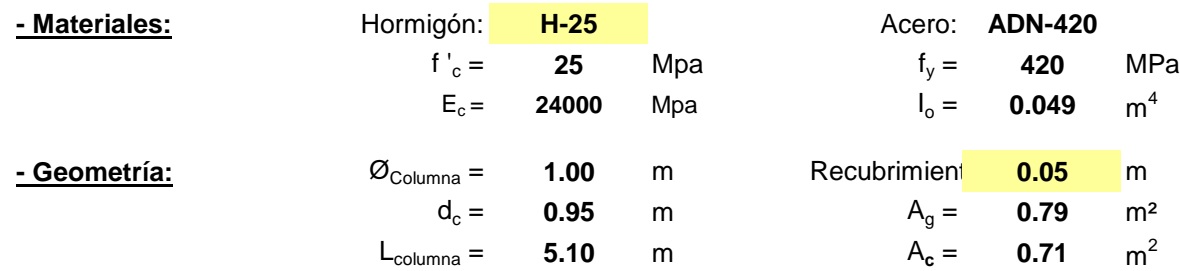

#### **5.2.1.2. - Solicitaciones:**

Los siguientes valores de solicitaciones mayoradas han sido extraídos del modelo de cálculo del Estribo realizado con software estructural.

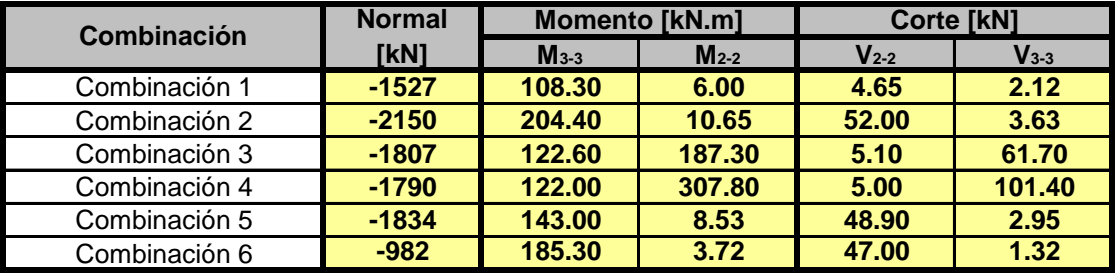

Se considera un Momento Adicional producido por una excentricidad constructiva equivalente al 5% del diámetro de la columna más una inclinación del 0.7% de su longitud:

 $e_{\text{CONSTR}} = 0.09$  m

**MADICIONAL M33,total MADICIONAL M22,total** Combinación 1 **-1527 130.86 239.16 130.86 26.50** Combinación 2 **-2150 184.26 388.66 184.26 43.96** Combinación 3 **-1807 154.86 277.46 154.86 211.08** Combinación 4 **-1790 153.40 275.40 153.40 331.40** Combinación 5 **-1834 157.17 300.17 157.17 34.25** Combinación 6 **-982 84.16 269.46 84.16 26.81 Combinación Normal de Diseño [kN] Momento 33 [kN.m] Momento 22 [kN.m]**

# **INTERCAMBIADOR SANTA ANA PUENTE NORTE**

# **5.2. Análisis adicionales-Verificación de Columnas**

## **5.2.1.3. Verificación a Flexo-compresión**

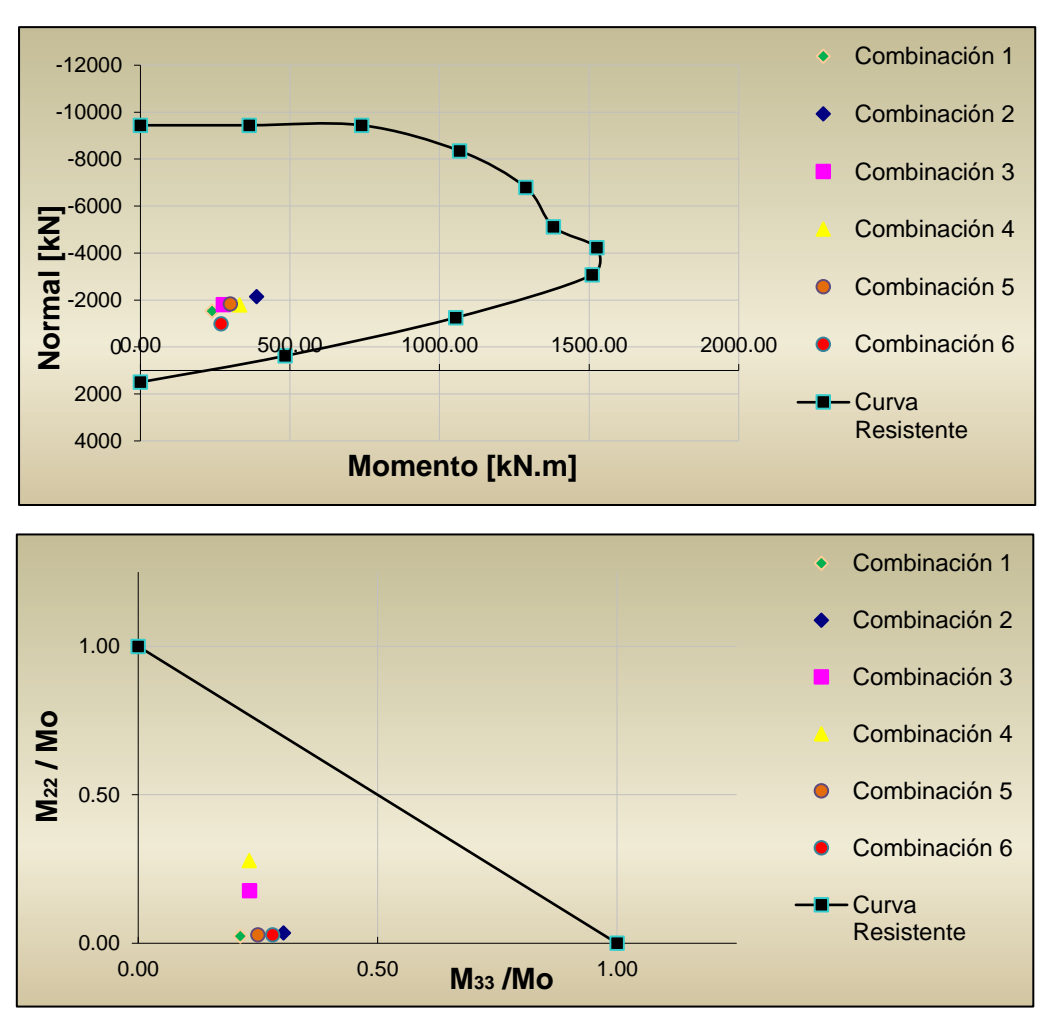

#### **- Solicitaciones de Diseño:**

#### **- Armadura:**

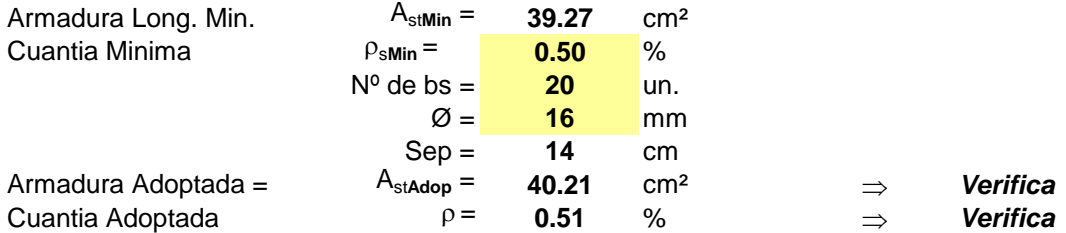

## **INTERCAMBIADOR SANTA ANA PUENTE NORTE**

# **5.2. Análisis adicionales-Verificación de Columnas**

#### **5.2.1.4. Verificación a Corte**

#### **- Solicitaciones de Diseño:**

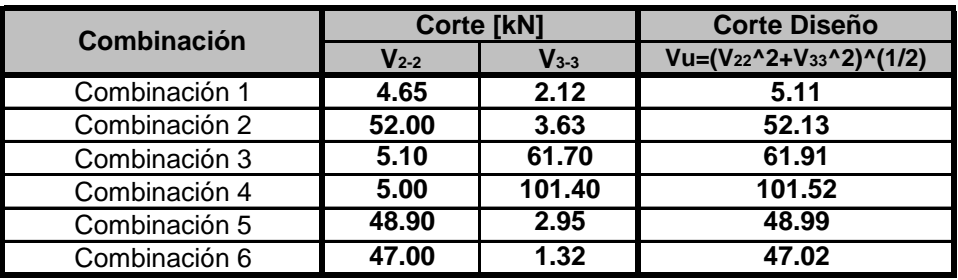

#### **- Armadura:**

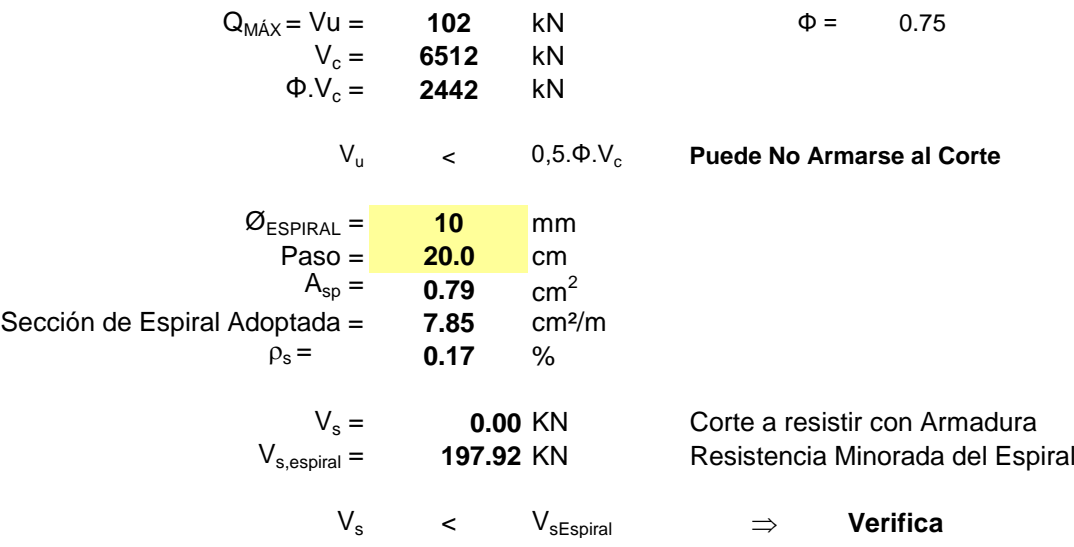

#### Densificación de la Espiral:

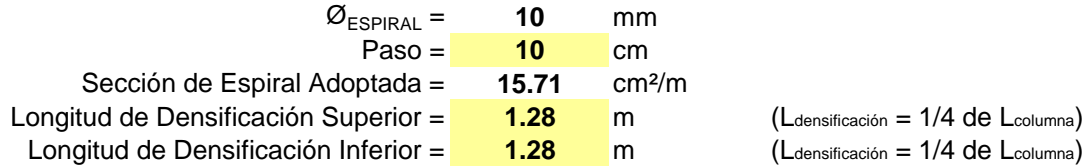

### **Obra: AV. CIERRE DE CIRCUNVALACION Tramo: Distribuidor RPN°5 - Distribuidor "El Tropezón" Sección:**

#### **INTERCAMBIADOR SANTA ANA PUENTE NORTE**

#### 5.2.2. Análisis adicionales-Pilotes-Columna -Efectos de Segundo Or

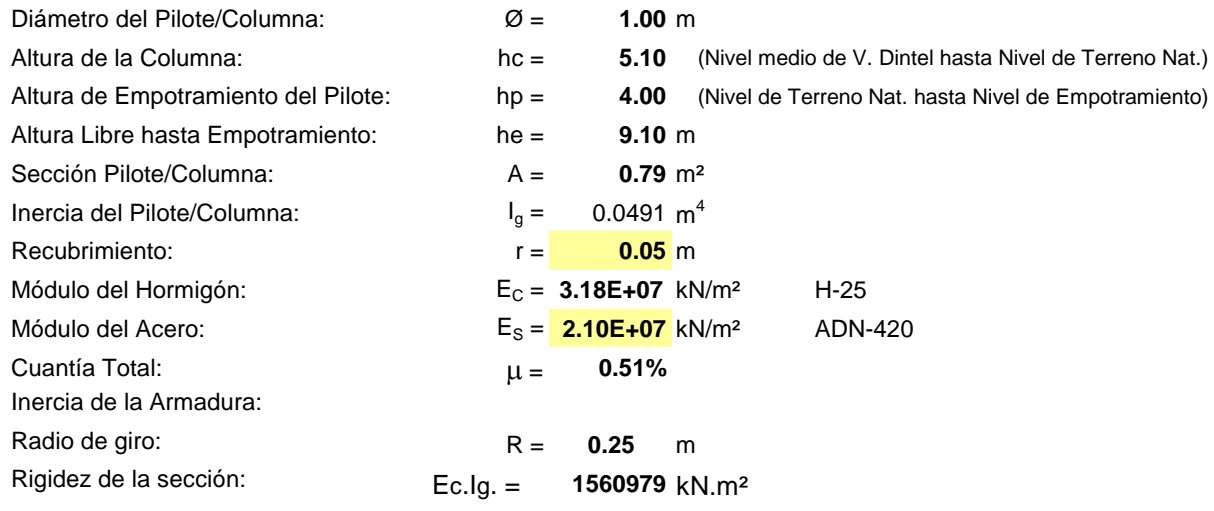

$$
I_{sx} = \frac{\pi}{64} \left[ \left( \phi - 2r + \frac{\mu A}{\pi (\phi - 2r)} \right)^4 - \left( \phi - 2r - \frac{\mu A}{\pi (\phi - 2r)} \right)^4 \right] = \qquad \textbf{0.00041 m}^4
$$

Se realizará un modelado numérico de la estructura para determinar las cargas críticas aproximadas y luego determinar los coeficientes k de esbeltez en función de la deformada.

Para realizar esta verificación de estabilidad se considerará a la sección como fisurada, y se deben reducir los momentos de inercia por el valor (1 +  $\beta_d$ ), entonces:

Relación  $\beta_d$  entre los momentos por carga permanente y por carga total mayoradas es:

$$
\beta_{d} = \frac{1355.00}{2220.00} = 0.61
$$
\nEn la columna

\nAdoptando

\n
$$
\beta_{d} = \frac{1462.00}{2325.00} = 0.63
$$
\nEn el pilote

\nAdoptando

\n
$$
\beta_{d} = \frac{1462.00}{2325.00} = 0.63
$$
\nEn el pilote

\nAdoptando

\n
$$
\gamma \text{ la rigidez de la sección fisurada:}
$$
\n
$$
\frac{0.2 \, \text{E}_{c} \, I_{g} + \text{E}_{s} \, I_{se}}{1 + \beta_{d}}
$$
\n
$$
= 198042 \, \text{ kN.m}^{2}
$$
\nAdoptando E.I = 385525

\n
$$
\frac{0.4 \, \text{E}_{c} \, I_{g}}{1 + \beta_{d}}
$$
\n
$$
= 385525 \, \text{ kN.m}^{2}
$$

Factor de Inercia para modelo numérico:  $\frac{-c - g}{\sqrt{B} L} = 0.25$ 

$$
\frac{E_c I_g}{(EI)_f} = \qquad \textbf{0.24}
$$

**Adoptando E.I = 385525 kN.m²**

# **Obra: AV. CIERRE DE CIRCUNVALACION Tramo: Distribuidor RPN°5 - Distribuidor "El Tropezón"**

 **Sección:**

#### **INTERCAMBIADOR SANTA ANA PUENTE NORTE**

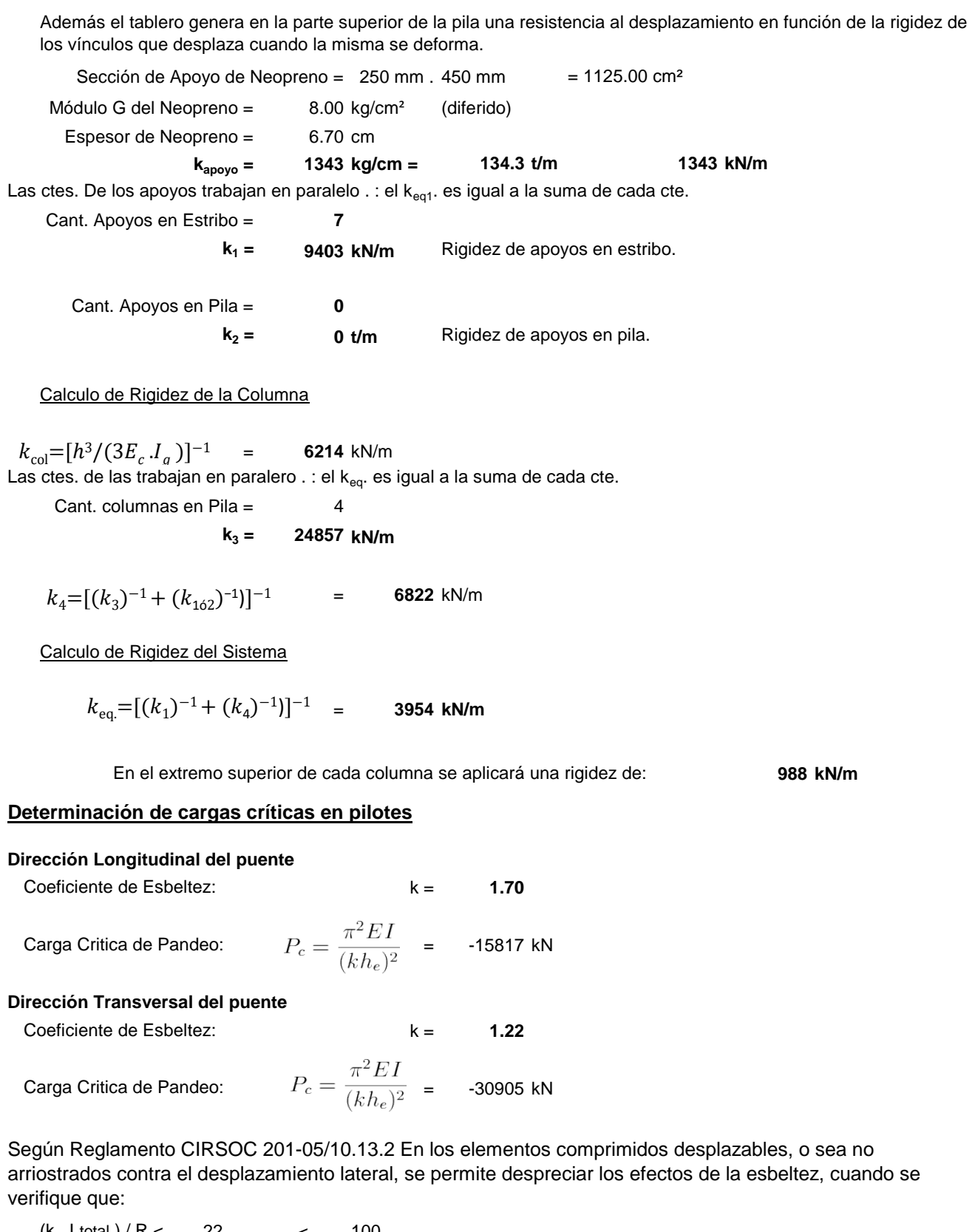

22 < 100 Resolviendo (k . Ltotal )/ R= 62  $(k$  . Ltotal  $) / R <$ 

. : Considerar efectos de 2do. Orden-Metodo Aproximado de Momentos Amplificados

# **Obra: AV. CIERRE DE CIRCUNVALACION Tramo: Distribuidor RPN°5 - Distribuidor "El Tropezón" Sección:**

#### **INTERCAMBIADOR SANTA ANA PUENTE NORTE**

#### **Determinación de esfuerzos en pilotes**

Se considera un Momento Adicional producido por la excentricidad constructiva equivalente relevada en obra:

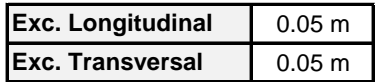

Además se considera un Momento Adicional producido una inclinación del 0.7% de su longitud:

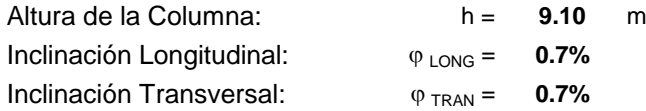

Las solicitaciones de servicio se amplificarán por efectos de segundo orden mediante el siguiente

coeficiente:  $\delta \hspace{0.2cm} = \hspace{0.2cm} \frac{C_m}{\hspace{0.2cm} \lambda}$  Donde Cm = 1 por tratarse de un elemento con cargas transversales entre sus apoyos.

Se obtendrán las solicitaciones últimas de acuerdo a los factores de seguridad según CIRSOC-201, a partir de las deformaciones específicas del acero y hormigón.

De acuerdo a la Norma N.A.A.-80, punto 4.3.2, para las combinaciones que contemplan la Acción Sísmica es posible reducir el Coeficiente de Seguridad a flexocompresión en un 30%.

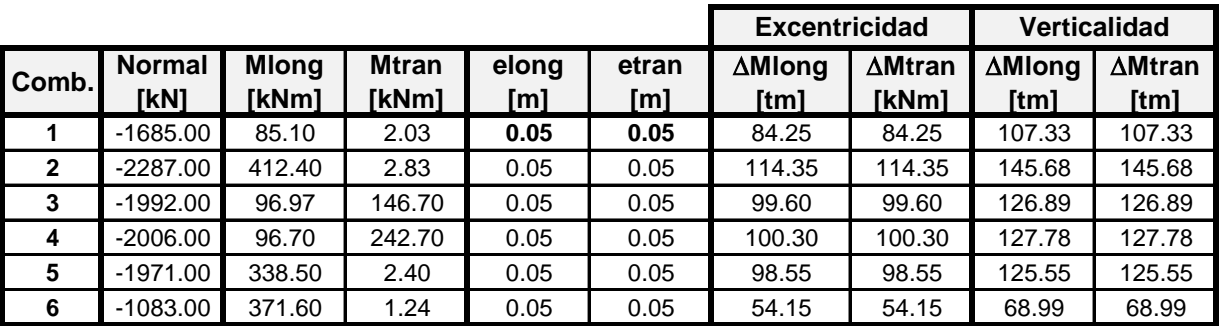

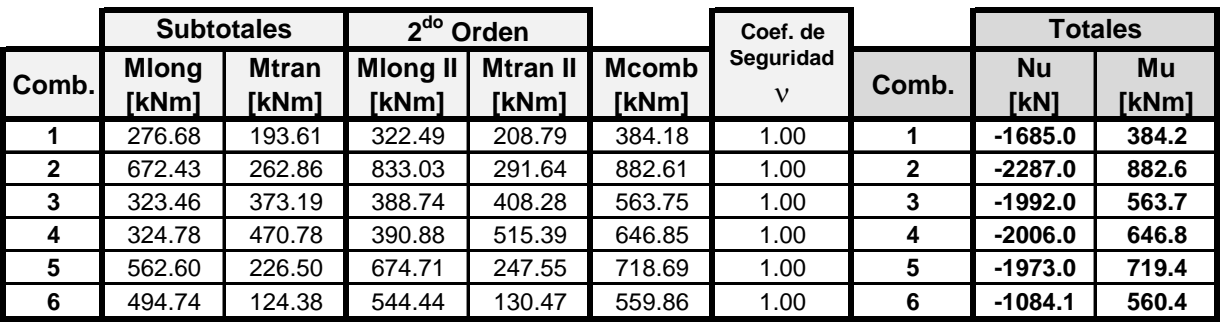

# **Obra: AV. CIERRE DE CIRCUNVALACION Tramo: Distribuidor RPN°5 - Distribuidor "El Tropezón" Sección:**

#### **INTERCAMBIADOR SANTA ANA PUENTE NORTE**

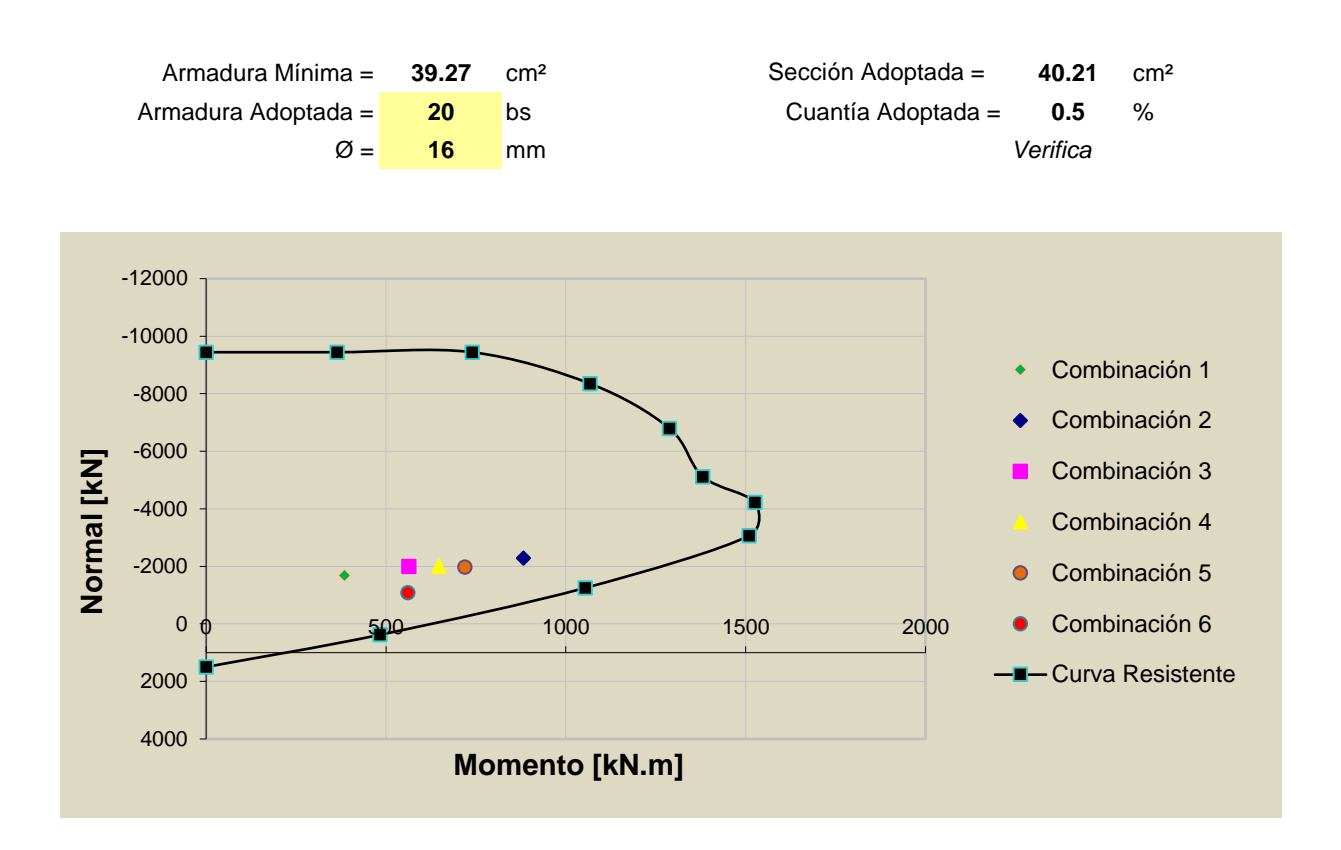

# **Obra: AV. CIERRE DE CIRCUNVALACION INTERCAMBIADOR SANTA ANA PUENTE NORTE**

**5.3. VERIFICACIÓN DE LAS VIGAS**

#### **INTERCAMBIADOR SANTA ANA PUENTE NORTE**

# **5.3. Verificación de Vigas**

#### **5.3.1. Viga de Bancada**

#### **5.3.1.1. Datos de Materiales, Geometría y Esfuerzos**

Hormigón: H-25

a) Plano Horizontal b) Plano Vertical

 $Alto b = 1.60 m$ Ancho  $d = 1.00$  m Recubrimiento = **0.025** m

#### Esfuerzos Resultantes (Salidas de Software)

 $f'c = 25$  Mpa  $f_y = 420$  Mpa  $E_c = 24000$  Mpa  $E_s = 2E+05$  Mpa **ADN-420**

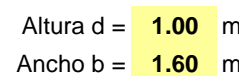

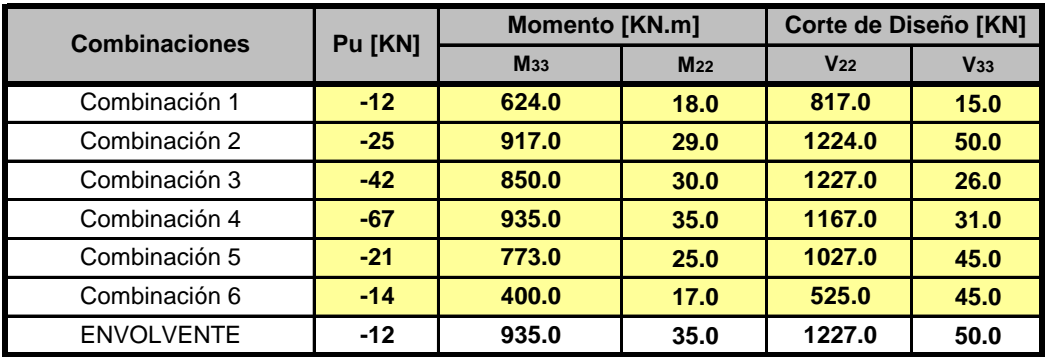

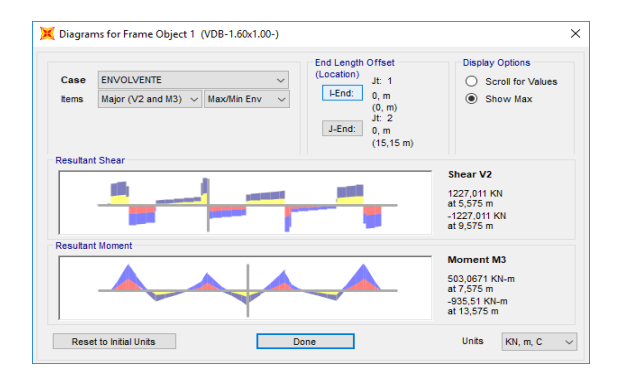

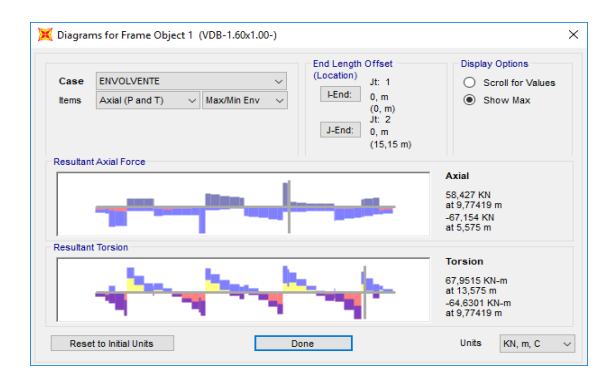

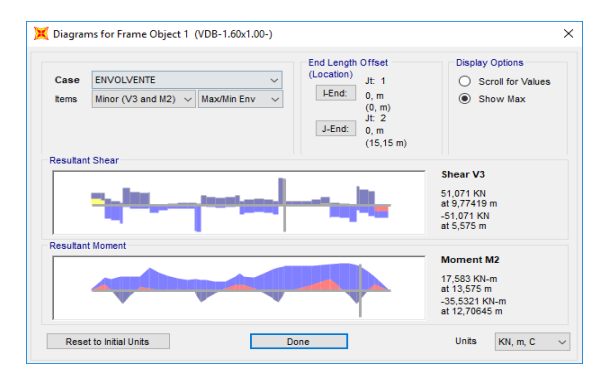

#### **INTERCAMBIADOR SANTA ANA PUENTE NORTE**

#### **5.3.1.2. Verificación a Flexión Compuesta**

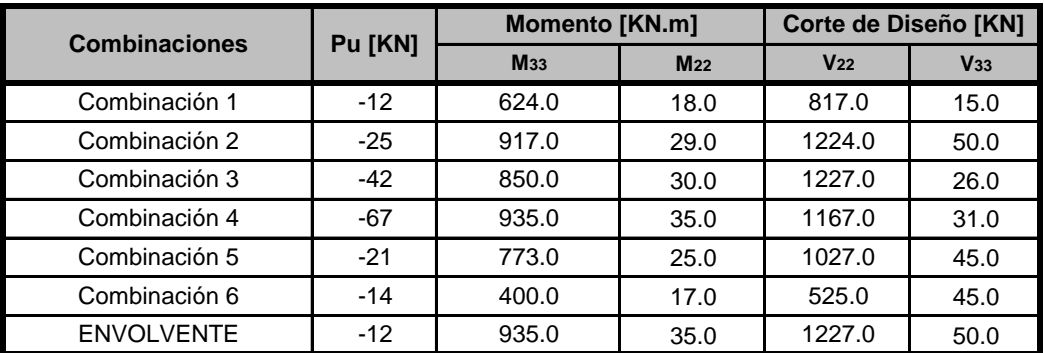

#### **Armadura**

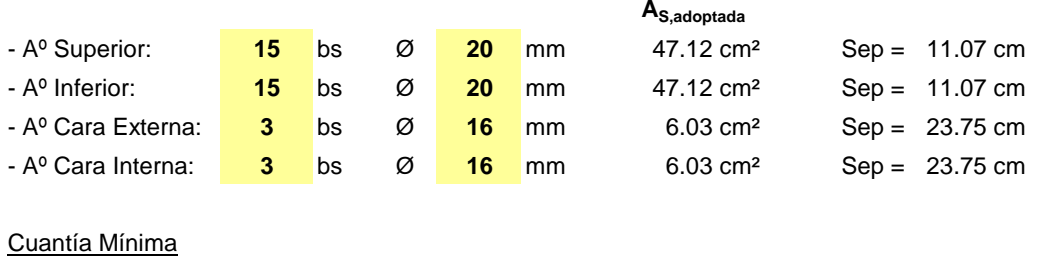

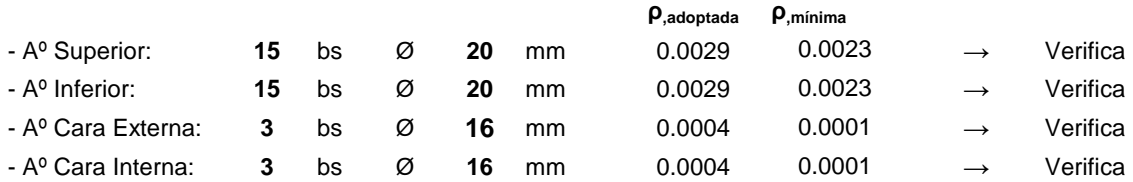

## **INTERCAMBIADOR SANTA ANA PUENTE NORTE**

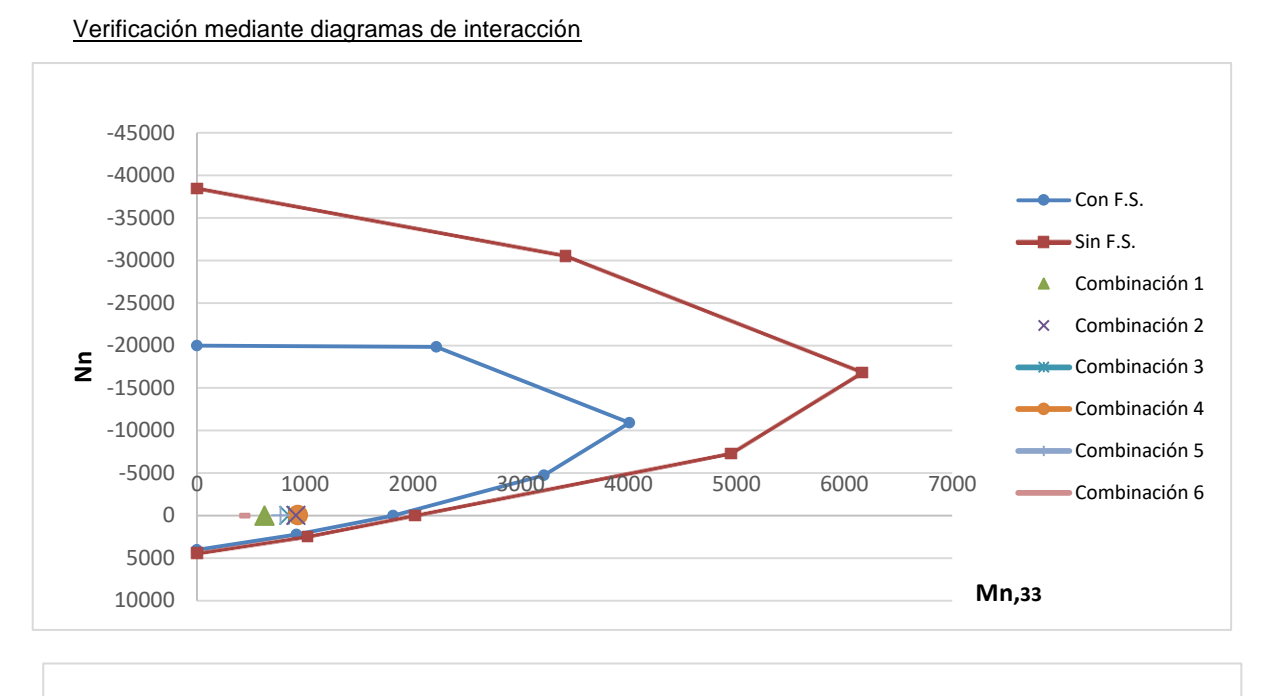

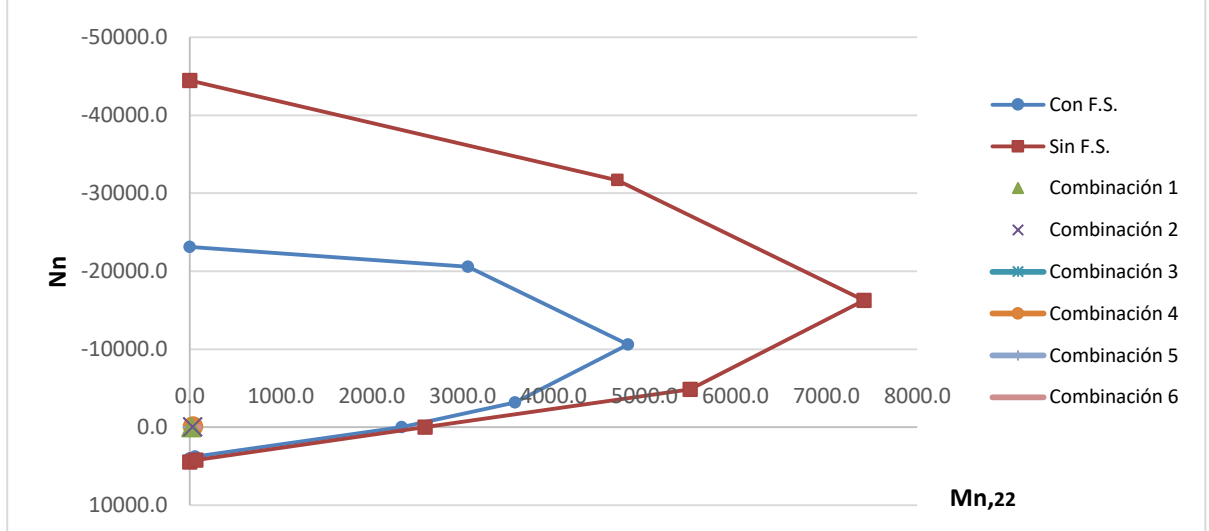

Verificación del contorno de carga

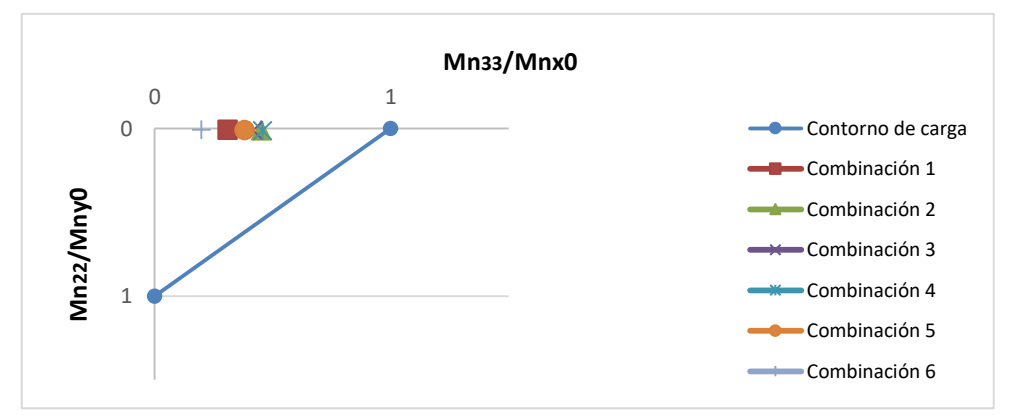

5.3.1.-VDB-05 I*F-MC-EST\_NOR-(CV-S2)-001-R1* **Página 45 de 62**

#### **INTERCAMBIADOR SANTA ANA PUENTE NORTE**

#### **5.3.1.3. Verificación a Corte**

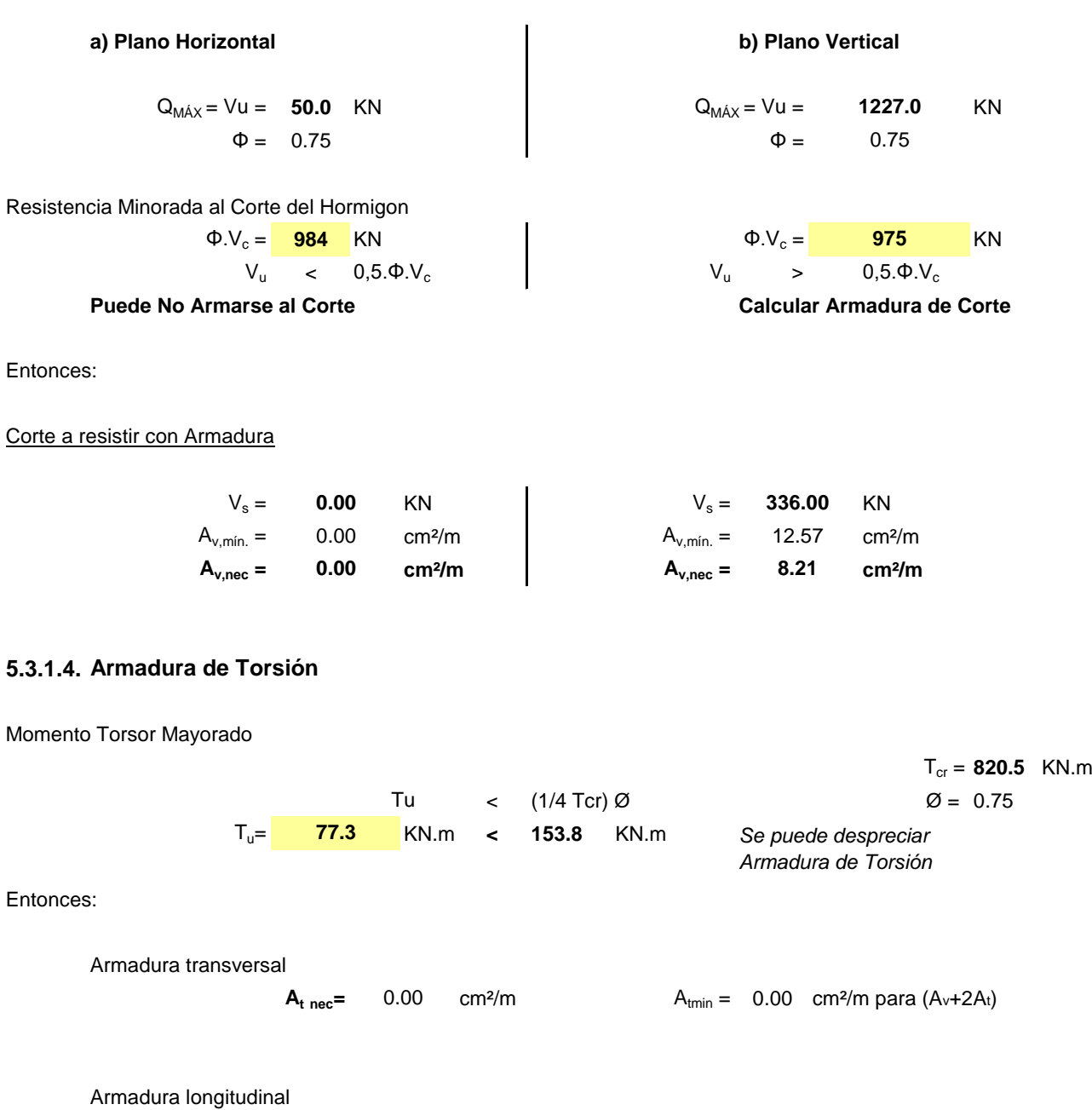

 $m^2$   $A_{lmin} = 0.00$  cm<sup>2</sup>

 $A<sub>l</sub> =$ 

**A<sup>l</sup> nec= cm²**

0.00 **0.00**

# **INTERCAMBIADOR SANTA ANA PUENTE NORTE**

#### **5.3.1.5. Detalle de Armaduras Longitudinales Adicionales por Torsión**

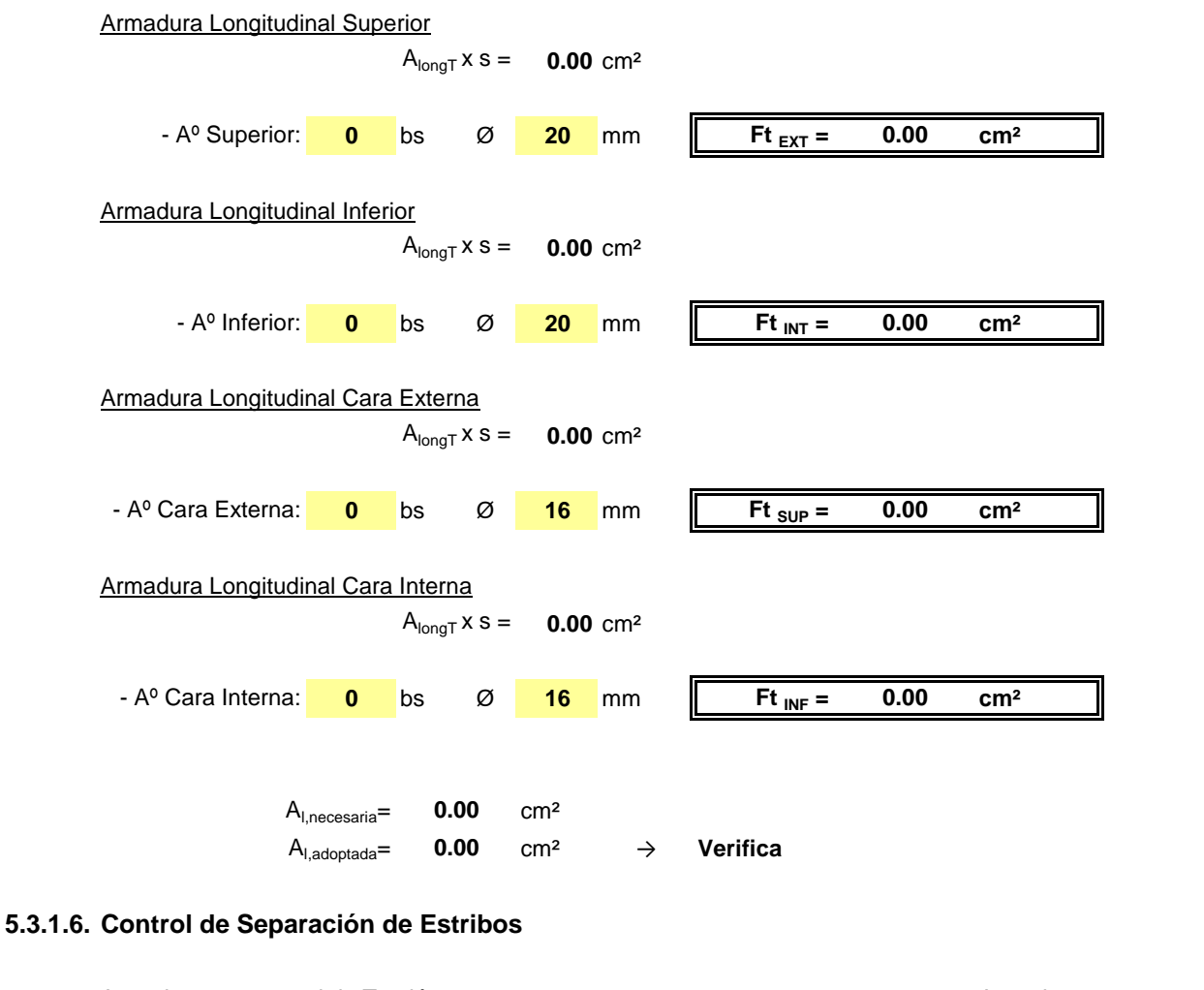

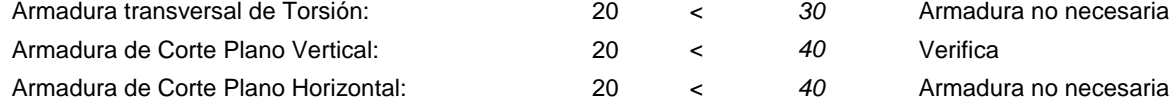

## **INTERCAMBIADOR SANTA ANA PUENTE NORTE**

#### **5.3.1.7. Armadura Total de Estribos (Corte + Torsión)**

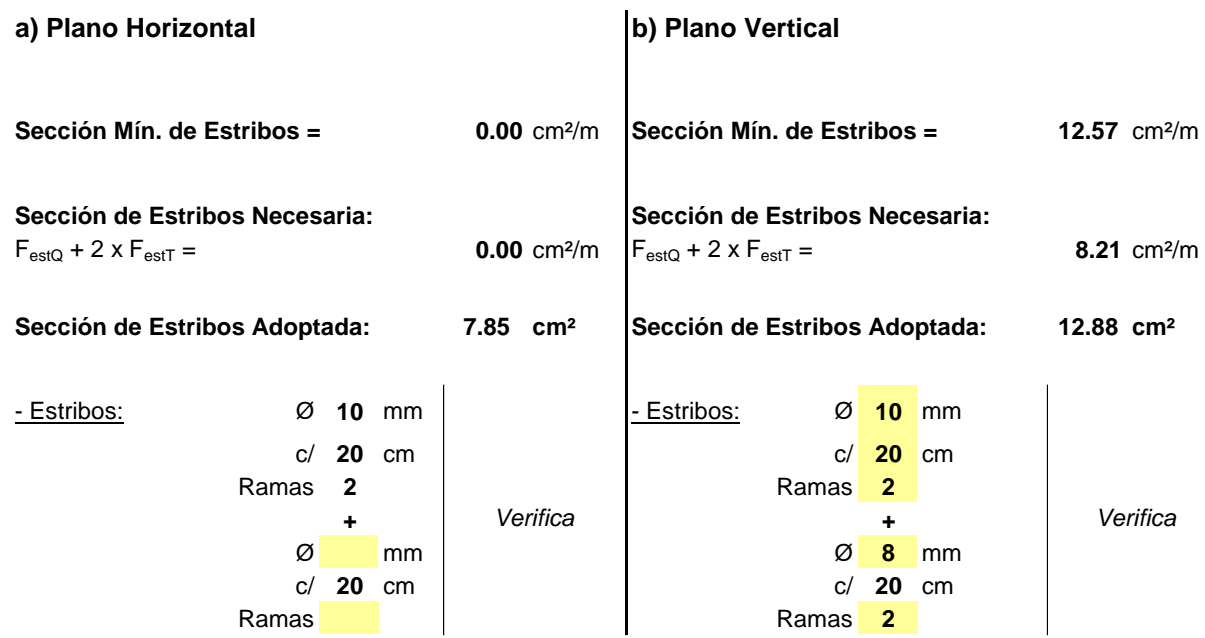

#### **5.3.1.8. Verificación a Flexo-Tracción del Extremo de la Viga**

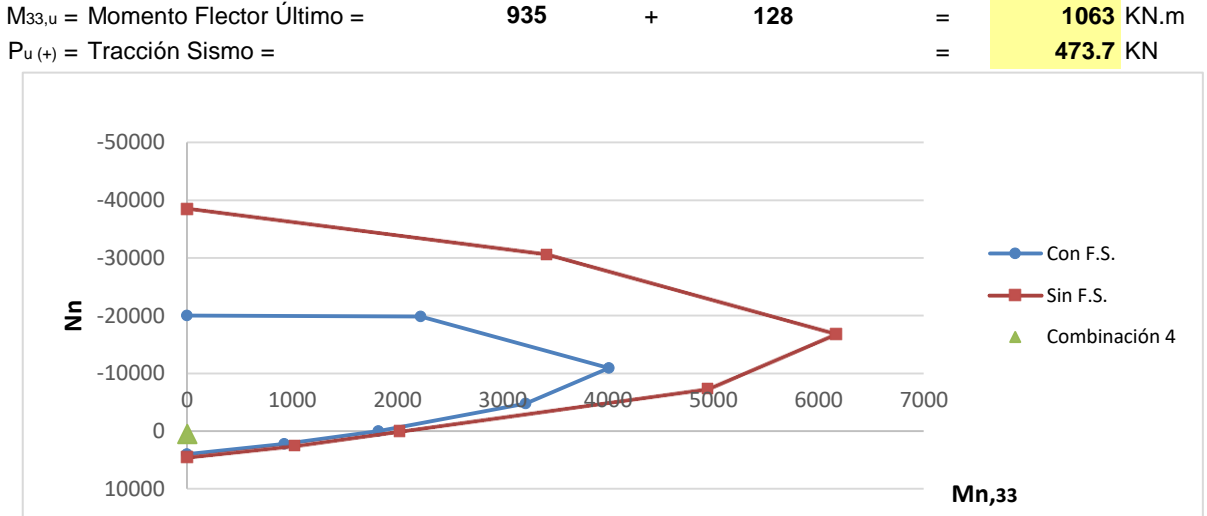

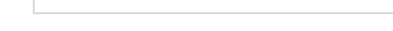

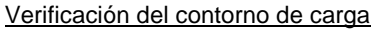

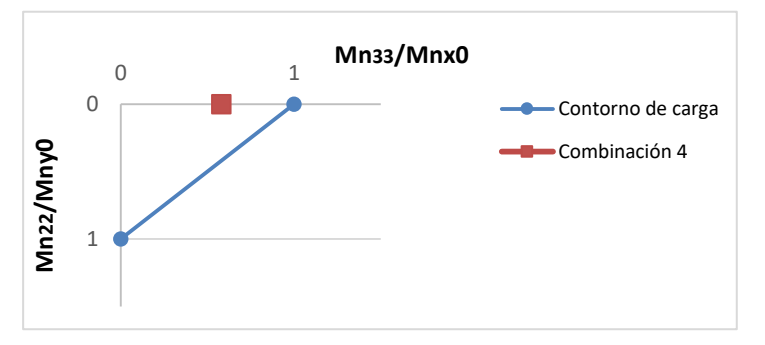

5.3.1.-VDB-05 I*F-MC-EST\_NOR-(CV-S2)-001-R1* **Página 48 de 62**

# **INTERCAMBIADOR SANTA ANA PUENTE NORTE**

#### **5.3.1.9. Verificación del Anclaje de la Armadura Traccionada**

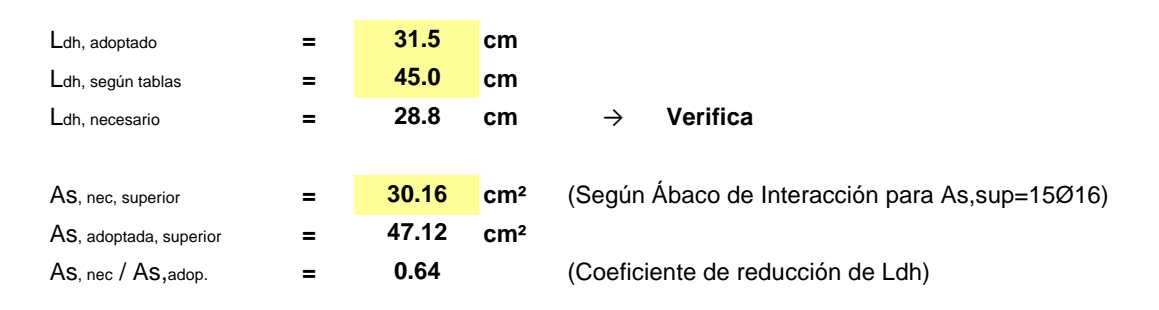

#### **5.3.1.10.Esquema de Armadura de la Viga de Bancada**

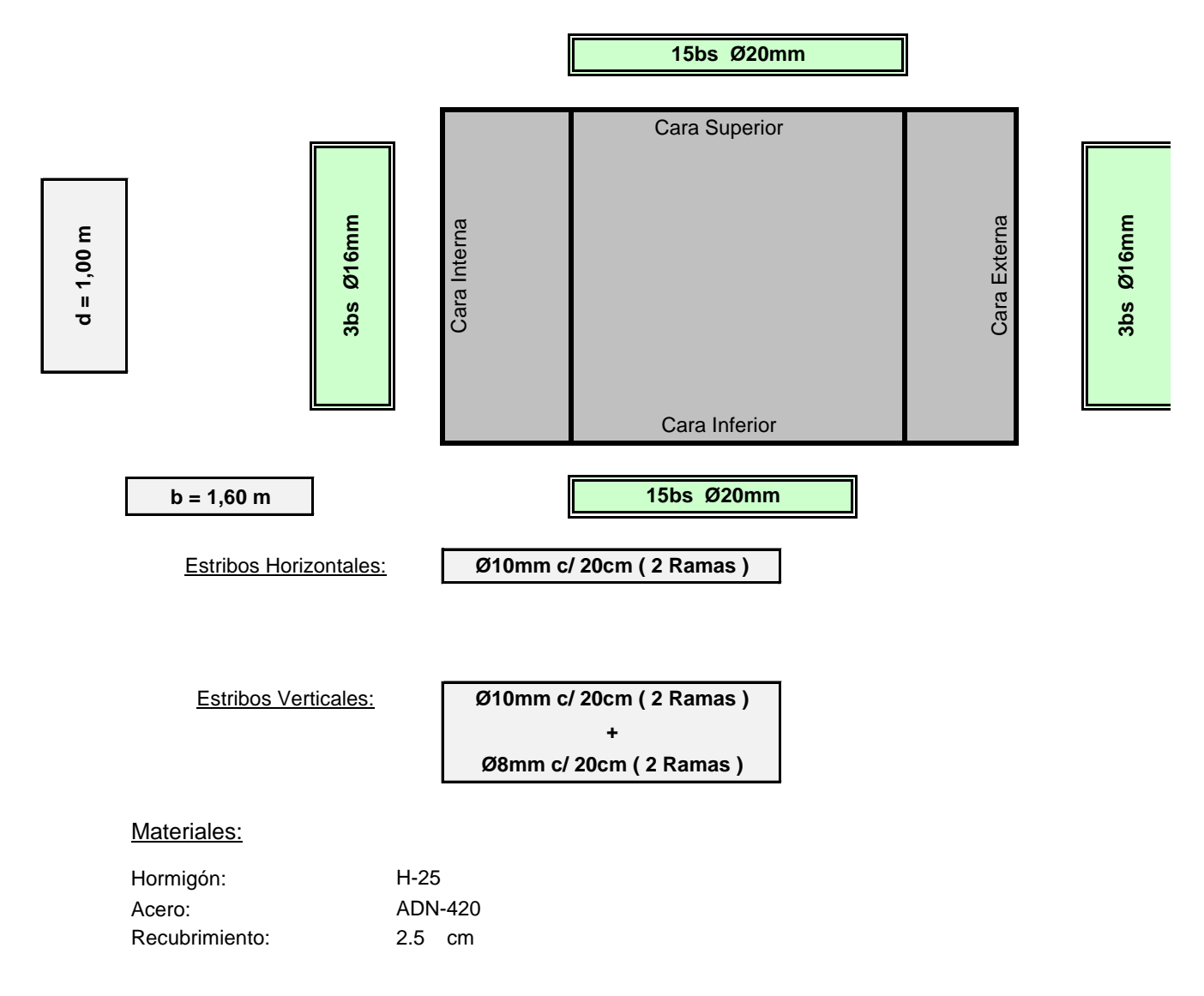

#### **INTERCAMBIADOR SANTA ANA PUENTE NORTE**

# **5.3. Verificación de Vigas**

#### **5.3.2. Verificación de la Viga Riostra**

#### **5.3.2.1. Datos de Materiales, Geometría y Esfuerzos**

- Hormigón: **H-25** 
	-

 $f'c = 25$  Mpa  $f_v = 420$  Mpa  $E_c = 24000$  Mpa  $E_s = 2E + 05$  Mpa **ADN-420**

#### a) Plano Horizontal b) Plano Vertical

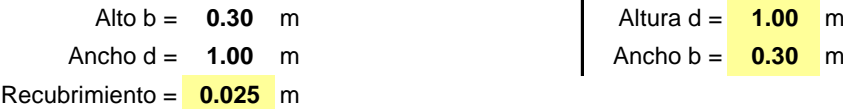

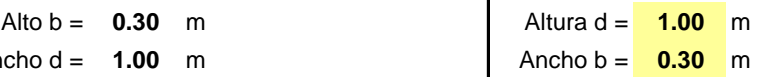

Esfuerzos Resultantes (Salidas de Software)

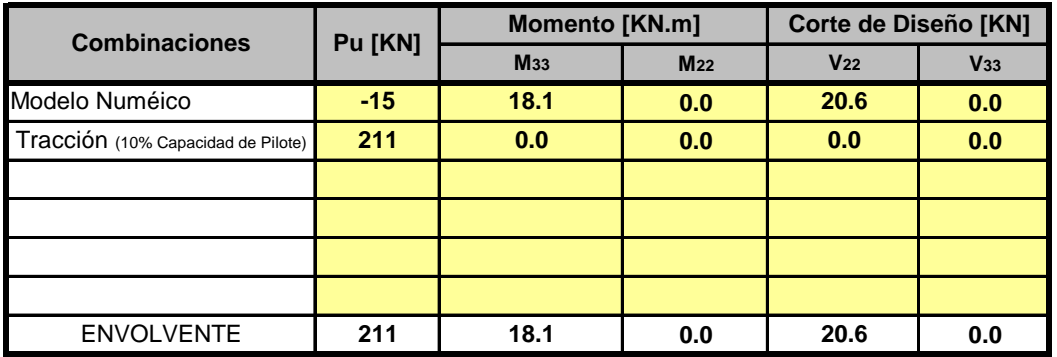

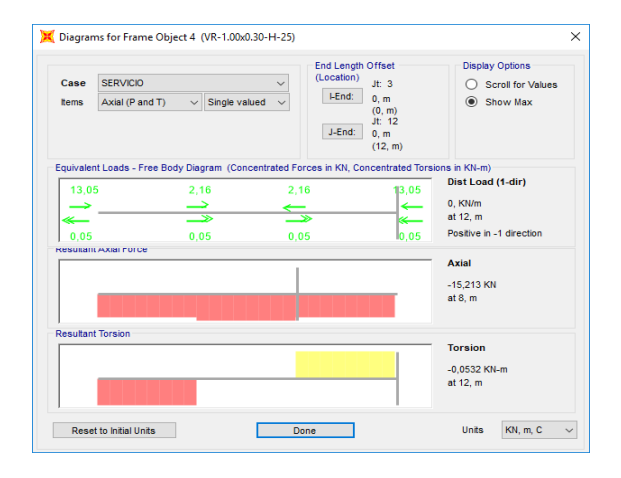

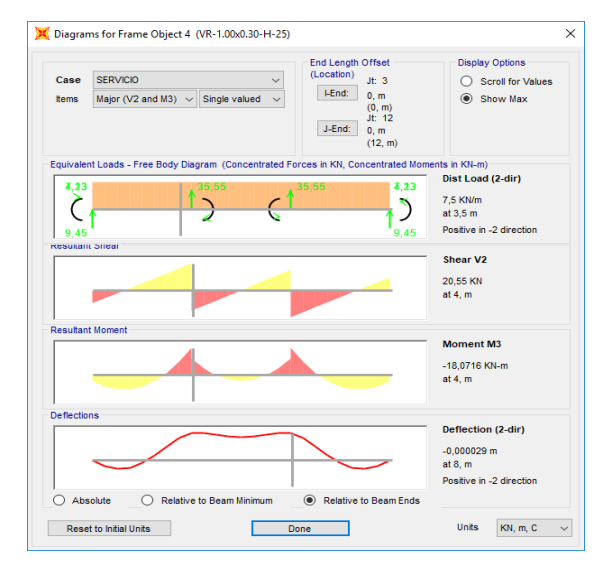

#### **INTERCAMBIADOR SANTA ANA PUENTE NORTE**

#### **5.3.2.2. Verificación a Flexión Compuesta**

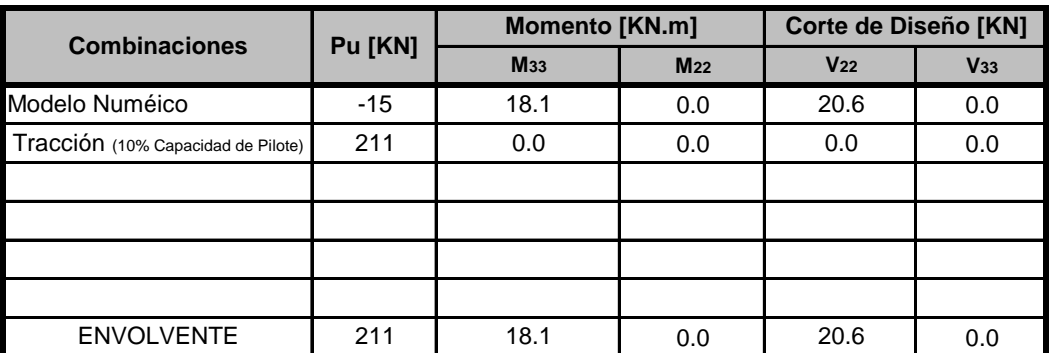

#### **Armadura**

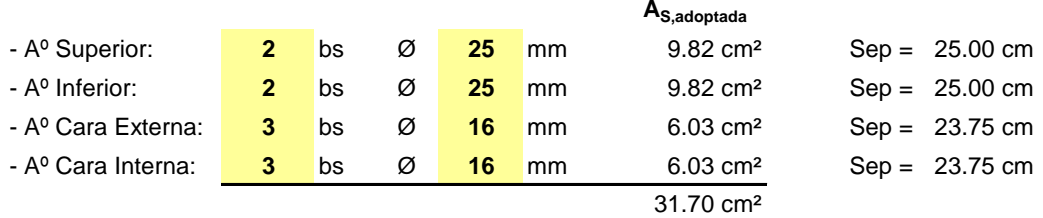

#### Cuantía Mínima

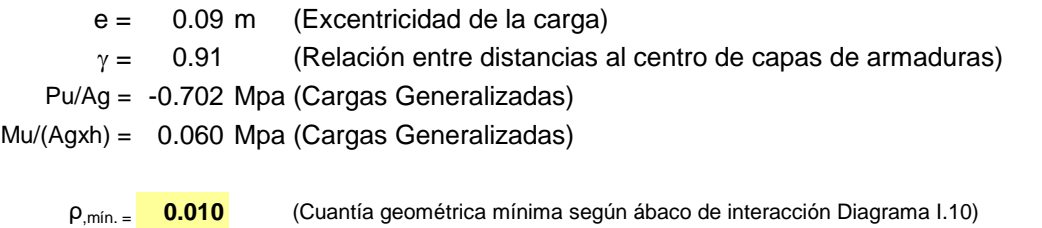

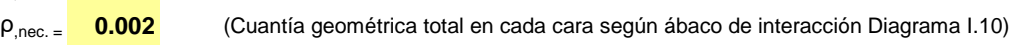

ρ,adoptada = **0.011 Verifica**

## **INTERCAMBIADOR SANTA ANA PUENTE NORTE**

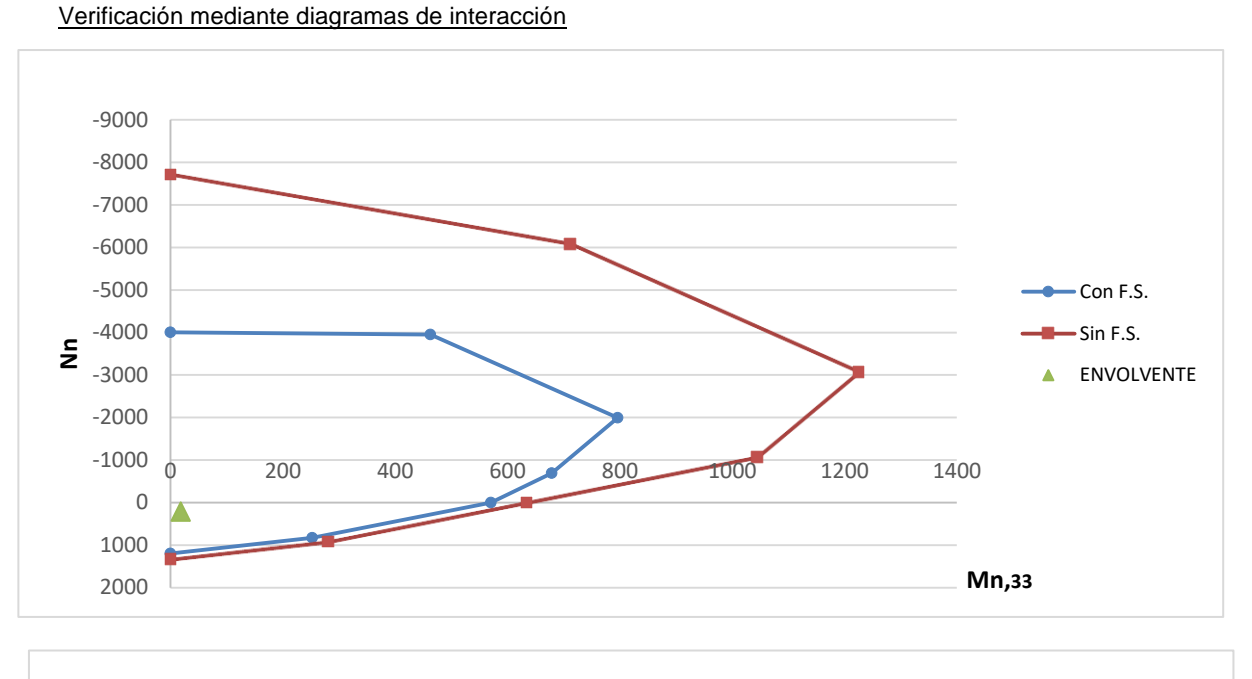

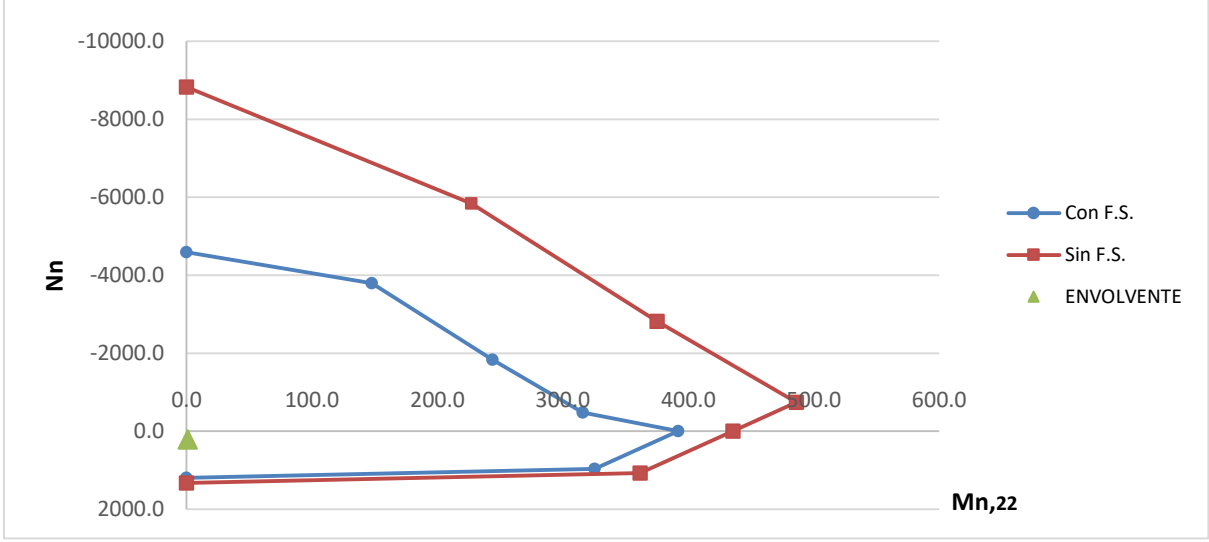

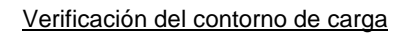

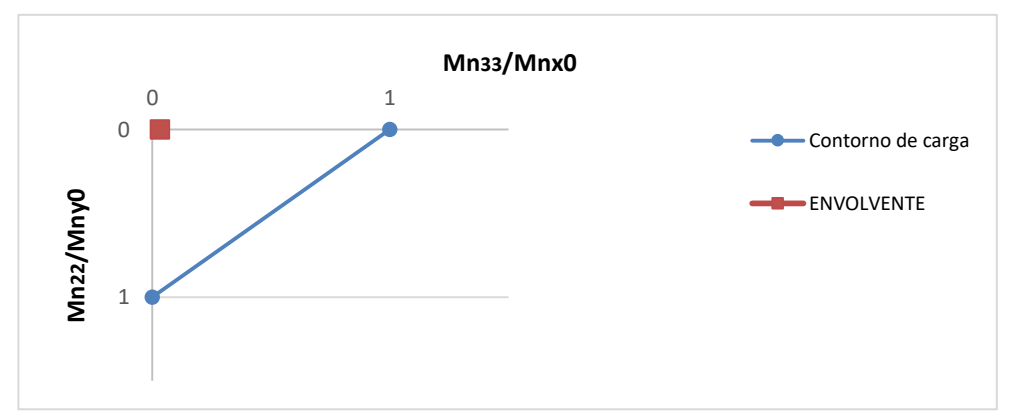

5.3.2.-VR-05 I*F-MC-EST\_NOR-(CV-S2)-001-R1* **Página 52 de 62**

#### **INTERCAMBIADOR SANTA ANA PUENTE NORTE**

#### **5.3.2.3. Verificación a Corte**

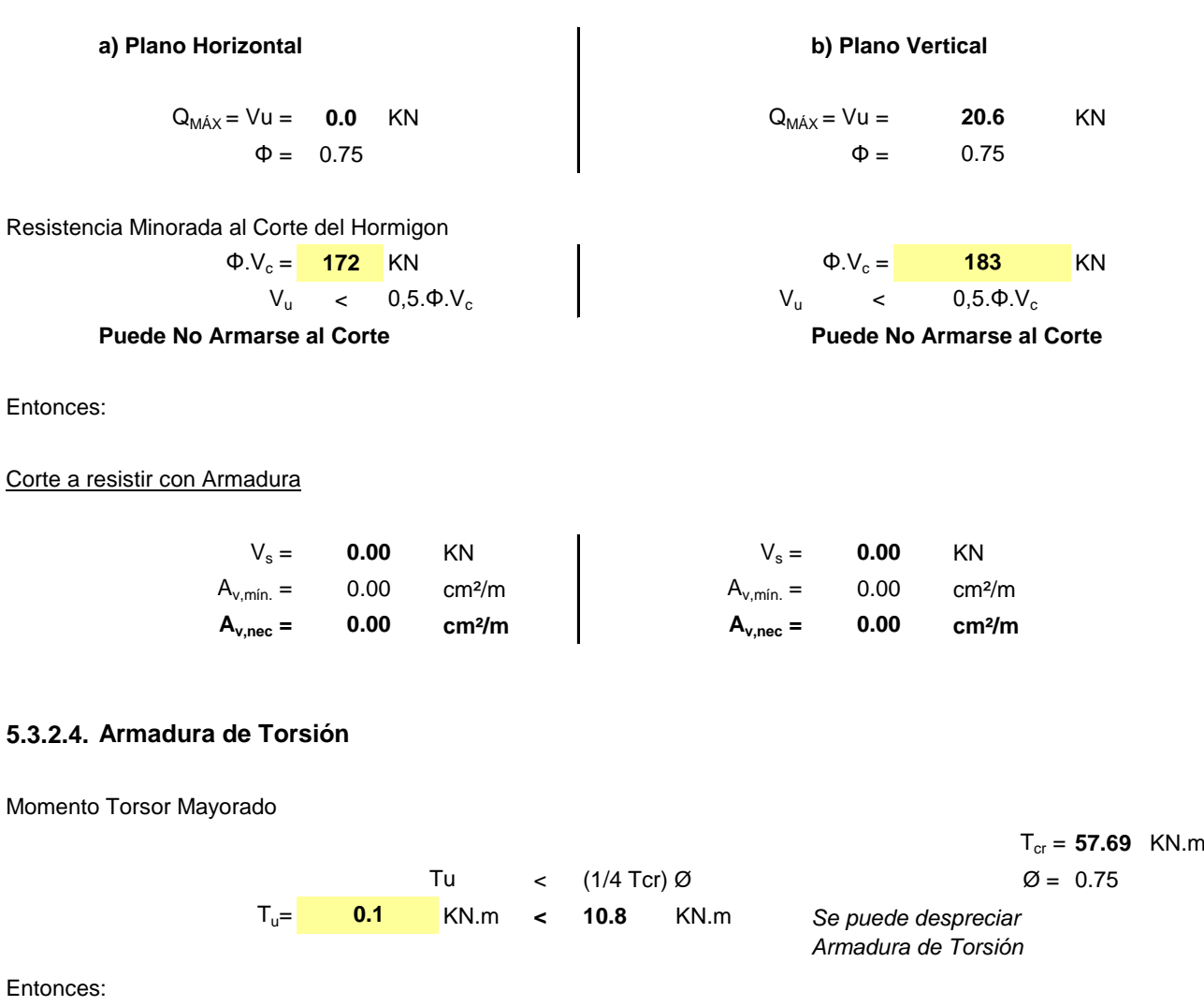

 $A_t$ <sub>nec</sub>= 0.00 cm<sup>2</sup>/m  $A_{tmin}$  = 0.00 cm<sup>2</sup>/m para (A<sub>v</sub>+2At)

 $cm<sup>2</sup>$   $A<sub>lmin</sub> = 0.00 cm<sup>2</sup>$ 

5.3.2.-VR-05 I*F-MC-EST\_NOR-(CV-S2)-001-R1* **Página 53 de 62**

Armadura transversal

Armadura longitudinal

 $A<sub>1</sub> =$ 

**A<sup>l</sup> nec= cm²** 0.00 **0.00**

0.00 cm<sup>2</sup>/m

# **INTERCAMBIADOR SANTA ANA PUENTE NORTE**

#### **5.3.2.5. Detalle de Armaduras Longitudinales Adicionales por Torsión**

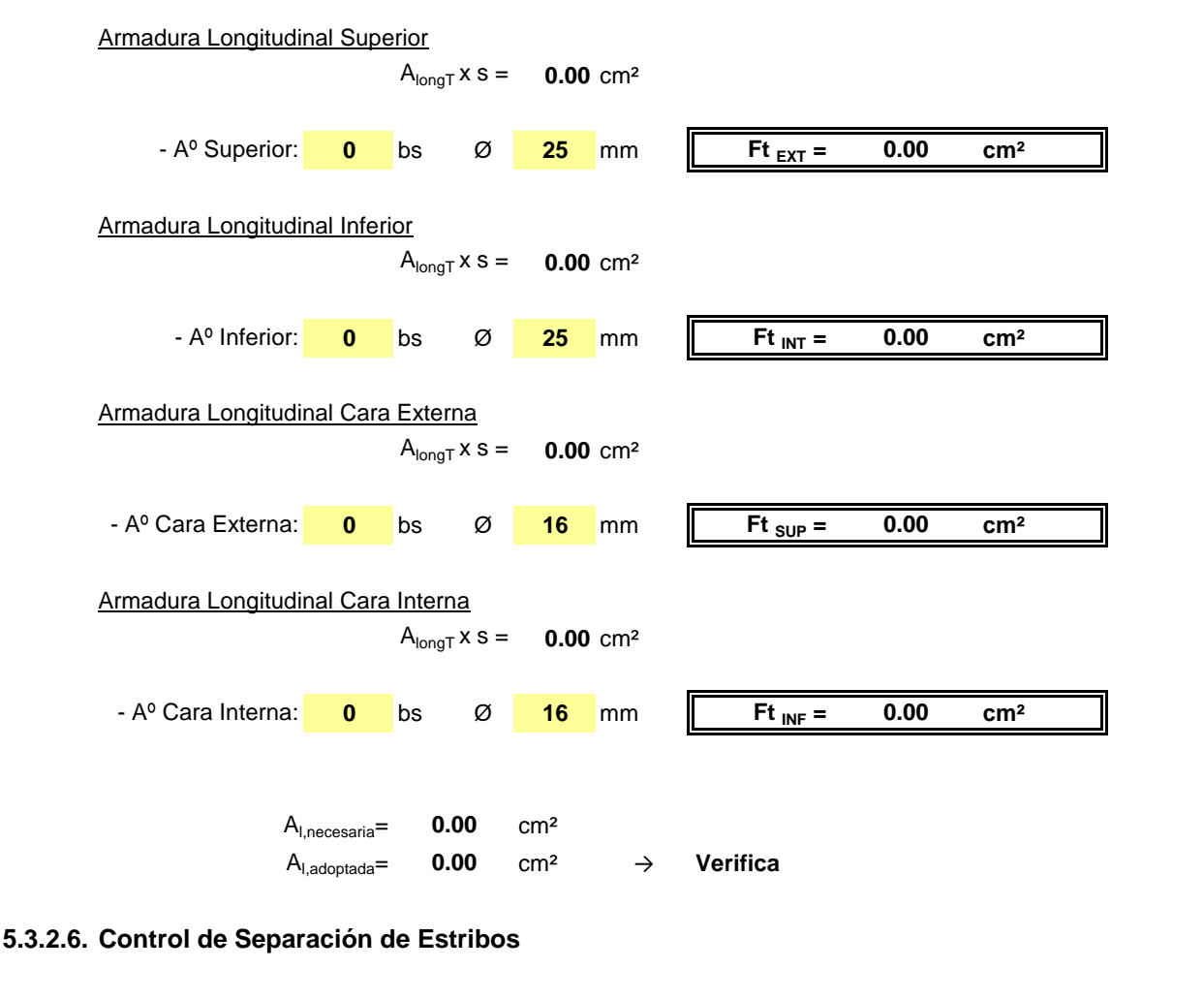

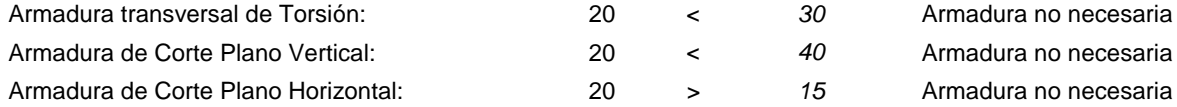

#### **INTERCAMBIADOR SANTA ANA PUENTE NORTE**

#### **5.3.2.7. Armadura Total de Estribos (Corte + Torsión)**

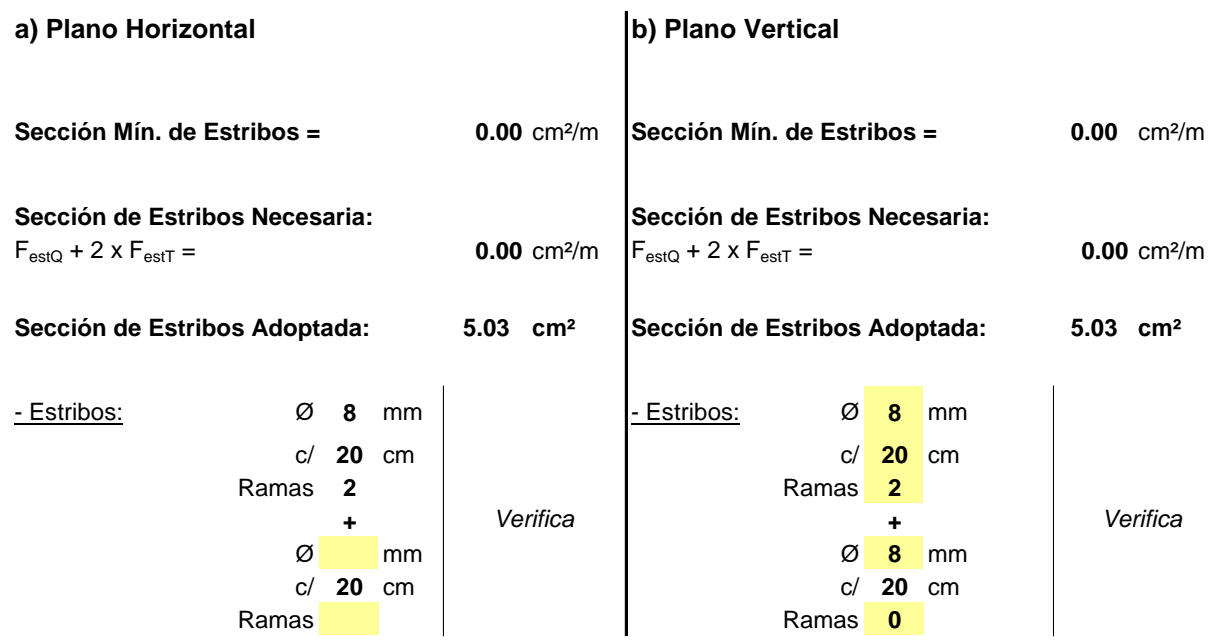

#### **5.3.2.8.Esquema de Armadura de la Verificación de la Viga Riostra**

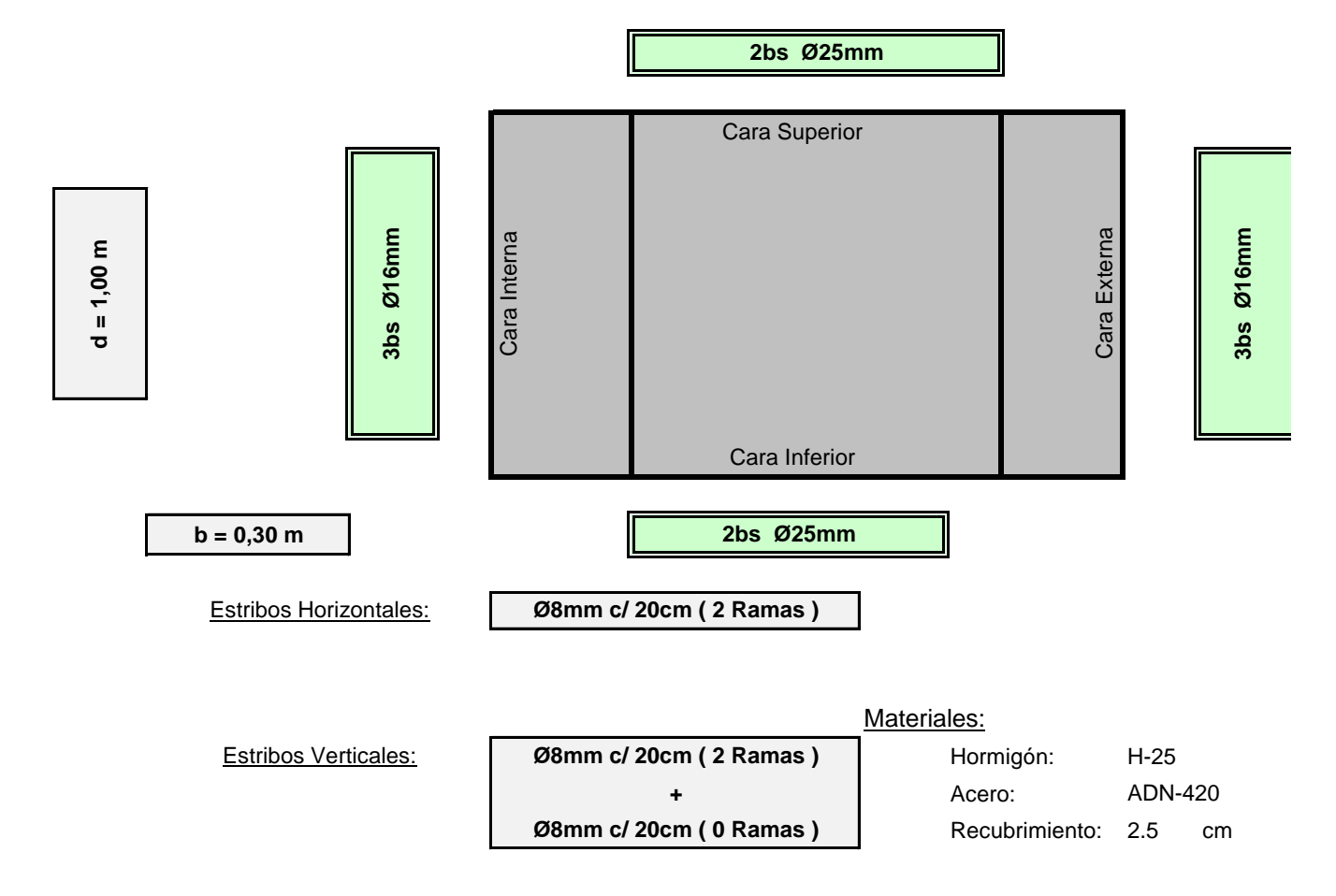

# **Obra: AV. CIERRE DE CIRCUNVALACION INTERCAMBIADOR SANTA ANA PUENTE NORTE**

**6. ANÁLISIS DE LA CAPACIDAD GEOTÉCNICA DEL SUELO**

# **INTERCAMBIADOR SANTA ANA PUENTE NORTE**

# **6. Análisis de la Capacidad Geotécnica del Suelo**

# **6.1. Capacidad Geotécnica de los Pilotes**

#### **6.1.1. Datos del Estudio de Suelos**

Datos extraídos del Estudio de Suelos:

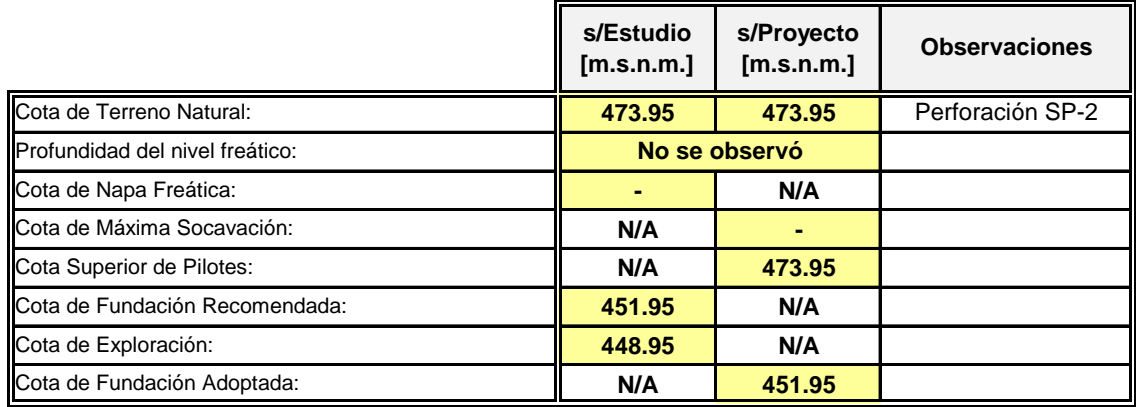

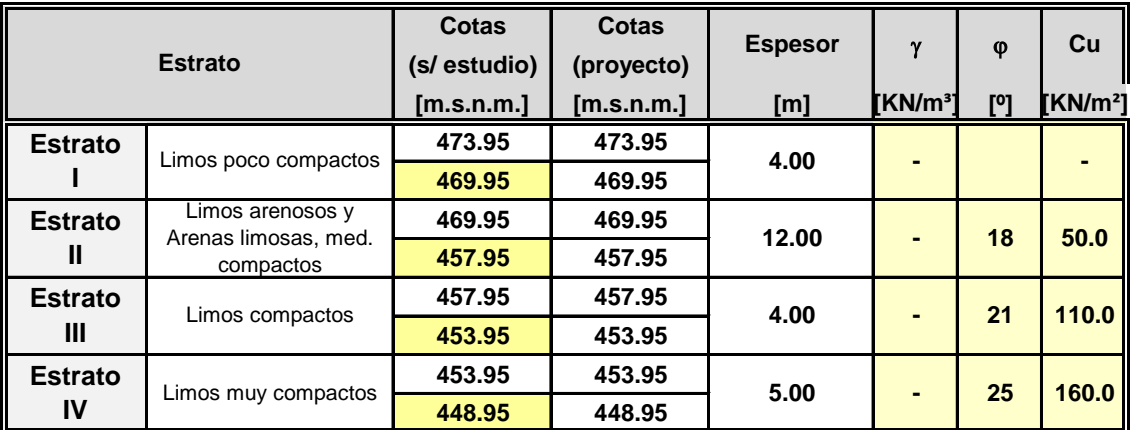

#### **6.1.2. Datos del Pilote**

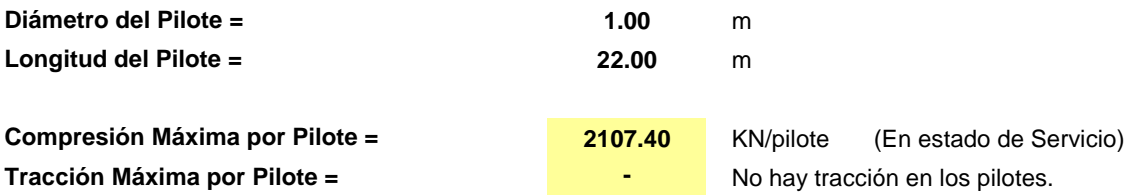

Esfuerzos obtenidos a partir del modelo numérico en estado de servicio del pilote con mayor solicitación axial. No se admite tracción en los pilotes.

# **INTERCAMBIADOR SANTA ANA PUENTE NORTE**

#### **6.1.3. Capacidad de Carga Admisible del Pilote**

Tensiones Admisibles por Fuste:

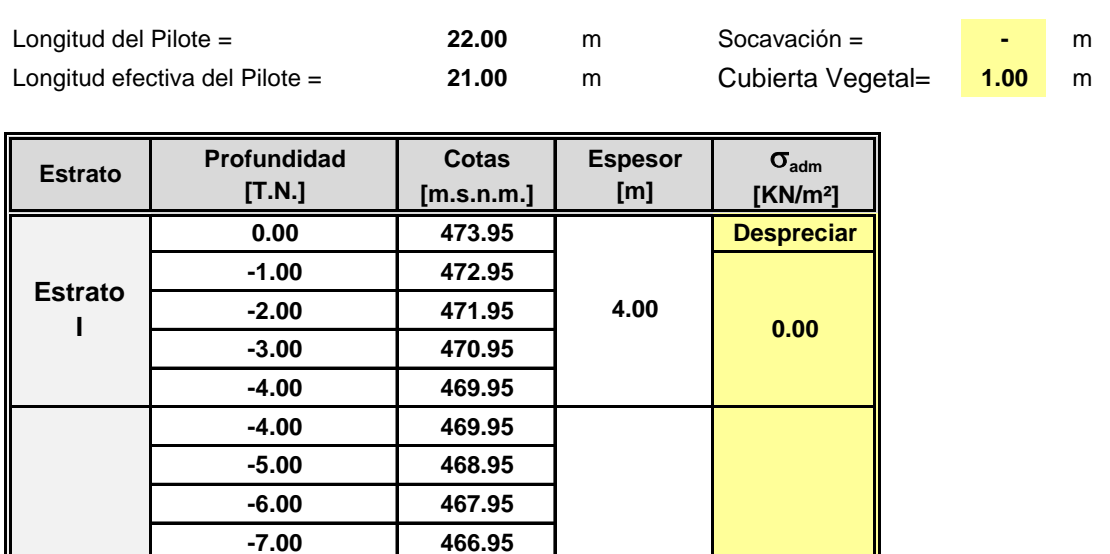

 $\begin{array}{|c|c|c|c|c|}\n \hline\n \text{-}22.00 & \text{451.95} \\
\hline\n & 5.00 & \text{59.00} \\
\hline\n & 59.00 & \text{A} & \text{C.F. = 451,95m.s.n.m.}\n \hline\n \end{array}$ 

**4.00 43.00**

**12.00**

**20.00**

**-8.00 465.95 -9.00 464.95 -10.00 463.95 -11.00 462.95 -12.00 461.95 -13.00 460.95 -14.00 459.95 -15.00 458.95 -16.00 457.95 -16.00 457.95 -17.00 456.95 -18.00 455.95 -19.00 454.95 -20.00 453.95 -20.00 453.95 -21.00 452.95**

**-23.00 450.95 -24.00 449.95 -25.00 448.95**

**IV 5.00 59.00**

**Fin de Sondeo**

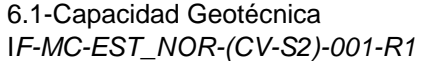

**Estrato** 

**Estrato III**

**Estrato II**

#### **INTERCAMBIADOR SANTA ANA PUENTE NORTE**

Tensiones Admisibles por Punta:

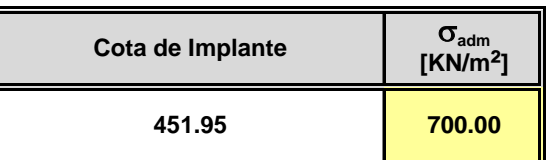

#### **6.1.4. Verificación de Capacidad Geotécnica**

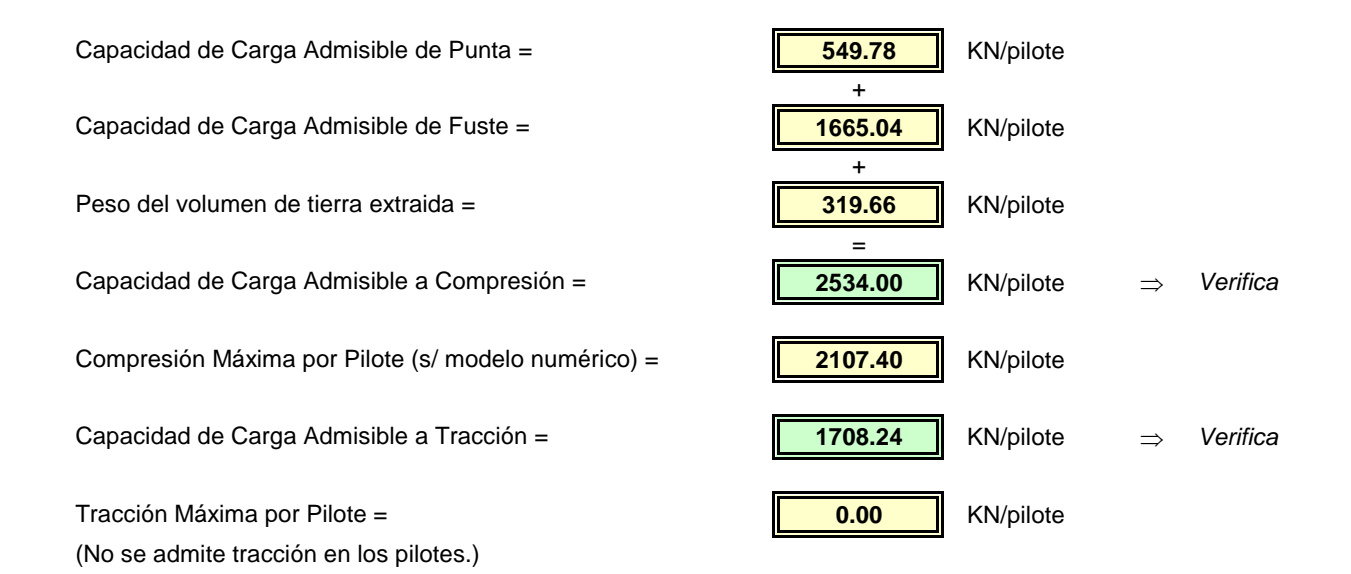

# **INTERCAMBIADOR SANTA ANA PUENTE NORTE**

# **6. Análisis adicionales-Cálculo de Capacidad Geotécnica del Suelo**

# **6.1. Capacidad Geotécnica de los Pilotes**

#### **6.1.1. Datos del Estudio de Suelos**

Datos extraídos del Estudio de Suelos:

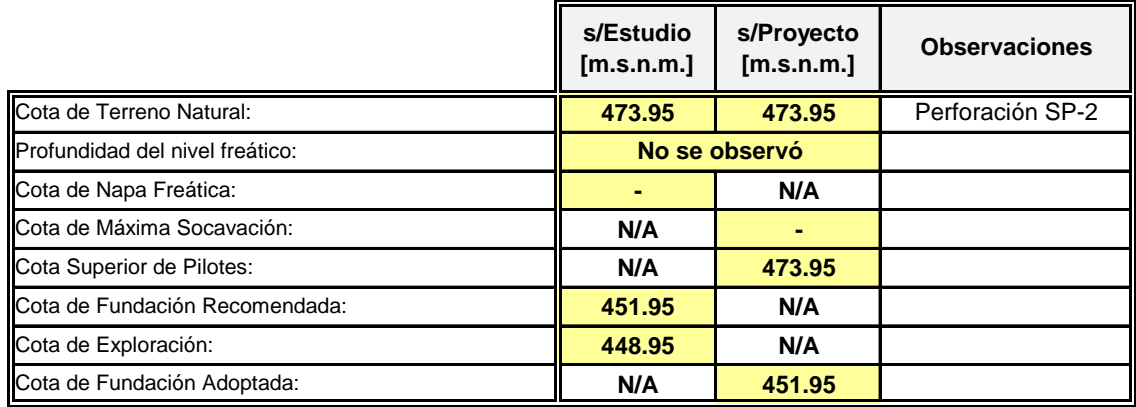

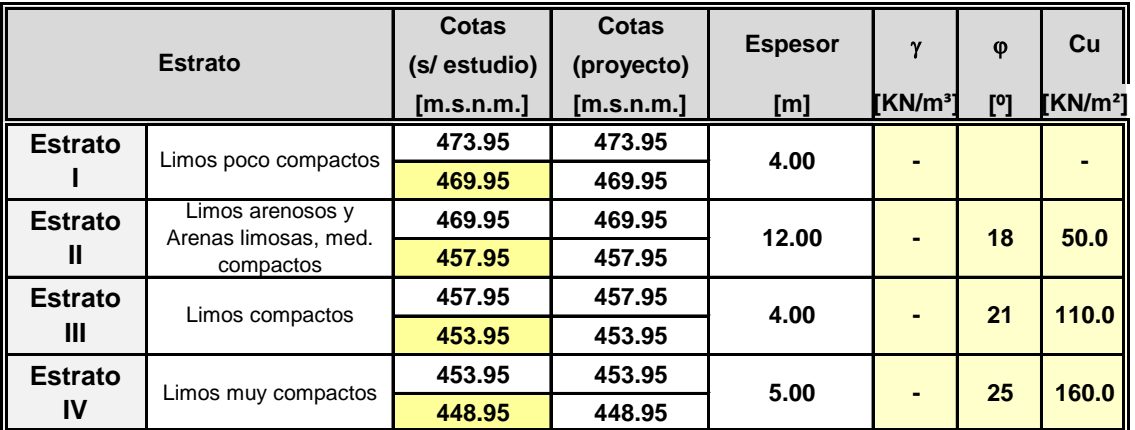

#### **6.1.2. Datos del Pilote**

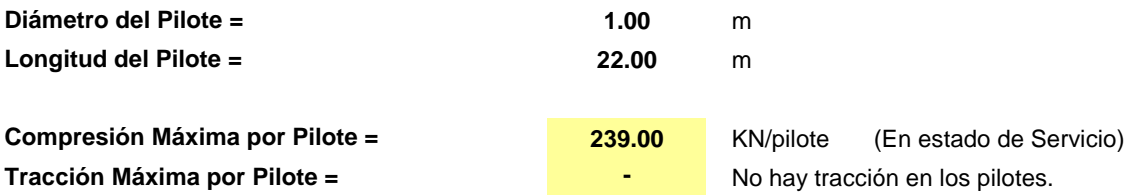

Esfuerzos obtenidos a partir del modelo numérico en estado de servicio del pilote con mayor solicitación axial. No se admite tracción en los pilotes.

### **INTERCAMBIADOR SANTA ANA PUENTE NORTE**

#### **6.1.3. Capacidad de Carga Admisible del Pilote**

Tensiones Admisibles por Fuste:

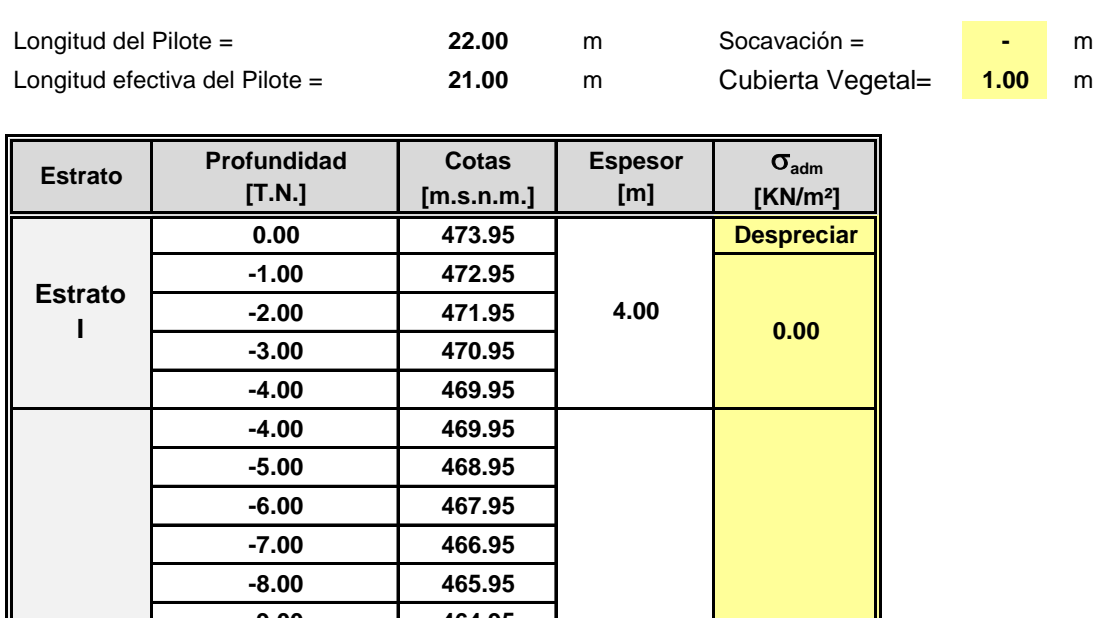

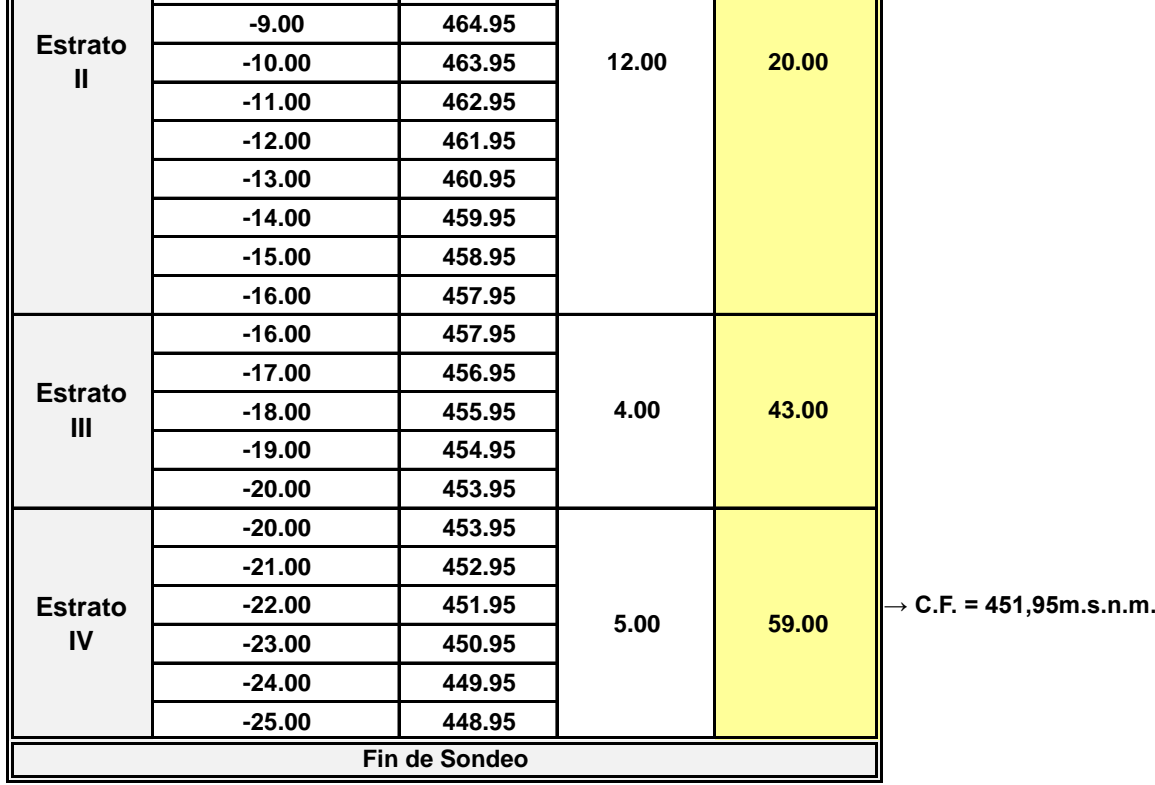

### **INTERCAMBIADOR SANTA ANA PUENTE NORTE**

Tensiones Admisibles por Punta:

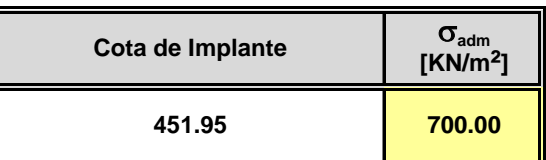

#### **6.1.4. Verificación de Capacidad Geotécnica**

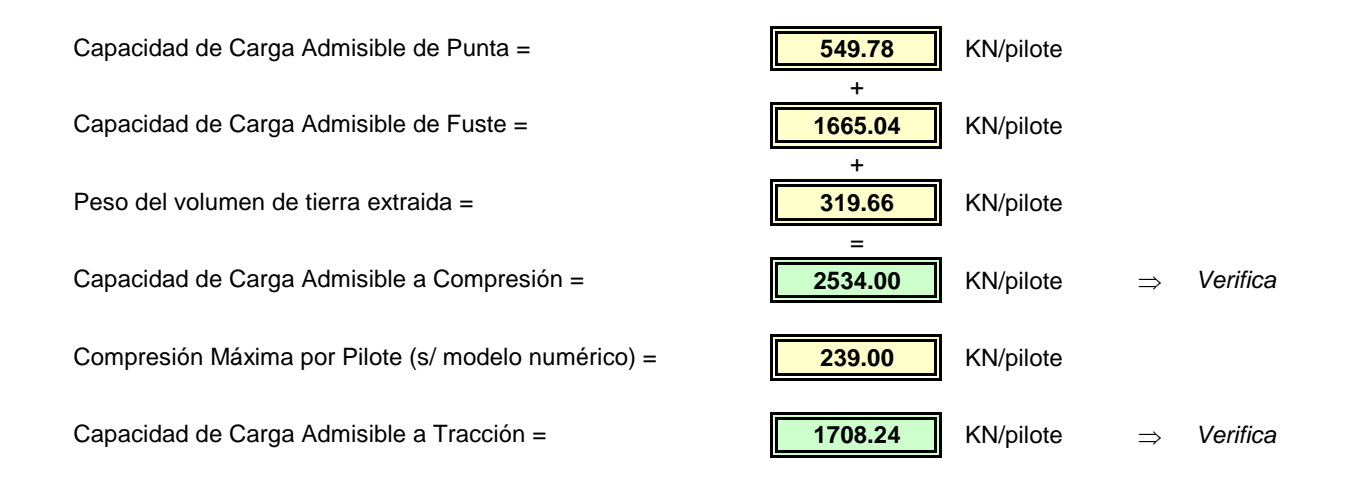

# **Obra: AV. CIERRE DE CIRCUNVALACION INTERCAMBIADOR SANTA ANA PUENTE NORTE**

**A.A - ANÁLISIS ADICIONALES**

*ANEXO A4 ANÁLISIS ADICIONALES*

# **Obra: AV. CIERRE DE CIRCUNVALACION INTERCAMBIADOR SANTA ANA PUENTE NORTE**

**A4 - ANÁLISIS GEOTÉCNICO DE LA CAPACIDAD DEL SUELO**

# **Pr. 33+250 a Pr. 35+460 Tramo: Distribuidor RPN°5 - Distribuidor "El Tropezón" Obra: AV. CIERRE DE CIRCUNVALACION**

# **INTERCAMBIADOR SANTA ANA PUENTE NORTE**

# Tabla 3: Valores recomendados para el diseño de las fundaciones SP1.

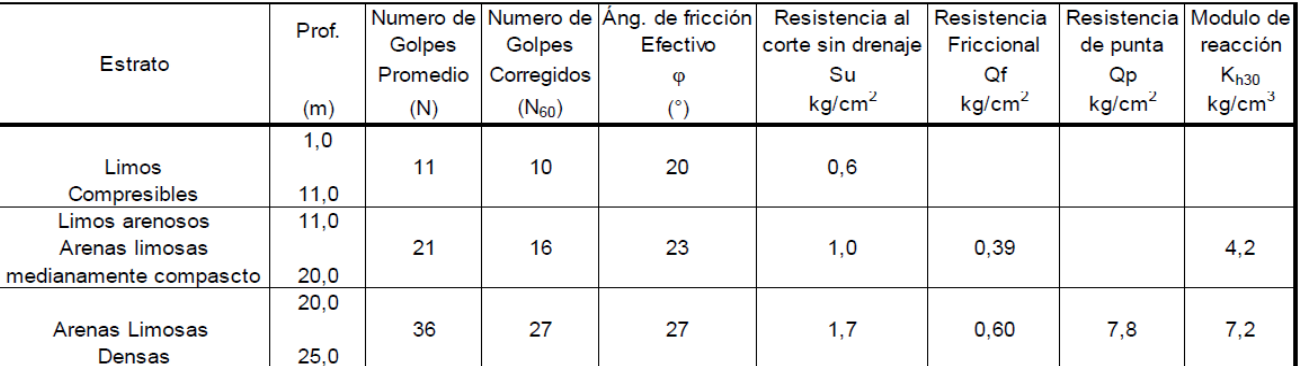

**Fuente: Estudio Geotecnico Puente sobre Av. De Circunvalación Puente Norte.**

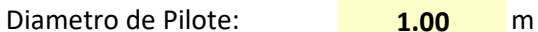

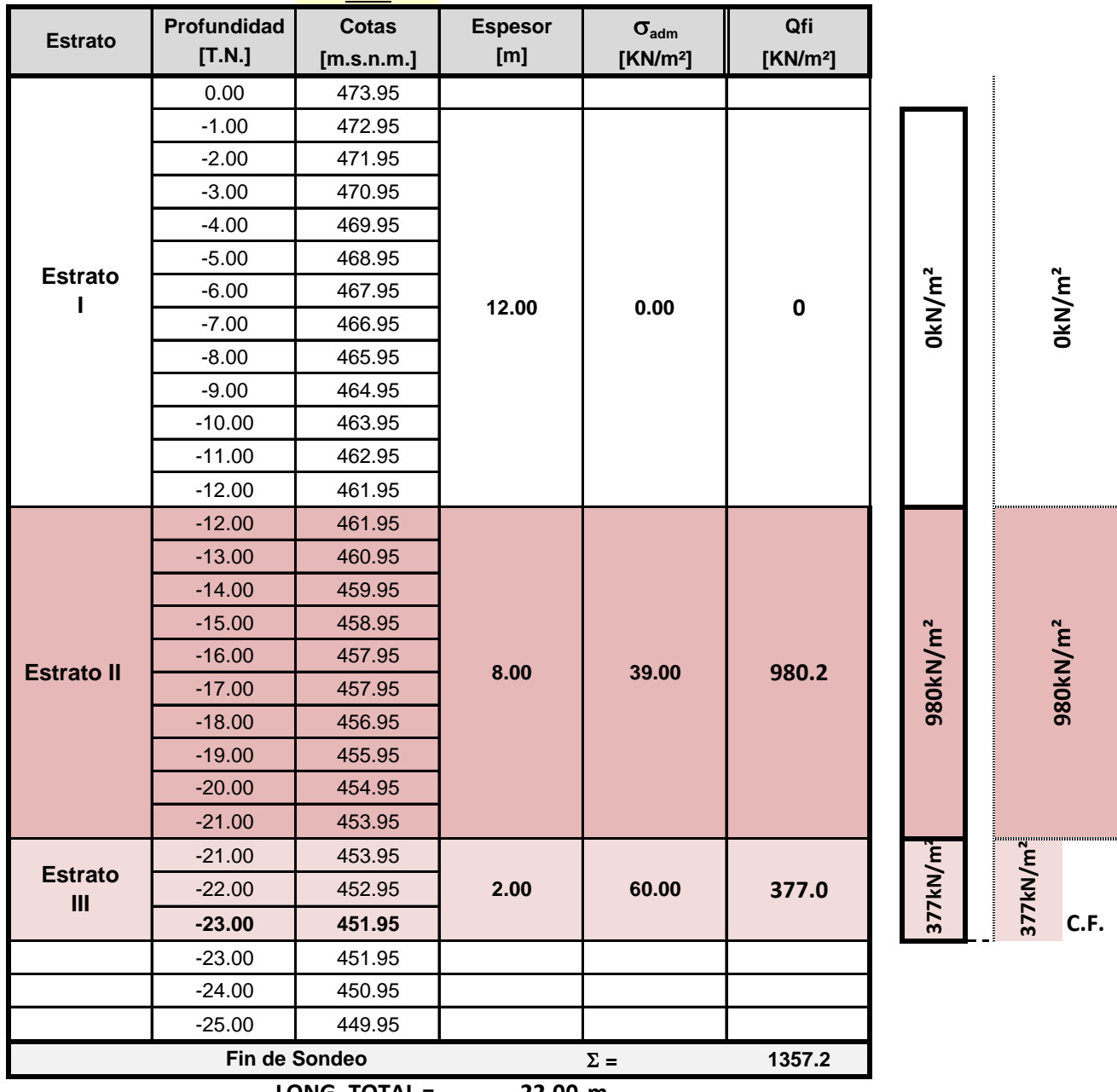

**LONG. TOTAL = 22.00 m**

# **Pr. 33+250 a Pr. 35+460 Tramo: Distribuidor RPN°5 - Distribuidor "El Tropezón" Obra: AV. CIERRE DE CIRCUNVALACION**

# **INTERCAMBIADOR SANTA ANA PUENTE NORTE**

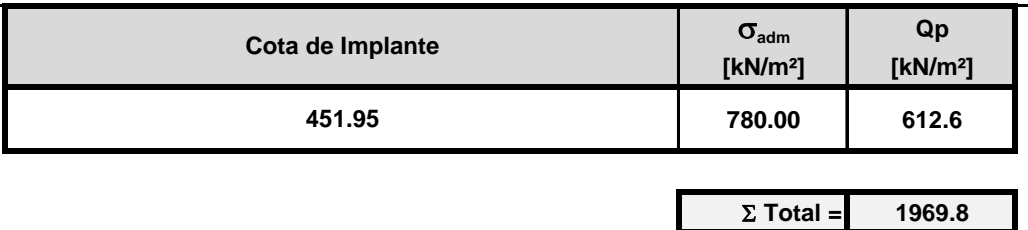

**Volumen de suelo extraido= 319.7**

**NOTA: Por Recomendación del estudio se suelos, se Introduce el Pilote 2 Dpilote en el estrato resistente.**

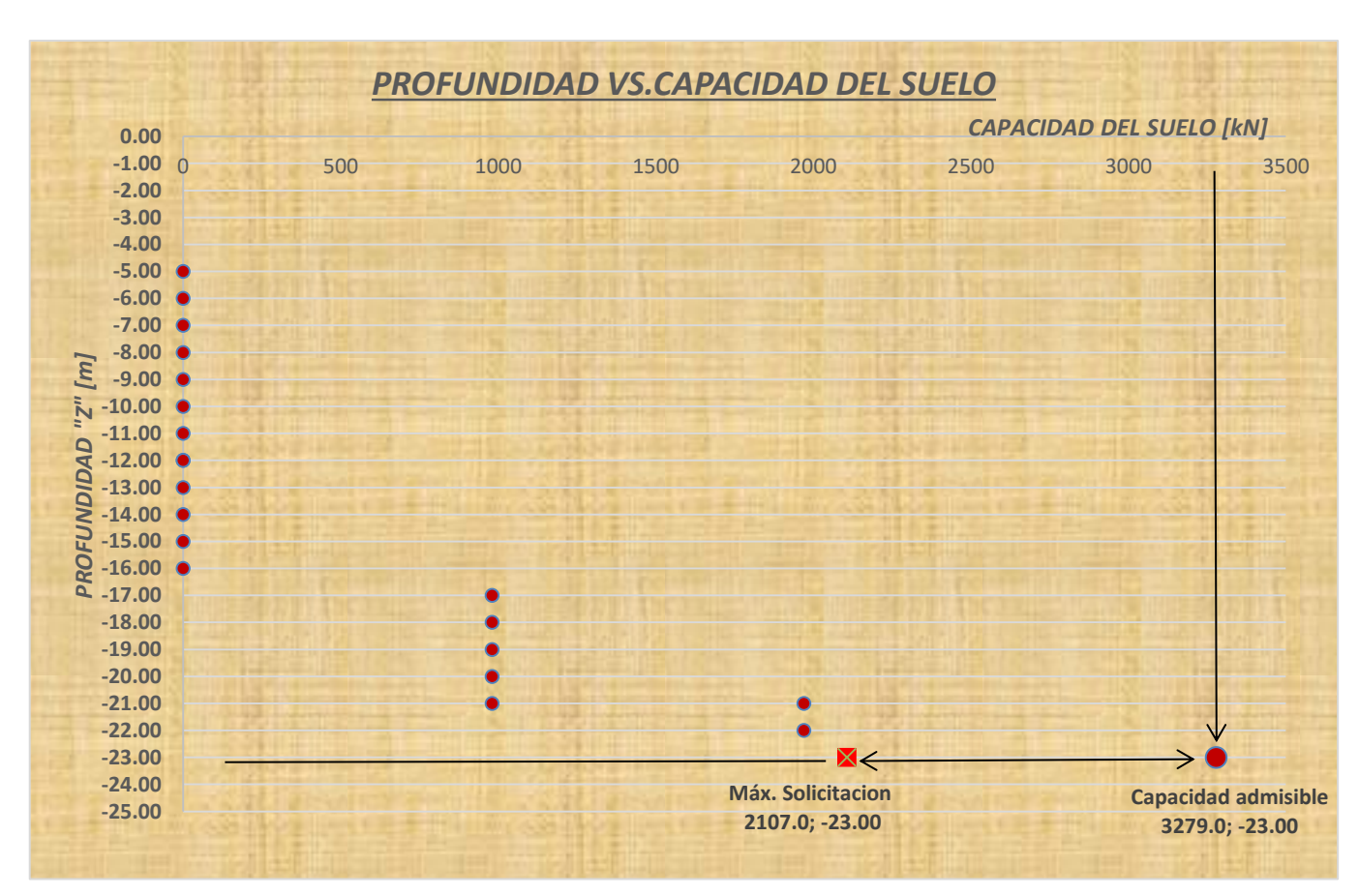

#### **GRÁFICA DE RESULTADOS**
# **INTERCAMBIADOR SANTA ANA PUENTE NORTE**

# Tabla 4: Valores recomendados para el diseño de las fundaciones SP2.

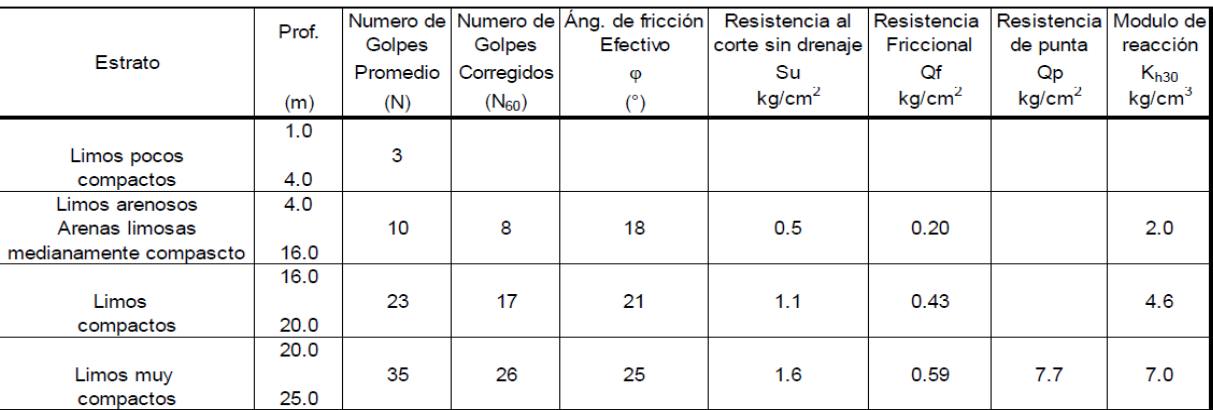

**Fuente: Estudio Geotecnico Puente sobre Av. De Circunvalación Puente Norte.**

Diametro de Pilote: **1.00** m

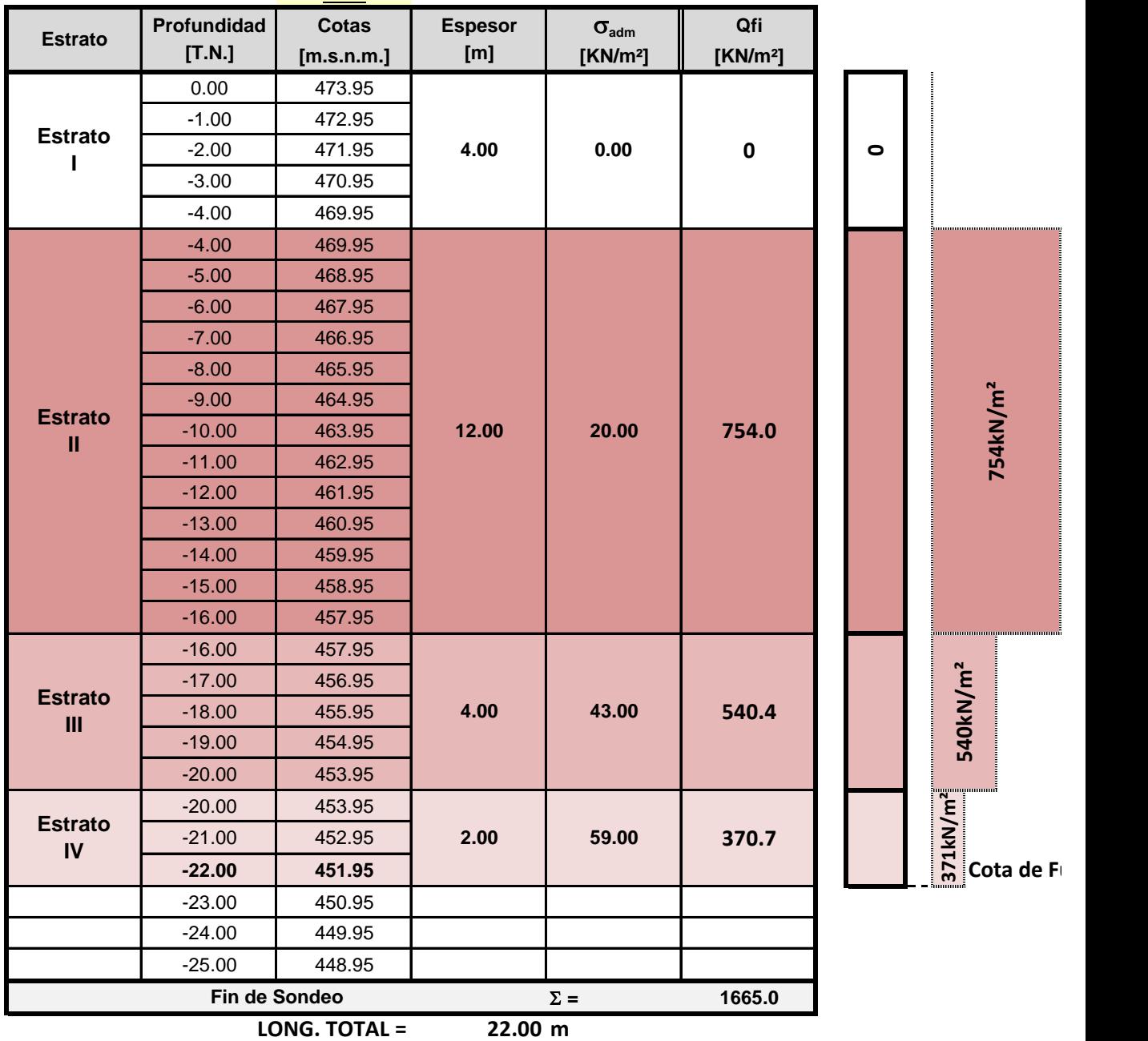

# **INTERCAMBIADOR SANTA ANA PUENTE NORTE**

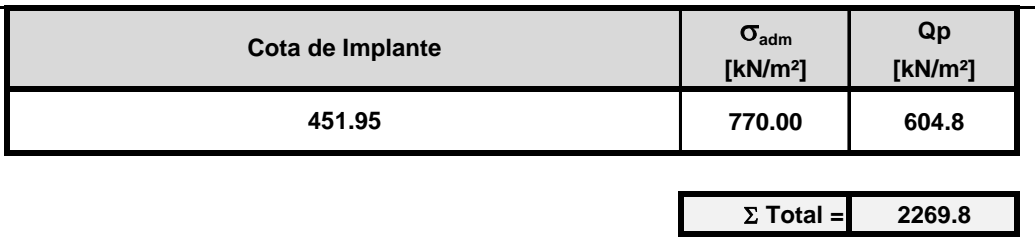

**Volumen de suelo extraido= 319.7**

**NOTA: Por Recomendación del estudio se suelos, se Introduce el Pilote 2 Dpilote en el estrato resistente**

#### **GRÁFICA DE RESULTADOS**

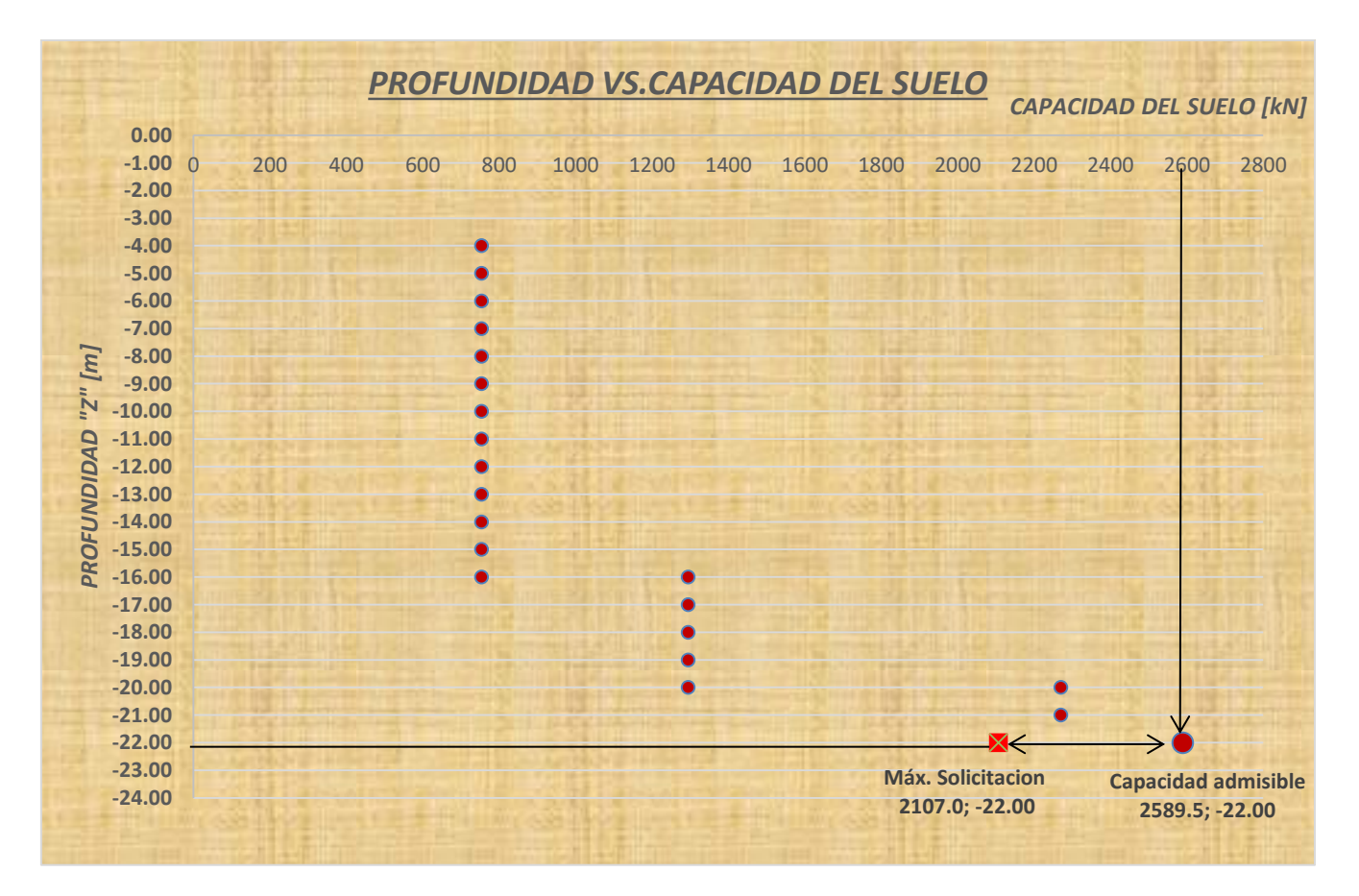

# **INTERCAMBIADOR SANTA ANA PUENTE NORTE**

### Tabla 5: Valores recomendados para el diseño de las fundaciones SP3

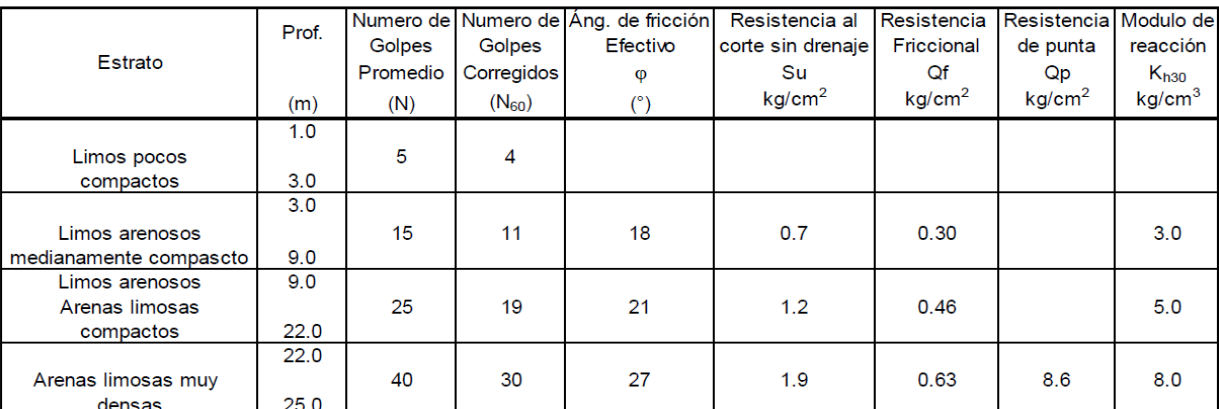

**Fuente: Estudio Geotecnico Puente sobre Av. De Circunvalación Puente Norte.**

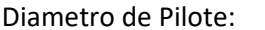

**1.00** m

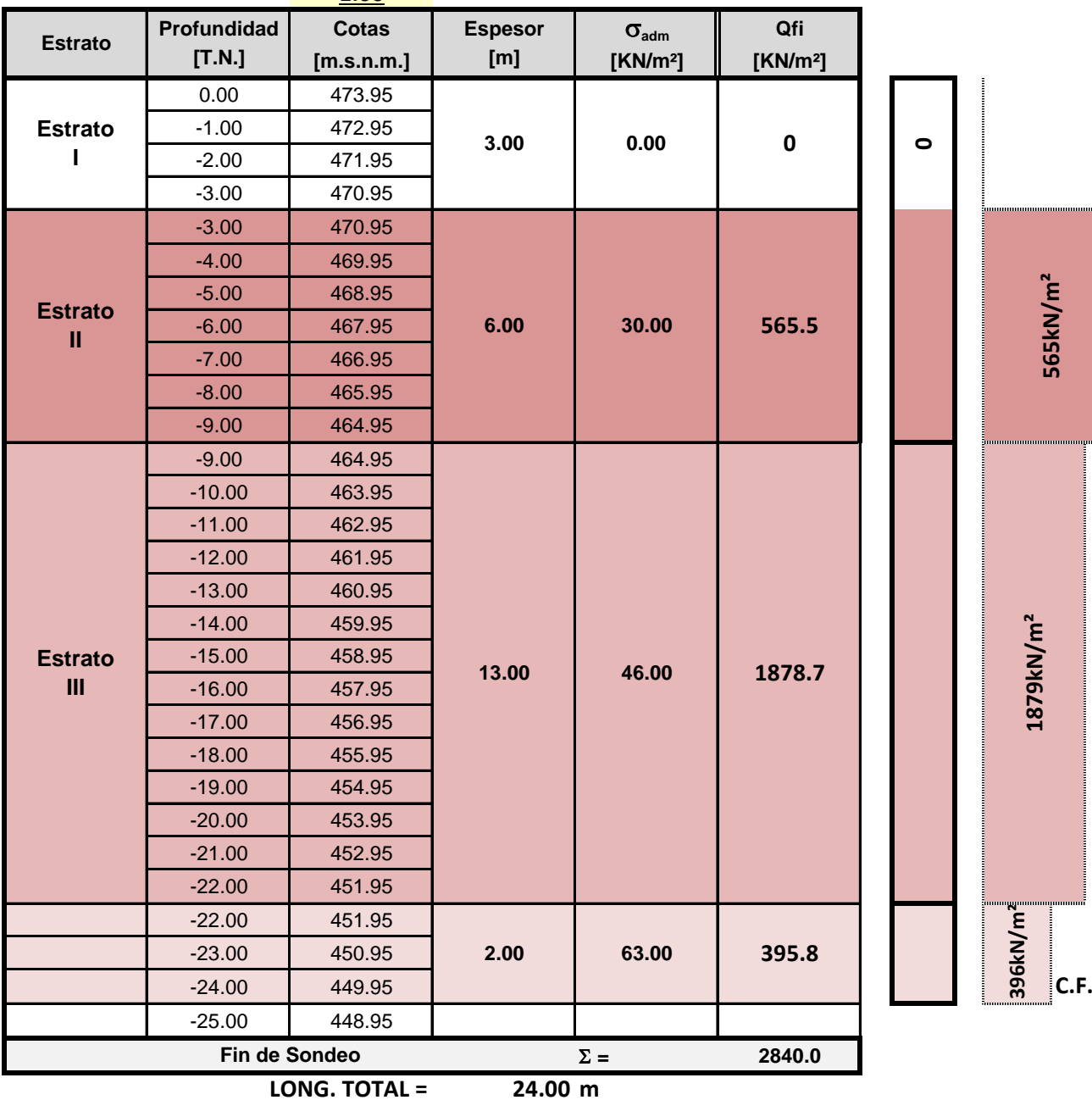

,,,,,,,,,,,,

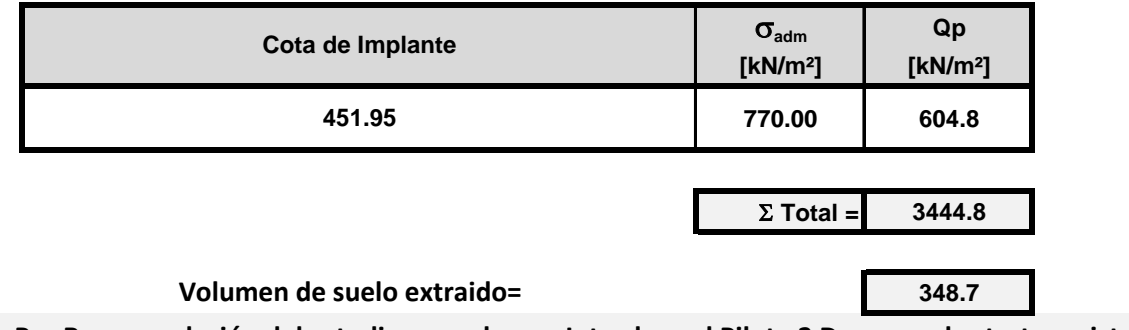

**NOTA: Por Recomendación del estudio se suelos, se Introduce el Pilote 2 Dpilote en el estrato resistente**

#### **GRÁFICA DE RESULTADOS**

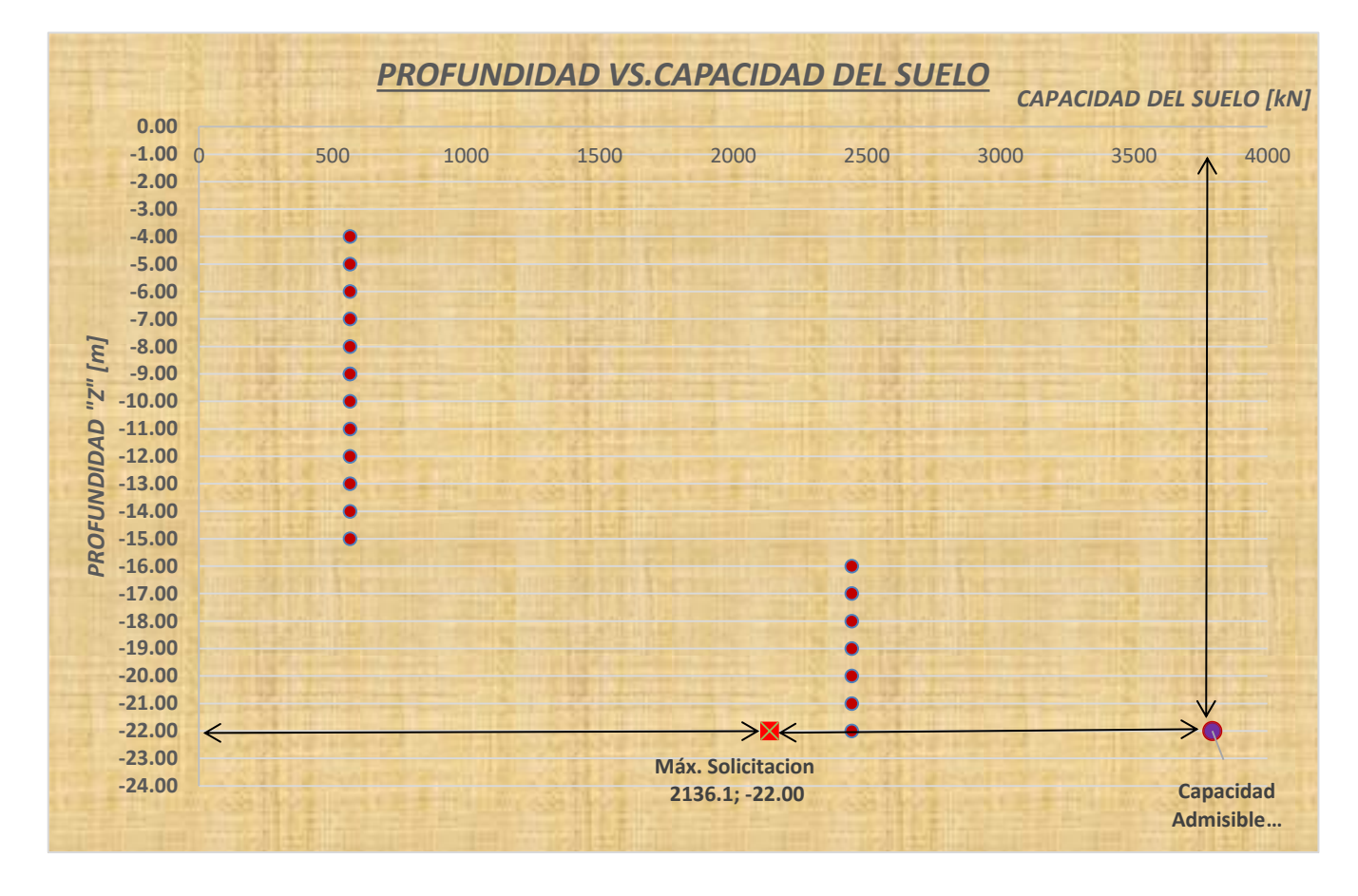

## **INTERCAMBIADOR SANTA ANA PUENTE NORTE**

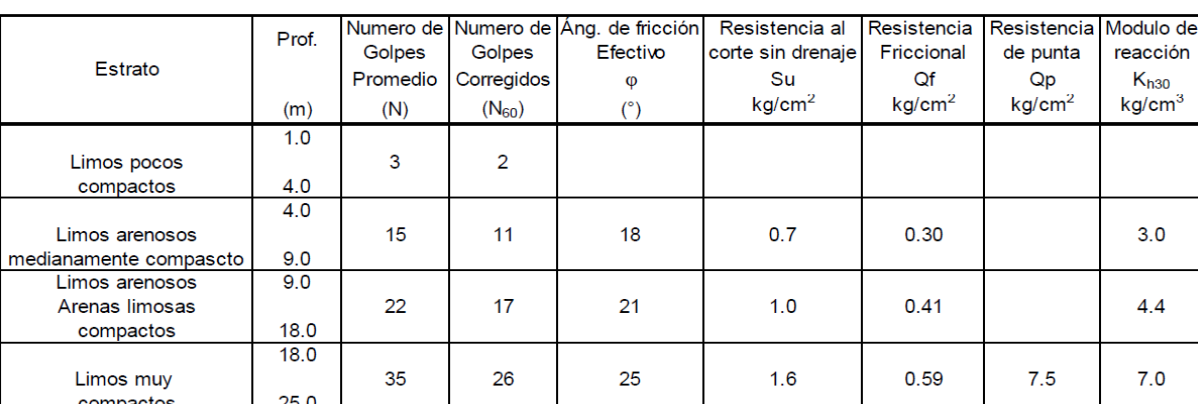

### Tabla 6: Valores recomendados para el diseño de las fundaciones SP4.

**Fuente: Estudio Geotecnico Puente sobre Av. De Circunvalación Puente Norte.**

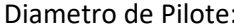

**1.00** m

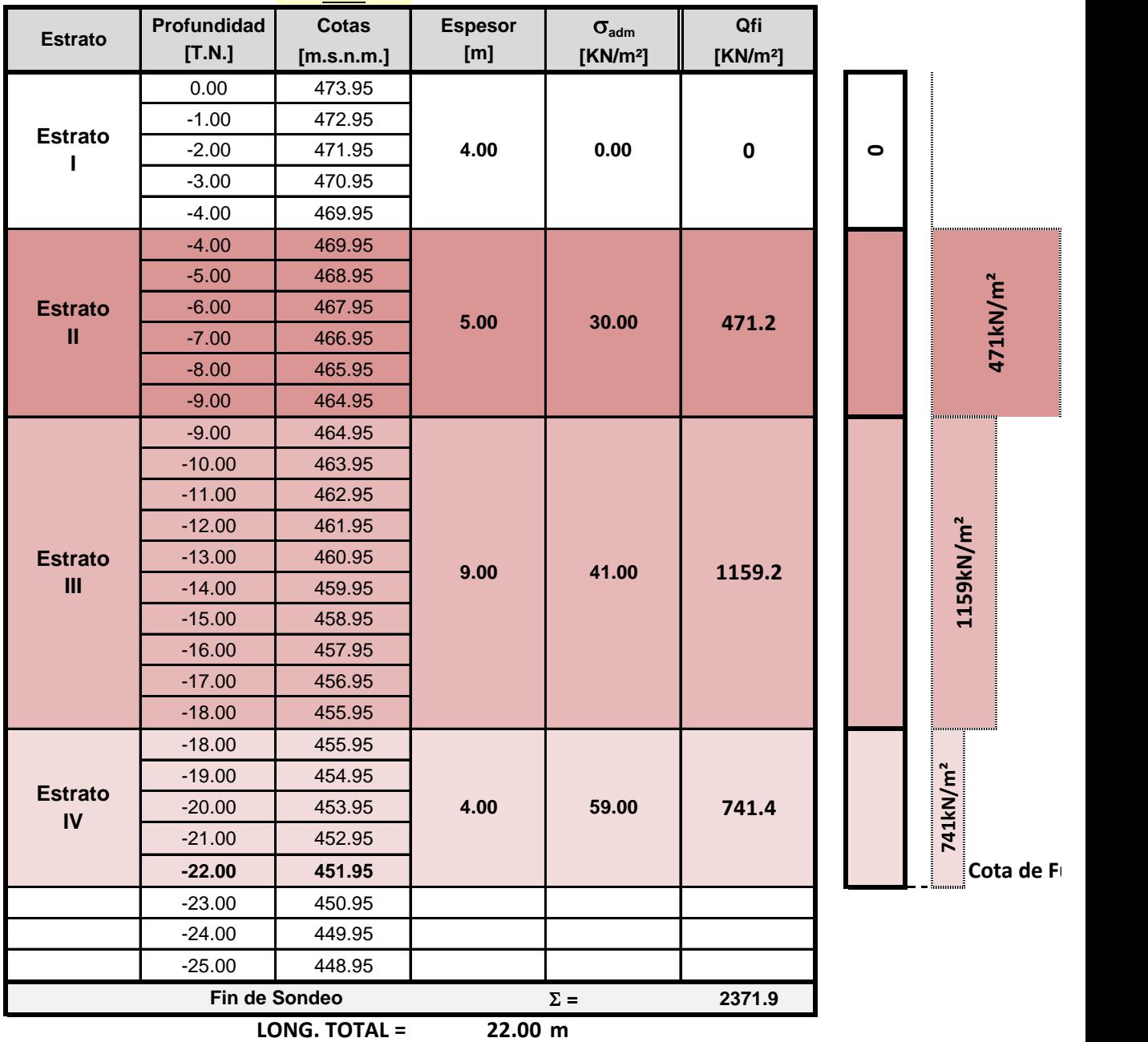

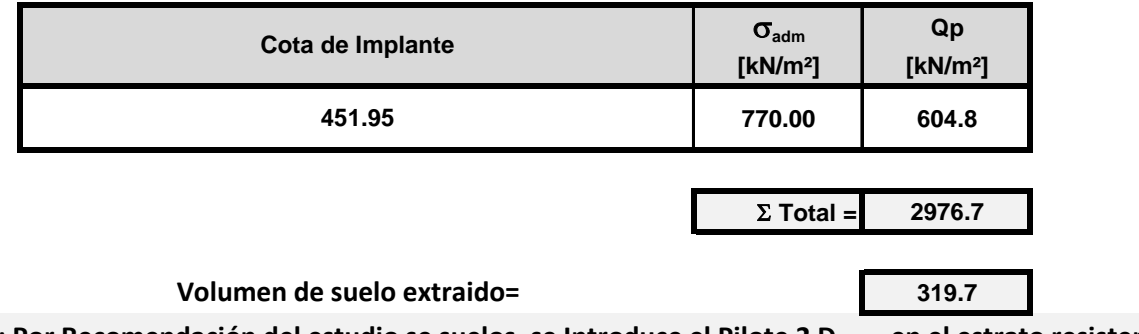

**NOTA: Por Recomendación del estudio se suelos, se Introduce el Pilote 2 Dpilote en el estrato resistente**

#### **GRÁFICA DE RESULTADOS**

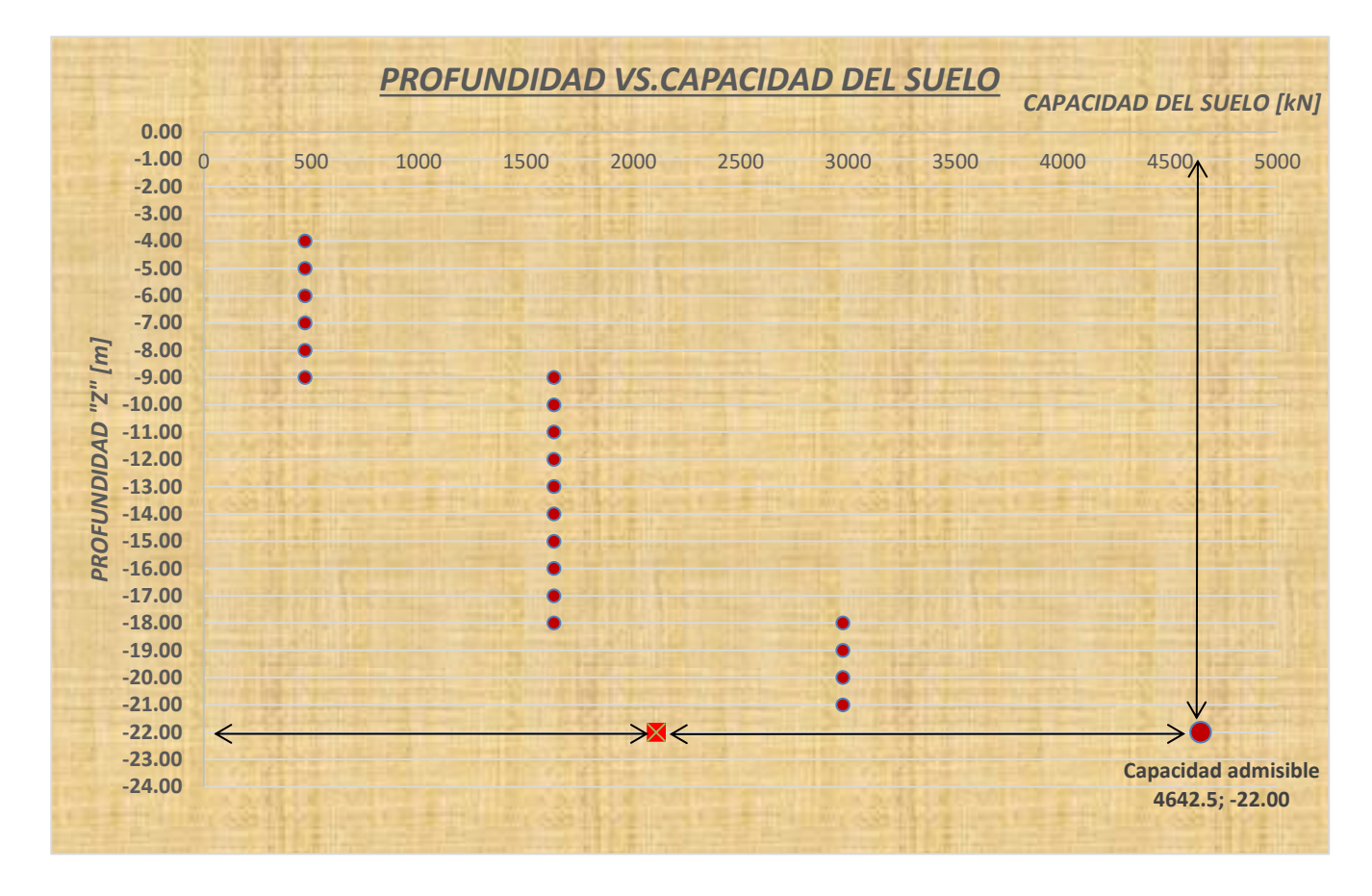

*ANEXO A5 Análisis Adicionales*

# **Obra: AV. CIERRE DE CIRCUNVALACION INTERCAMBIADOR SANTA ANA PUENTE NORTE**

**A5 . CÁLCULO DE LAS CONSTANTES ELASTICAD Ki**

#### **INTERCAMBIADOR SANTA ANA PUENTE NORTE**

**Observaciones: Sondeo = SP2**

**Transferencia de** *carga lateral normalizada* **para el eje perforado en** *suelo sin cohesión* **(O'Neill y Reese, 1999)**

**Figura 17.20**

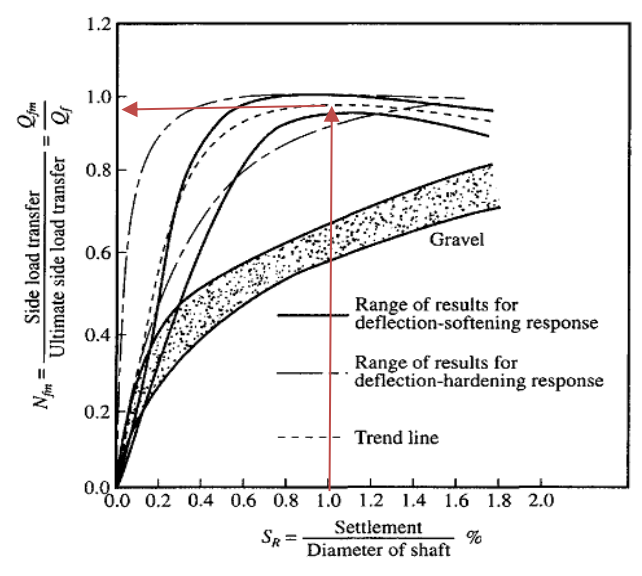

Figura 17.20 Transferencia de carga lateral normalizada para el eje perforado en suelo sin cohesión (O'Neill y Reese, 1999)

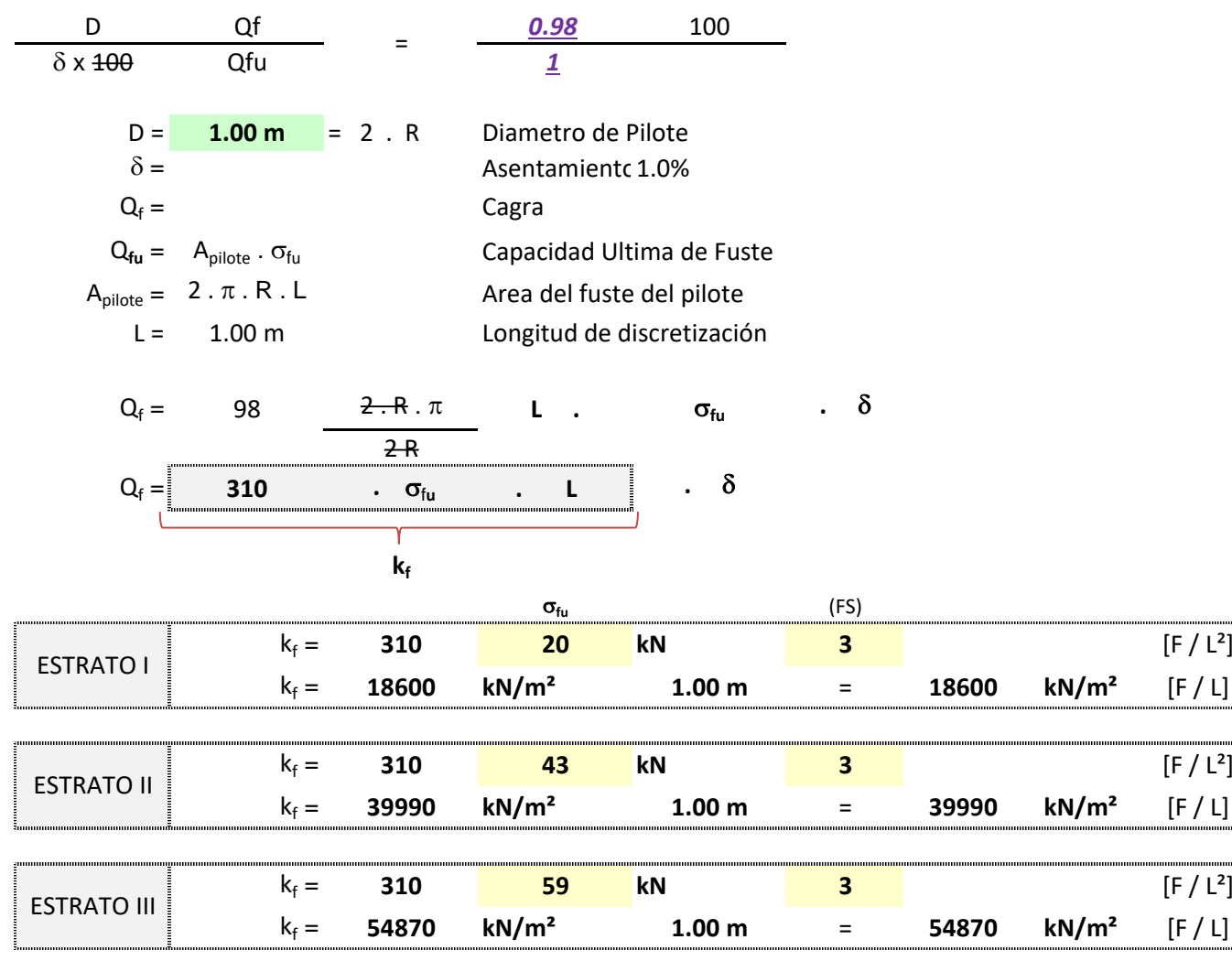

.................

#### **INTERCAMBIADOR SANTA ANA PUENTE NORTE**

**Observaciones: Sondeo = SP2**

**Figura 17.21 Transferencia de** *carga base normalizada* **para el eje perforado en** *suelo sin cohesión* **(O'Neill y Reese, 1999)**

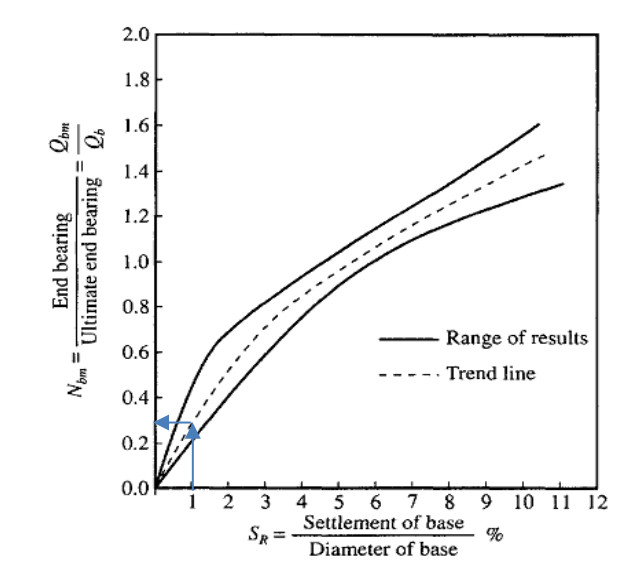

Figura 17.21 Transferencia de carga base normalizada para el eje perforado en suelo sin cohesión (O'Neill y Reese, 1999)

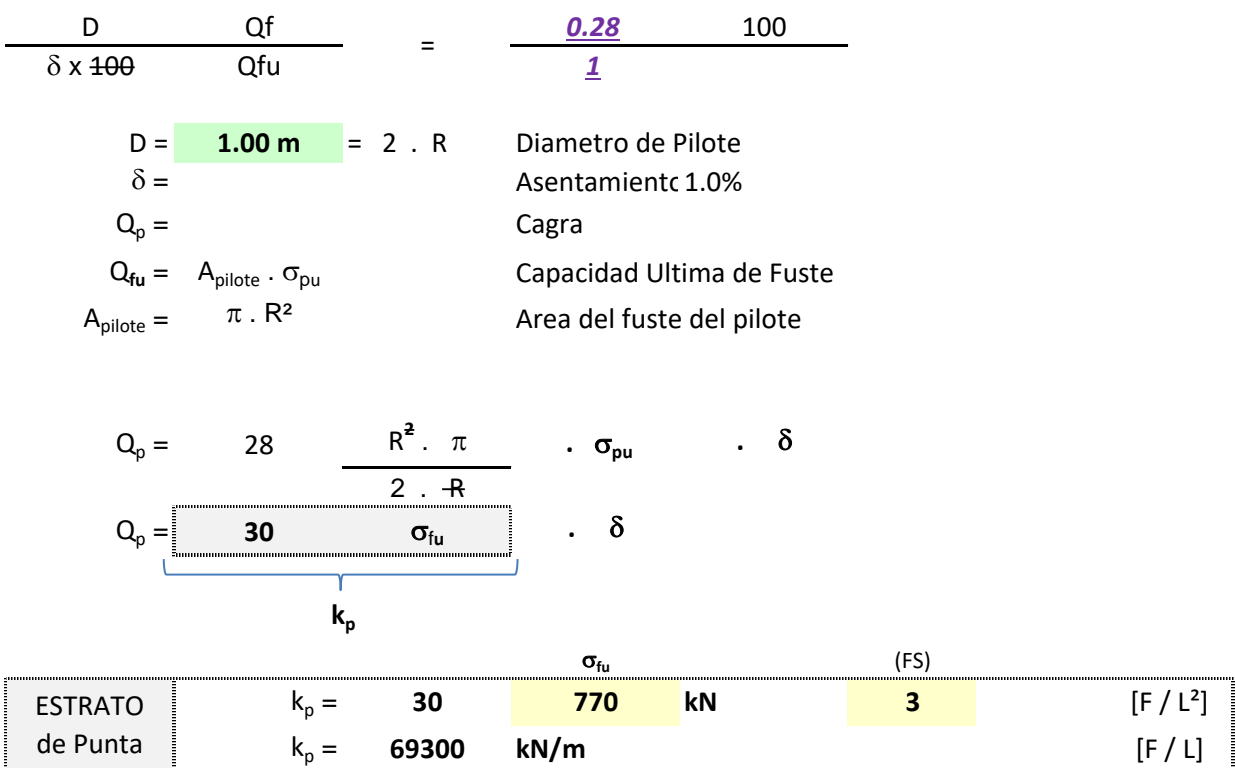

Anexo 3

# Planos

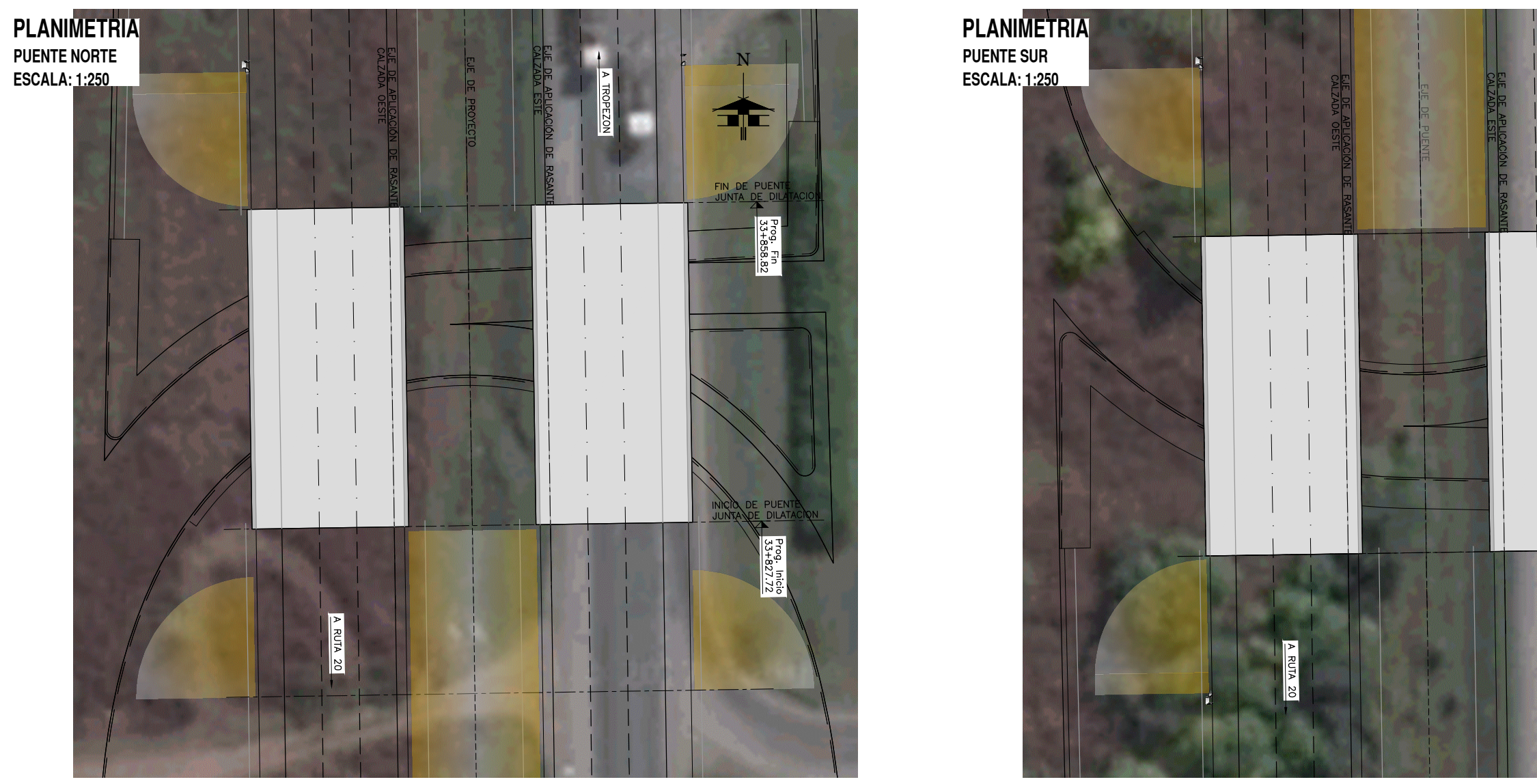

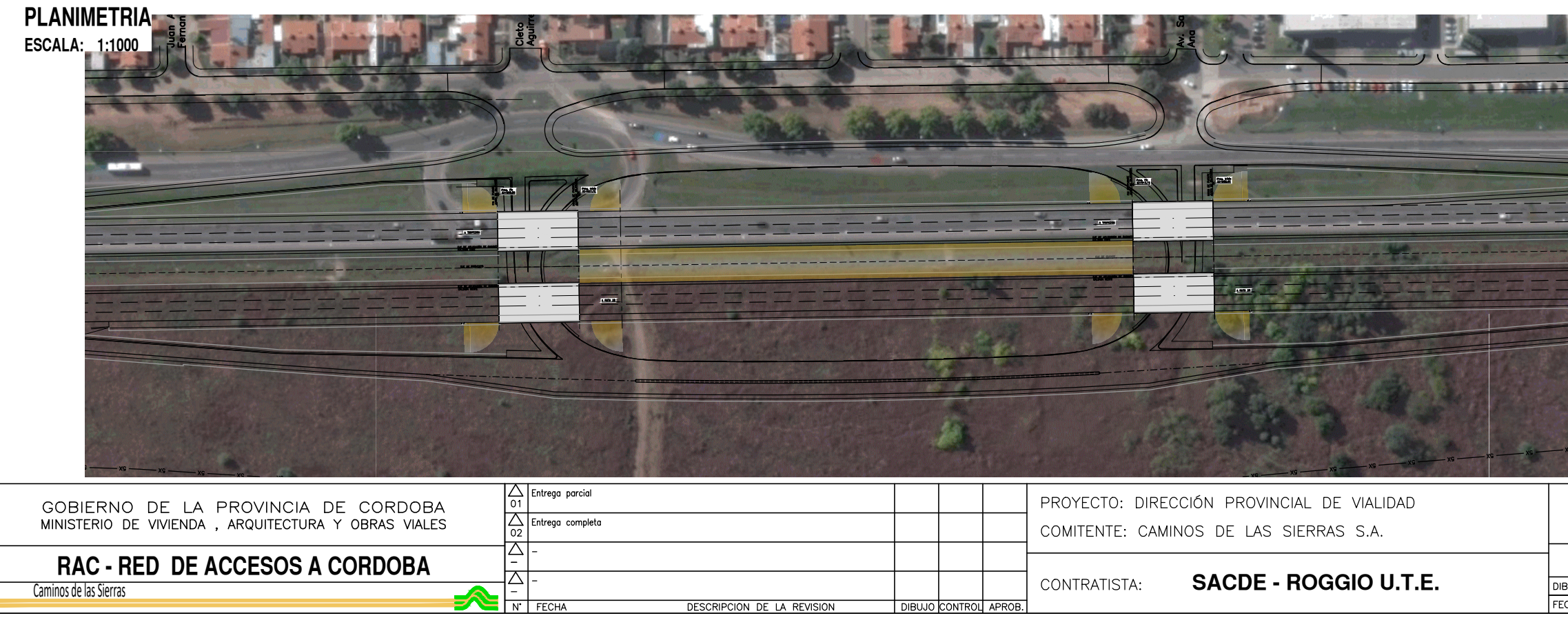

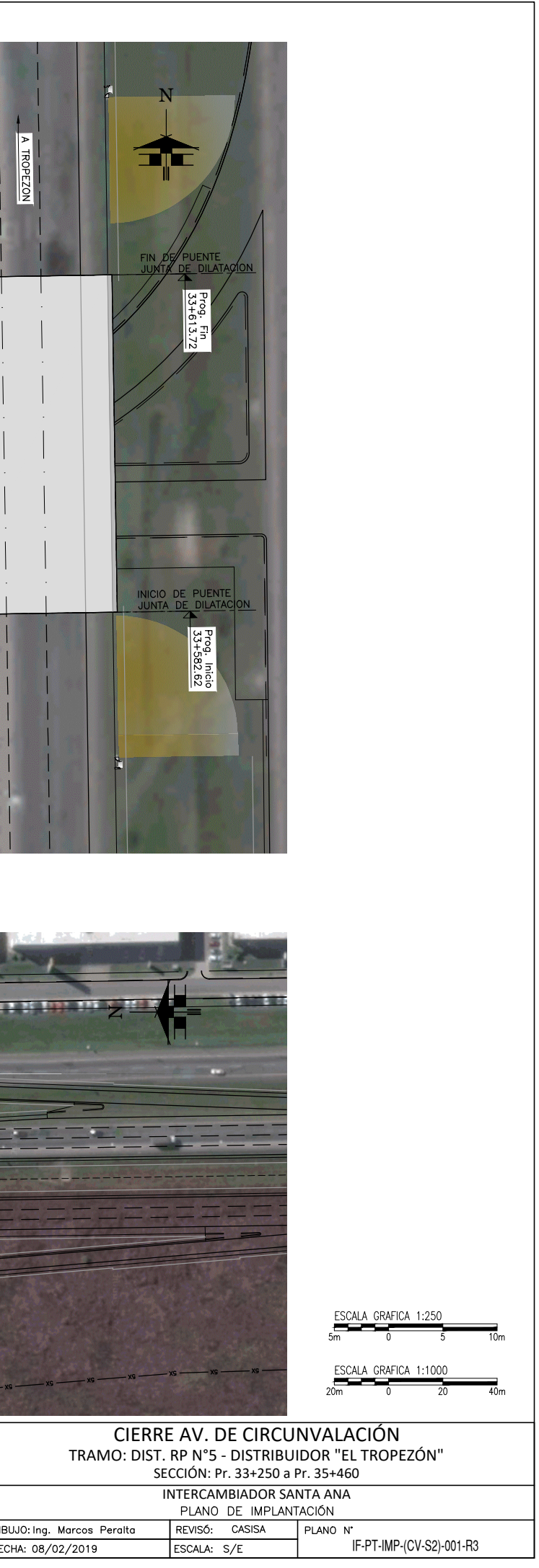

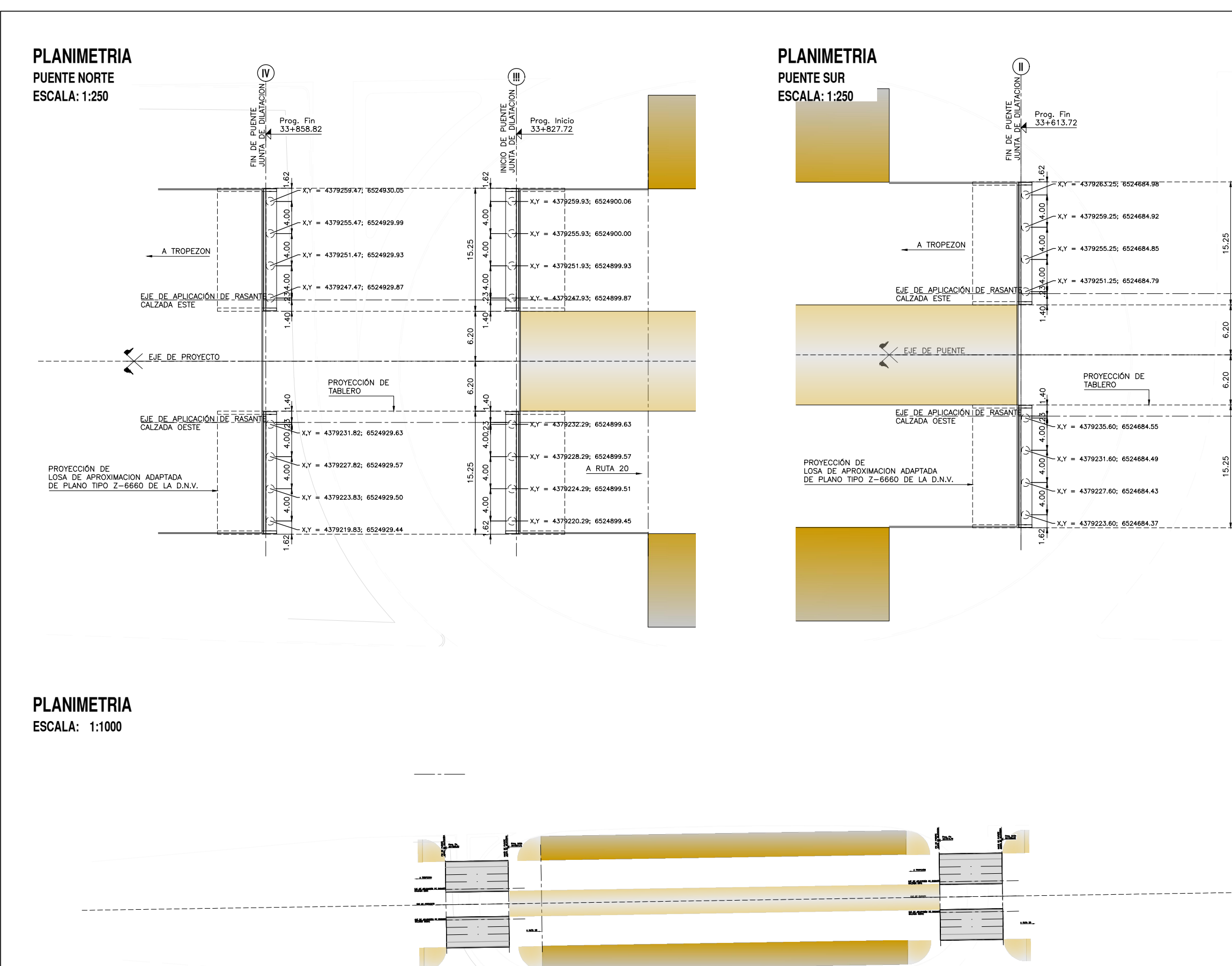

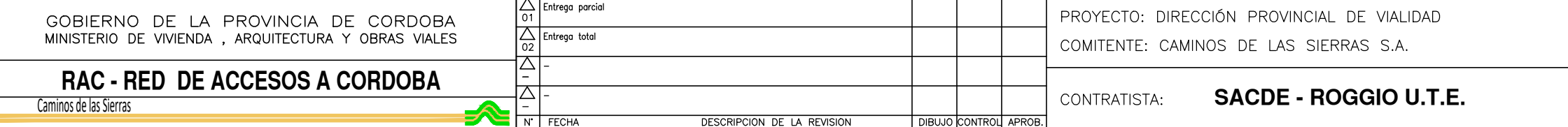

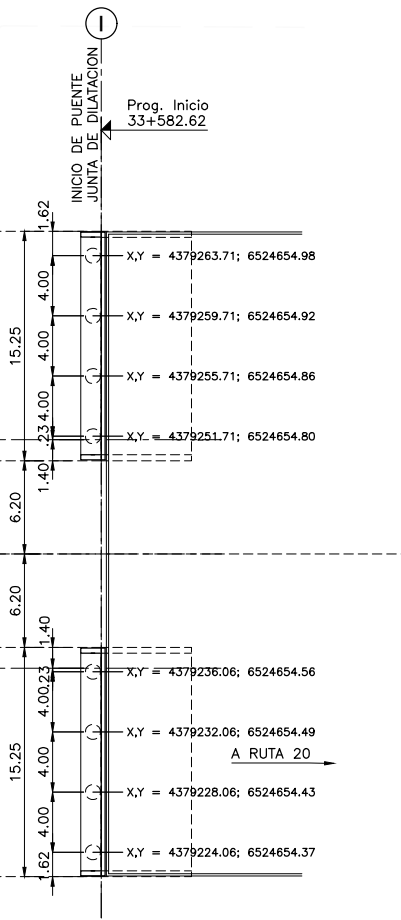

\_\_\_\_\_\_\_\_\_\_\_\_

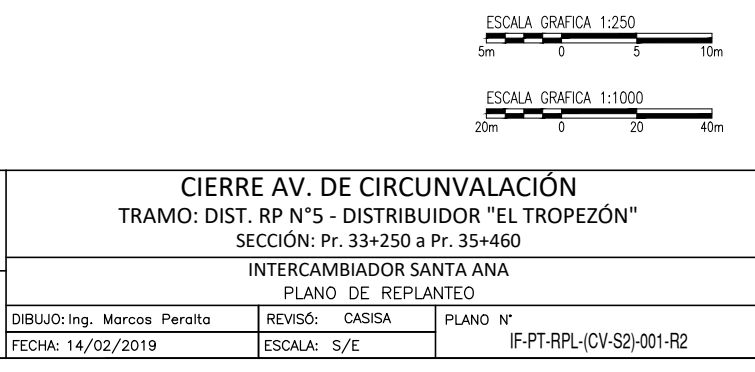

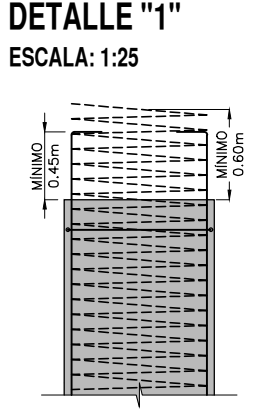

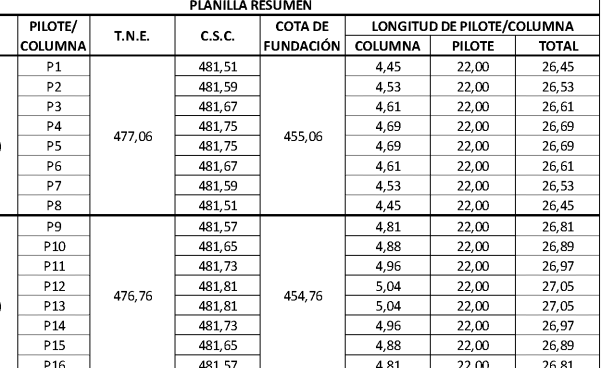

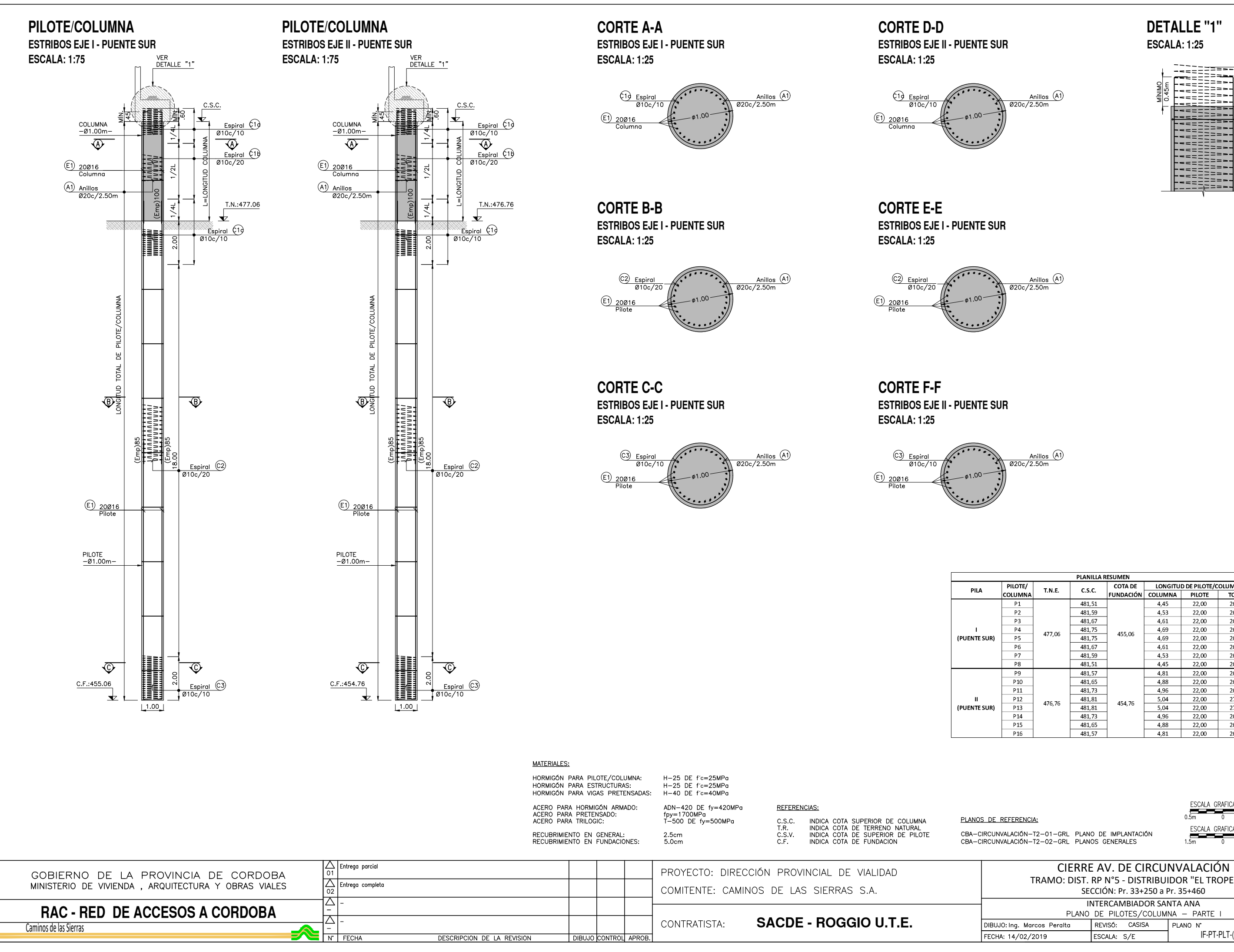

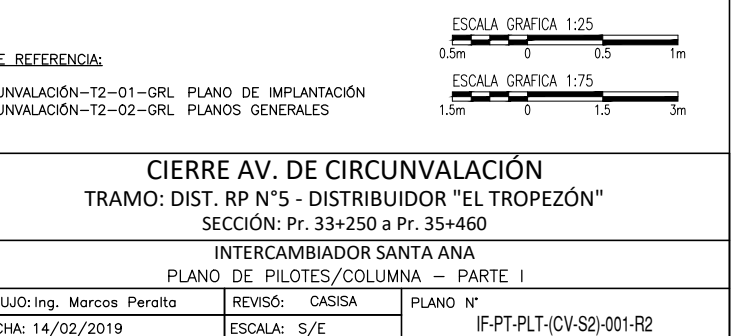

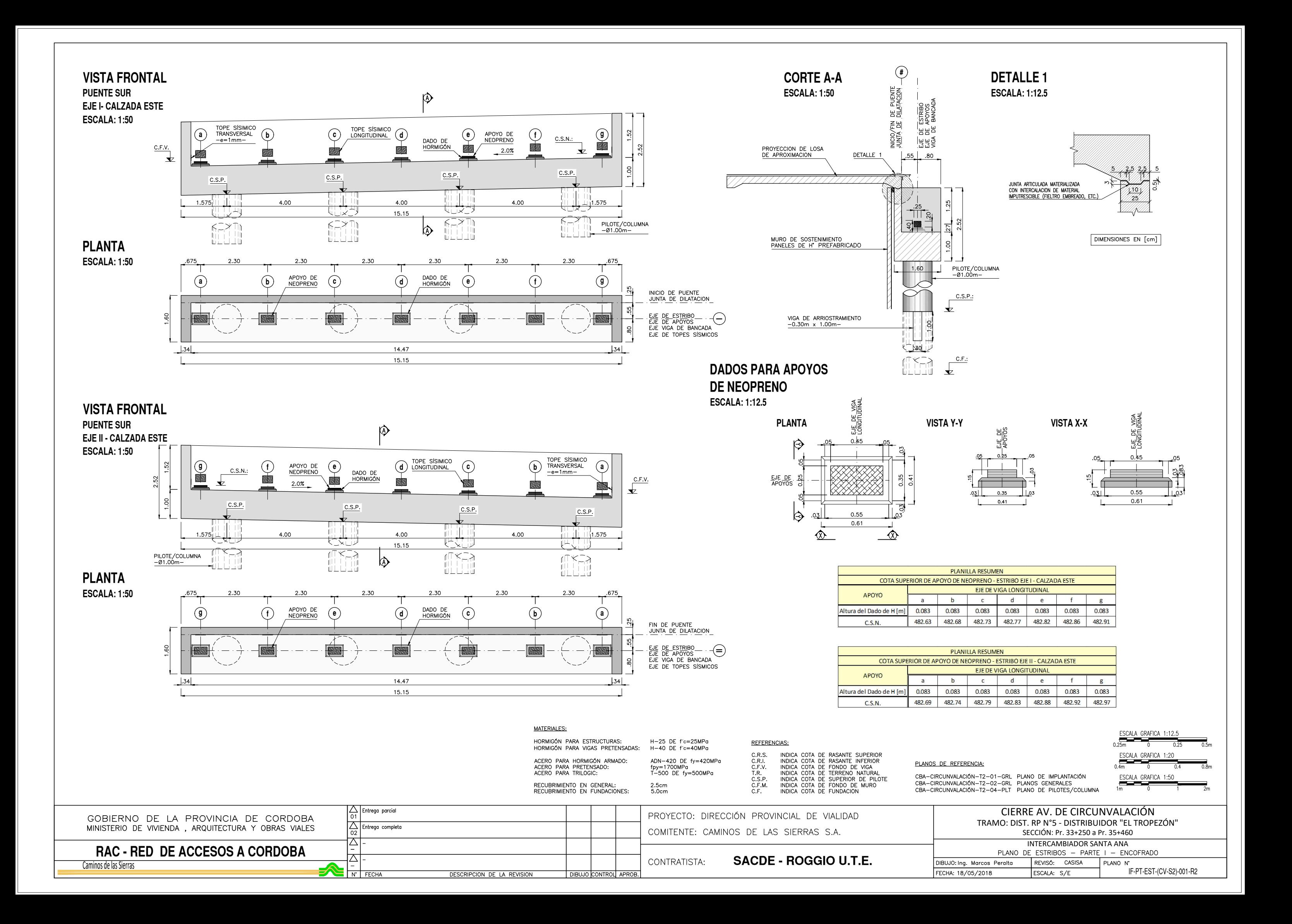

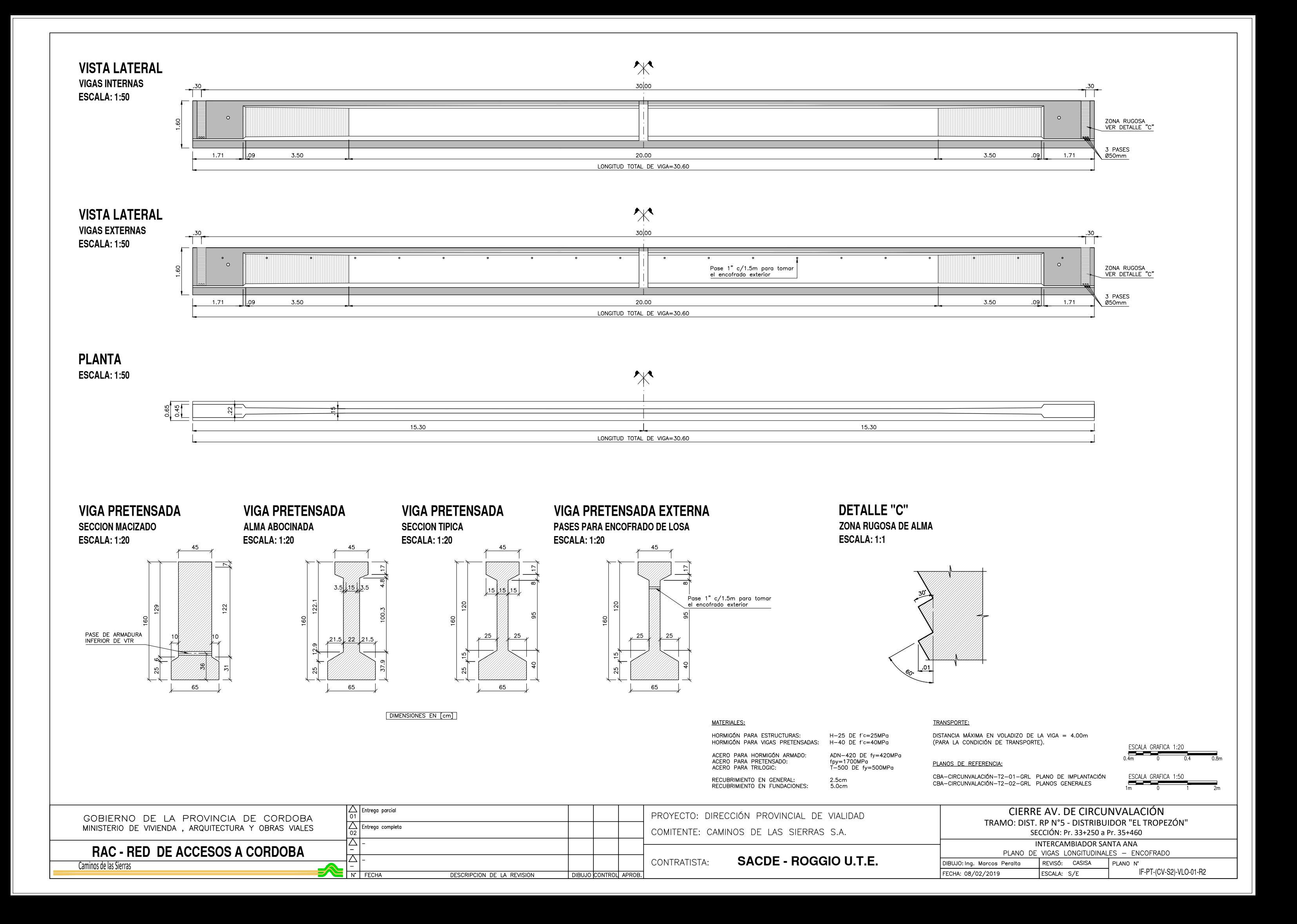

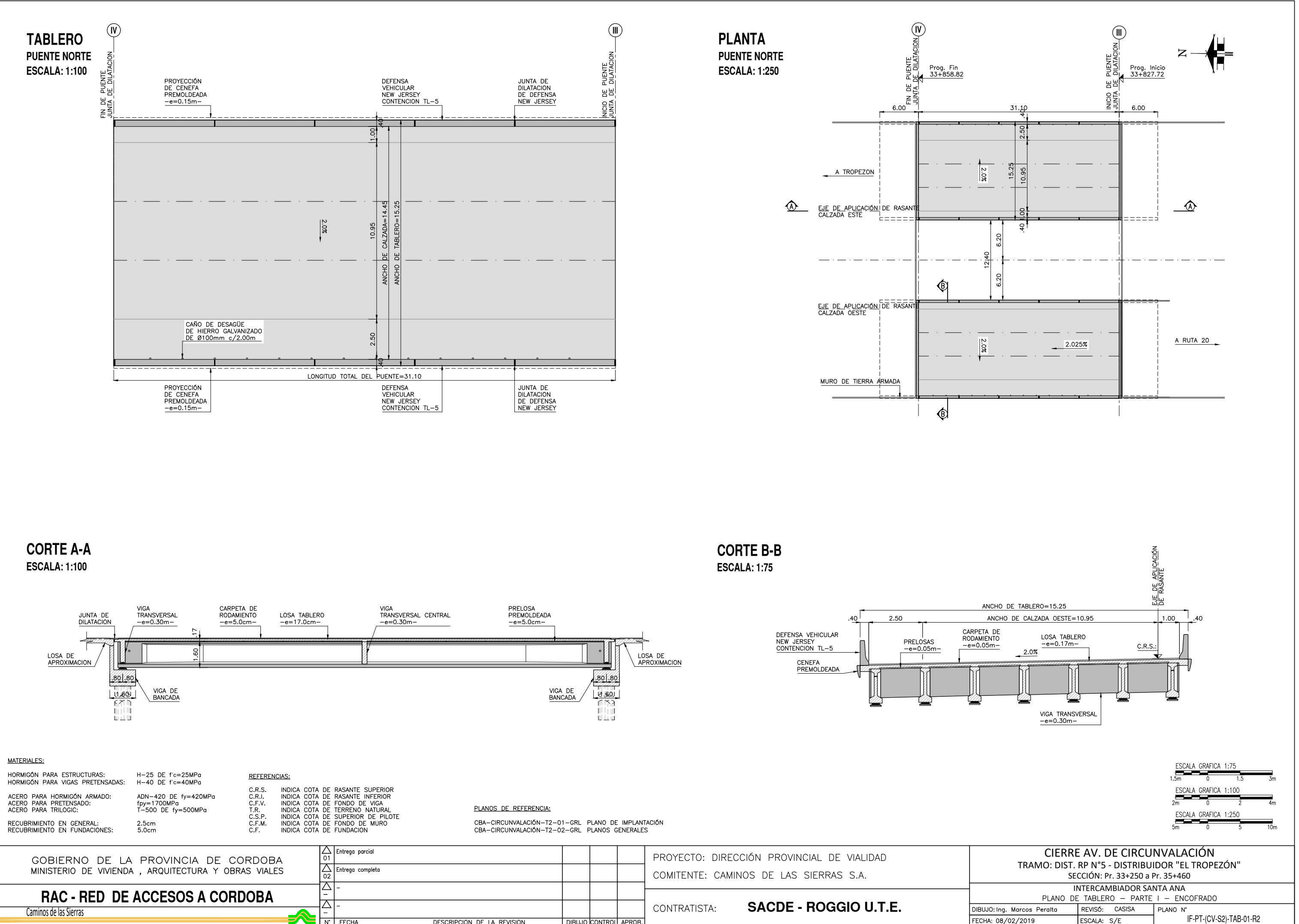

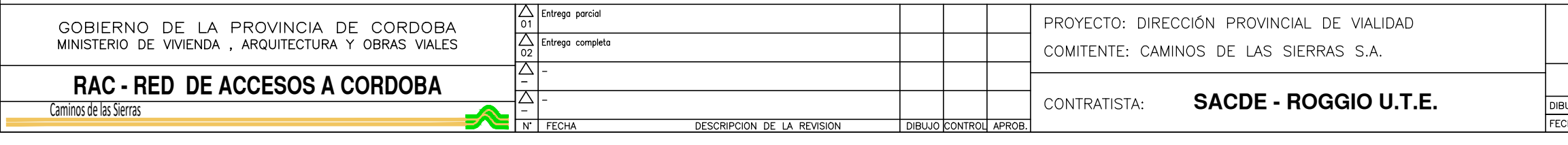

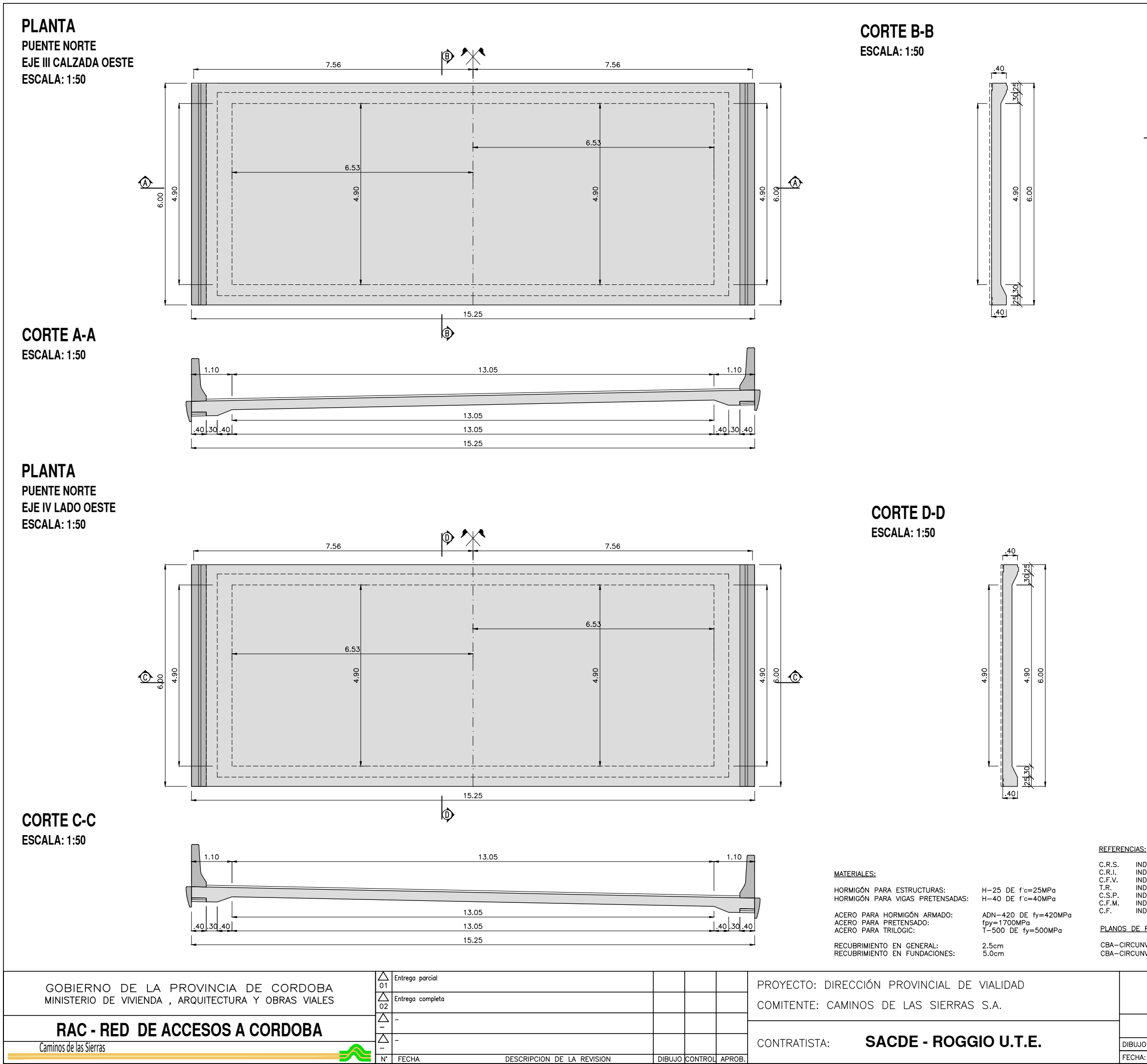

C.R.S.<br>C.R.I.<br>C.F.V.<br>T.R.<br>C.S.P.<br>C.F.M.<br>C.F.

PLANOS DE REFERENCIA: CBA-CIRCUNVALACIÓN-T2-01-GRL PLANO DE IMPLANTACIÓN<br>CBA-CIRCUNVALACIÓN-T2-02-GRL PLANOS GENERALES

# **DETALLE1 ESCALA: 1:12.5**

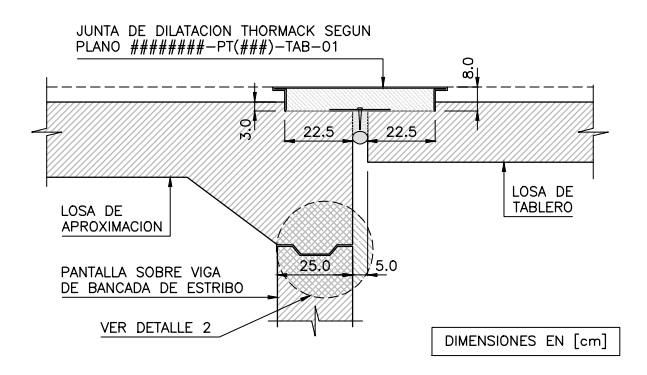

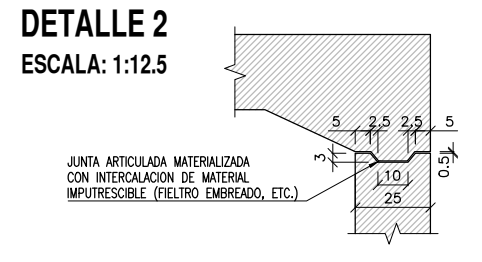

**DETALLE 3 NEW JERSEY ESCALA: 1:50** 

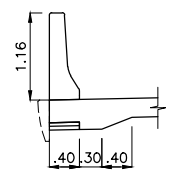

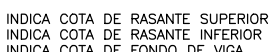

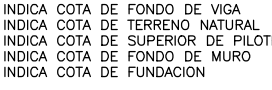

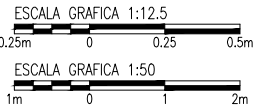

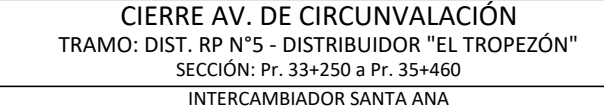

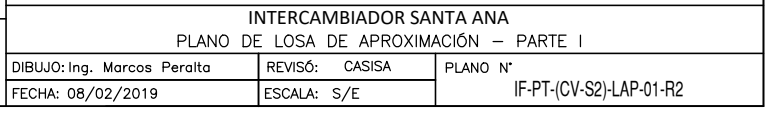